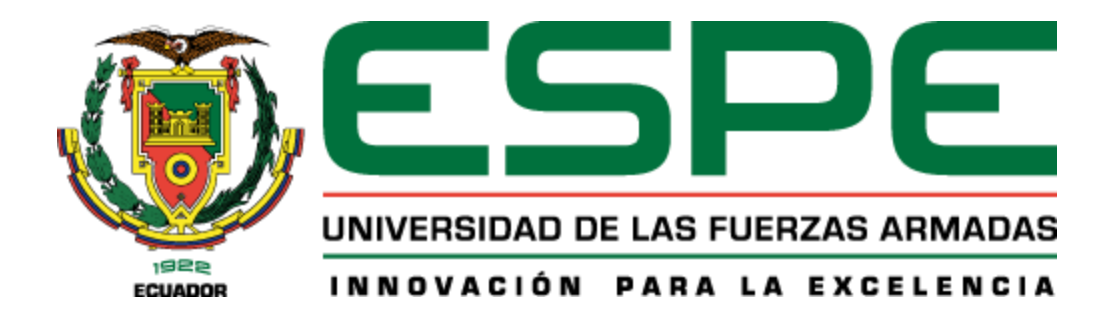

## **Diseño y construcción de un brazo robótico articulado de 4 grados de libertad de aplicativo "Pick And Place" para un robot de telepresencia**

## Benavides Hernández, Isidro Israel y Monar Redroban, Javier Mesias

Departamento de Ciencias de la Energía y Mecánica

Carrera de Ingeniería en Mecatrónica

Trabajo de Titulación, previo a la obtención del título de Ingeniero en Mecatrónica

Ing. Loza Matovelle, David César

24 de agosto de 2022

<span id="page-1-0"></span>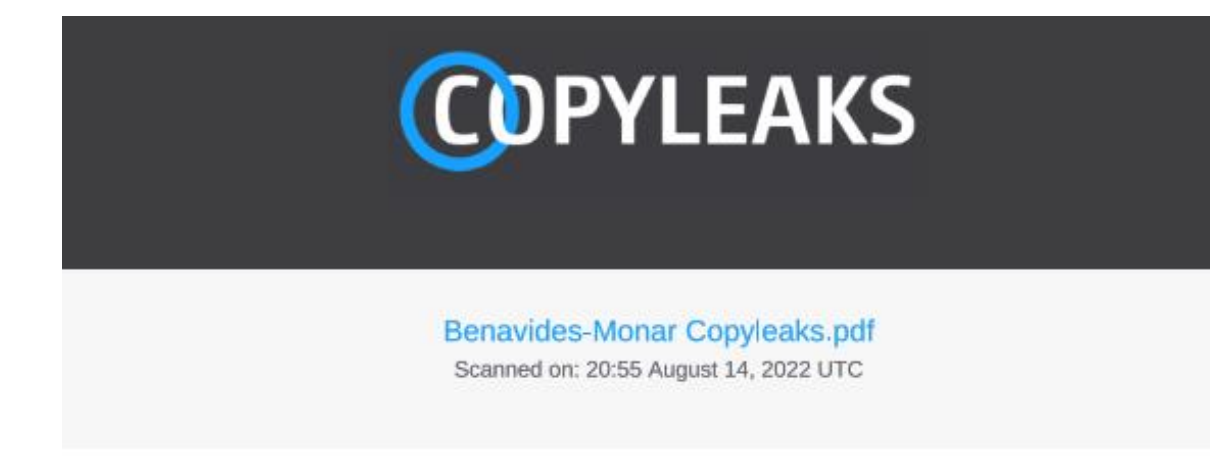

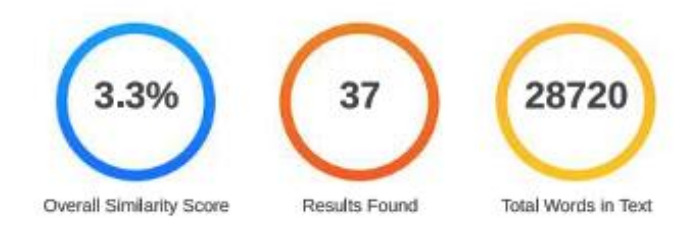

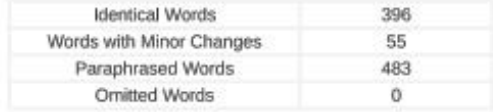

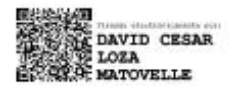

<span id="page-1-1"></span>**COPYLEAKS** Website | Education | Businesses

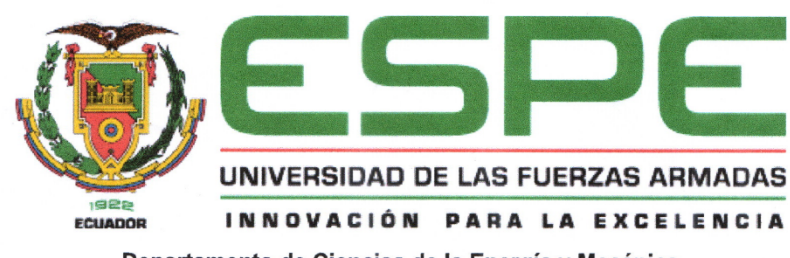

Departamento de Ciencias de la Energía y Mecánica

Carrera de Ingeniería en Mecatrónica

#### Certificación

Certifico que el trabajo de titulación: "Diseño y construcción de un brazo robótico articulado de 4 grados de libertad de aplicativo "Pick And Place" para un robot de telepresencia" fue realizado por los señores Benavides Hernández, Isidro Israel y Monar Redroban, Javier Mesias el mismo que cumple con los requisitos legales, teóricos, científicos, metodológicos establecidos por la Universidad de las Fuerzas Armadas ESPE, además fue revisado y analizado en su totalidad por la herramienta de prevención y/o verificación de similitud de contenidos; razón por la cual me permito acreditar y autorizar para que se lo sustente públicamente.

Sangolquí, 24 de agosto del 2022

Firma:

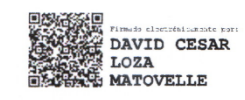

Ing. Loza Matovelle, David César C.C. 1708661549

<span id="page-3-0"></span>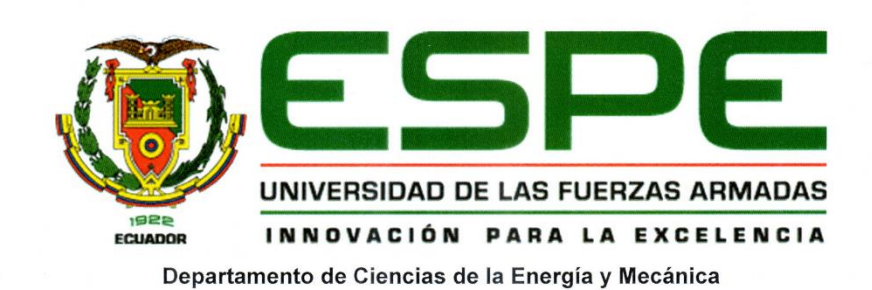

Carrera de Ingeniería en Mecatrónica

#### Responsabilidad de Autoría

Nosotros, Benavides Hernández, Isidro Israel con cédula de ciudadanía N°1003926530, y Monar Redroban, Javier Mesias con cédula de ciudadanía N°2300654742 declaramos que el contenido, ideas y criterios del trabajo de titulación: "Diseño y construcción de un brazo robótico articulado de 4 grados de libertad de aplicativo "Pick And Place" para un robot de telepresencia" es de nuestra autoría y responsabilidad, cumpliendo con los requisitos legales, teóricos, científicos, técnicos, y metodológicos establecidos por la Universidad de las Fuerzas Armadas ESPE, respetando los derechos intelectuales de terceros y referenciando las citas bibliográficas.

Sangolquí, 24 de agosto del 2022

Firmas:

Benavides Hernández Isidro Israel C.C. 1003926530

**Monar Redroban Javier Mesías** C.C. 2300654742

<span id="page-4-0"></span>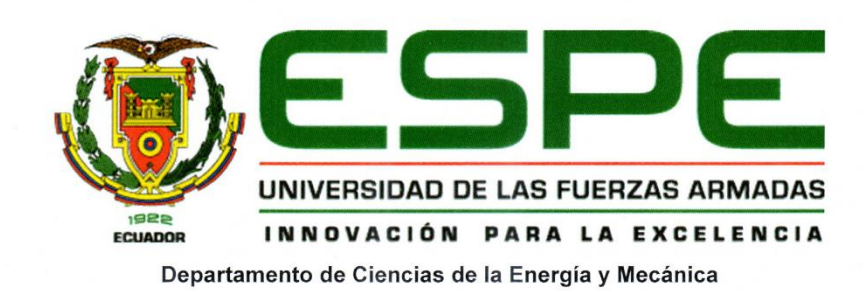

Carrera de Ingeniería en Mecatrónica

#### Autorización de Publicación

Nosotros, Benavides Hernández, Isidro Israel con cédula de ciudadanía N°1003926530, y Monar Redroban, Javier Mesias con cédula de ciudadanía N°2300654742, autorizamos a la Universidad de las Fuerzas Armadas ESPE publicar el trabajo de titulación: "Diseño y construcción de un brazo robótico articulado de 4 grados de libertad de aplicativo "Pick And Place" para un robot de telepresencia" en el Repositorio Institucional, cuyo contenido, ideas y criterios son de nuestra responsabilidad.

Sangolquí, 24 de agosto del 2022

Firmas:

Benavides Hernández Isidro Israel C.C. 1003926530

**Monar Redroban Javier Mesías** C.C. 2300654742

#### **Dedicatoria**

<span id="page-5-0"></span>Este trabajo lo dedico a mi familia que han estado apoyándome a lo largo de mi vida, a mi papá que, aunque no me da lo que quiero siempre me da lo que necesito, a mi mamá que siempre me da ánimos para seguir adelante, a mi hermano que me entiende en las peores situaciones, a mi hermana que la quiero mucho y a Dios, y a la vida misma. También dedico este trabajo a mis dos niñas y a todos los gatitos del mundo.

#### **Isidro Israel Benavides Hernández**

Este trabajo lo dedico a mis padres, que me han apoyado incondicionalmente en todas las etapas de mi vida. Sus consejos, valores, enseñanzas y sacrificios han sido el motor para seguir adelante en los momentos más complicados de mi vida diaria y estudiantil. Toda la dedicación es por ustedes y espero algún día llegar a devolver todo ese apoyo brindado.

También dedico este trabajo a mi abuelita que falleció el anterior año, sé que desde donde este ella, estará contenta de verme culminando mi carrera universitaria.

#### **Javier Mesias Monar Redroban**

## **Agradecimientos**

<span id="page-6-0"></span>Agradezco a todos lo que me han guiado y me han apoyado a lo largo de mi vida

especialmente a mi familia que a pesar de cualquier situación siempre nos apoyamos.

## **Isidro Israel Benavides Hernández**

Agradezco primero a Dios por brindarme salud y vida para poder culminar mi carrera, gracias por darme la fortaleza para superar cada momento difícil u obstáculo que se me ha presentado.

A mis padres Lilian y Mesías, por siempre tratar de brindarme lo mejor y por su arduo sacrificio para que sea un profesional. Agradezco cada consejo, cada valor inculcado, y sus lecciones que me formaron como un mejor hijo, hombre y ser humano.

A mi hermano Estiven, que siempre me ha hecho reír con sus ocurrencias logrando sacarme risas en momentos estresantes de mi vida estudiantil y por su gran cariño demostrado con sus gestos. A muchos familiares cercanos que han sido fuente de inspiración y lluvia de consejos para motivarme en mi carrera universitaria.

A mi enamorada Vielka, que me ha apoyado desde que nos conocimos en todo sentido y ha estado en buenas y malas a mi lado. Agradezco su enorme cariño brindado y que siempre ha tratado de sacar lo mejor de mí para impulsarme a tomar buenas decisiones.

Agradezco a muchos compañeros y amigos que he hecho en toda la carrera universitaria, las experiencias y momentos compartidos en nuestra vida estudiantil serán inolvidables.

Por último, agradezco a mi compañero de tesis Israel, por las amanecidas que nos ha costado realizar este proyecto y por la buena relación de trabajo que hemos llevado durante todo el desarrollo de nuestra tesis. De igual manera a nuestro tutor Ing. David Loza, que nos ha guiado en cada progreso de nuestro trabajo de titulación.

#### **Javier Mesias Monar Redroban**

<span id="page-8-0"></span>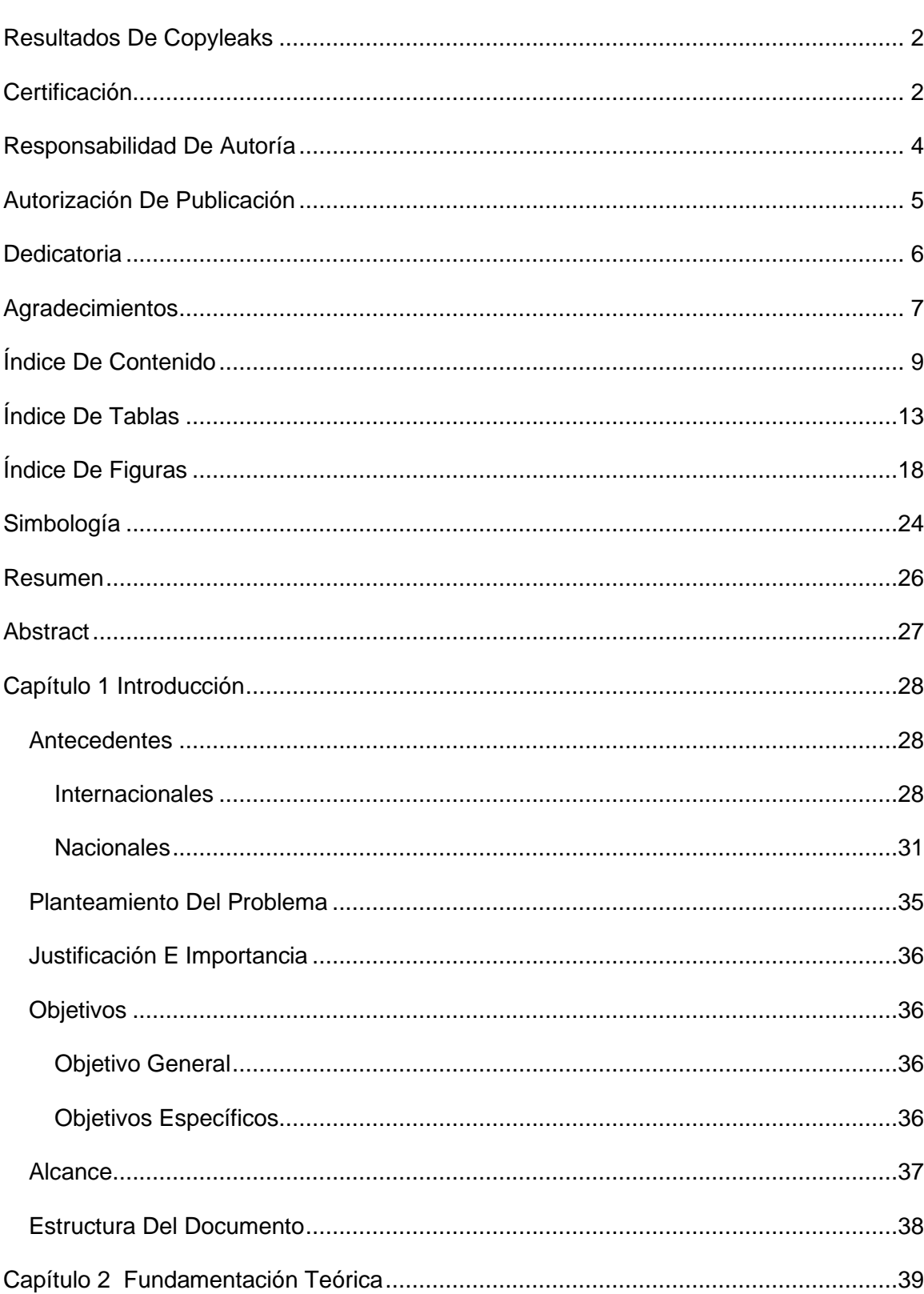

# Índice de contenido

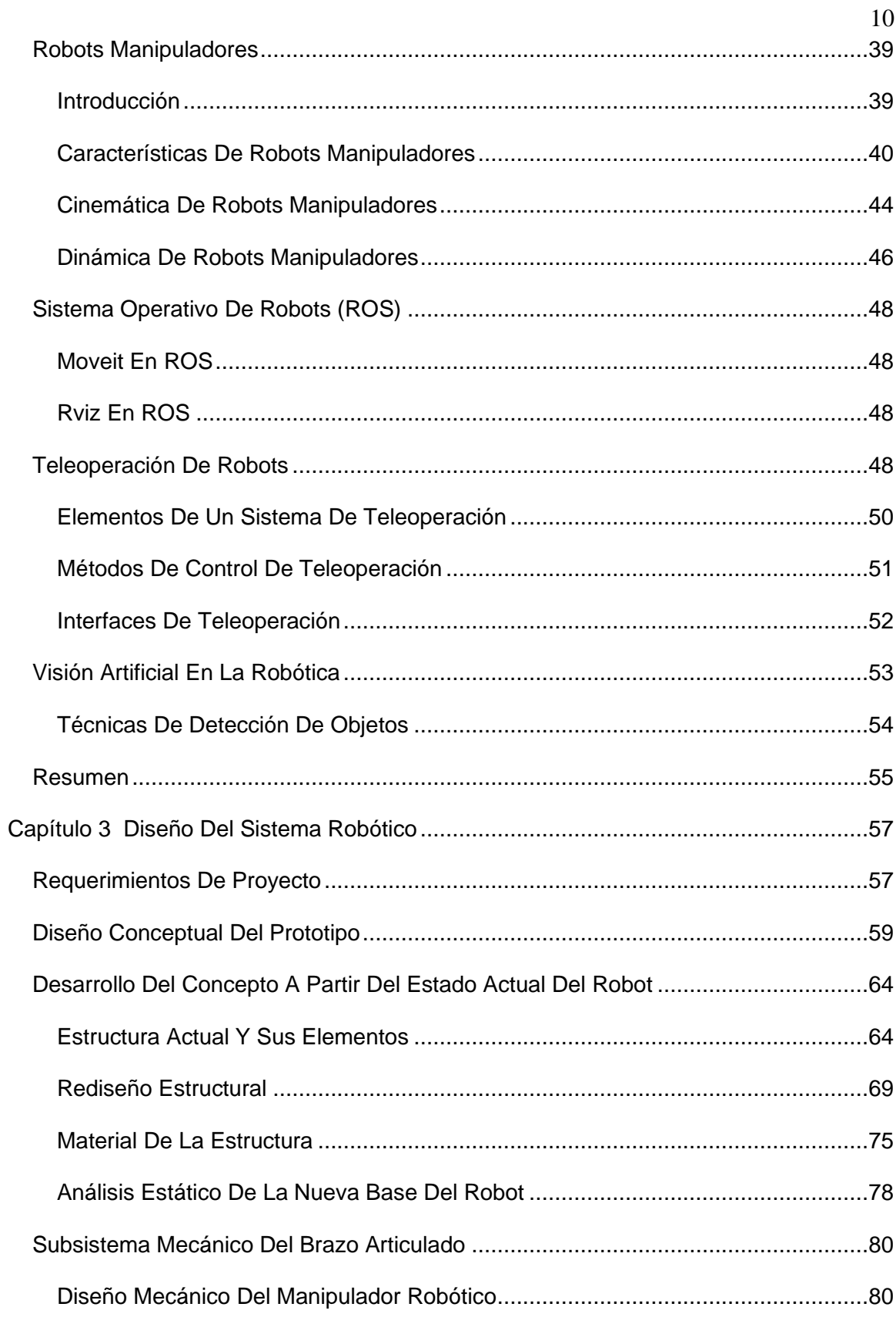

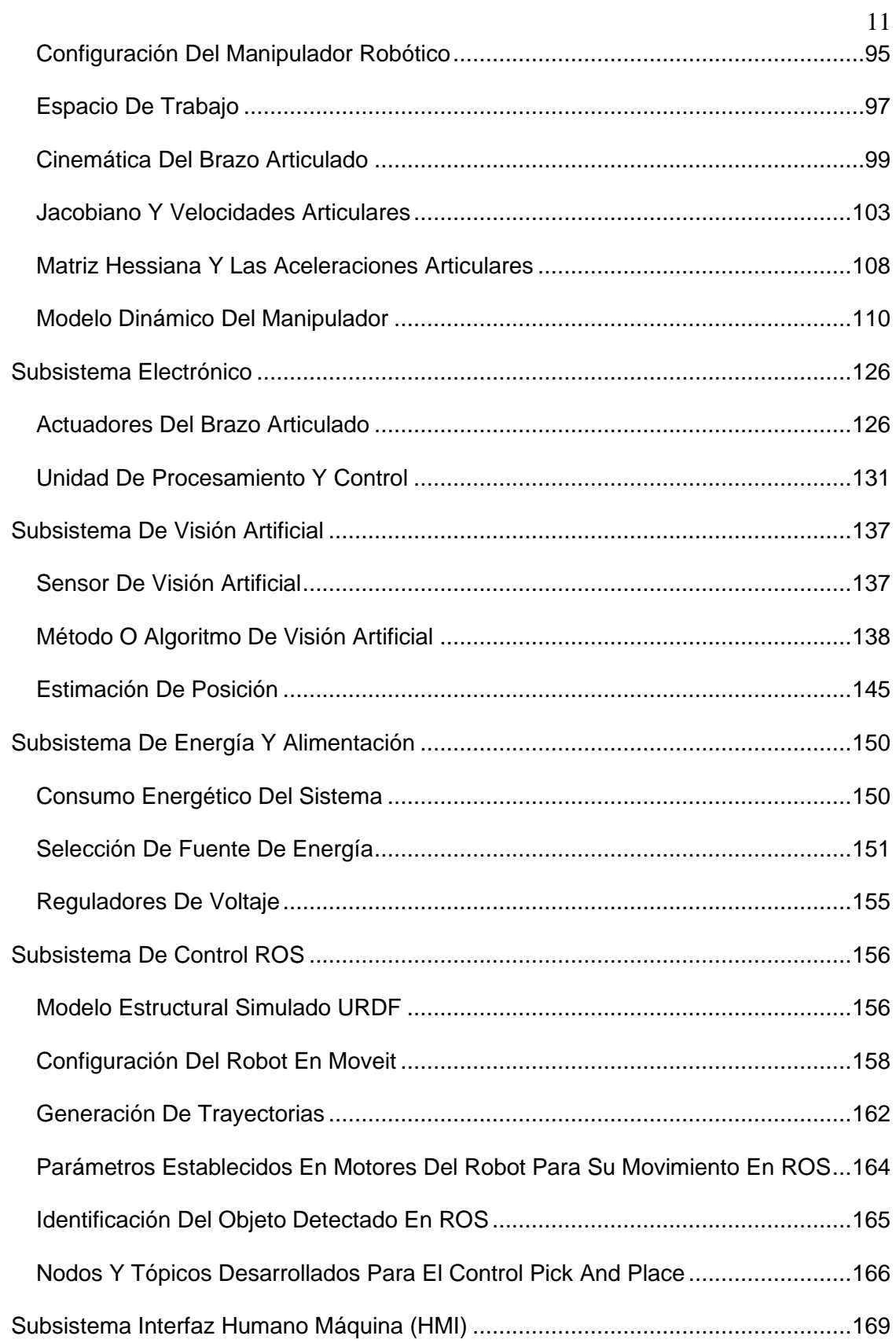

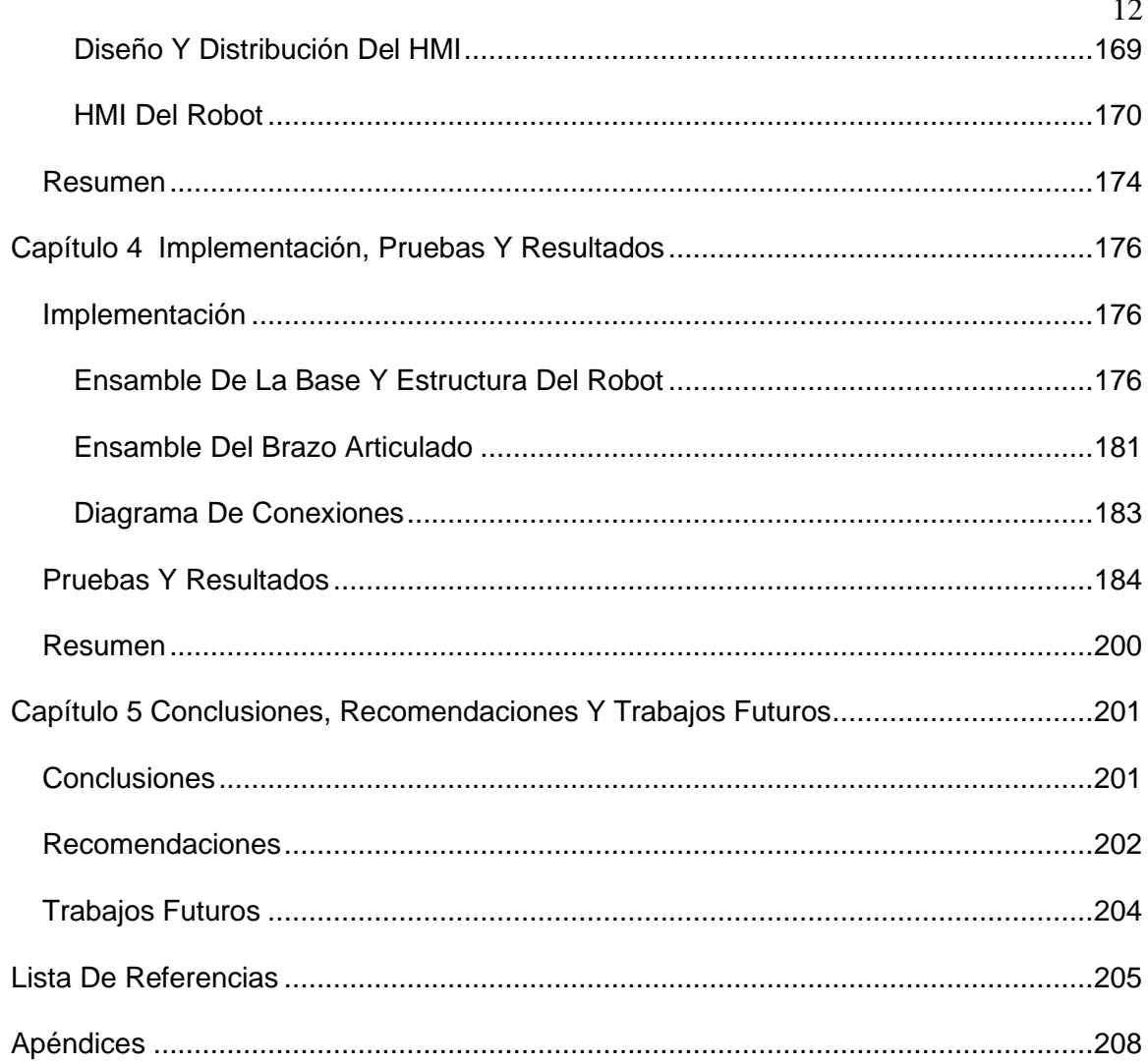

# **Índice de Tablas**

<span id="page-12-0"></span>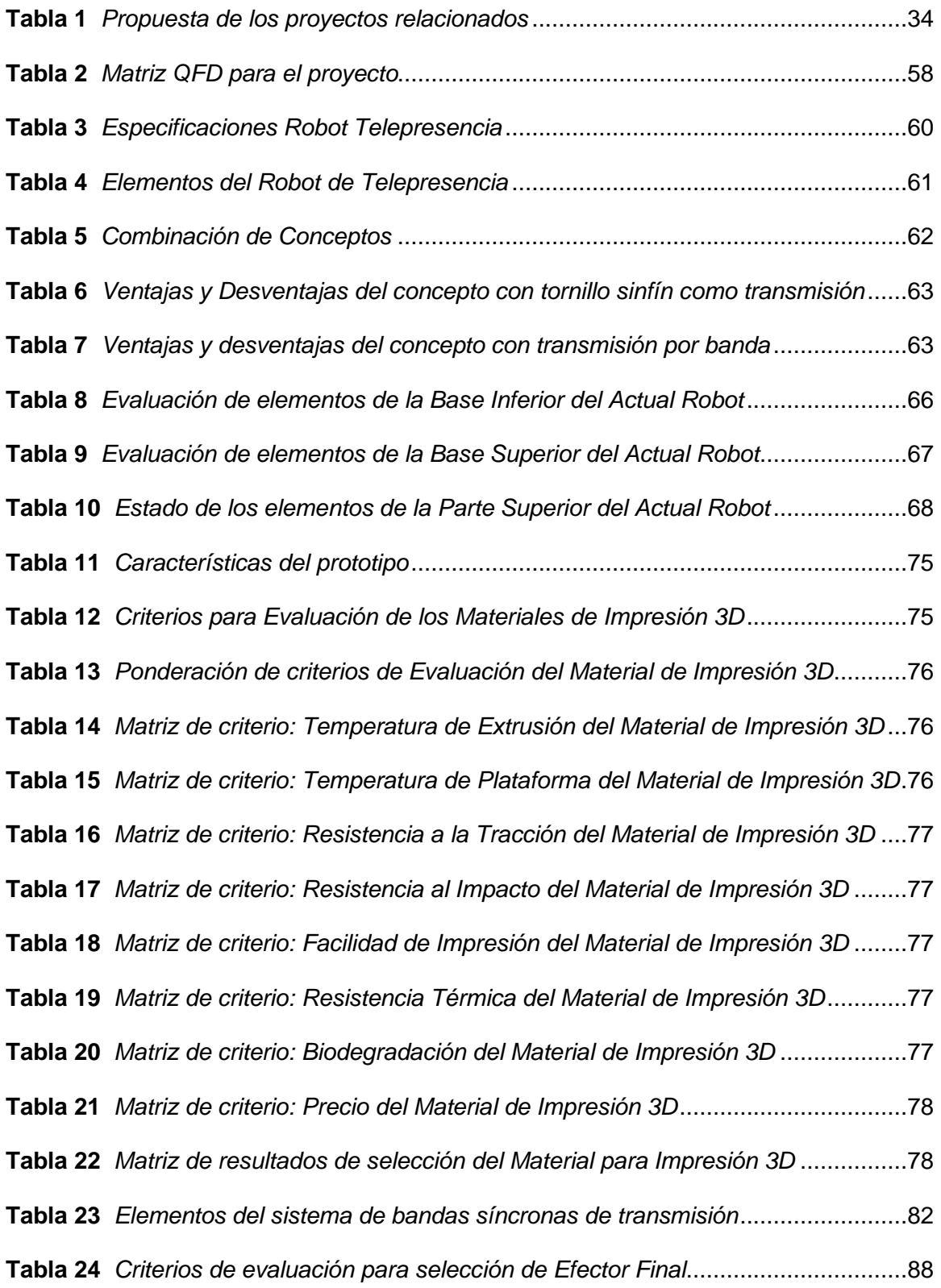

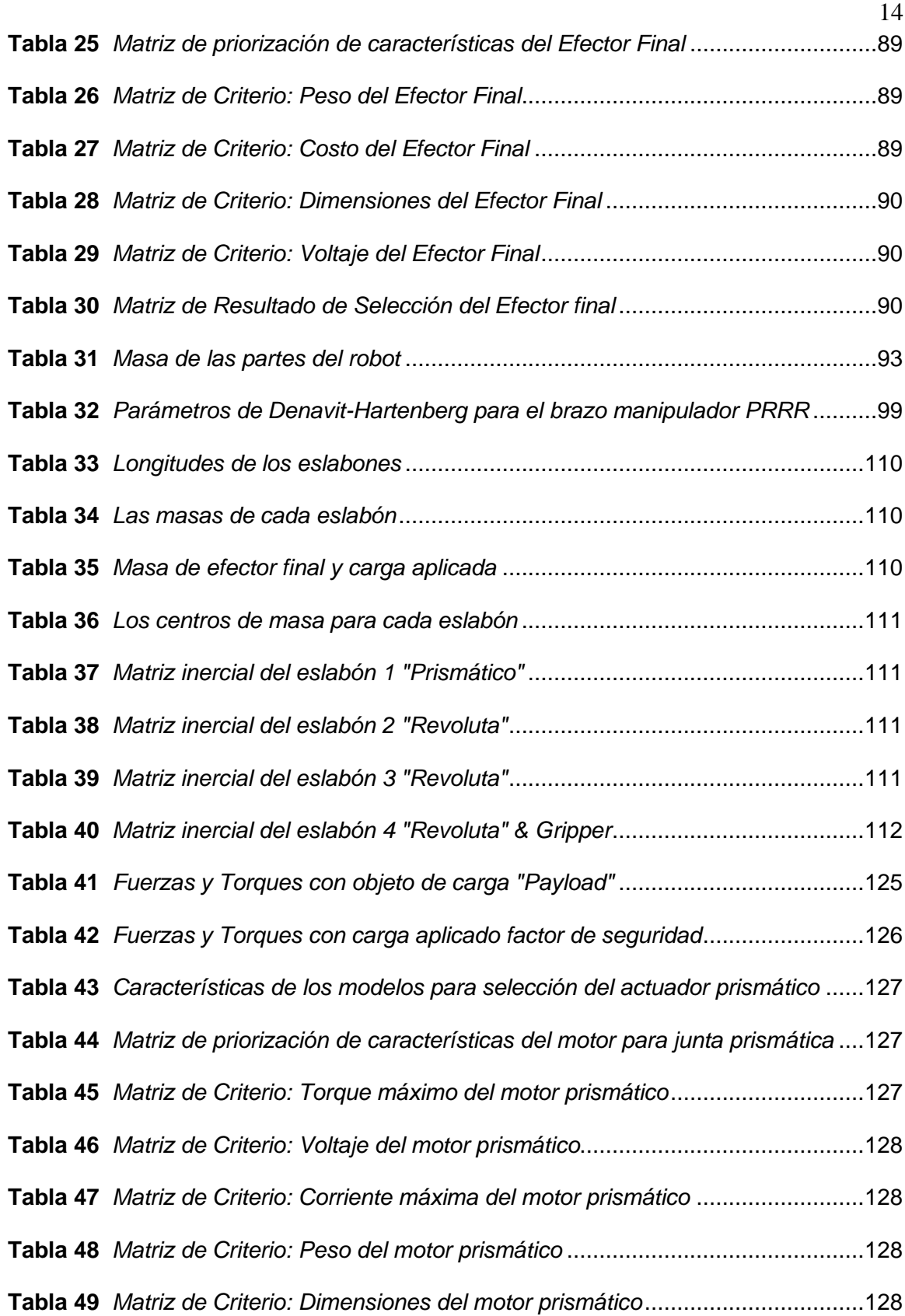

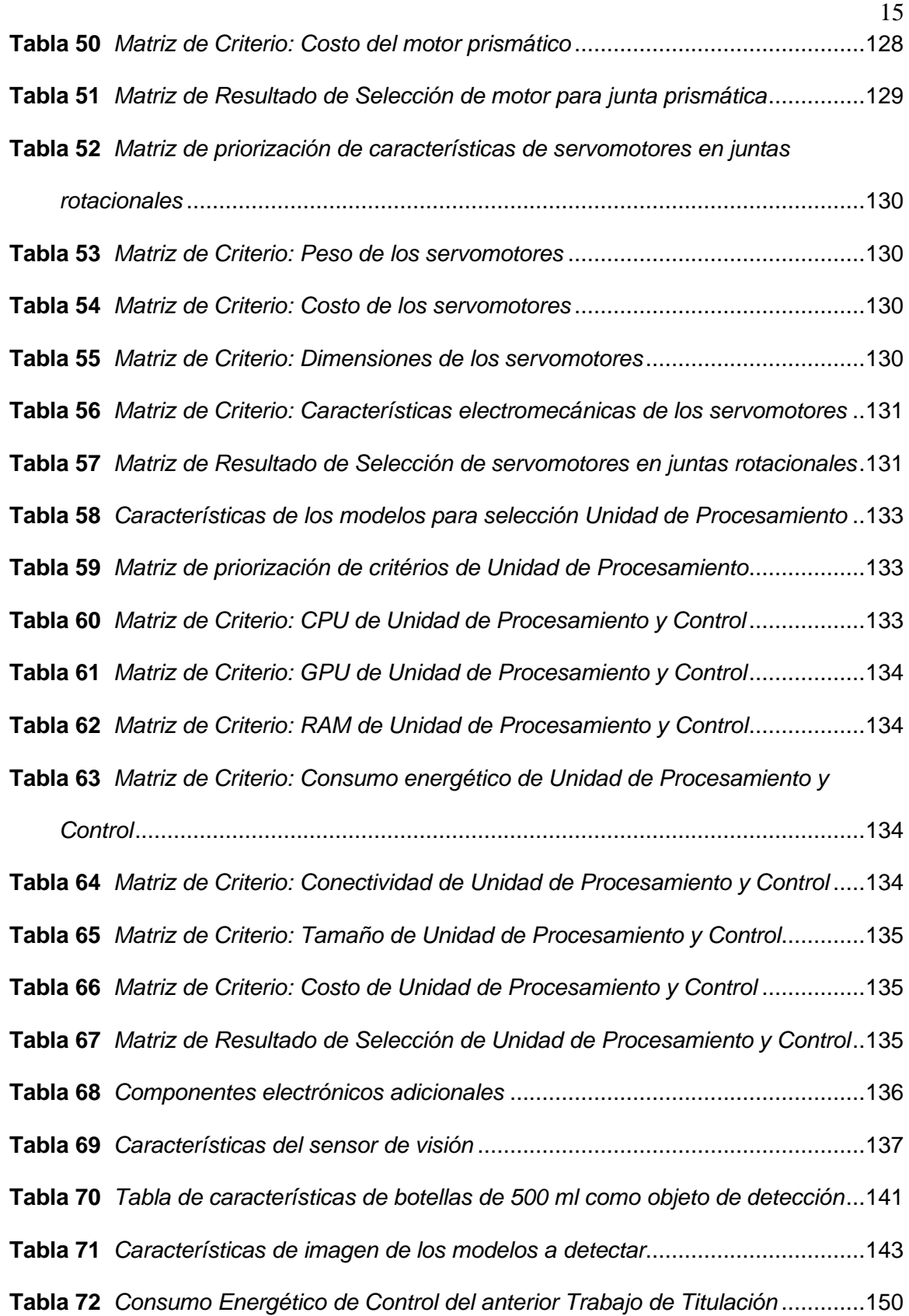

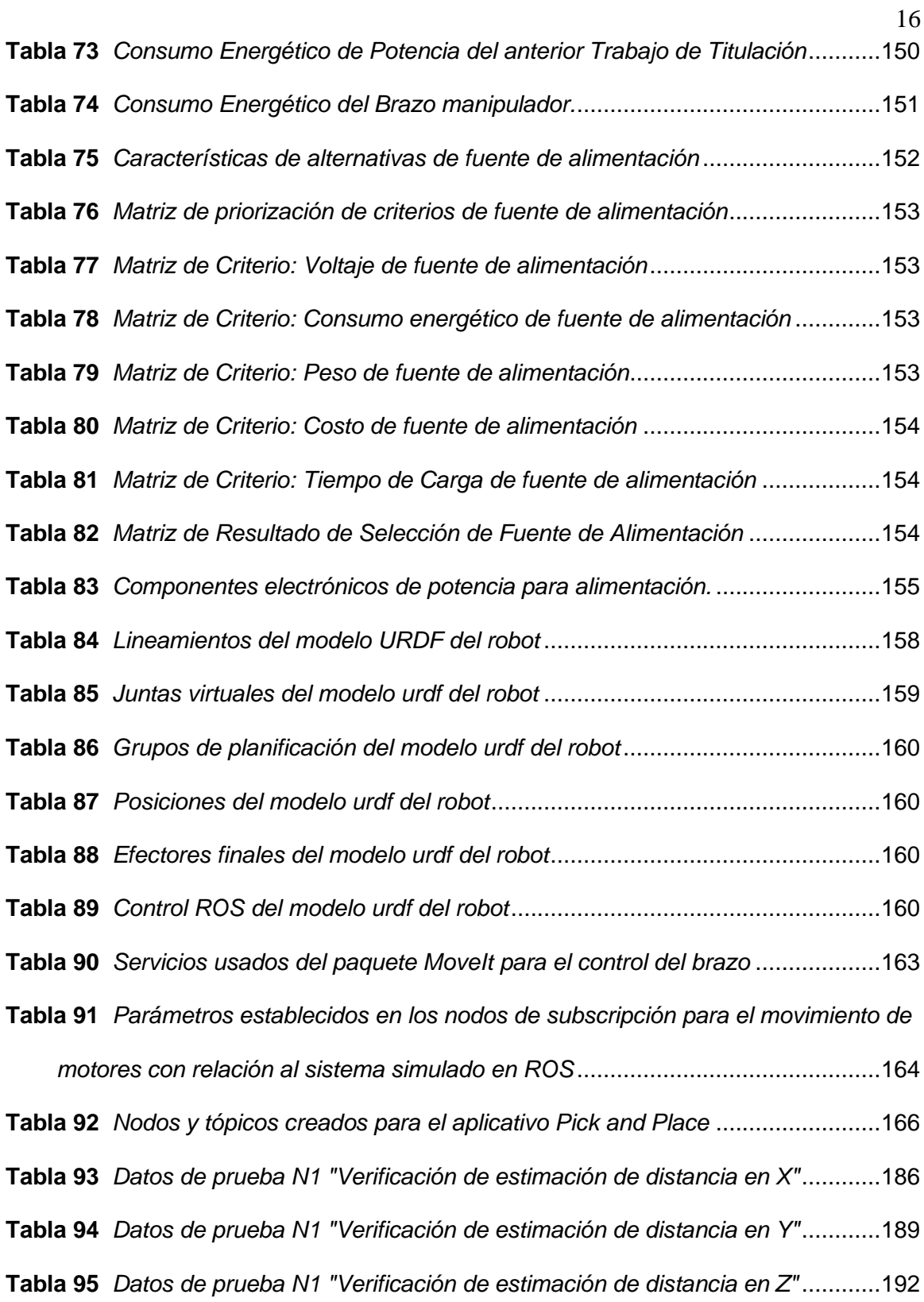

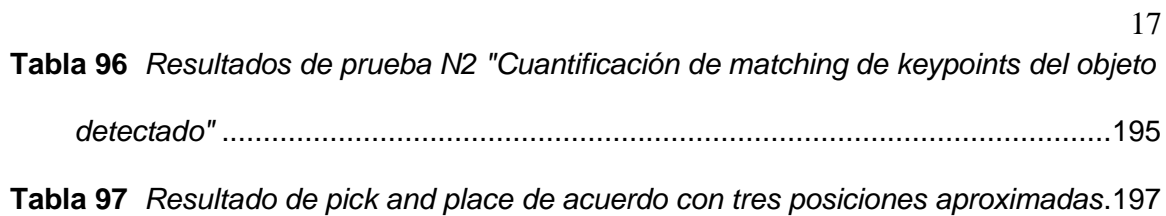

# **Índice de Figuras**

<span id="page-17-0"></span>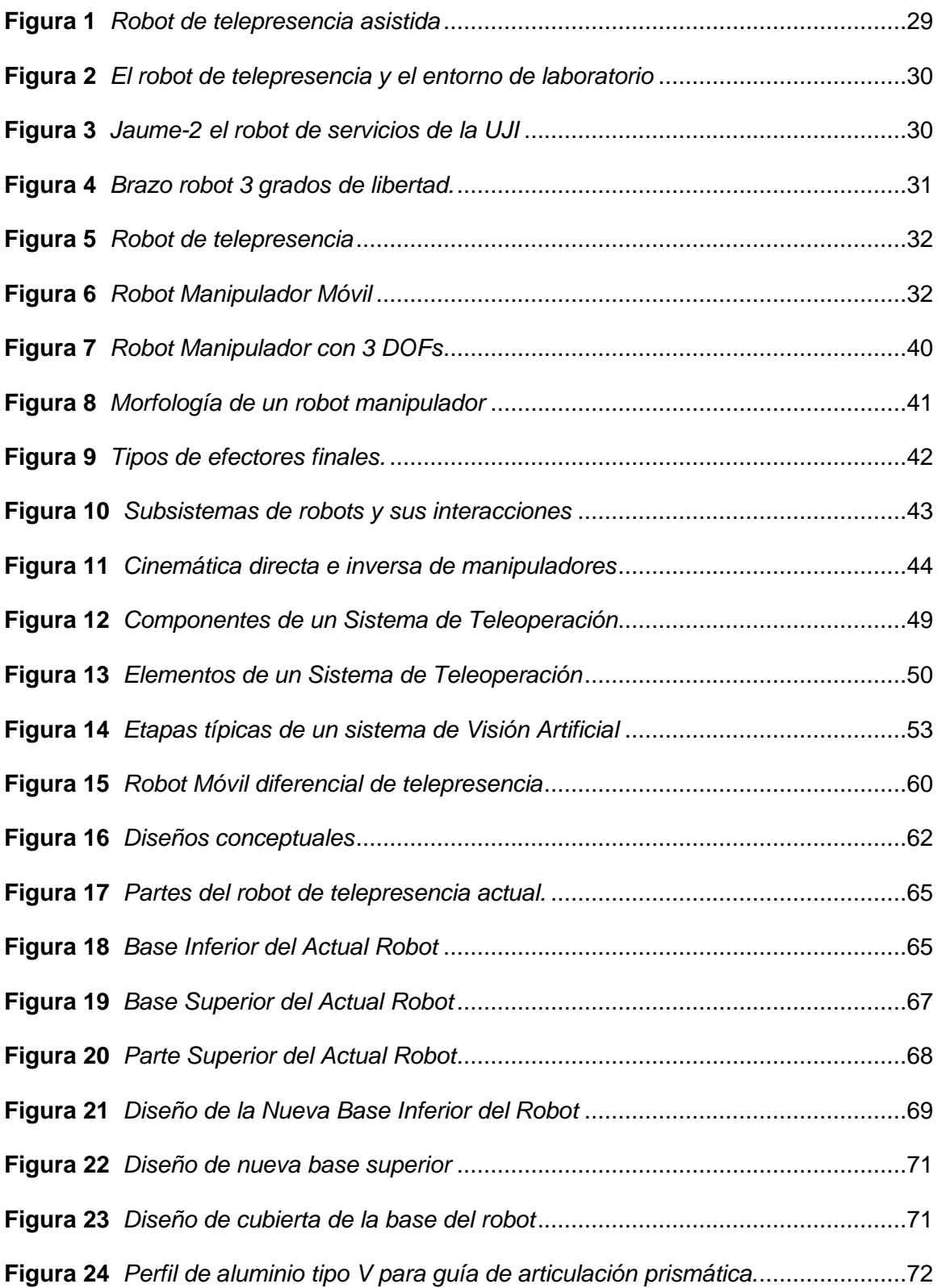

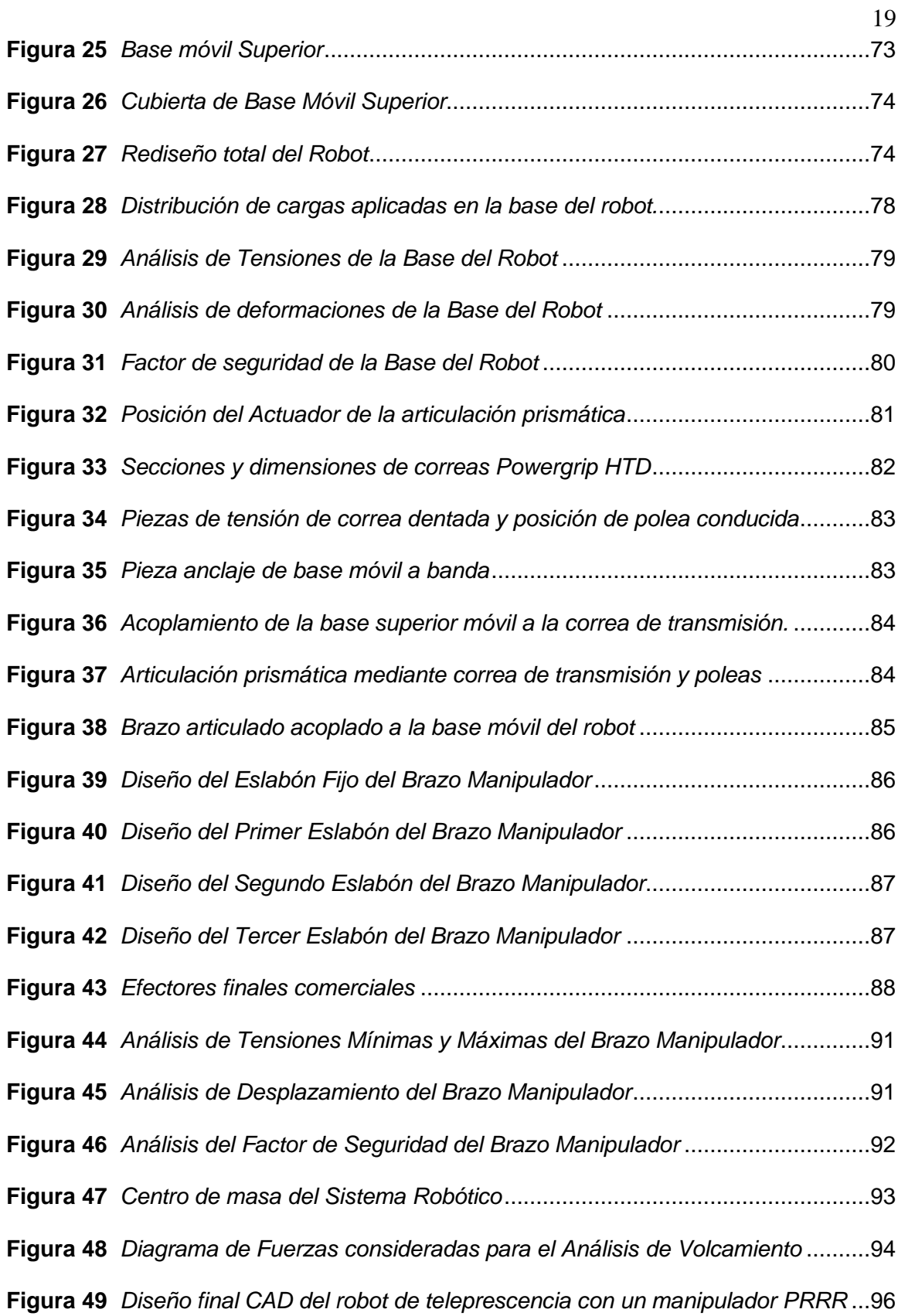

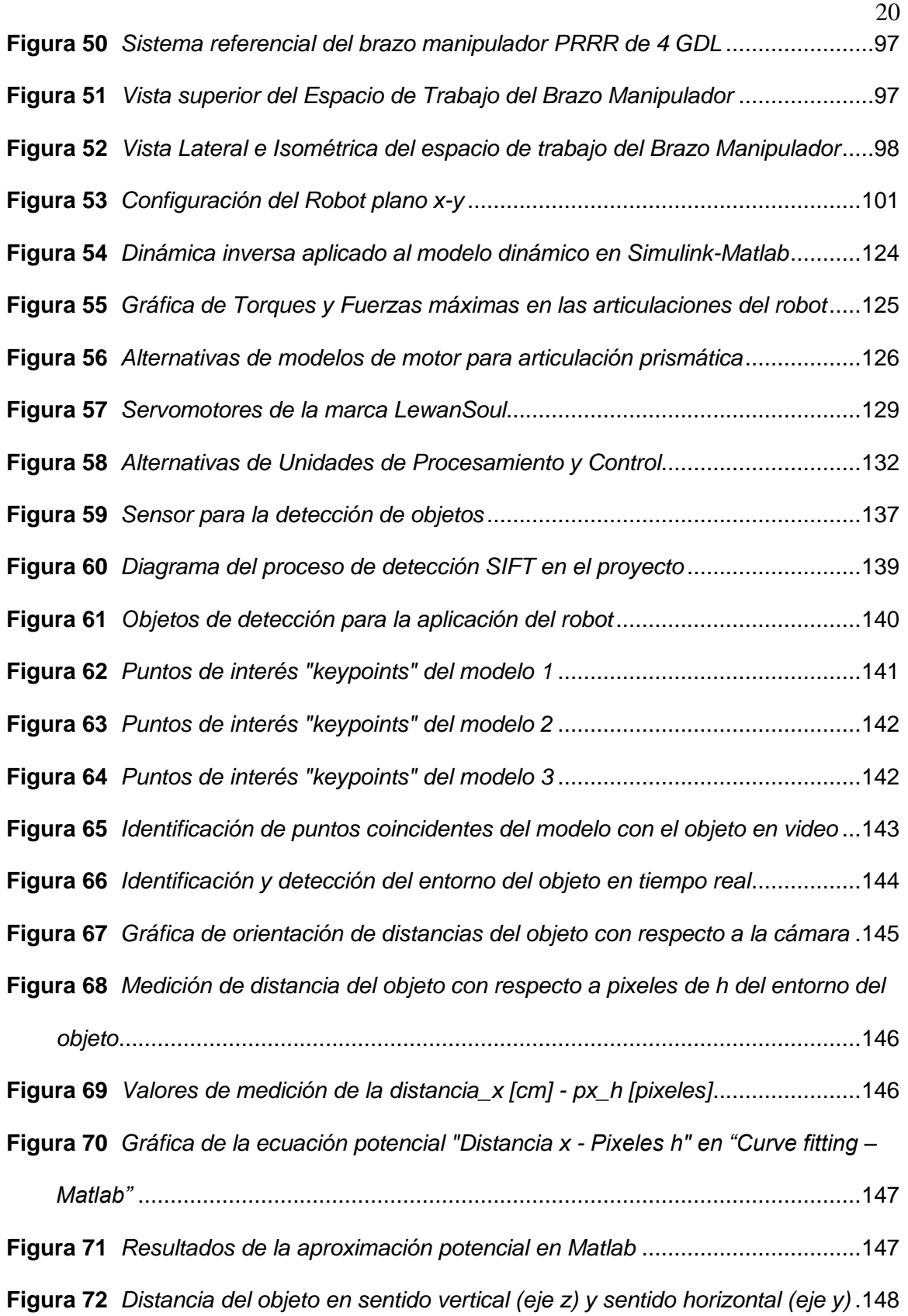

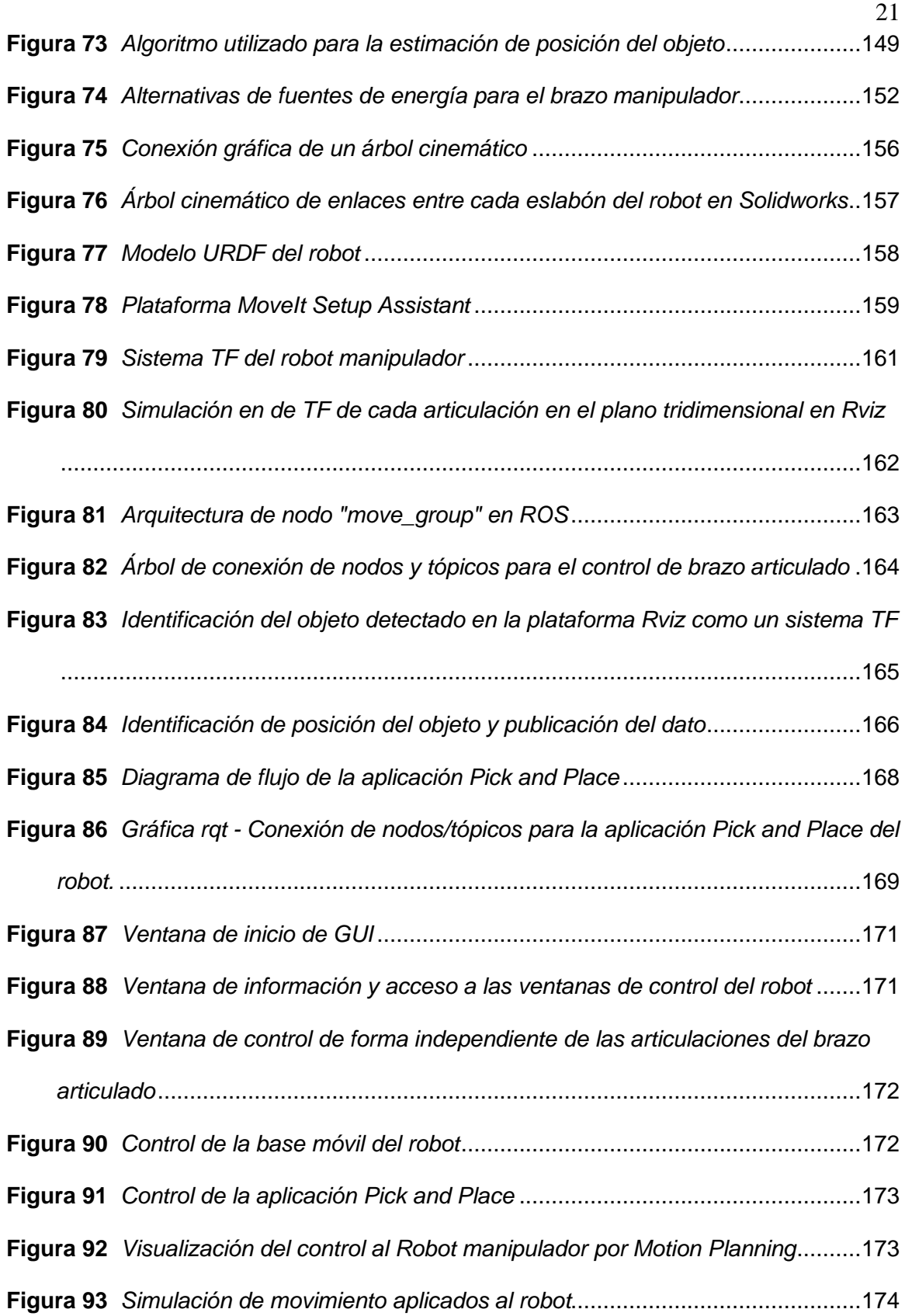

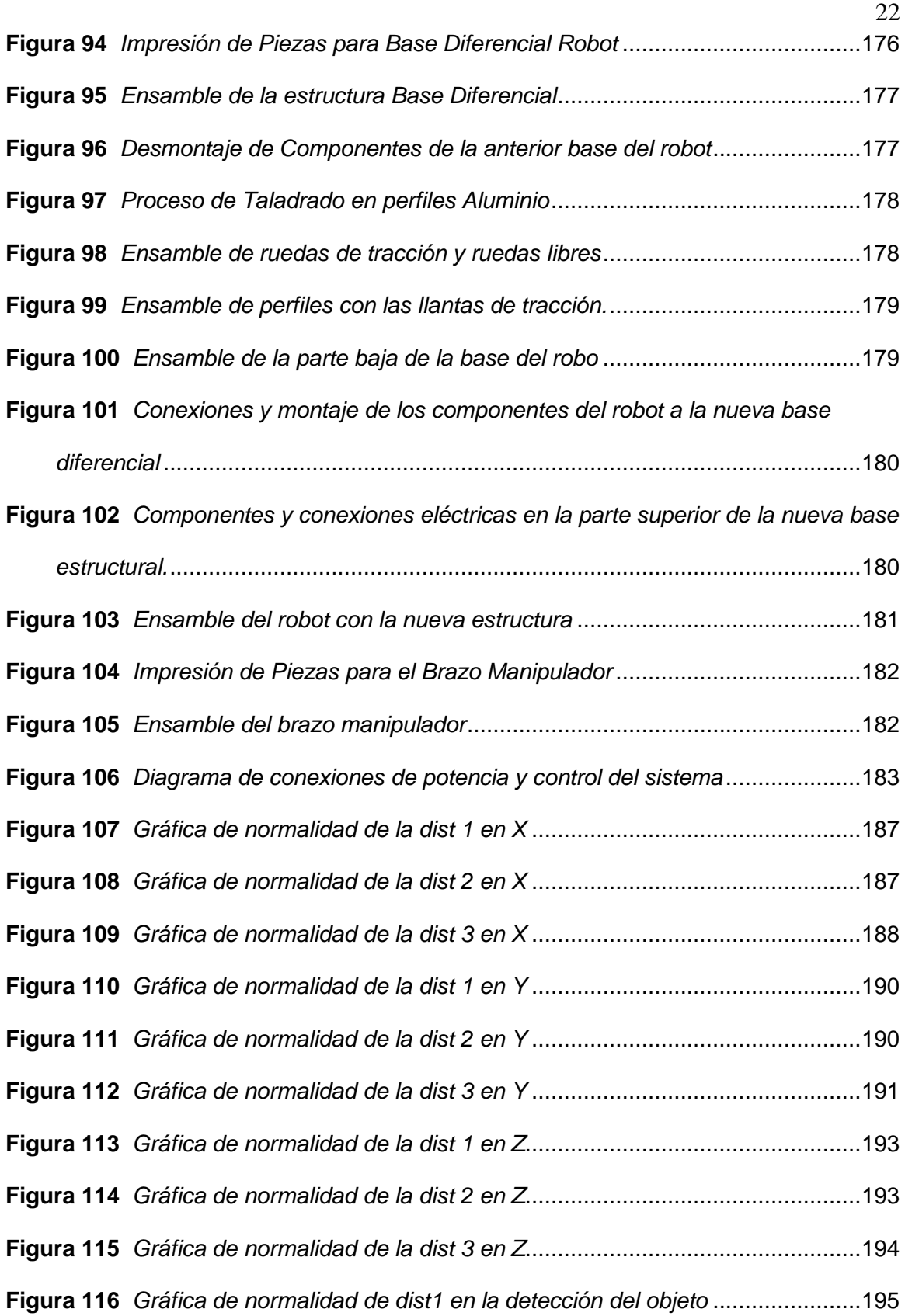

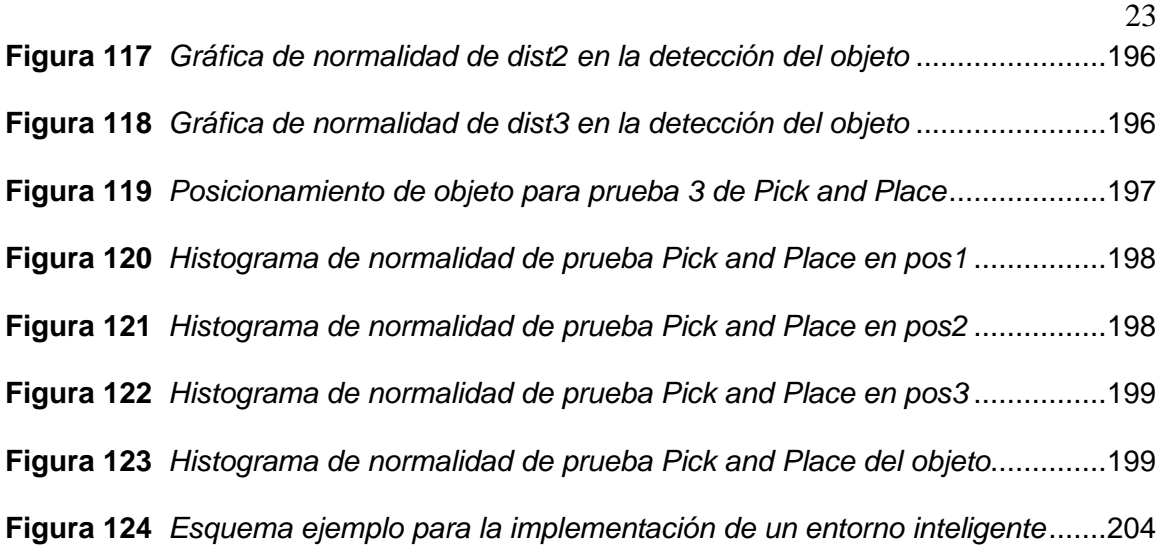

## **Simbología**

- <span id="page-23-0"></span> $d_1$  Variable prismática del robot
- $q_n$  Variables articulares de revoluta generalizadas
- $H_{i-1}^i$ Matriz de transformación homogénea
- $l_1$  Longitud del eslabón 1 revolución
- $l_2$  Longitud del eslabón 2 revolución
- $l_3$  Longitud del eslabón 3 revolución
- $px$  Posición del efector final con respecto al eje x
- $py$  Posición del efector final con respecto al eje y
- $pz$  Posición del efector final con respecto al eje z
- $\alpha, \beta, \gamma, \phi$  Ángulos formados en las triangulaciones del brazo en el plano horizontal
- $v$  Velocidad lineal del efector final
- Matriz jacobiana
- $\dot{q}$  Velocidad angular de las articulaciones del robot
- $d_1$ ̇ Velocidad de la articulación 1 prismática
- $\ddot{\theta_2}$ ̇ Velocidad de la articulación 2 de revoluta
- $\theta_3$ ̇ Velocidad de la articulación 3 de revoluta
- $\dot{\theta_{\scriptscriptstyle{A}}}$ ̇ Velocidad de la articulación 4 de revoluta
- $\ddot{q}_e$ ̈ Aceleración del efector final
- $j$  Matriz Hessiana o la derivada de la matriz Jacobiana
- $\ddot{q}$  Aceleraciones de las articulaciones angulares
- $\tau$  Vector de Fuerzas y Pares
- Función Lagrangiana
- $K$  Energía cinética
- P Energía potencial
- $^{0}A$ Matriz de transformación para cada articulación
- $U_{ij}$  Matriz de velocidad de cambio
- $U_{ijk}$  Matriz de velocidad de cambio
- $J_i$  Matriz de pseudoinercia
- $d_{ij}$  Matriz de inercias
- $n$  Número de grados de libertad
- $h_{ikm}$  Coeficientes dinámicos del manipulador
- H Matriz de fuerzas de Coriolis y centrípeta
- $C$  Matriz de fuerzas de gravedad
- $m_i$  masa de cada eslabón
- g Vector de gravedad
- $r_i$  vector de coordenadas del centro de masas del elemento j
- D Matriz de inercias
- $F_1$  Fuerza de la articulación 1 prismática
- $T_2$  Torque de la articulación 2 revoluta
- $T_3$  Torque de la articulación 3 revoluta
- $T_4$  Torque de la articulación 4 revoluta

#### **Resumen**

<span id="page-25-0"></span>Los robots de telepresencia tienen un alcance ilimitado en la robótica social, además de que permiten estar presente en otro entorno de manera virtual, también ofrecen otro tipo de alcance como la interacción con el medio en donde se encuentra presente el robot. Un brazo manipulador en un robot de telepresencia ofrece una conexión más directa con la zona donde es teleoperado debido a que tiene la posibilidad de manipular objetos a su alrededor. El trabajo de titulación se centra en la construcción e implementación de un brazo manipulador de cuatro grados de libertad a un prototipo de telepresencia. Se utiliza visión artificial para la detección de objetos por medio de un algoritmo de keypoints (SIFT) y con una estimación de distancia a través de una aproximación potencial con un sensor de visión habitual (cámara web). Se utiliza ROS para un control de aplicativo Pick and Place. El sistema operativo robótico ayuda a la gestión de robots con un control de datos en tiempo real. Para el control del brazo manipulador se desarrolla una interfaz HMI en Python con el uso de la librería kivyMD. La estructura anterior del prototipo de telepresencia es rediseñada con piezas impresas en 3D y perfiles de aluminio que brindan mayor rigidez y estabilidad al nuevo prototipo de telepresencia con el brazo manipulador implementado. Se realizaron pruebas de detección y de posición con ayuda de herramientas estadísticas para validar el control del brazo y una correcta estimación de distancia de los objetos.

*Palabras Claves:* brazo manipulador, robot de telepresencia, visión artificial, robótica social.

#### **Abstract**

<span id="page-26-0"></span>Telepresence robots have an unlimited scope in social robotics, in addition to allowing virtual presence in another environment, they also offer another type of scope such as interaction with the environment where the robot is present. A manipulator arm on a telepresence robot offers a more direct connection to the area where it is teleoperated because it has the ability to manipulate objects around it. The degree work focuses on the construction and implementation of a manipulator arm with four degrees of freedom to a telepresence prototype. Artificial vision is used for the detection of objects by means of a keypoint algorithm (SIFT) and with an estimation of distance through a potential approximation with a common vision sensor (web camera). ROS is used for a Pick and Place application control. The robotic operating system helps robot management with real-time data monitoring. To control the manipulator arm, an HMI interface is developed in Python with the use of the kivyMD library. The previous structure of the telepresence prototype is redesigned with 3D printed parts and aluminum profiles that provide greater rigidity and stability to the new telepresence prototype with the manipulator arm implemented. Detection and position tests were performed with the help of statistical tools to validate the control of the arm and a correct estimation of the distance of the objects.

*Keywords:* manipulator arm**, t**elepresence robot, artificial vision, social robotics.

#### <span id="page-27-0"></span>**Capítulo 1**

#### **Introducción**

#### <span id="page-27-1"></span>**Antecedentes**

En esta parte mostramos una revisión acerca de trabajos nacionales como internacionales relacionados a brazos robóticos manipuladores y tele-operación bilateral entre sistemas robóticos, haciendo un preámbulo sobre robots manipuladores que trabajan u operan de modo paralelo. De acuerdo con los trabajos nacionales e internacionales, se tienen en consideración temas de relevancia que vendrán a ser de utilidad para el desarrollo del presente proyecto. Los trabajos presentan robots manipuladores que operan en diversos ámbitos, poseen información sobre sistemas en operación bilateral y de sistemas comunes.

#### <span id="page-27-2"></span>**Internacionales**

El proyecto realizado por (Koceski & Koceska, 2016) consiste en un robot de telepresencia diseñado para ayudar al bienestar de personas mayores, apoyándolas a realizar sus actividades diarias independientemente, con la finalidad de facilitar la interacción social y superar un sentimiento de aislamiento social. El proyecto también permite apoyar a los cuidadores profesionales en el cuidado diario. El robot de telepresencia asistida como se muestra en la Figura 1 está compuesto de un robot móvil como base, además el cuerpo del robot se conforma por un actuador lineal y un robot manipulador, y la cabeza se representa por una tablet.

## <span id="page-28-0"></span>**Figura 1**

*Robot de telepresencia asistida*

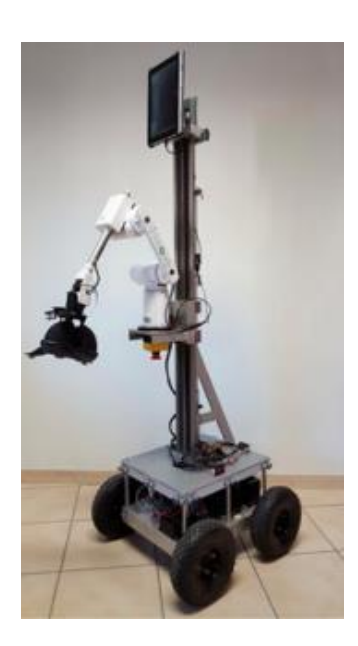

*Fuente:* Tomado de Evaluation of an Assistive Telepresence Robot for Elderly Healthcare (Koceski & Koceska, 2016)

El proyecto realizado por (Tan et al., 2019) presenta un sistema de laboratorio inteligente potenciado por un robot de telepresencia TRESL como una nueva tecnología, que tiene como enfoque principal que los estudiantes en línea realicen su trabajo de laboratorio en un laboratorio remoto. Los resultados permiten realizar un estudio piloto que son: 1) los usuarios en línea pueden operar fácilmente el robot de telepresencia; y 2) la operación manual del robot aumentará la participación de los usuarios en línea con el entorno del laboratorio remoto. también es de ayuda para las futuras investigaciones y desarrollo en el sistema propuesto.

## <span id="page-29-0"></span>**Figura 2**

*El robot de telepresencia y el entorno de laboratorio*

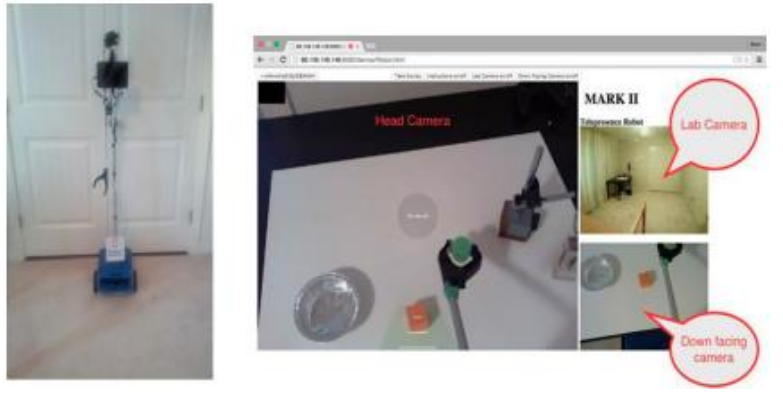

*Nota:* Tomado de Toward a telepresence robot empowered Smart lab (Tan et al., 2019)

El proyecto desarrollado por (Prats, 2008) es mostrado en un artículo en donde se presenta una arquitectura de control modular que permite efectuar tareas de manipulación en ambientes habituales a un robot. Cabe destacar que el robot integra una plataforma móvil, un brazo articulado, y varios tipos de sensores incluyendo visión. El proyecto posee un control velocidad/fuerza que permite la realización de una gran variedad de tareas mediante TFF (Task Frame Formalism).

#### <span id="page-29-1"></span>**Figura 3**

*Jaume-2 el robot de servicios de la UJI*

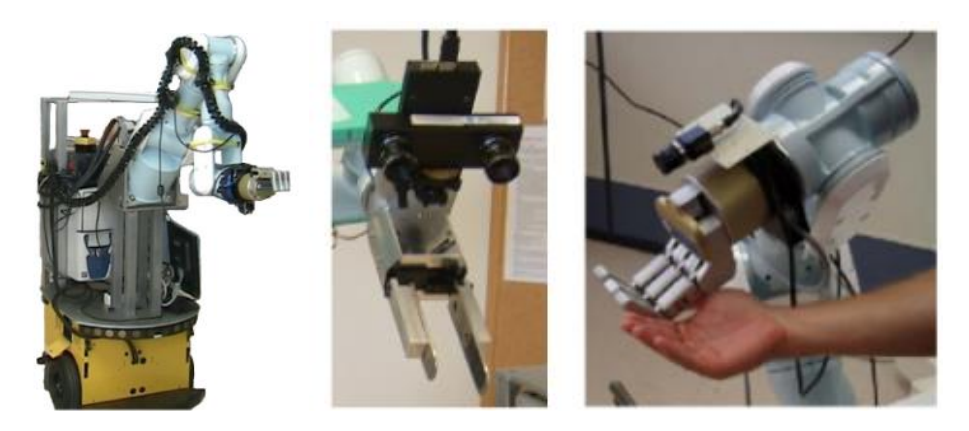

*Fuente:* Tomado de Manipulación autónoma multipropósito en un robot de servicio (Prats, 2008)

#### **Nacionales**

<span id="page-30-0"></span>En nuestro país no se ha desarrollado la implementación de un brazo robótico en un robot de telepresencia. Por ende, los datos relevantes de proyectos nacionales se tomaron individualmente de un trabajo de telepresencia y otro de un manipulador robótico. Se encontró una integración similar donde un manipulador se implementa en un robot móvil. A continuación, se muestra una breve descripción de cada trabajo.

#### <span id="page-30-1"></span>**Figura 4**

*Brazo robot 3 grados de libertad.*

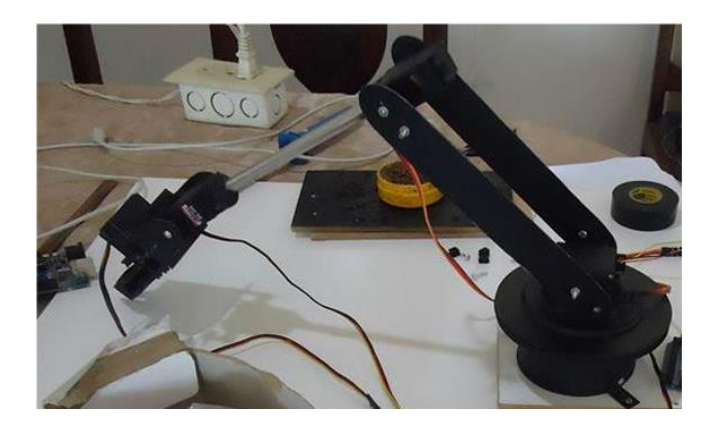

*Nota:* Tomado de Brazo robot, para el reconocimiento y manipulación de objetos, controlado mediante inteligencia artificial (De La Rosa Mejillón, 2014)

El manipulador robótico que se muestra en la [Figura](#page-30-1) **[4](#page-30-1)**4 fue desarrollado por Sendey Vera y Nelson de la Rosa Mejillón de la Universidad Estatal Península de Santa Elena, La Libertad – Ecuador. El proyecto "Brazo robot, para el reconocimiento y manipulación de objetos, controlado mediante inteligencia artificial" (De La Rosa Mejillón, 2014) tiene como objetivo implementar un robot dotado de cierto grado de inteligencia, que tenga la capacidad de identificar objetos mediante su visión utilizando algoritmos y funciones por LabView.

## <span id="page-31-0"></span>**Figura 5**

*Robot de telepresencia*

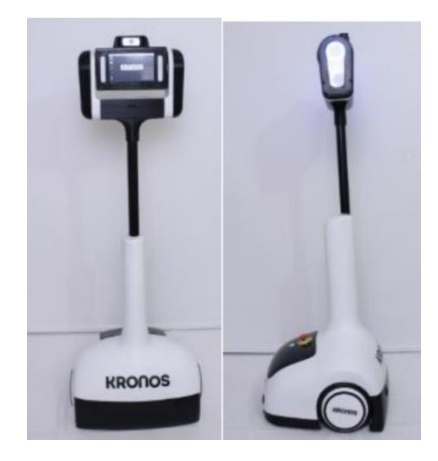

*Nota:* Tomado de Diseño y Construcción del prototipo de un robot móvil para telepresencia controlado a través de internet, por (Medina et al., 2018)

El robot de telepresencia de la [Figura 5](#page-31-0) fue un trabajo realizado por (Medina et al., 2018) en la Universidad de Las Fuerzas Armadas "ESPE". El robot cuenta con una pantalla para visualizar la apariencia de una persona. También posee una cámara para realizar videoconferencias. Está orientado a la robótica móvil y a el cuidado de personas mayores. El prototipo cumple su objetivo mediante un control operado remotamente a través del Internet de las cosas (IoT).

#### <span id="page-31-1"></span>**Figura 6**

*Robot Manipulador Móvil*

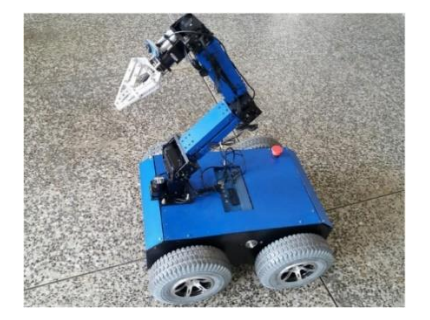

*Nota*: Tomado de Tele-Operación Bilateral de un robot manipulador móvil, por (Varela Aldás, 2016)

La **[Figura 6](#page-31-1)** muestra el proyecto realizado: "Tele-Operación Bilateral de un Robot Manipulador Móvil", por (Varela Aldás, 2016). José Luis Varela Aldás es estudiante de La Escuela Superior Politécnica de Chimborazo, en Riobamba – Ecuador. El trabajo desarrolla un esquema para la tele-operación bilateral de un robot manipulador móvil. Un manipulador robótico montado sobre una base móvil posee tanto la destreza de los manipuladores robóticos y la movilidad de un vehículo, y es una solución versátil que ofrece un gran potencial en una amplia variedad de aplicaciones.

A continuación, en la [Tabla 1](#page-33-0) se muestra los aportes de los diferentes proyectos relacionados en antecedentes para destacar las características en base a los robots de telepresencia, y así rescatar las ideas centrales para el desarrollo del proyecto a realizar

# <span id="page-33-0"></span>**Tabla 1**

# *Propuesta de los proyectos relacionados*

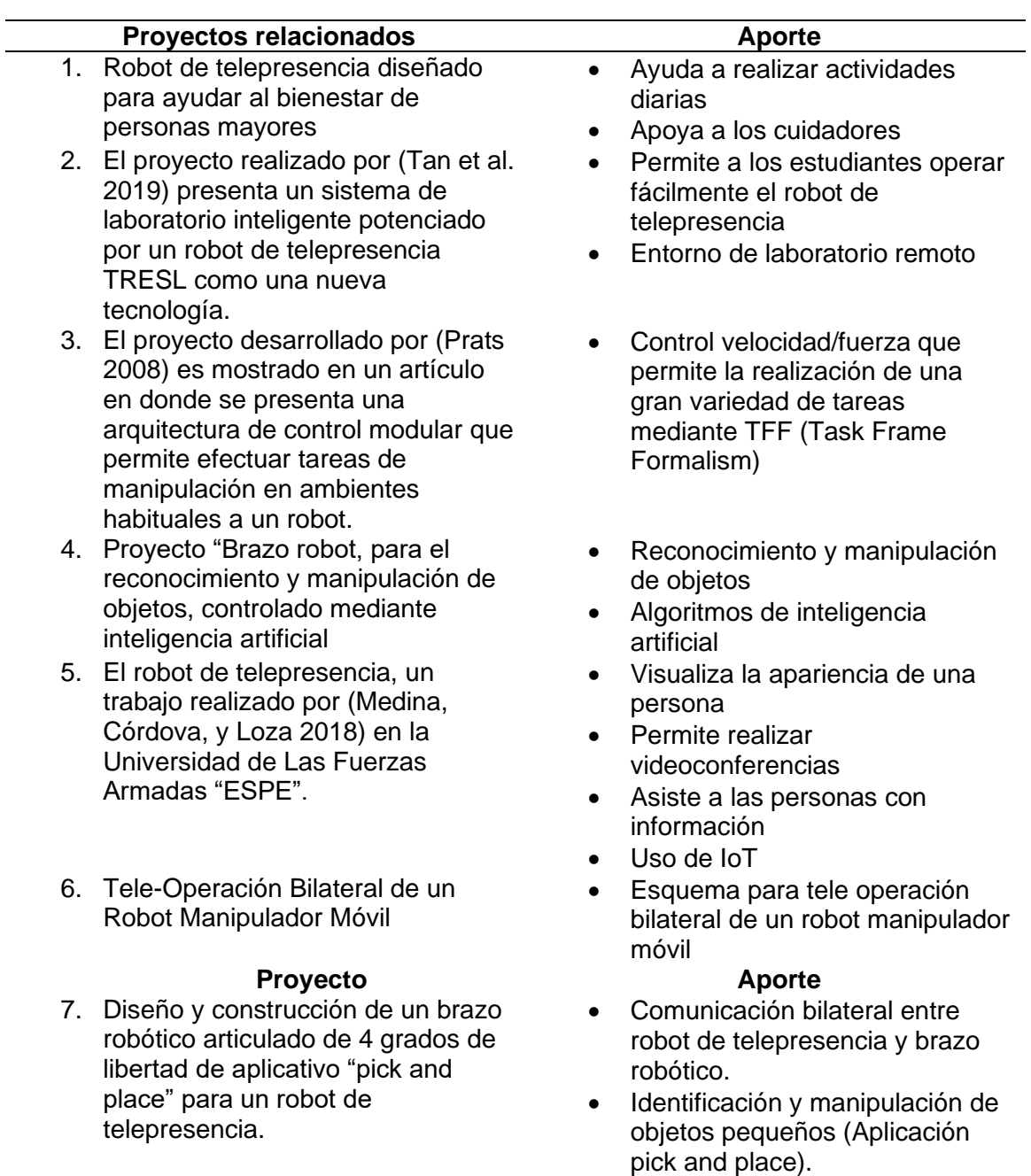

#### <span id="page-34-0"></span>**Planteamiento del Problema**

Actualmente, los robots cada vez están más inmersos en nuestra vida cotidiana, y nosotros los humanos buscamos mejorar nuestra condición de vida de acuerdo con la creación de automatismos capaces de suplantar la realización de tareas que para el hombre eran peligrosas, muy agotadoras o simplemente desagradables para su realización.

La pandemia del COVID-19 ha dado oportunidad a buscar nuevas maneras de comunicarnos e interactuar con otras personas y objetos en otros ambientes. Los robots de telepresencia pueden lograr una comunicación física más cerca entre personas que se encuentren a distancia. Sin embargo, dichos sistemas no pueden interactuar con objetos o dar otro tipo de prestaciones.

En la Universidad se han desarrollado diferentes prototipos de robots de telepresencia. Entre ellos mencionamos los siguientes: Diseño y construcción del prototipo de un robot móvil para telepresencia controlado a través de internet (Medina et al., 2018), Implementación de reglas de comportamiento social en una plataforma robótica de telepresencia, a través del reconocimiento de gestos (Andrango & Mejía, 2020). Sin embargo, ninguno posee un manipulador que pueda realizar actividades de sujeción de objetos, por lo que hemos visto la necesidad de implementar un brazo robótico en un robot de telepresencia, para que en conjunto puedan formar un prototipo de robot social o de servicio. La implementación mencionada brindará una nueva manera de tener comunicación física total de otro ambiente que está a distancia.

#### <span id="page-35-0"></span>**Justificación e importancia**

Un brazo articulado para un robot de telepresencia posee una importancia complementaria ya que permite al sistema móvil de telepresencia tener la habilidad de recoger, controlar y colocar objetos determinados de un sitio a otro. Es decir que, un robot de telepresencia es un sistema móvil que permite una conexión virtual y puede desplazarse en un sitio de manera controlada, en donde un complemento como un brazo robótico ayuda a la manipulación de objetos para aplicaciones de servicio.

La importancia del trabajo a realizarse permite un nuevo enfoque en la tecnología de operación bilateral entre robots colaborativos. La idea entre un robot de telepresencia y un brazo manipulador que operen en paralelo ayuda a resolver tareas similares de manera más rápida y eficiente, incrementando así la robustez del sistema mediante la redundancia.

#### <span id="page-35-2"></span><span id="page-35-1"></span>**Objetivos**

#### **Objetivo General**

• Diseñar y construir un brazo robótico articulado de 4 grados de libertad de aplicativo "pick and place" para un robot de telepresencia.

#### **Objetivos Específicos**

- <span id="page-35-3"></span>• Analizar y desarrollar los cálculos de la cinemática y dinámica del brazo robótico articulado.
- Realizar el diseño del sistema mecánico de la estructura del brazo robótico (base o soporte del brazo articulado, eslabones, articulaciones y gripper).
- Realizar el diseño del sistema electrónico del brazo articulado que permita el control de los elementos de accionamiento.
- Diseñar la carcasa del sistema de telepresencia juntamente con el brazo robótico.
- Desarrollar un sistema de reconocimiento y "pick and place" de objetos (pequeños) determinados por métodos de visión artificial.
- Desarrollar una HMI para el control del brazo robótico como también para la simulación del sistema.

### **Alcance**

En el trabajo de titulación se propone el diseño y construcción de un brazo robótico manipulador de cuatro grados de libertad con una configuración PRRR acoplado a un robot de telepresencia que permita realizar tareas de aplicación "pick and place" en un entorno adecuado para un robot, cabe decir que el sistema completo operará de manera bilateral para un objetivo en común.

El sistema propuesto consiste en un robot de telepresencia que pueda interactuar en el entorno en el que se encuentra, de manera que tenga la destreza de mover objetos pequeños de un lugar a otro. El sistema tendrá una cámara como sensor de visión del robot que permitirá identificar la posición de los objetos en un determinado ambiente por medio de visión artificial.

Las tareas para realizarse para el proyecto:

- Diseño y construcción de un brazo articulado de cuatro grados de libertad de configuración PRRR.
- Desarrollo del diseño estructural para el acople del brazo articulado al robot de telepresencia.
- Diseño de un sistema de control para el brazo articulado utilizando software libre (ROS, Python).
- Desarrollo de un algoritmo aplicando visión por computador para identificar objetos y su distancia en un entorno dado.
- Creación de una interfaz gráfica que permita el control del brazo.

• Diseño de la carcasa del sistema de telepresencia y del brazo articulado.

#### **Estructura del Documento**

Para el desarrollo del presente proyecto se divide en cinco capítulos.

En el capítulo 1 se encuentra detallado los aspectos generales del proyecto como: descripción, justificación, objetivos, y el desarrollo de forma preliminar con respecto al proyecto a realizar.

En el capítulo 2 se muestra el marco teórico del proyecto en donde se detalla las definiciones básicas y específica de los aspectos más importantes del trabajo de titulación referente a: los robots manipuladores, tele operación y visión artificial.

En el capítulo 3 se presenta el diseño detallado de cada subsistema del proyecto que son: subsistema mecánico del brazo articulado, subsistema electrónico, subsistema de visión artificial, subsistema energía y alimentación, subsistema de control ROS, y subsistema HMI.

En el capítulo 4 se muestra la implementación, las pruebas de verificación del funcionamiento y de los resultados obtenidos.

Y en el capítulo 5 se presentan las conclusiones y recomendaciones que se han logrado obtener durante del desarrollo del proyecto y los trabajos futuros a realizar.

#### **Capítulo 2**

### **Fundamentación Teórica**

En el capítulo se presenta la fundamentación teórica con conceptos generales como sustento para el desarrollo del trabajo de investigación. Se describe primero la base teórica de los robots manipuladores; sus respectivas características, el cálculo de la cinemática, dinámica, su modelamiento y control. Además, se indican las características de los sistemas pick and place con sus aplicaciones y por último se muestra aportes investigativos y teóricos de la visión por computador.

### **Robots Manipuladores**

## **Introducción**

Las diferentes asociaciones robóticas del mundo como la (RIA), (IFR), (JIRA) entre otras, coinciden que al hablar de un robot nos referimos a un automatismo o maquina reprogramable y multifuncional. Su función es reemplazar las actividades peligrosas, desagradables, demasiado precisas y muy fatigantes para el humano. Una clasificación general de los robots según (Saha, 2010) es la siguiente; robot manipuladores con una base fija y robots móviles o vehículos autómatas.

El concepto robot industrial la (RIA) Robotics Institute of American lo define como un manipulador reprogramable multifuncional diseñado para cambiar de lugar objetos, mediante diversos movimientos, y programado para realizar diferentes tareas. (Ollero Baturone, 2001). En la siguiente figura se muestra un robot manipulador con 3 grados de libertad (DOF).

### **Figura 7**

*Robot Manipulador con 3 DOFs*

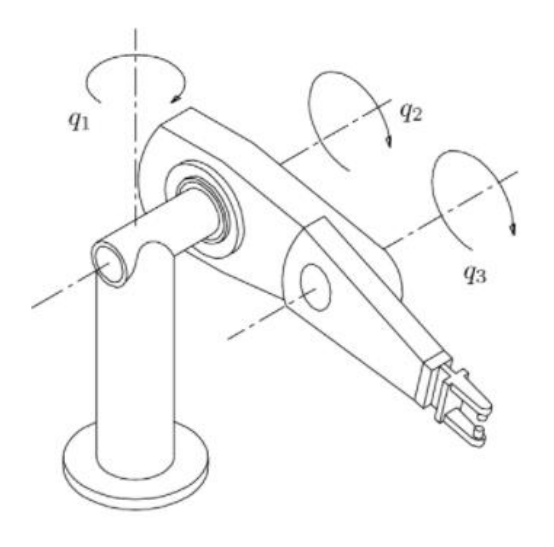

*Nota*: Tomado de Control of Robot Manipulators in Joint Space (Kelly et al., 2006)

En la actualidad el sector industrial es el que tiene más demanda de robots manipuladores porque ofrecen una mayor productividad y eficiencia en las actividades diarias a realizar. Estos robots son máquinas con gran flexibilidad para trabajar en diferentes tareas. Sin embargo, los manipuladores robóticos también se ven acogidos en la robótica social y de servicio. Para lograr esto su función industrial cambia por labores cotidianas y personales.

### **Características de Robots manipuladores**

Un robot manipulador consta de elementos estructurales más conocidos como eslabones. Los cuales están interconectados entre sí por articulaciones de tipo rotacional o primaticas y un efector final donde termina la cadena cinemática (Saha, 2010). Son conocidos también como robot seriales y sus grados de libertad se determina de acuerdo con el número de articulaciones o juntas que presenta el robot.

## **Figura 8**

*Morfología de un robot manipulador*

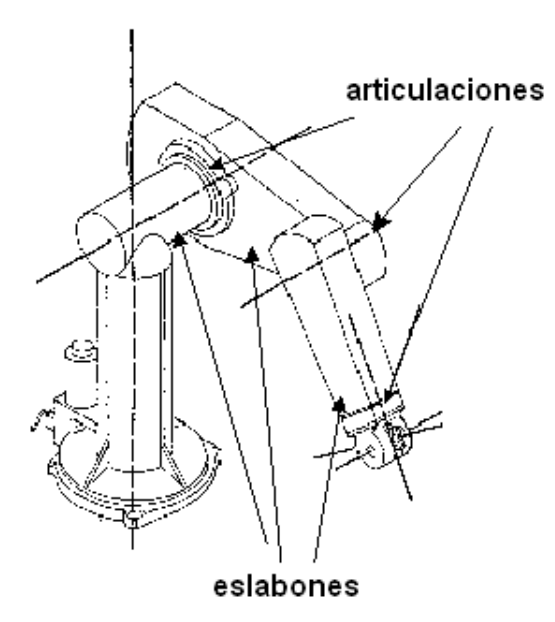

*Nota*: Tomado de Control of Robot Manipulators in Joint Space, por (Kelly et al., 2006)

El espacio de trabajo de un manipulador es el alcance hasta dónde puede llegar el efector final del robot, la forma de este espacio viene a ser el volumen por donde el efector final puede recorrer y depende de los límites mecánicos de las articulaciones que presenta el robot.(Sciavicco & Siciliano, 2001) Para el cálculo de este espacio se emplea métodos gráficos, discretos y numéricos.

Todos los robots manipuladores poseen singularidades; configuraciones que limitan su movimiento y pueden ser en los límites de su espacio de trabajo o en el interior de ese espacio como lo menciona (Craig, 2006) en su libro de Robótica. La primera configuración singular ocurre cuando los eslabones se doblan o se extiende completamente sobre sí mismo, dejando al efector final cerca o al límite del espacio de trabajo. La segunda es cuando se alinean dos o más ejes de las juntas.

Un elemento muy importante de los manipuladores es su efector final o actuador final, existen de diferentes tipos y no solo es el encargado de sujetar un objeto a manipular durante el ciclo de trabajo del robot, sino también se encarga de realizar el trabajo final. Por ejemplo, existen manipuladores con una pinza como efector final y brazos industriales con una antorcha de soldadura o pistola de pintar.

#### <span id="page-41-0"></span>**Figura 9**

*Tipos de efectores finales.*

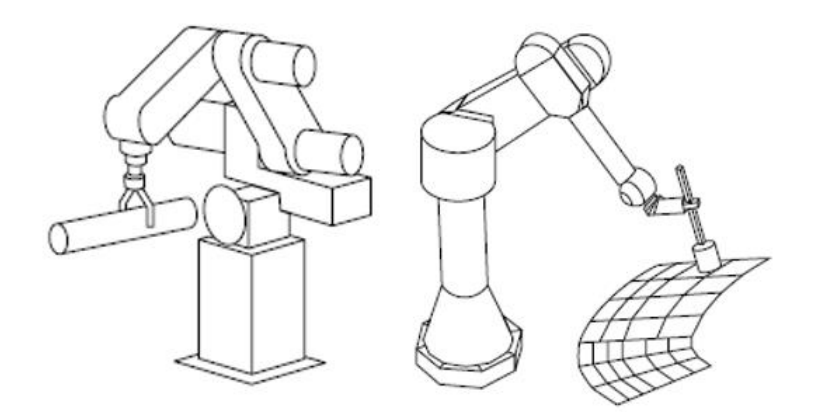

*Nota*: *a) Pinza como efector final. b) Antorcha de soldar como efector final.* Tomado del libro Robótica, por (Craig, 2006)

Un manipulador puede ser considerado como un sistema robótico con subsistemas integrados que se describen a continuación y se muestran en la siguiente figura. Hay que tomar en cuenta que no necesariamente los sistemas robóticos deben clasificarse en estos subsistemas, ya que se pueden generar más subsistemas de acuerdo con la complejidad del desarrollo de un robot.

## **Figura 10**

#### *Subsistemas de robots y sus interacciones*

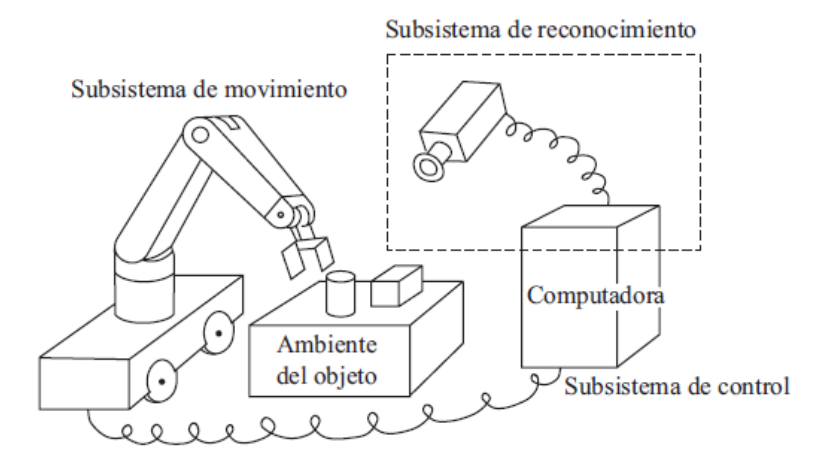

*Nota*: Tomado del libro Introducción a la Robótica, por (Saha, 2010)

## **Subsistemas de Movimiento**

El subsistema de movimiento es toda la estructura del robot que permite transmitir el movimiento. Los componentes que se encuentra en este subsistema son los siguientes.

- Manipulador: Contempla Articulaciones y Eslabones
- Efector Final: Una pinza de sujeción o una antorcha de soldar, etc.
- Actuador: Proporciona el movimiento y pueden ser neumáticos, hidráulicos o eléctricos
- Transmisión: Por Banda y cadena, engranes y mecanismos de eslabones

## **Subsistemas de Reconocimiento**

En el sistema de reconocimiento los sensores son los sentidos del robot, mediante ellos puede medir variables, reconocer señales e interpretar, los elementos de este subsistema son:

- **Sensores**
- Convertidores analógico digital (ADC)

#### **Subsistema de Control**

El subsistema de control utiliza la información obtenida por el sistema de reconocimiento para lograr una regulación del movimiento del robot y poder cumplir una determinada tarea, los elementos del subsistema son:

- Controlador Digital
- Convertidores digitales analógico (DAC)
- Amplificador

### **Cinemática de robots manipuladores**

La cinemática de Robots manipuladores estudia el movimiento sin la intervención de las fuerzas que lo ocasionan.(Craig, 2006) Según el Libro de Introducción a la Robótica de Saha, primero se debe establecer la posición y orientación del efector final en relación a un sistema de coordenadas base. Luego se debe analizar las posiciones, velocidades y aceleraciones de eslabones y articulaciones.

### **Figura 11**

*Cinemática directa e inversa de manipuladores*

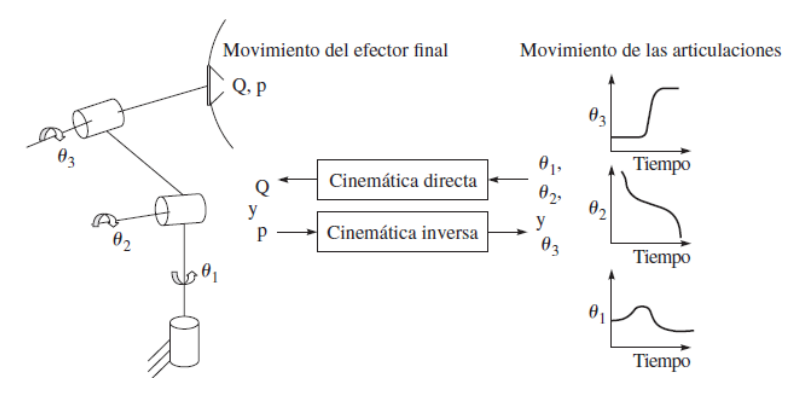

*Nota*: Tomado del libro Introducción a la Robótica, por (Saha, 2010)

La cinemática directa de manipuladores busca encontrar la posición o configuración del efector final a partir de las posiciones de las articulaciones. La cinemática inversa busca encontrar los ángulos de las articulaciones a partir de la posición final. El resumen de esto se lo puede ver en la siguiente Figura.

#### **Métodos para resolver Cinemática directa**

Existen métodos no sistemáticos que sirve para resolver la cinemática directa de robot con pocos grados de libertad, y utiliza relaciones geométricas para obtener la posición final del robot en función de las variables articulares.(Craig, 2006)

Existen métodos sistemáticos con matrices homogéneas y un algoritmo de Denavit – Hartenberg, que ayuda a describir y representar la geometría espacial de un robot con respecto a un sistema de referencia fijo. Los parámetros D-H son cuatro y describen traslaciones o rotaciones con respecto al eje Z y X.

#### **Métodos para resolver la Cinemática inversa**

Existen métodos geométricos también para resolver la cinemática inversa, sin embargo, no es tan fácil la resolución del problema ya que hay que tomar en cuenta si la posición final se encuentra dentro del espacio de trabajo del robot o las múltiples soluciones que se obtengan debido a las diferentes configuraciones que puede tomar el manipulador.

#### **Dinámica de robots manipuladores**

La dinámica de manipuladores la define Subir Saha (Saha, 2010) como una ciencia, la cual estudia las fuerzas y torques que causan el movimiento a las articulaciones de un robot. El objetivo es encontrar un modelo dinámico que se representa mediante ecuaciones. Estas ecuaciones dinámicas describen los movimientos del manipulador a partir de los torques y fuerzas ejercidos por los actuadores o fuerzas externas.

Al conocer las ecuaciones dinámicas que describen un sistema robótico, los autores (Barrientos Cruz, 2007) y (Saha, 2010) mencionan en sus textos que se puede llegar a obtener:

- El Dimensionamiento de los actuadores para cada articulación
- Simulaciones del movimiento que realizará el manipulador.
- Estratégicas apropiadas de control para el robot.

Al igual que en la cinemática de robots, existe la dinámica inversa y directa. La dinámica directa busca la respuesta de un manipulador de acuerdo a torques y fuerzas establecidas en las articulaciones. Por lo que el modelo dinámico directo es sencillo obtener a partir de los parámetros físicos de un robot y nos sirve para realizar simulaciones del movimiento del sistema robótico.

Las ecuaciones del modelo dinámico inverso son más complejas de determinarlas y busca determinar los pares de torsión y fuerzas que son necesarias en los actuadores para generar el movimiento del manipulador. Este modelo es de gran importancia para un correcto dimensionamiento de los actuadores y para definir el método de control de estos.

#### **Propiedades de inercia**

Para definir el modelo dinámico de un robot es necesario tener en cuenta las definiciones de ciertas propiedades de la inercia que afectarán al comportamiento de este. Esas propiedades son centros de masa, momento de inercia, tensor de inercia, etc.

El centro de masa es un punto donde se concentra toda la masa que posee un cuerpo de un tamaño y forma determinada(Saha, 2010). La masa influye directamente en un movimiento lineal e indirectamente a un movimiento rotacional a través del momento de inercia.

El momento de inercia se refiere a la distribución de la masa de un objeto respecto a su centro de masa. El tensor de inercia lo define John Craig en su texto (Craig, 2006) como una generalización del momento escalar de inercia de un cuerpo u objeto. Este Tensor de Inercia es importante porque permite calcular la energía cinética que corresponde al movimiento rotacional.

#### **Métodos para determinar el modelo dinámico de un manipulador**

Existen varios métodos que determinan las ecuaciones del modelo dinámico de un sistema robótico. El método Newton- Euler en el libro de Introducción a la Robótica (Saha, 2010) lo describe como un planteamiento vectorial, mientras que otro método conocido como Euler-Lagrange se sustenta en un planteamiento fundamentado en energías.

Para el modelo dinámico también se necesita tener en cuenta los cálculos de velocidades y aceleraciones que se producen en el robot.

La función lagrangiana es uno de los métodos más utilizada para obtener el modelado dinámico y se define en (Barrientos Cruz, 2007) como un balance entre la energía cinética y la energía potencial provocadas por el movimiento del robot.

#### **Sistema Operativo de Robots (ROS)**

ROS es un software que posee todo un conjunto de librerías y herramientas que ayudan al diseño y construcción de aplicaciones robóticas. Este programa contiene una enorme cantidad de drivers y algoritmos para el desarrollo de proyectos de robótica, además de sus complementos de visualizadores y controladores que operan juntamente con ROS. (Open Robotics, 2021)

### **MoveIt en ROS**

MoveIt es una plataforma de manipulación robótica gratuita que permite a sus usuarios desarrollar aplicaciones de manipulación compleja usando ROS. Además, este software incorpora grandes avances en planeación de movimiento, manipulación, percepción 3d, cinemática, control y navegación. (PickNik Robotics, 2011)

### **Rviz en ROS**

Rviz es una interfaz gráfica que permite visualizar la información recibida o generada, usando plugins por muchos tipos de tópicos disponibles.

### **Teleoperación de Robots**

Emanuel Nuño Ortega (Ortega & Villaluenga, 2004) define la Teleoperación como un conjunto de tecnologías que permiten al hombre operar a distancia un dispositivo o máquina (como un robot). El método de transmisión y procesamiento de información es muy importante porque la operación se realiza en tiempo real. Además, la coordinación entre la persona que controla y el dispositivo remoto es una de las grandes limitaciones en los Sistemas Teleoperados.

Existen Robots Teleoperados y Telemanipulados. La diferencia radica en que un sistema teleoperado no es capaz de manipular un objeto que se encuentra en el entorno del dispositivo controlado. Mientras que el Robot Telemanipulado posee un manipulador robótico para actividades de sujeción o transporte.

### <span id="page-48-0"></span>**Figura 12**

*Componentes de un Sistema de Teleoperación*

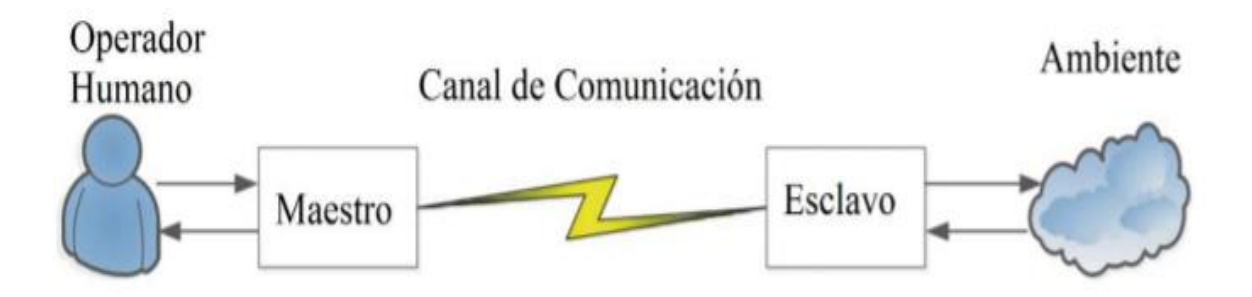

*Nota*: Tomado de Teleoperación bilateral de un robot manipulado móvil, por (Varela Aldás, 2016)

En la [Figura 12](#page-48-0) se muestra que un sistema de Teleoperación consta de los siguientes componentes; operador humano, manipulador local, manipulador remoto, un canal de comunicación y un ambiente (Varela Aldás, 2016). El manipulador local (Maestro) es controlado directamente por el operador humano y envía información al manipulador local (Esclavo) mediante el Canal de Comunicación. El esclavo se encarga de interactuar con el entorno (Ambiente), realiza las actividades designadas por el componente maestro, y lo retroalimenta de datos.

## **Elementos de un Sistema de Teleoperación**

Los elementos que posee un sistema de operación son los siguientes:

## **Figura 13**

*Elementos de un Sistema de Teleoperación*

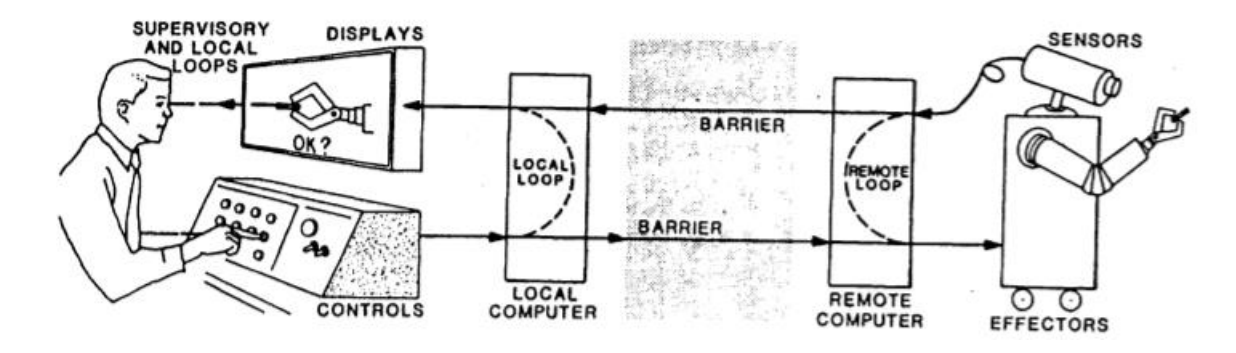

*Nota*: Tomado de Teleoperación de Robots: Técnicas, Aplicaciones Entorno Sensorial y Teleoperación inteligente, por (Ortega & Villaluenga, 2004)

- **Operador:** Es la persona que controla la operación a distancia. Este control puede ser total o parcial. En el control total se maneja todas las acciones del dispositivo teleoperado. En el control parcial solo se ocupa de monitorizar y de indicar planes con objetivos específicos para las tareas que se llevaran a cabo.
- **Dispositivo Teleoperado:** Son los robots manipuladores, robots móviles o la integración de los dos sistemas en uno. Este dispositivo contiene el efector final, interactúa directamente en la zona remota y es controlado por el operador.
- **Interfaz:** Son todos los dispositivos que nos permiten visualizar y enviar información como pantallas de video con teclados y mandos. Estos dispositivos realizan la interacción del operador con el sistema de Teleoperación.
- **Canales de Comunicación:** Son los medios por donde se transmite la información entre operador y dispositivo teleoperado. Este medio puede ser alámbrico, inalámbrico o un canal mixto.
- **Control del Sistema:** Es un módulo encargado de procesar la información que se transmiten entre el operador y el dispositivo teleoperado. La información es una señal que se adapta o transforma en un movimiento o acción.
- **Sensores:** Son dispositivos que recolectan información como cámaras o sensores de proximidad (otros) para poder enviar información a la interfaz, y que esta sea procesada y controlada.

### **Métodos de Control de Teleoperación**

Los objetivos del control de un sistema de Teleoperación según (Ortega & Villaluenga, 2004) proponen; La robustes en el control manual del operador ante sus propios errores de manipulación y ante fallos de los actuadores del sistema. Además, el sistema de control debe proporcionar precisión y un comportamiento dinámico apropiado logrando así reducir el trabajo del operador. Los diferentes métodos de control de Teleoperación se muestran a continuación.

- **Control Unilateral:** En este control se genera señales de referencia de velocidad o posición, para los lazos de control de las articulaciones del dispositivo remoto (Esclavo).
- **Control Bilateral:** En este control existe realimentación de esfuerzos al operador. Se trata de replicar las fuerzas de contacto que sufre el esclavo mediante señales para ocasionar movimientos en el maestro y lograr una realimentación cinestésica.
- **Control Coordinado:** Controla los actuadores, pero también existe un lazo de control en el esclavo. Este lazo es usado cuando el operador no puede acceder directamente al control del dispositivo teleoperado por motivos de retardos en la transmisión de información.
- **Control Supervisado:** El operador monitorea y da instrucciones para que ejecute el manipulador. A La vez el dispositivo esclavo puede realizar parcialmente sus tareas autónomamente.

#### **Interfaces de Teleoperación**

Terrence Fong y Charles Thorpe (Fong & Thorpe, 2001) describen que la interface es el contacto indirecto del operador con el dispositivo teleoperado. Mencionan que las interfaces se dividen en las siguientes categorías.

- **Directas:** El operador controla el dispositivo teleoperado mediante controladores de mano como joysticks o applets de java en el computador. Además, la interfaz directa brinda una retroalimentación visual por medio de cámaras que se encuentran ubicadas en el manipulador remoto. Es ideal su implementación cuando el retardo en el sistema de control es casi nulo. Necesitan de un gran ancho de banda en sus comunicaciones. Se logra un bajo nivel de telepresencia, pero muy significativo.
- **Multimodal o Multisensorial:** Es una interfaz que brinda diferentes maneras de monitorización y control al operador. Esto se realiza gracias a los múltiples sensores que posee el manipulador remoto. La interfaz multisensorial logra un medio nivel de telepresencia.
- **Interfases para control supervisado:** La interfaz es la más completa de las anteriores. Muestra toda la información posible y necesaria para que el operador sienta un alto nivel de telepresencia en el sitio remoto. Para lograr

ese alto nivel de telepresencia se utilizan dispositivos hápticos, de realidad virtual, de reconocimientos de voz y otros dispositivos que realimenten completamente el ambiente donde se encuentra el manipulador remoto.

#### **Visión Artificial en la Robótica**

La visión artificial proporciona a los sistemas robóticos la capacidad de captar, analizar y actuar de forma casi autónoma para lograr cumplir sus tareas de manera más eficiente. Es muy importante esta disciplina en manipuladores o sistemas flexibles de manufactura, porque permiten una buena retroalimentación sensorial logrando ampliar las capacidades de los robots.

La visión artificial es parte de la Inteligencia Artificial que tiene por objetivo extraer información y características relevantes mediante la adquisición, procesamiento y análisis de imágenes digitales utilizando técnicas adecuadas (Delgado Hernández, 4 de Julio). Los sistemas de visión artificial realizan un proceso similar a la visión humana (García Burgos, 2017). Las cámaras son los dispositivos que sustituyen al ojo humano, y los computadores o unidades de procesamiento interpretan la información como el cerebro lo hace en el ser humano.

#### <span id="page-52-0"></span>**Figura 14**

*Etapas típicas de un sistema de Visión Artificial*

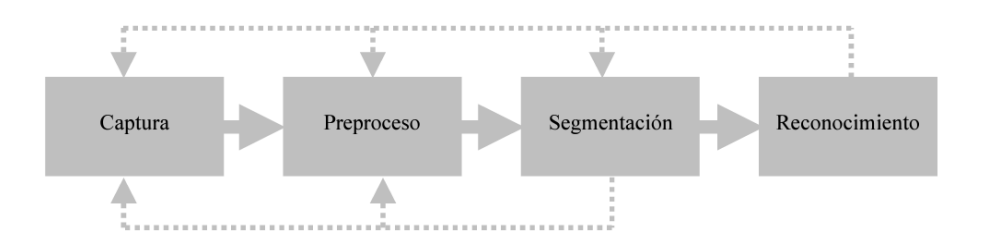

*Nota:* Tomado de Visión por Computador, por (Jose Francisco Velez et al., 2016)

53

En la [Figura 14](#page-52-0) se muestra las cuatro fases principales del comportamiento de un sistema de visión artificial (Jose Francisco Velez et al., 2016). La primera fase de captura corresponde a la adquisición de imágenes mediante una cámara como sensor visual. En el Preproceso se realiza el tratamiento digital de las imágenes capturadas, se usa filtros y transformaciones geométricas para eliminar o resaltar partes de la imagen. La segmentación complementa el procesamiento previo mediante el aislamiento de elementos que son de interés. Como última etapa se realiza el reconocimiento o clasificación de objetos.

### **Técnicas de detección de objetos**

La detección de objetos son algoritmos que permiten la identificación de un objeto determinado en una imagen o un video, y en esta se comprende dos aspectos: la clasificación de imágenes y la localización de objetos. La detección de objetos se puede lograr por medio de enfoques basados en aprendizaje automático "machine learning" o en enfoques basados en aprendizaje profundo "deep learning". (Chopra, 2019)

### • **Técnicas basadas en machine learning**

- Detector de rostros "Viola Jones"
- Detección de objetos mediante funciones de histograma de gradientes orientados (HOG)
- Transformación de características de escala invariable (SIFT)

### • **Técnicas basadas en Deep learning**

- AlexNet
- Red convolucional basada en regiones (R-CNN)
- You Only Look Once (YOLO)
- Single Shot Detecto(SSD)

#### **Resumen**

Un robot manipulador es un sistema electromecánico reprogramable que tiene como finalidad maniobrar objetos sin necesidad que un operario entre en contacto físico en el medio. La flexibilidad para alcanzar objetos se debe a los diferentes tipos de juntas o articulaciones con las que se diseña, generando diversas configuraciones del robot. Consta de varios subsistemas para el movimiento, reconocimiento y control de este.

La cinemática de manipuladores estudia el movimiento sin considerar las fuerzas que lo producen. Existe la cinemática directa con la cual se obtiene la posición final a partir de la configuración de las articulaciones y eslabones. Mientras la cinemática inversa determina los ángulos de las articulaciones a partir de una posición final establecida.

La dinámica de manipuladores estudia las fuerzas y torques que actúan en el movimiento de las articulaciones de un robot. Su modelado directo establece torques y fuerzas para obtener simulaciones del movimiento. Su modelado inverso plasma ecuaciones que describen las fuerzas y torques necesarias para que los actuadores realicen el movimiento. Existen varios métodos para determinar el modelado dinámico de un robot, entre los más relevantes está el método de Euler-Lagrange y Newton-Euler.

La Teleoperación de Robots se realiza mediante un operario que controla a distancia un robot con la ayuda de un conjunto de dispositivos tecnológicos como: sensores, dispositivo teleoperado, interfaz de control, canales de comunicación y diferentes métodos de control. Este tipo de sistemas son empleados en la robótica móvil y en ambientes donde la presencia de operario humano sea insegura o peligrosa para su salud.

La visión artificial tiene como objetivo principal reconocer objetos en un medio gracias al procesamiento de imágenes digitales que son capturadas por un sensor visual como son las cámaras. Esta disciplina en los robots manipuladores es de gran importancia porque mejora su eficacia al realizar las tareas que le fueron asignadas y retroalimenta información para el control del sistema robótico.

### **Capítulo 3**

#### **Diseño Del Sistema Robótico**

En el capítulo 3 se desarrollará el diseño e implementación del sistema robótico del brazo articulado PRRR de 4 grados de libertad. El diseño del brazo se ha dividido en subsistemas, de tal manera que facilite el desarrollo del diseño y construcción del proyecto. El primer subsistema es el diseño mecánico del brazo, en donde se considera la forma, material de los diferentes componentes y además se realiza los cálculos necesarios para definir los actuadores que necesitará el brazo robótico para generar los torques suficientes para su funcionamiento. El segundo subsistema es el electrónico, que establece los componentes electrónicos que requiere el manipulador para su funcionamiento y control. Otro subsistema para el desarrollo del algoritmo de visión artificial. Un subsistema para el análisis energético que requiere el sistema. El subsistema de control del brazo robótico, donde se establecerá el algoritmo de control con los nodos o puntos de comunicación entre el sistema de control con el manipulador. Y un último subsistema donde se desarrolla una interfaz para la simulación y control del brazo articulado.

#### **Requerimientos de proyecto**

Se realizó la matriz QFD para definir e interpretar los requerimientos necesarios en función de las características técnicas para el proyecto. La [Tabla 2](#page-57-0) muestra la matriz donde se puntualizó las características más importantes, con base a la función y aplicación del robot. La matriz permite dar prioridad a las características más relevantes del sistema de manera que se determinaron los subsistemas del proyecto: Diseño mecánico de Brazo robótico, Subsistema Electrónico, Visión artificial, Energía y alimentación, Control e Interfaz Hombre máquina.

# <span id="page-57-0"></span>**Tabla 2**

*Matriz QFD para el proyecto*

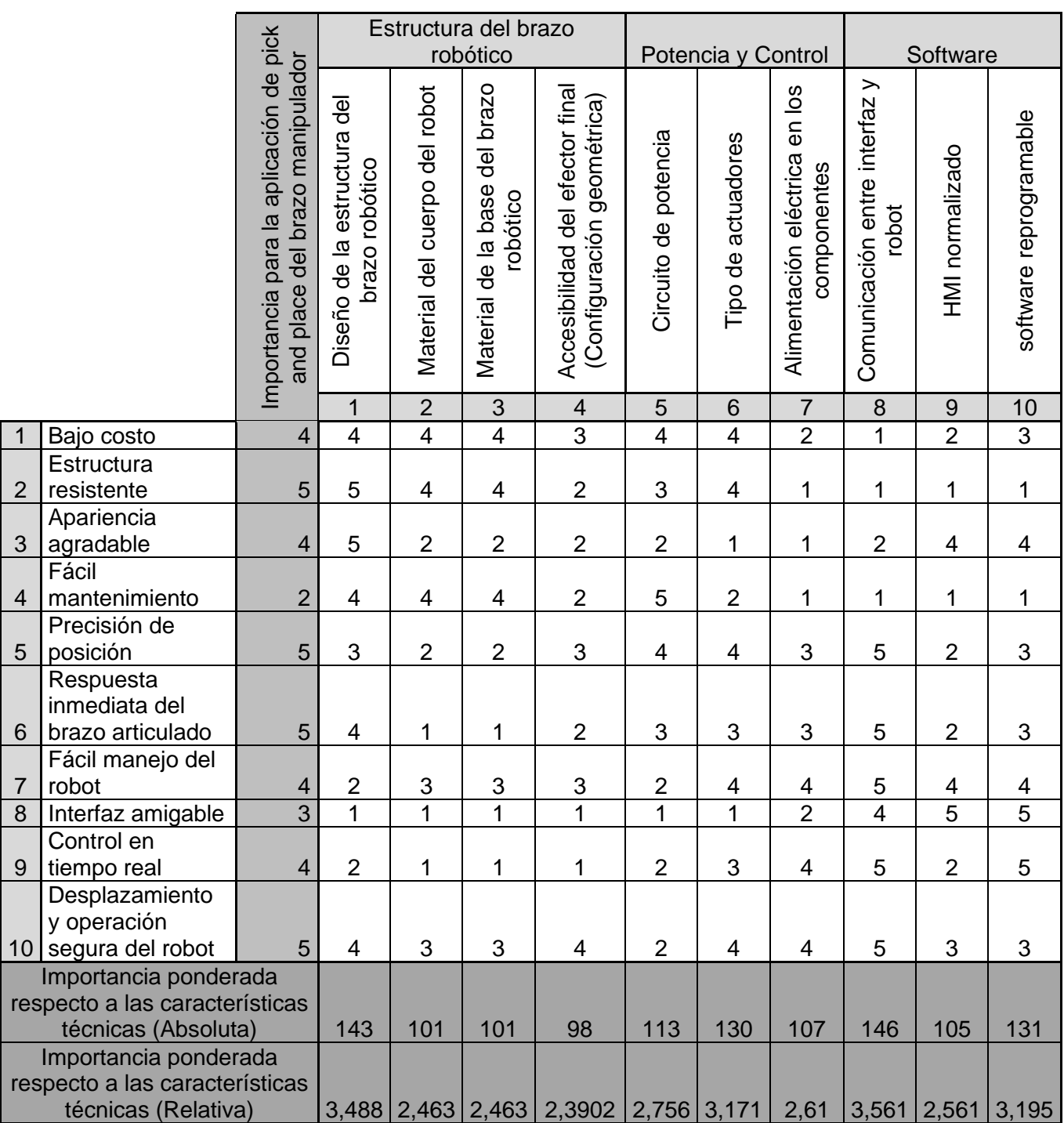

Con respecto a la información mostrada en la [Tabla 2,](#page-57-0) se consiguió los

requerimientos que debe cumplir cada subsistema, con respecto a las características

técnicas correspondientes:

Subsistema mecánico del Brazo articulado

- Selección del material de la estructura del robot
- Selección del efector final

Subsistema Electrónico

- Selección de Actuadores para las Articulaciones
- Selección de la tarjeta de control (Microcontrolador)

Subsistema de visión Artificial

• Selección del sensor para visión Artificial

Subsistema de Energía y alimentación

• Selección de la fuente de alimentación

Subsistema Interfaz Humano Máquina HMI

• Selección de la interfaz de control

# **Diseño conceptual del prototipo**

Antes de realizar el diseño físico del brazo articulado fue tomado en cuenta el prototipo con sus elementos del trabajo de titulación desarrollado por Ismael Espinoza y Christian Zúñiga (Espinoza Jaramillo & Zúñiga Navarrete, 2021) para poder diseñar una base estructural resistente que pueda soportar el manipulador y mantener el equilibrio del sistema de telepresencia junto a un brazo robótico.

# <span id="page-59-0"></span>**Figura 15**

*Robot Móvil diferencial de telepresencia*

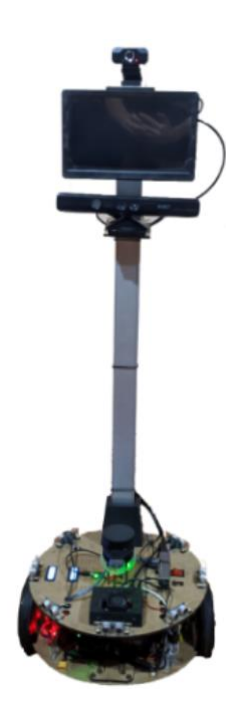

*Nota*: Tomado de Implementación de un sistema de navegación reactiva-social y telepresencia para un robot diferencial, por Espinoza Jaramillo y Zúñiga Navarrete, 2021.

Las características y elementos principales del robot de telepresencia de la [Figura 15](#page-59-0) se muestran en la siguiente tabla.

# <span id="page-59-1"></span>**Tabla 3**

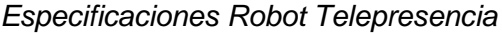

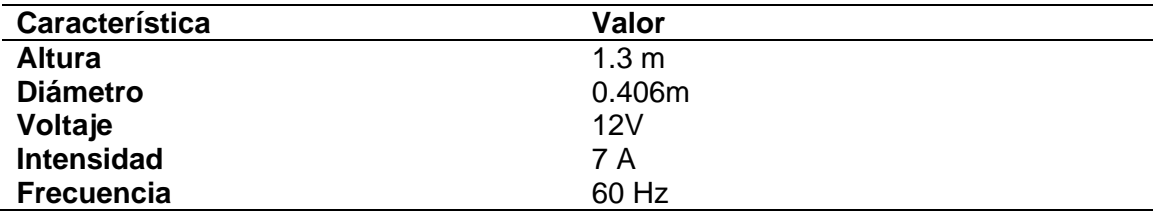

Las especificaciones mostradas en la [Tabla 3](#page-59-1) son características generales del

sistema de telepresencia. A continuación, se enlista los elementos que se utilizó en el

diseño físico del prototipo anterior.

## **Tabla 4**

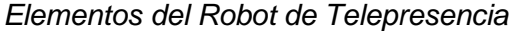

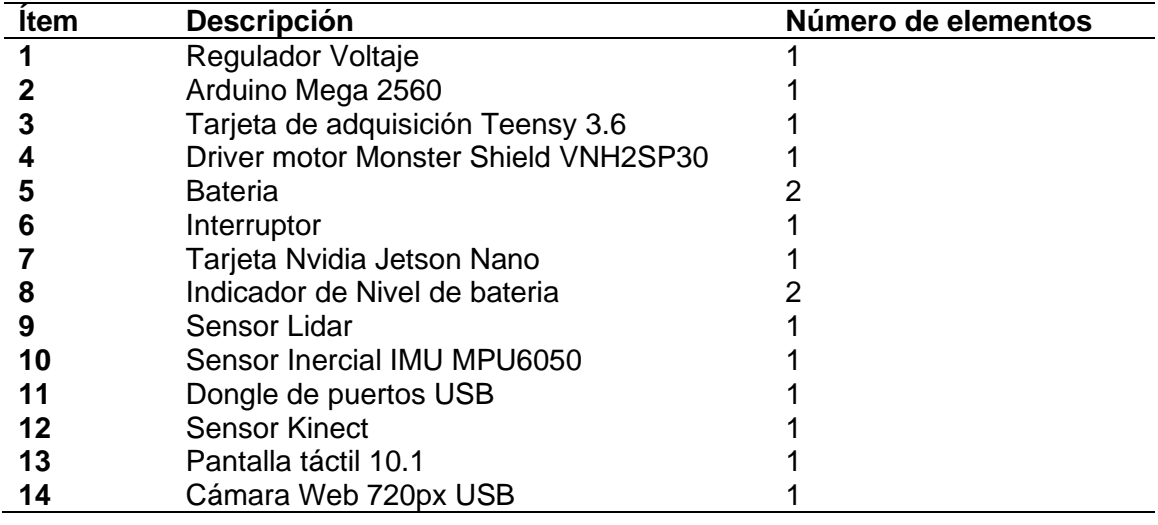

De acuerdo con las dimensiones de los elementos y las características

generales del robot se diseña una nueva estructura para la base donde se encuentra el robot diferencial. Esta nueva estructura debe soportar los elementos ya utilizados por el sistema de telepresencia y los eslabones del manipulador robótico.

Para el desarrollo conceptual se utilizó la metodología de generación de

conceptos del Libro: Diseño y Desarrollo de productos (Ulrich & Eppinger, 2013).

Primero generamos una tabla de combinación de conceptos que es la siguiente:

# **Tabla 5**

*Combinación de Conceptos*

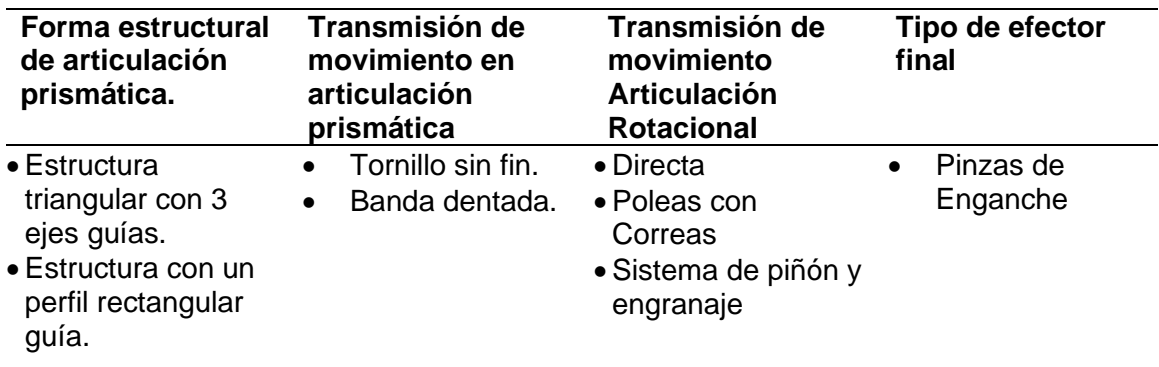

Luego se combinó las características para generar dos diferentes conceptos, los

cuales se muestran y describen a continuación:

# **Figura 16**

*Diseños conceptuales*

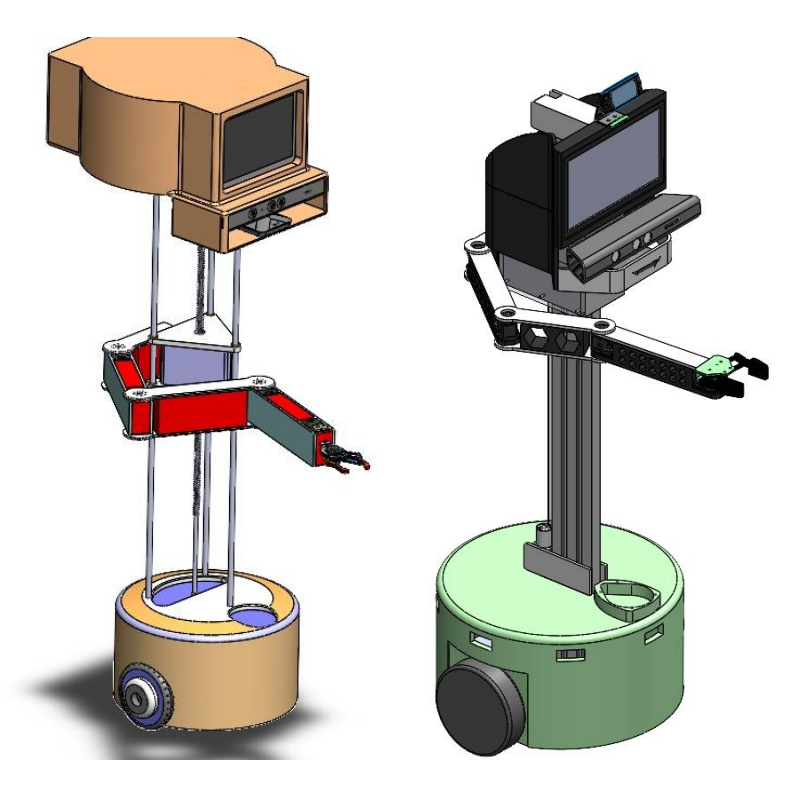

*Nota:* a) Diseño Conceptual 1 b) Diseño Conceptual 2

La [Figura 9](#page-41-0) a) muestra el concepto 1, el cual tiene un tornillo sin fin como mecanismo para la articulación prismática vertical. Posee una estructura triangular con tres ejes guías y una base para el acoplamiento del brazo articulado. La transmisión de movimiento del actuador al tornillo sin fin es directa. En la parte superior consta de una base fija para soporte de la pantalla, y sensores visuales como el Kinect y webcam. A continuación, se describe las ventajas y desventajas del primer concepto generado.

## **Tabla 6**

*Ventajas y Desventajas del concepto con tornillo sinfín como transmisión*

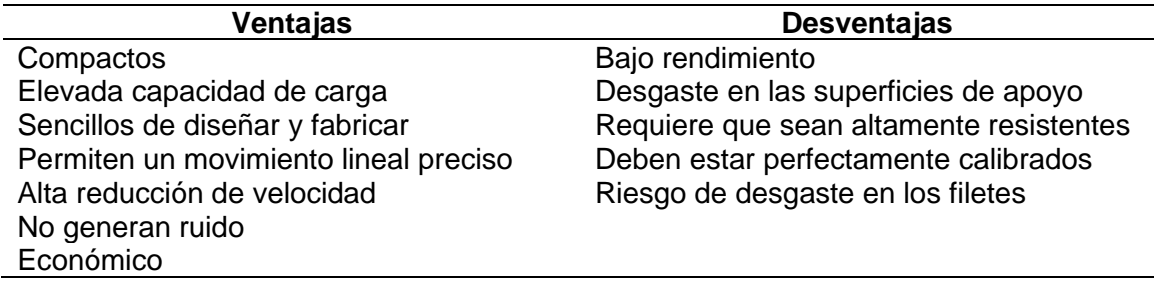

El segundo concepto generado se muestra en la [Figura 9](#page-41-0) b) y a diferencia del

anterior diseño, cuenta con solo eje guía rectangular. La transmisión de movimiento

para la articulación prismática es mediante una correa acoplada a una base móvil

rectangular que soporta al brazo robótico y a los dispositivos de telepresencia (pantalla,

webcam y Kinect). Sus ventajas y desventajas son las siguientes:

## **Tabla 7**

*Ventajas y desventajas del concepto con transmisión por banda*

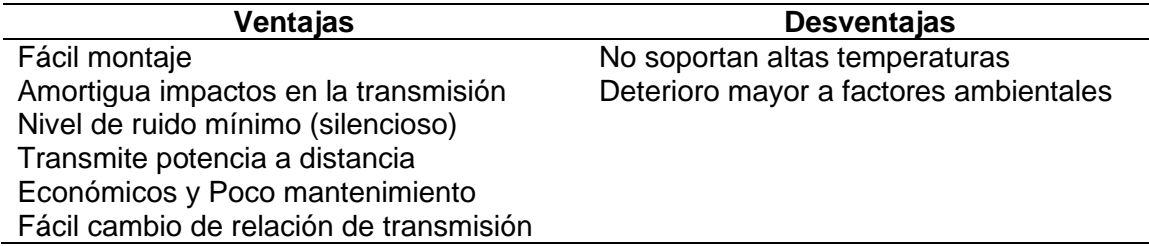

Al comparar los dos conceptos generados se escogió el segundo diseño por poseer mejores ventajas de lo que ofrece el modelo 1. Una de las características más importantes por la cual se descartó el primer concepto es por el alto nivel de calibración que necesitaban los tres ejes guías y la distribución perfecta de la masa del brazo articulado para que no exista desgaste en la superficie de apoyo.

#### **Desarrollo del Concepto a partir del estado actual del robot**

Se analiza el estado del robot antes de la implementación del manipulador evaluando de manera cualitativa cada sistema, parte y pieza que compone el prototipo anterior. Se toma dimensiones de cada componente para el diseño de la nueva estructura que será impresa en 3D. Se detalla las partes y piezas para la implementación del brazo manipulador. Las piezas antiguas y nuevas se distribuyen en el nuevo diseño estructural y por último se muestra el robot con el nuevo diseño estructural y las partes que lo componen.

#### **Estructura actual y sus elementos**

El robot consta de un sistema de navegación reactiva social, un sistema de telepresencia, y un sistema de tracción diferencial. En el anterior trabajo se agruparon sus elementos en 3 partes; base inferior, base superior y parte alta del prototipo. En la siguiente Figura se muestra la estructura del sistema de telepresencia actual con las partes que lo conforman

La **[Figura 18](#page-64-0)** muestra el estado actual de los elementos que están en la base inferior y de las conexiones electrónicas entre cada componente.

# **Figura 17**

*Partes del robot de telepresencia actual.*

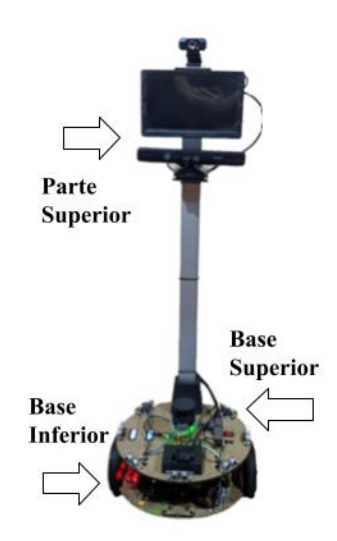

*Nota:* Tomado de Implementación de un sistema de navegación reactiva-social y telepresencia para un robot diferencial, por Espinoza Jaramillo y Zúñiga Navarrete, 2021.

# <span id="page-64-0"></span>**Figura 18**

*Base Inferior del Actual Robot*

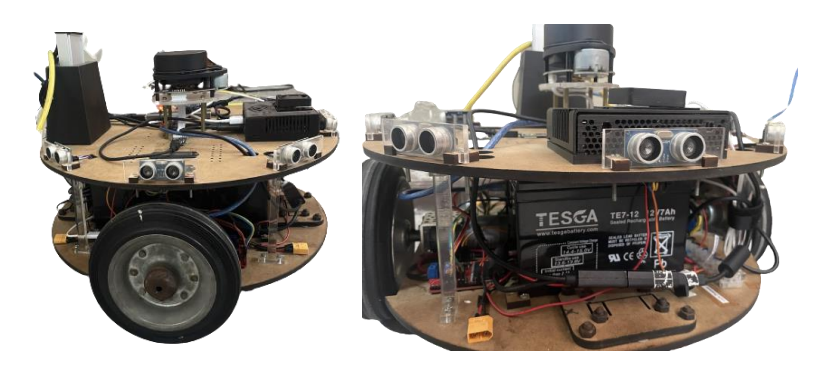

*Nota*: Tomado de Implementación de un sistema de navegación reactiva-social y telepresencia para un robot diferencial, por Espinoza Jaramillo y Zúñiga Navarrete, 2021.

En la siguiente tabla se detallan los elementos que contiene la base inferior con

la evaluación de su estado actual y las observaciones o acciones a tomar.

# **Tabla 8**

*Evaluación de elementos de la Base Inferior del Actual Robot*

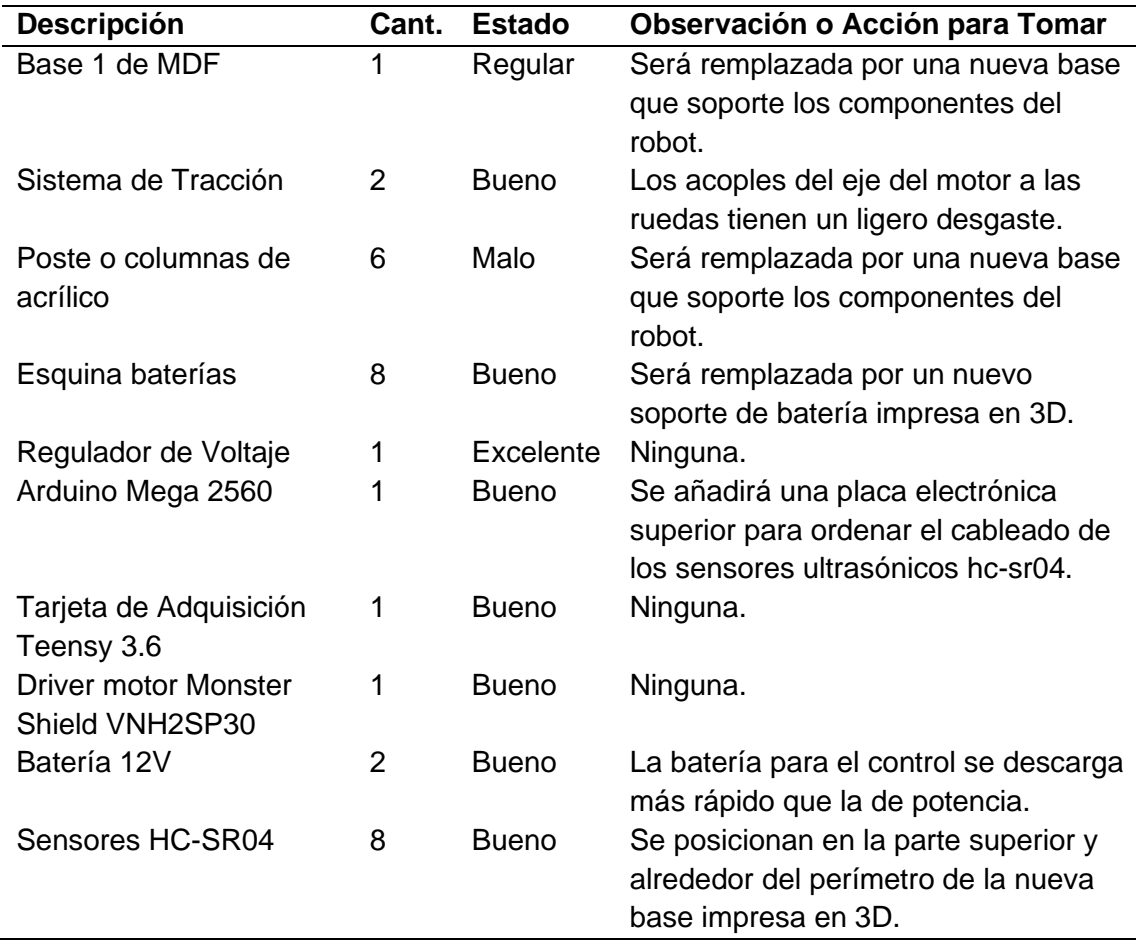

En la siguiente Figura podemos ver el estado actual de los elementos que están

en la base superior y de las conexiones electrónicas.

# **Figura 19**

*Base Superior del Actual Robot*

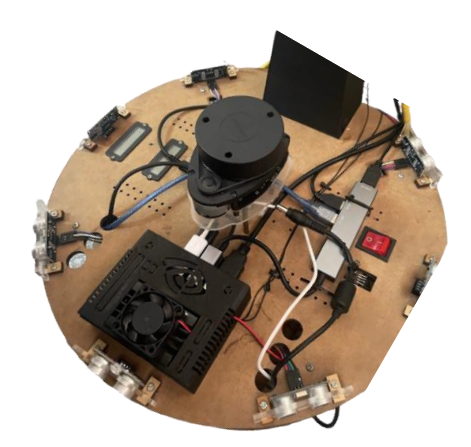

*Nota*: Tomado de Implementación de un sistema de navegación reactiva-social y telepresencia para un robot diferencial, por Espinoza Jaramillo y Zúñiga Navarrete, 2021.

En la siguiente tabla se detallan los elementos que contiene la base superior con la evaluación de su estado actual y las observaciones o acciones a tomar.

### **Tabla 9**

*Evaluación de elementos de la Base Superior del Actual Robot*

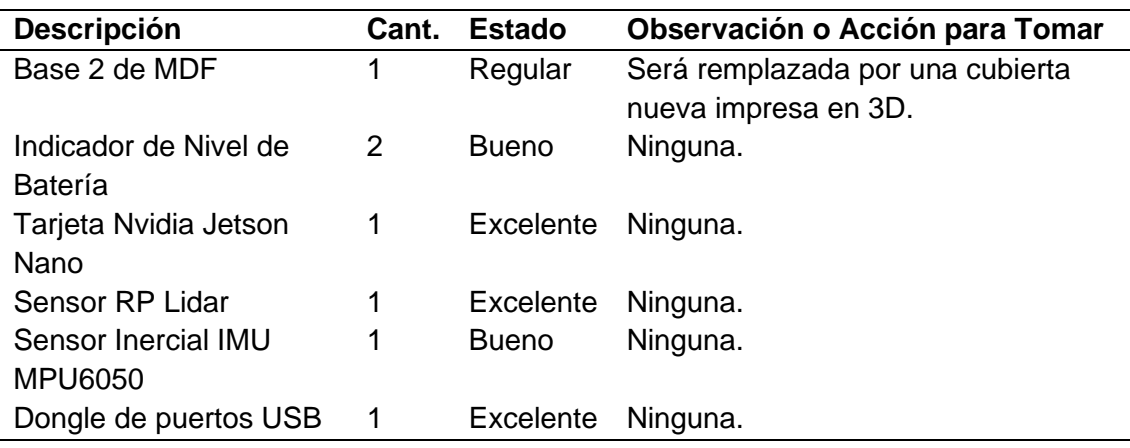

La **[Figura 20](#page-67-0)** nos muestra el estado de la parte superior del robot actual con sus elementos.

<span id="page-67-0"></span>**Figura 20**

*Parte Superior del Actual Robot*

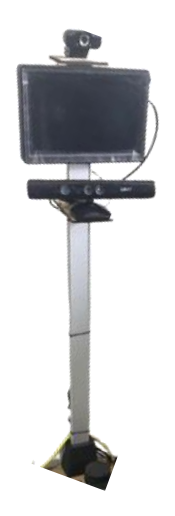

*Nota*: Tomado de Implementación de un sistema de navegación reactiva-social y telepresencia para un robot diferencial, por Espinoza Jaramillo y Zúñiga Navarrete, 2021.

# **Tabla 10**

*Estado de los elementos de la Parte Superior del Actual Robot*

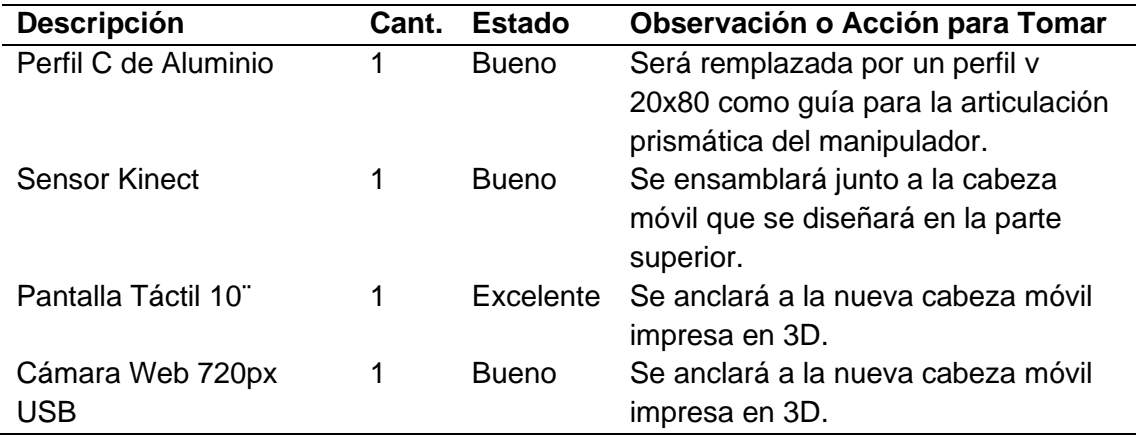

### **Rediseño Estructural**

El diseño de las nuevas piezas que conformarán la estructura se las realiza mediante un software de diseño y modelado 3D (CAD). Se utiliza tecnología de manufactura aditiva (AM) para fabricar cada parte y componente de la nueva estructura del robot. El método escogido es el Modelado por Deposición Fundida (FDM) gracias a su fácil accesibilidad y a los bajos precios de materiales e impresión. Parte de la estructura utiliza también perfiles de aluminio para otorgar una mayor rigidez y equilibrio al prototipo robótico.

De acuerdo con el diseño conceptual realizado a partir de los requerimientos, se modifica toda la estructura del robot, creando una nueva base más robusta que soporte el peso de los componentes de la parte superior y el manipulador a implementar. Todos los elementos son distribuidos en la nueva estructura y se va a detallar a continuación las nuevas partes que constará el robot.

### **Base diferencial del robot**

#### **Figura 21**

*Diseño de la Nueva Base Inferior del Robot*

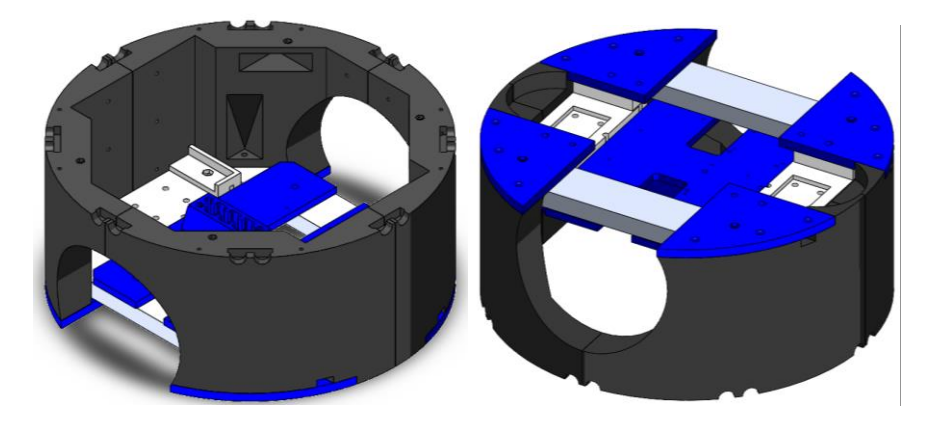

Nota: En el lado izquierdo la base hacia arriba y en el lado derecho la base hacia abajo.

Se reemplazará las bases de MDF y los postes de acrílico que utiliza el anterior prototipo por piezas impresas en 3D. Estas piezas son diseñadas para imprimir en una impresora 3D de dimensiones 22x22x30cm. El volumen de trabajo de la impresora nos limita a diseñar piezas grandes, por lo cual el modelo nuevo se divide en varias piezas que se ensamblarán y conformarán la nueva base del robot como se muestra en la siguiente Figura 21.

El diseño contiene 4 contornos que conforman toda la base, varias piezas de unión y dos perfiles de aluminio que también juntan los contornos y otorgan mayor resistencia a la base. También se observa nuevas bases para posicionar las baterías. Una pieza en la parte de abajo que se acopla a los perfiles de aluminio para soportar la guía vertical que forma parte de la articulación prismática que tendrá el brazo manipulador. Se utilizará tornillos autorroscantes y pernos para el ensamble de la base diferencial del nuevo prototipo.

#### **Base Superior y cubierta**

Como se puede ver en la siguiente Figura, se diseña en la parte superior una plataforma de 3 piezas apoyadas en dos perfiles transversales. La plataforma sirve para colocar diferentes componentes del antiguo prototipo y nuevos elementos como el motor de la articulación prismática, controladores electrónicos y alimentación del manipulador (batería).

# **Figura 22**

*Diseño de nueva base superior*

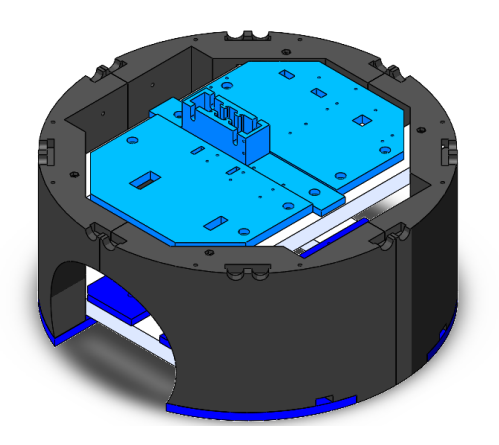

En la **[Figura 23](#page-70-0)** se muestra que la cubierta de la base superior se conforma de 5 piezas, cuatro de ellas son tipo domo y otra tiene una superficie plana para colocar los botones de control del robot. El diseño de la cubierta también contiene una base oculta y hundida para colocar el sensor RPLIDAR.

# <span id="page-70-0"></span>**Figura 23**

*Diseño de cubierta de la base del robot*

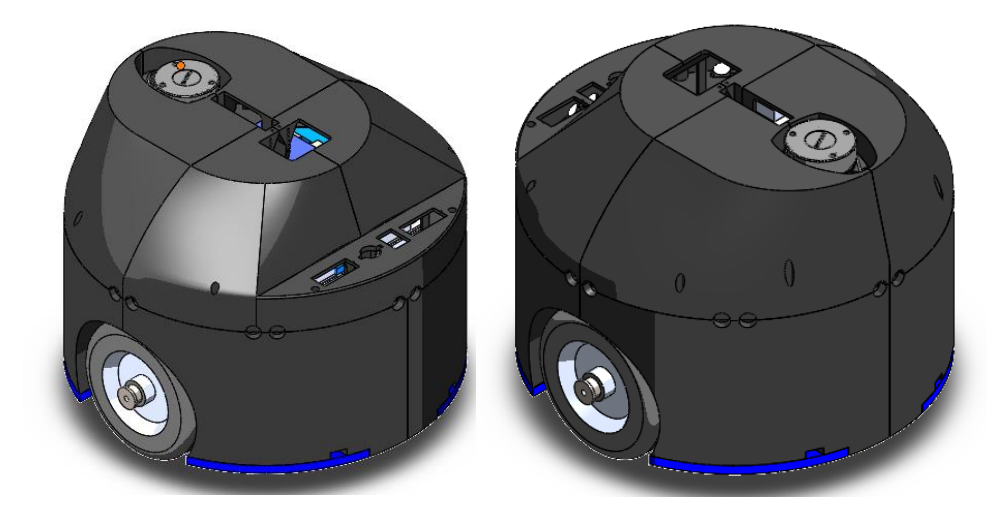

El perfil de aluminio también es reemplazado por otro con rieles tipo v que facilitaran un desplazamiento suave y preciso a la articulación prismática. El nuevo perfil contiene mayor sección de área transversal por lo que es más rígido y se obtiene una mejor estabilidad en el robot.

### **Figura 24**

*Perfil de aluminio tipo V para guía de articulación prismática.*

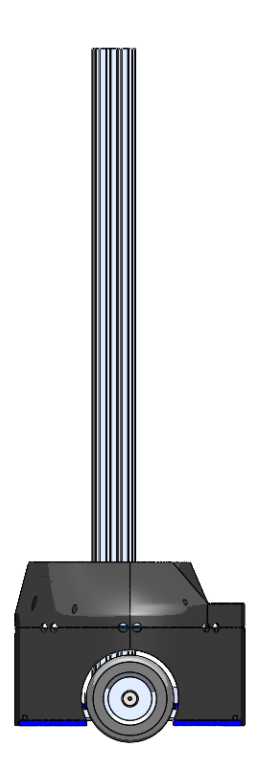

### **Base Móvil Superior**

Se diseña una base móvil que contiene ruedas para el perfil guía tipo v, logrando obtener un desplazamiento suave con menores fuerzas de fricción. En este bloque móvil se acoplarán los diversos componentes de la parte de telepresencia que contenía antes el robot en su parte superior.
Consta de 4 parte que conforman el contorno y una pieza superior donde se posiciona la Pantalla de 10.1 pulgadas. Una pieza tipo L que sirve de soporte para posicionar el Kinect y también un soporte para colocar la cámara web.

#### **Figura 25**

*Base móvil Superior*

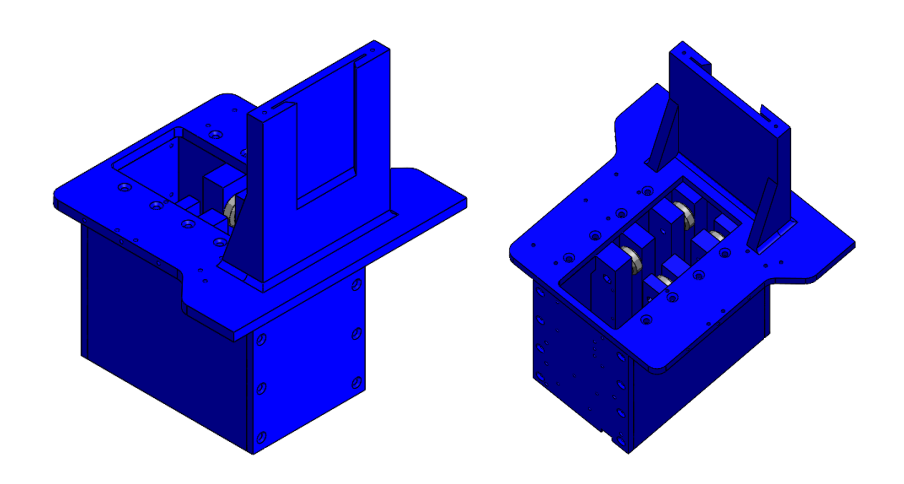

El diseño de la base móvil superior mostrada en las figuras anteriores es idóneo para encajar soportes para el Kinect, la pantalla táctil y la cámara web del sistema de telepresencia. Las dimensiones de diseño son considerables teniendo en cuenta que el brazo manipulador también se acoplará a la base móvil.

Se diseña una cubierta protectora alrededor de toda la base superior para no mostrar ciertos componentes electrónicos ni sus respectivas conexiones. También le otorga una mejor apariencia al robot en la parte superior. A continuación, en la **[Figura 26](#page-73-0)** se muestra la base superior con sus piezas protectoras a los costados, frente y parte superior. La figura muestra la pantalla y el Kinect ya posicionados en la base móvil.

# <span id="page-73-0"></span>**Figura 26**

*Cubierta de Base Móvil Superior*

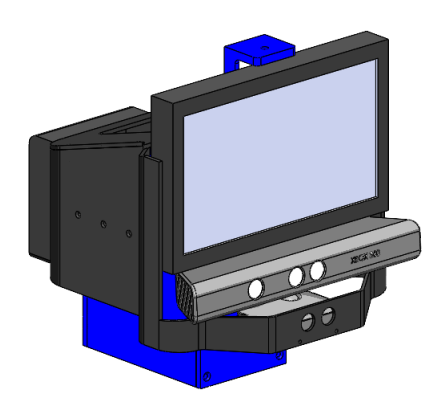

En la **[Figura 27](#page-73-1)** se muestra el totalmente rediseño de todo el prototipo nuevo del sistema robótico de telepresencia, sin la implementación del brazo manipulador. Las nuevas características generales del prototipo se detallan en la **[Tabla 11](#page-74-0)**.

<span id="page-73-1"></span>**Figura 27**

*Rediseño total del Robot*

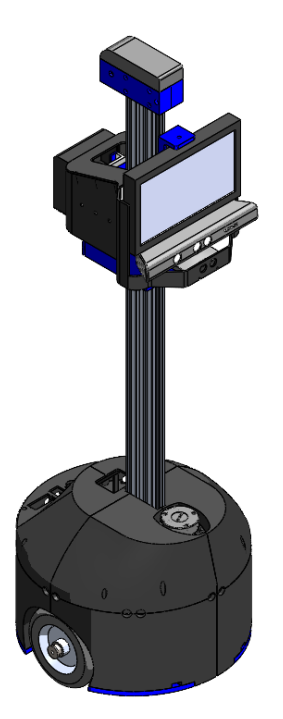

<span id="page-74-0"></span>*Características del prototipo*

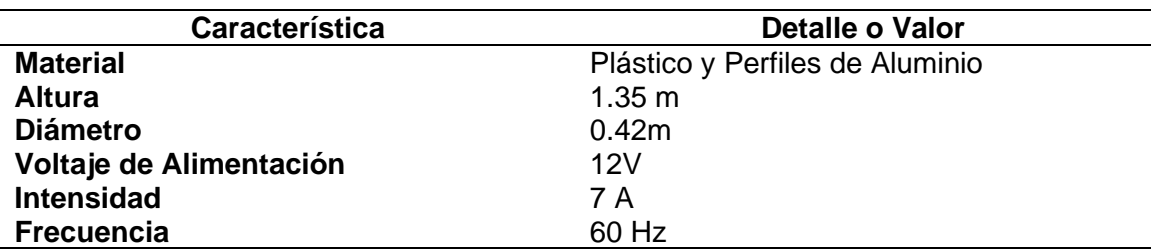

### **Material de la estructura**

Para la elección del material se utiliza los criterios de análisis y evaluación que se muestran en la primera columna de la **[Tabla 12](#page-74-1)**, para luego realizar una matriz de selección y encontrar la mejor alternativa a utilizar en el método de modelado por deposición fundida. Los criterios se basan en características y propiedades de materiales de la marca SUNLU.

## <span id="page-74-1"></span>**Tabla 12**

*Criterios para Evaluación de los Materiales de Impresión 3D*

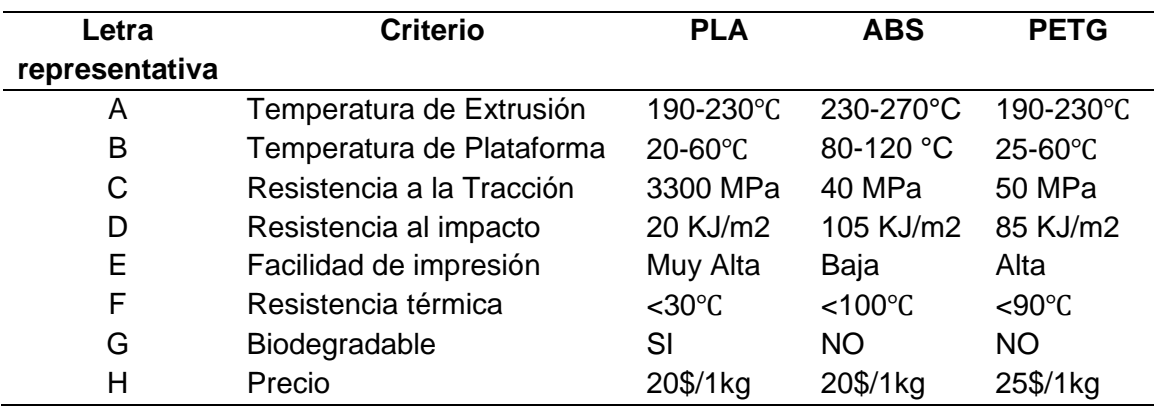

En la **[Tabla 13](#page-75-0)** se realiza una matriz de comparación con cada uno de los criterios de la anterior tabla. En cada comparación es asignado un valor donde (0.25) para denotar si es de menor importancia, (0.5) de igual importancia y (0.75) de mayor importancia. Al final obtenemos el peso relativo de cada criterio o característica del material para definir las más importantes.

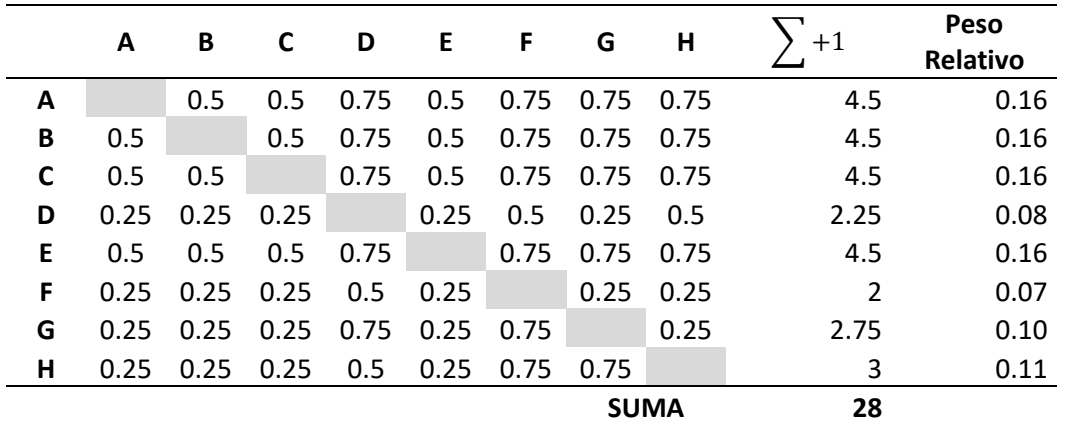

<span id="page-75-0"></span>*Ponderación de criterios de Evaluación del Material de Impresión 3D*

*Nota:* Las letras de la tabla representan los criterios o características que se muestran

### en la **[Tabla 12](#page-74-1)**.

A continuación, se realiza las matrices de criterio entre las características y las tres opciones de material para impresión 3D, con el objetivo de concluir la mejor opción a seleccionar.

#### **Tabla 14**

*Matriz de criterio: Temperatura de Extrusión del Material de Impresión 3D*

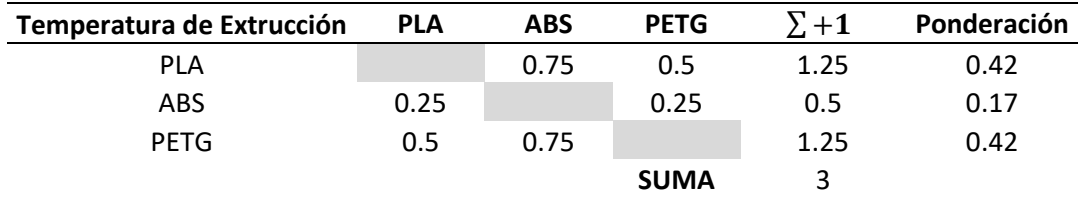

## **Tabla 15**

*Matriz de criterio: Temperatura de Plataforma del Material de Impresión 3D*

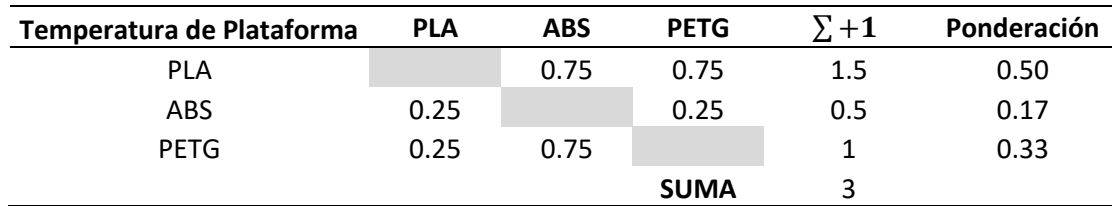

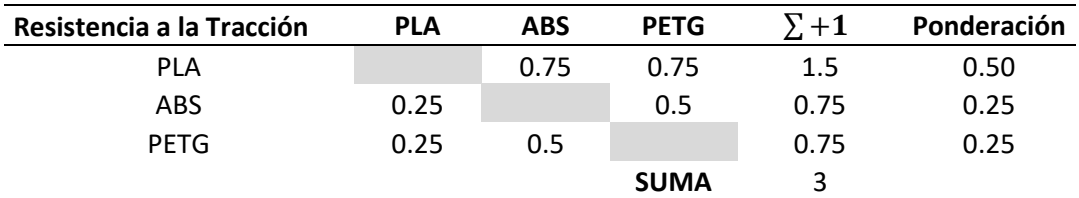

*Matriz de criterio: Resistencia a la Tracción del Material de Impresión 3D*

## **Tabla 17**

*Matriz de criterio: Resistencia al Impacto del Material de Impresión 3D*

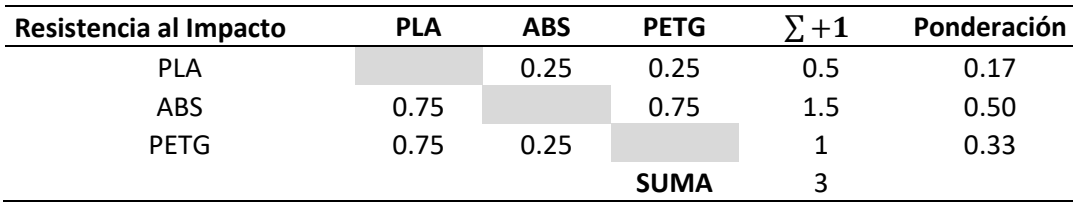

# **Tabla 18**

*Matriz de criterio: Facilidad de Impresión del Material de Impresión 3D*

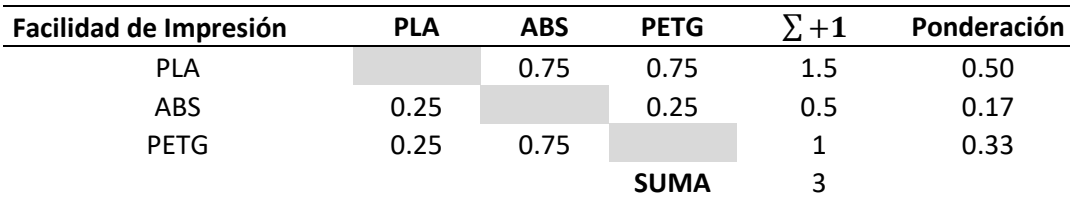

# **Tabla 19**

*Matriz de criterio: Resistencia Térmica del Material de Impresión 3D*

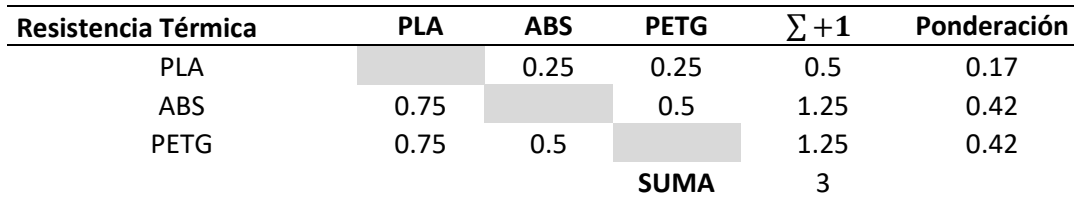

#### **Tabla 20**

*Matriz de criterio: Biodegradación del Material de Impresión 3D*

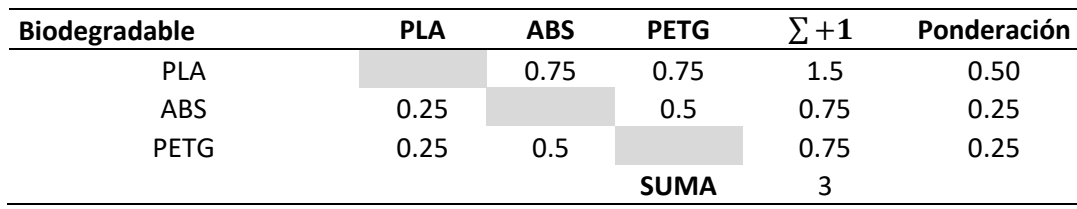

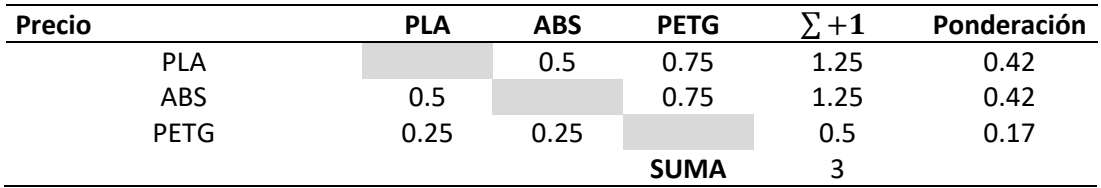

### *Matriz de criterio: Precio del Material de Impresión 3D*

### <span id="page-77-0"></span>**Tabla 22**

*Matriz de resultados de selección del Material para Impresión 3D*

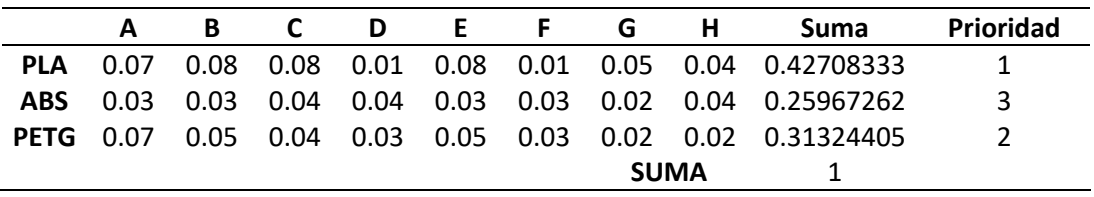

En la **[Tabla 22](#page-77-0)** se determinó la prioridad del material para impresión 3D. Y se concluye que el PLA es la mejor opción para impresión de acuerdo con la ponderación de cada criterio multiplicado por los pesos relativos de estos mismos criterios.

### **Análisis Estático de la nueva base del robot**

La nueva base debe soportar los pesos de los anteriores componentes del robot

y los nuevos elementos que se le añadirán para la implementación del brazo articulado.

Se toma en cuenta el peso las baterías de plomo, la nueva columna de aluminio, y de

todos los componentes de la base móvil juntamente con el manipulador robótico.

#### **Figura 28**

*Distribución de cargas aplicadas en la base del robot.*

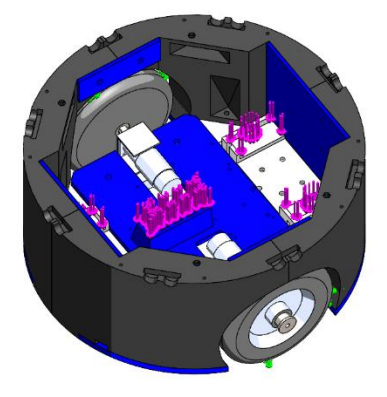

La suma de todo el peso que soportará da aproximadamente una carga cercana a los 80N para la sección de apoyo de la columna de aluminio y 2N para cada soporte de las baterías. Con estos valores se realiza un análisis de esfuerzos estático en el software de diseño como se muestra en la siguiente Figura 29. Se agrega el material correspondiente a cada parte de la base y se obtiene los resultados que se muestran a continuación en las imágenes.

### <span id="page-78-0"></span>**Figura 29**

*Análisis de Tensiones de la Base del Robot*

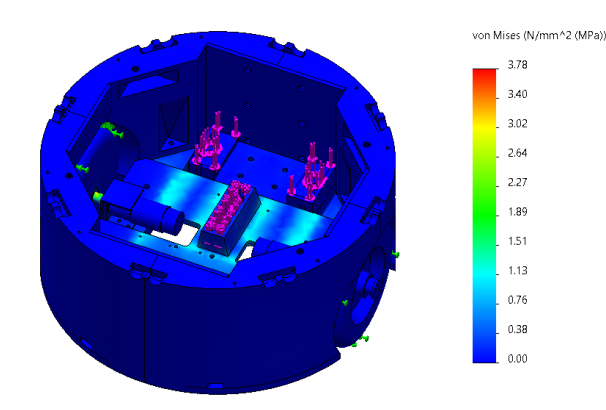

De acuerdo con la **[Figura 29](#page-78-0)** el área donde se concentra más esfuerzos es en los ejes de los motores de las ruedas. También en partes de la pieza tipo plataforma que soporta el perfil guía de aluminio.

#### <span id="page-78-1"></span>**Figura 30**

*Análisis de deformaciones de la Base del Robot*

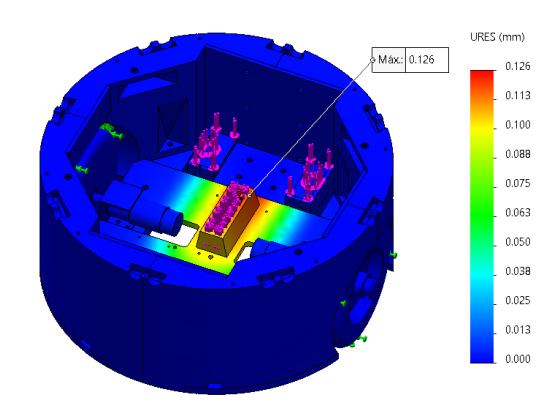

En la **[Figura 30](#page-78-1)** se muestra que se obtiene un desplazamiento máximo de 0.126mm en la parte delantera donde se posiciona el perfil de aluminio.

### <span id="page-79-0"></span>**Figura 31**

*Factor de seguridad de la Base del Robot*

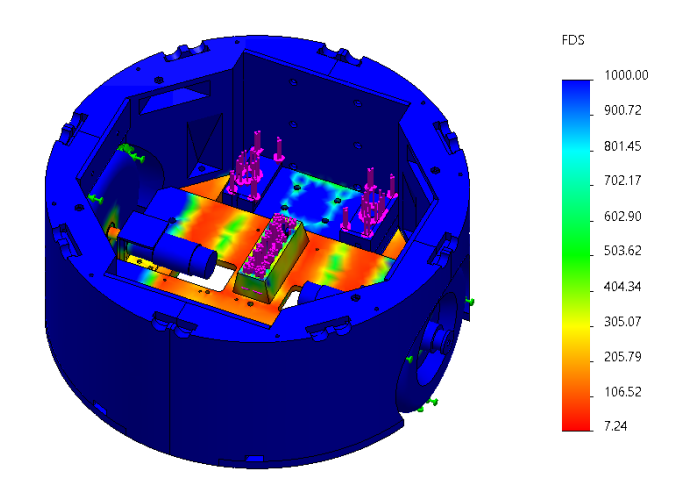

Nota: Las zonas rojas tienen menor valor de factor de seguridad que las zonas azules de la base.

En la **[Figura 31](#page-79-0)** se muestra las zonas donde se obtiene el valor más bajo de factor de seguridad para el diseño. Este valor es 7.24 y podemos validar que el diseño de toda la base del robot sí soportará las tensiones aplicadas.

#### **Subsistema Mecánico del Brazo Articulado**

#### **Diseño Mecánico del Manipulador Robótico**

Después del rediseño de toda la estructura del robot de telepresencia, se procede a diseñar el brazo manipulador que se acopla a la base móvil superior. Al acoplar el brazo se obtiene el primer grado de libertad que es la articulación prismática. Esto debido a que la base móvil otorga un desplazamiento lineal en el eje z. Se diseña 4 eslabones de los cuales 3 son móviles con articulación rotacional y un fijo que ayuda a ensamblar el brazo a la base móvil superior del robot.

#### **Diseño de Articulación prismática**

El nuevo perfil de aluminio tipo v que se reemplaza en el rediseño de la estructura es utilizado como guía lineal para deslizar la base superior de manera vertical. En la base inferior del robot se posiciona el actuador que transmite el movimiento mediante una polea conducida y una correa de transmisión como se muestra en la siguiente figura.

#### **Figura 32**

*Posición del Actuador de la articulación prismática*

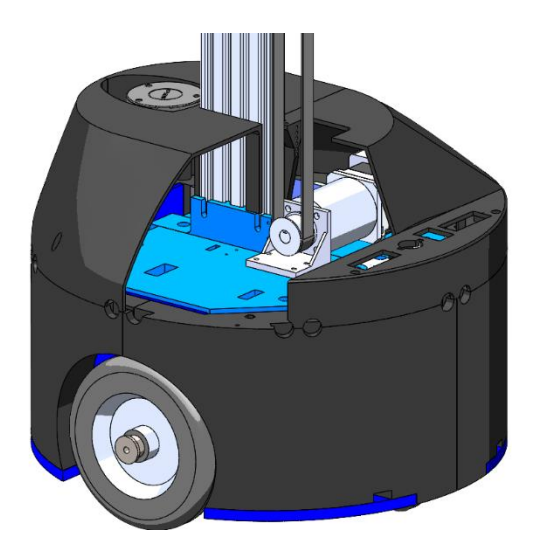

Para el sistema de transmisión se utiliza una correa dentada o síncrona. Este tipo de bandas transmite altas potencias en sistemas de transmisiones compactas, además que ofrecen una relación de transmisión constante de velocidad angular, logrando reducir el riesgo de deslizamiento en las poleas y el estiramiento (Budynas & Nisbett, 2018). Se escoge una correa dentada de perfil curvilíneo HTD 3M para obtener una mejor distribución de tensiones en la correa. 3M es el paso de la correa y las demás características físicas de la correa se muestran en la siguiente Figura.

## **Figura 33**

#### *Secciones y dimensiones de correas Powergrip HTD*

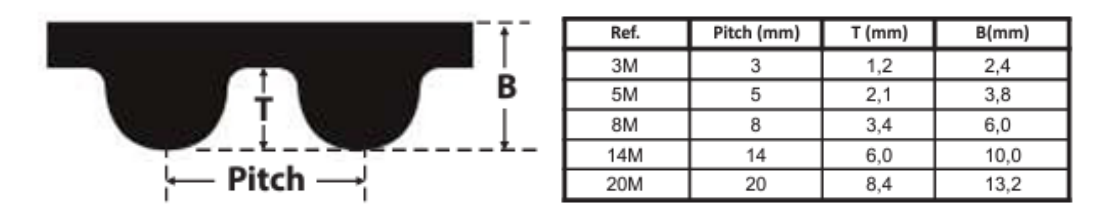

*Nota:* Tomado del catálogo comercial (*TRANSMISIÓN DE POTENCIA I*

*NDUSTRIAL GATES*, 2021) de la marca Powergrip.

La polea conductora se escoge con el mismo perfil de la correa HTD 3M y la polea conducida es con perfil plano y de aluminio. Todas las partes del sistema de transmisión por banda síncrona con sus características se muestran en la siguiente tabla:

### **Tabla 23**

*Elementos del sistema de bandas síncronas de transmisión*

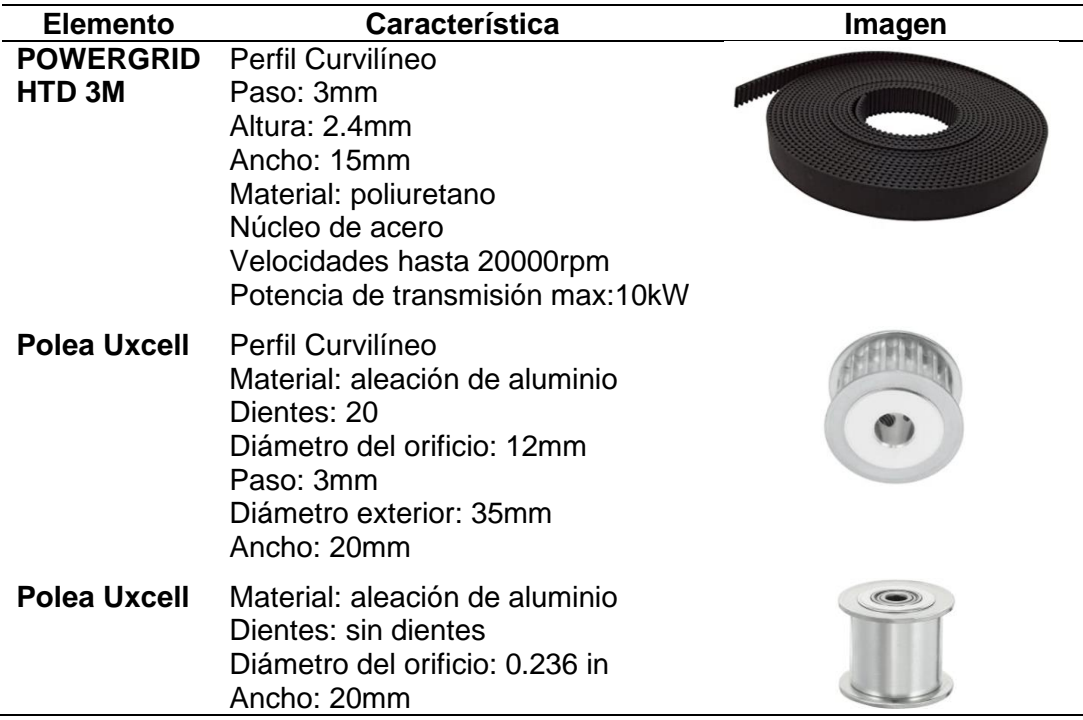

La polea conducida se posiciona en la parte superior del perfil entre dos piezas diseñadas para poder tensar la correa dentada mediante tuercas tipo T m4. Estas tuercas son específicamente para el ajuste de piezas en los rieles del perfil de aluminio tipo v. En la **[Figura 34](#page-82-0)** se muestran las piezas y la polea.

#### <span id="page-82-0"></span>**Figura 34**

*Piezas de tensión de correa dentada y posición de polea conducida*

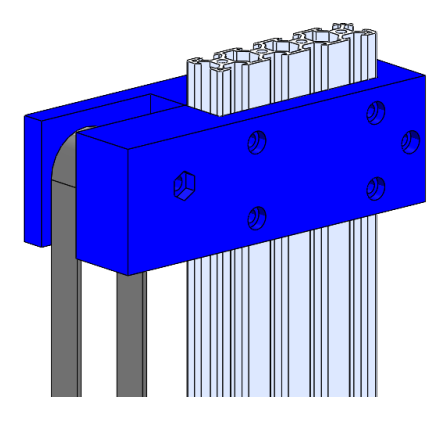

*Nota:* Las piezas de tensión se posicionan antes de llegar al final del perfil, dejando espacio para la posibilidad de tensar más la correa de transmisión.

### **Figura 35**

*Pieza anclaje de base móvil a banda*

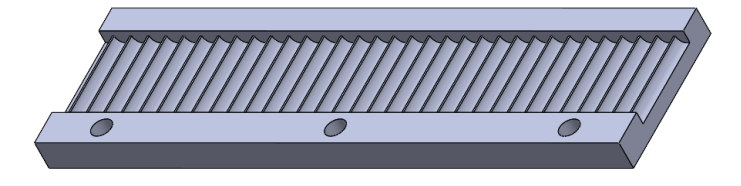

La base móvil superior se acopla a la correa tensada mediante una pieza de anclaje. Esta pieza se posiciona en la parte interior de la base móvil. La base posee una ranura para el posicionamiento de la pieza anclaje donde se ajusta la correa. En la Figura siguiente se muestra el acoplamiento de la base a la correa y en la **[Figura 36](#page-83-0)** se muestra el diseño final de la articulación prismática.

# <span id="page-83-0"></span>**Figura 36**

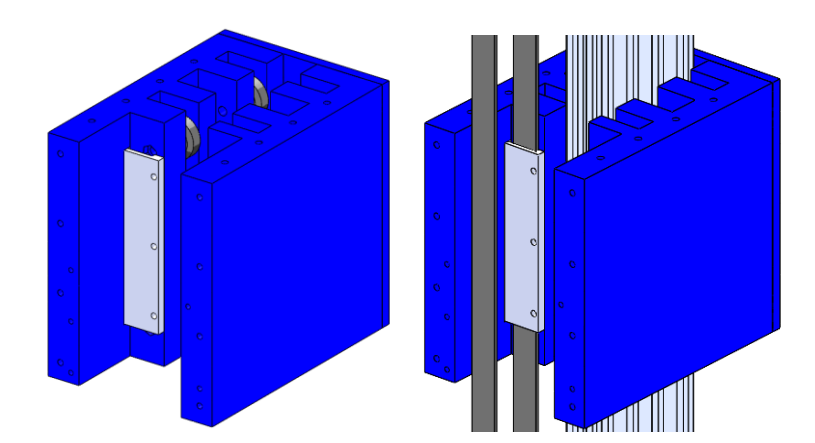

*Acoplamiento de la base superior móvil a la correa de transmisión.*

En la **[Figura 37](#page-83-1)** se puede ver que la base móvil utiliza el perfil de aluminio como guía lineal de apoyo. El verdadero peso está cargado en la correa de transmisión que se acopla y mantiene en cierta posición a la base móvil mediante una fuerza de tensión del actuador.

# <span id="page-83-1"></span>**Figura 37**

*Articulación prismática mediante correa de transmisión y poleas*

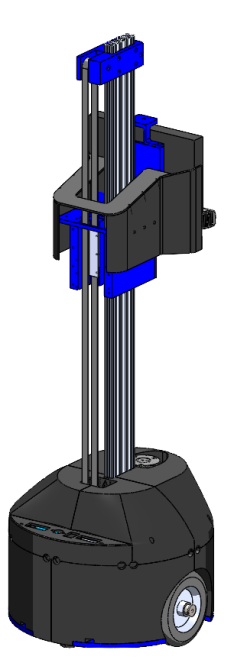

### **Diseño de Eslabones**

Para el diseño de los eslabones del manipulador, se toma en consideración que el brazo se implementa en un robot móvil diferencial. La forma o posición de inicio del manipulador afecta al equilibrio del robot cuando realice tareas de odometría o desplazamiento. Por este motivo se diseña varios eslabones de forma que no afecten el equilibrio cuando el robot se desplace.

#### <span id="page-84-0"></span>**Figura 38**

*Brazo articulado acoplado a la base móvil del robot*

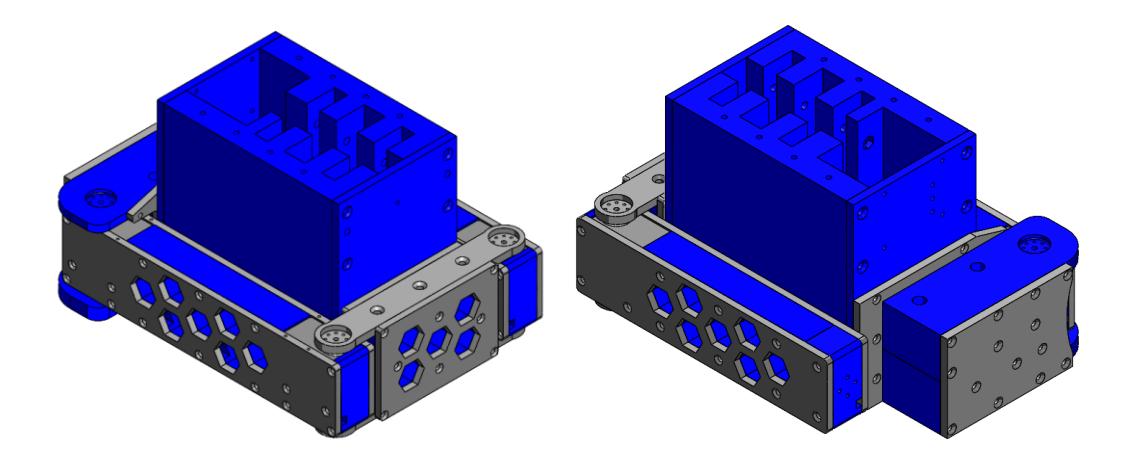

*Nota:* Se puede ver el manipulador recogido desde la parte frontal en la imagen de la izquierda y desde la parte trasera en la imagen de la derecha.

La posición inicial del robot se muestra en la **[Figura 38](#page-84-0)**, donde el manipulador está recogido alrededor de toda la base móvil superior. Consta de cuatro eslabones, de los cuales uno es fijo y los tres siguientes son móviles conectados entre sí, mediante articulaciones o juntas rotacionales. El eslabón fijo se ensambla a la parte trasera de la base móvil mediante tornillos autorroscantes de cabeza avellanada.

## **Figura 39**

*Diseño del Eslabón Fijo del Brazo Manipulador*

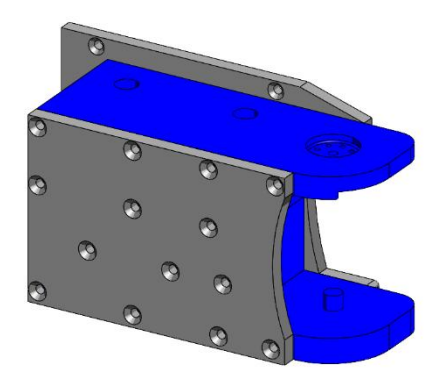

El eslabón fijo consta de cuatro partes, 2 cubiertas laterales y dos partes que conforman la junta rotacional. Este eslabón es el más robusto porque llegará a soportar la mayor carga de los siguientes eslabones. Se lo acopla en la parte trasera del robot y su ensamble es con tornillos autorroscantes.

### **Figura 40**

*Diseño del Primer Eslabón del Brazo Manipulador*

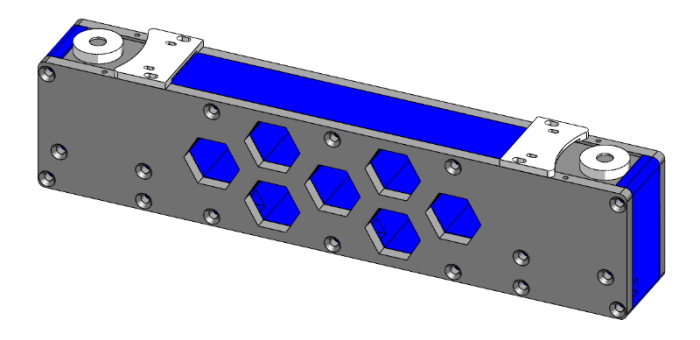

El primer eslabón tiene una distancia de 250 mm de largo, 35mm de ancho y 55mm de alto. Contiene dos piezas laterales y una central con espacio para actuadores en cada articulación. Los actuadores se posicional al extremo de cada lado del eslabón y el diseño contiene agujeros con forma geométrica de hexágonos para reducir el peso sin que se vea afectada la rigidez del eslabón.

## **Figura 41**

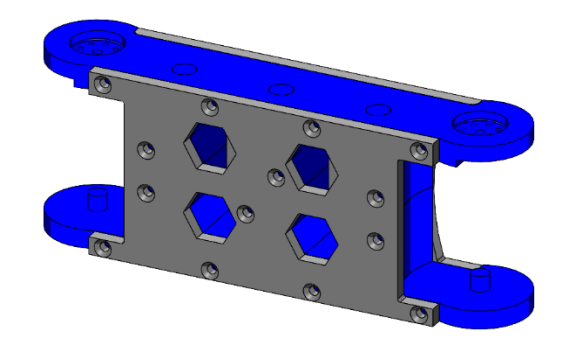

*Diseño del Segundo Eslabón del Brazo Manipulador*

El segundo eslabón tiene una dimensión de 150mm entre centros, 40mm de ancho y 71mm de alto. Está conformado de 2 piezas laterales, 2 piezas intermedias y contiene la misma forma geométrica de los agujeros del primer eslabón.

### **Figura 42**

*Diseño del Tercer Eslabón del Brazo Manipulador*

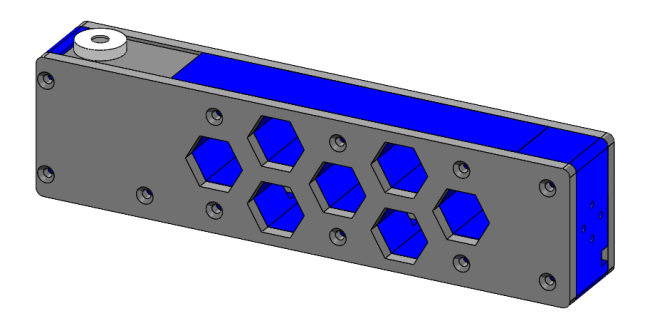

El tercer eslabón tiene una distancia de 215 mm de largo, 35mm de ancho y 55mm de alto. Contiene dos piezas laterales y una central con espacio para un actuador en un extremo. En el otro extremo se acopla un efector final para la manipulación de objetos y el diseño contiene agujeros con forma geométrica de hexágonos para reducir el peso sin que se vea afectada la rigidez del eslabón como en los anteriores eslabones.

# **Selección del efector final**

Para el efector final se busca dos opciones de gripper comerciales con la forma más adecuada para sujetar un objeto tipo botella o vaso. Las dos opciones se muestran en las siguientes imágenes de la **[Figura 43](#page-87-0)** y los criterios o características se describen en la **[Tabla 24](#page-87-1)**. Luego se procede a realizar matrices de evaluación para seleccionar el efector final que se acoplará en el eslabón final del brazo manipulador.

### <span id="page-87-0"></span>**Figura 43**

*Efectores finales comerciales*

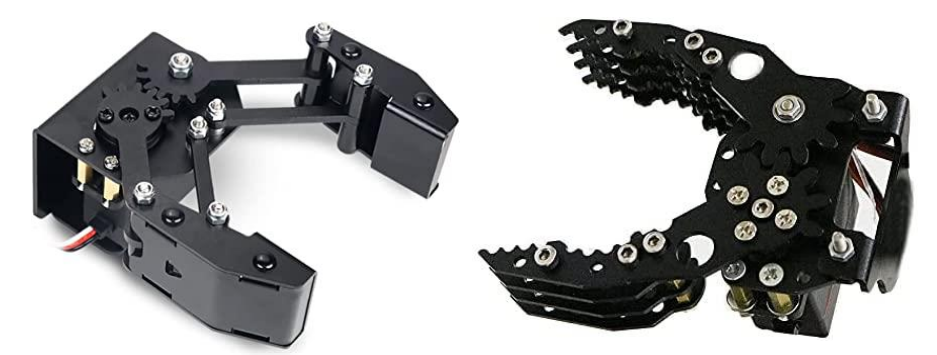

*Nota:* a) LewanSoul Pinza mecánica BigClaw, b) G6 Pinza mecánica de garra

robótica

## <span id="page-87-1"></span>**Tabla 24**

*Criterios de evaluación para selección de Efector Final*

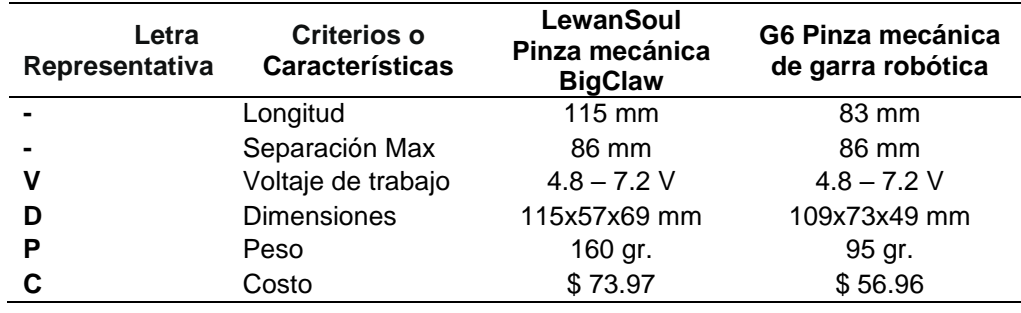

Se realiza una matriz de comparación para cada uno de los criterios de la anterior tabla. A cada comparación se le asigna un valor de (0.25), (0.5) y (0.75) que representa desde menor a mayor importancia correspondientemente. Al final obtenemos el peso relativo de cada criterio para conocer qué característica es de mayor importancia al momento de seleccionar un efector final.

#### **Tabla 25**

|   | P    | С    |      |              | $+1$ | <b>Peso Relativo</b> |
|---|------|------|------|--------------|------|----------------------|
| Ρ |      |      | 0.25 | 0.5          | 0.75 | 0.092                |
| С | 0.25 |      | 0.5  | 0.65         | 2.4  | 0.295                |
| D | 0.25 | 0.25 |      | 0.75         | 2.25 | 0.276                |
| ٧ | 0.5  | 0.75 | 0.5  |              | 2.75 | 0.337                |
|   |      |      |      | <b>Total</b> | 8.15 |                      |

*Matriz de priorización de características del Efector Final*

En las siguientes tablas cada criterio es comparado entre las dos

opciones de Gripper que se describió en la **[Tabla 24Tabla 24](#page-87-1)**

*Criterios de evaluación [para selección de Efector Final](#page-87-1)*, obteniendo una

ponderación correspondiente para cada efector final.

#### **Tabla 26**

*Matriz de Criterio: Peso del Efector Final*

| <b>Peso</b>      | Gripper 1 | Gripper 2   | $+1$ | Ponderación |
|------------------|-----------|-------------|------|-------------|
| <b>Gripper 1</b> |           | 0.5         | 1.5  | 0.43        |
| <b>Gripper 2</b> |           |             | ◠    | 0.57        |
|                  |           | <b>SUMA</b> | 3.5  |             |

#### **Tabla 27**

*Matriz de Criterio: Costo del Efector Final*

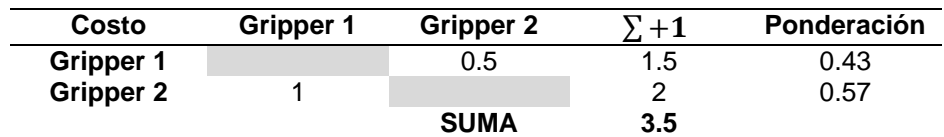

#### *Matriz de Criterio: Dimensiones del Efector Final*

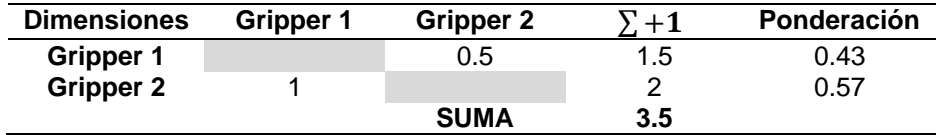

### **Tabla 29**

*Matriz de Criterio: Voltaje del Efector Final*

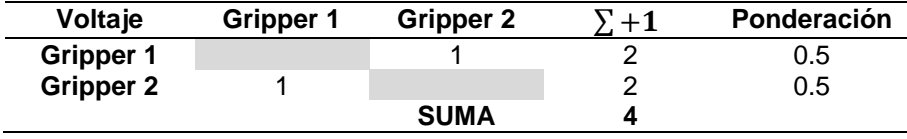

Después de realizar las matrices de criterio entre las dos alternativas, se realiza la tabla de resultados de selección del efector final. La siguiente tabla resulta de la multiplicación de los pesos relativos de cada criterio con la ponderación de cada alternativa de gripper en cada característica.

## <span id="page-89-0"></span>**Tabla 30**

*Matriz de Resultado de Selección del Efector final*

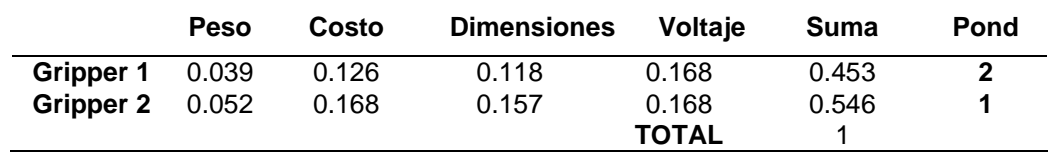

De acuerdo con los resultados de la **[Tabla 30](#page-89-0)** , la mejor alternativa de selección del efector final es el Gripper2 (G6 Pinza mecánica de garra robótica). La cual se considera para el diseño mecánico de todo el brazo manipulador que tendrá el robot. Este efector final comercial incluye el servomotor MG996R.

## **Análisis Estático del Brazo Articulado**

Para el análisis estático se toma la posición más crítica del brazo, es decir cuando se encuentra más estirado y produce el máximo torque en el eslabón fijo. Se utiliza el mismo software donde se diseñó los eslabones y se crea un mallado basado en la curvatura con la aplicación de una fuerza de 5N en el efector final.

## <span id="page-90-0"></span>**Figura 44**

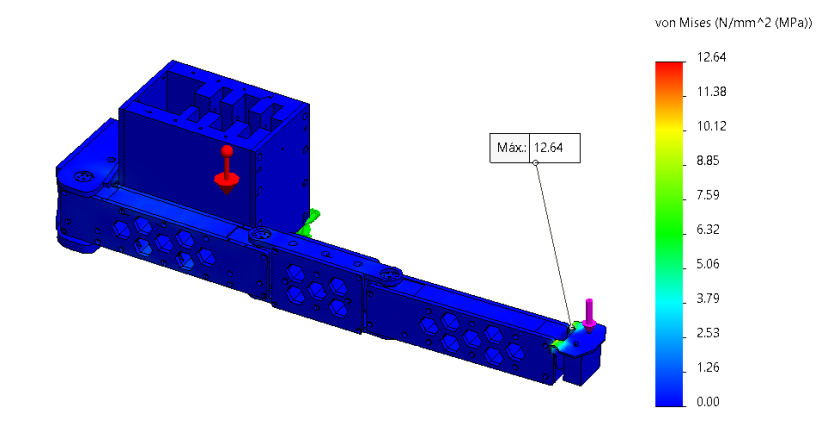

*Análisis de Tensiones Mínimas y Máximas del Brazo Manipulador*

# <span id="page-90-1"></span>**Figura 45**

*Análisis de Desplazamiento del Brazo Manipulador*

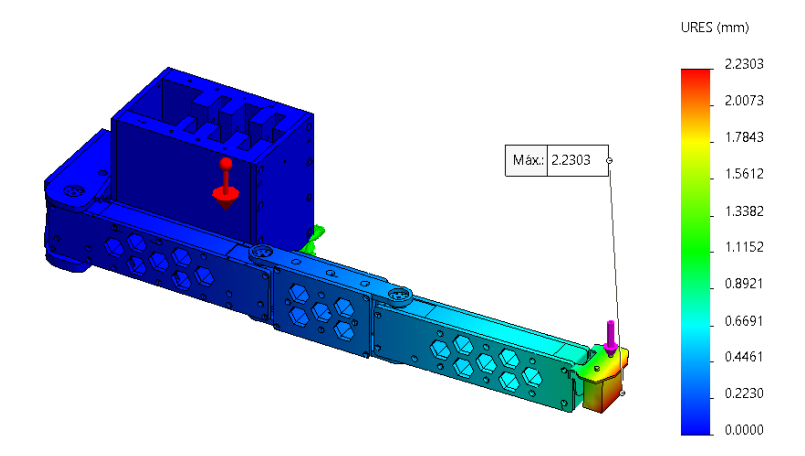

En la **[Figura 44](#page-90-0)** se muestra que el mayor esfuerzo es de 12.64MPa en el efector final y en la **[Figura 45](#page-90-1)**, el mayor desplazamiento que se obtiene en el brazo es entre el tercer eslabón y el efector final con 2.23mm como máximo.

#### **Figura 46**

### *Análisis del Factor de Seguridad del Brazo Manipulador*

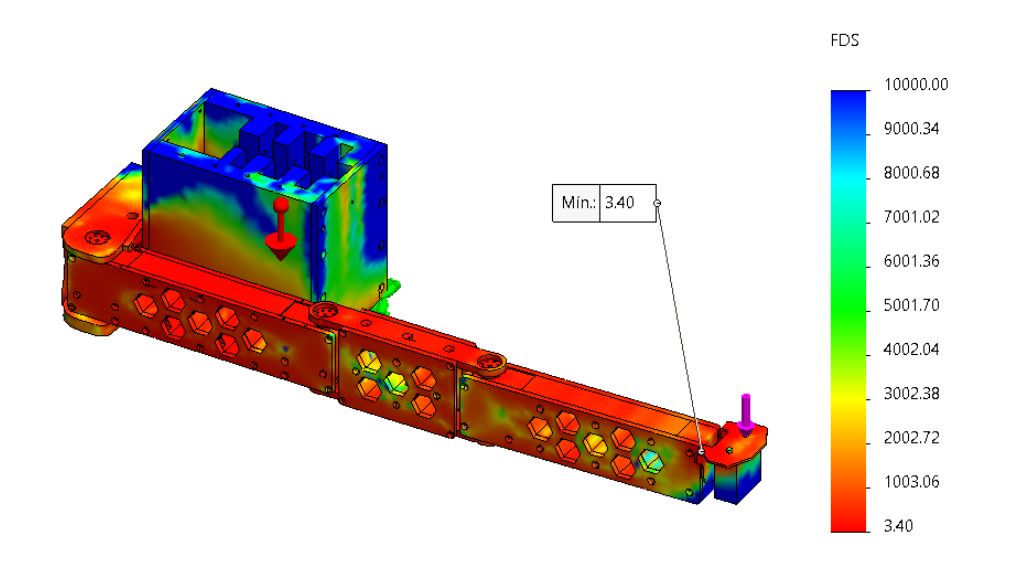

*Nota:* Las regiones van desde el valor mínimo que es seguro en color rojo, pero con menor FS hasta las zonas azules con mayor factor de seguridad.

La imagen anterior valida el diseño del brazo articulado, ya que se obtiene un factor de seguridad mínimo de 3.40 en las mayores zonas de los eslabones. Todas las regiones del brazo se encuentran en una ubicación segura de no fallar.

#### **Análisis de volcamiento**

El análisis de vuelco en el diseño del robot nos permite conocer el comportamiento de estabilidad cuando se aplique alguna fuerza externa al sistema. Para este estudio se necesita el peso total del robot, el centro de gravedad y una carga estimada que pueda ocasionar el volcamiento.

<span id="page-92-0"></span>*Masa de las partes del robot*

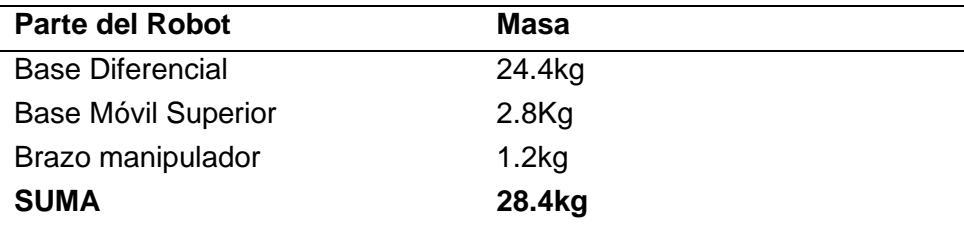

En la **[Tabla 31](#page-92-0)** se muestran las respectivas masas de las partes del prototipo diseñado. Estos valores son una estimación de las propiedades físicas que nos otorga el mismo software de diseño. El centro de masa también se lo obtiene mediante esta manera y se puede ver en la siguiente Figura.

# **Figura 47**

*Centro de masa del Sistema Robótico*

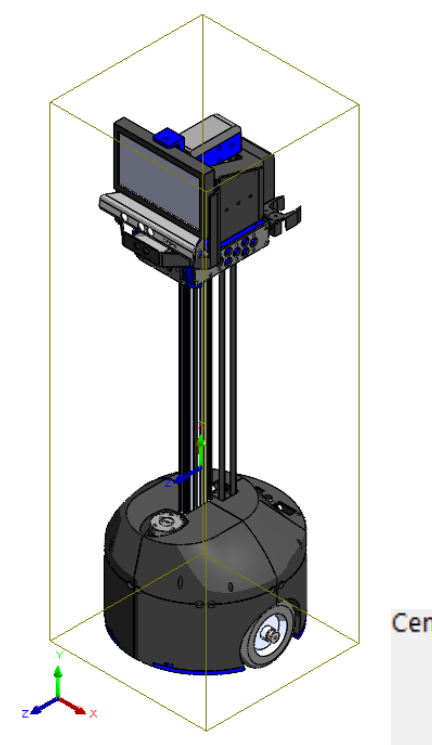

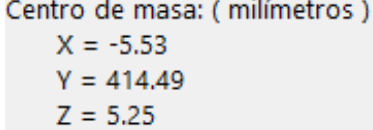

Para evaluar la estabilidad se debe conocer la distancia vertical y horizontal hacia el centro de gravedad desde donde es aplicada la fuerza. En el siguiente diagrama se establece las fuerzas que actúan en el robot.

### **Figura 48**

*Diagrama de Fuerzas consideradas para el Análisis de Volcamiento*

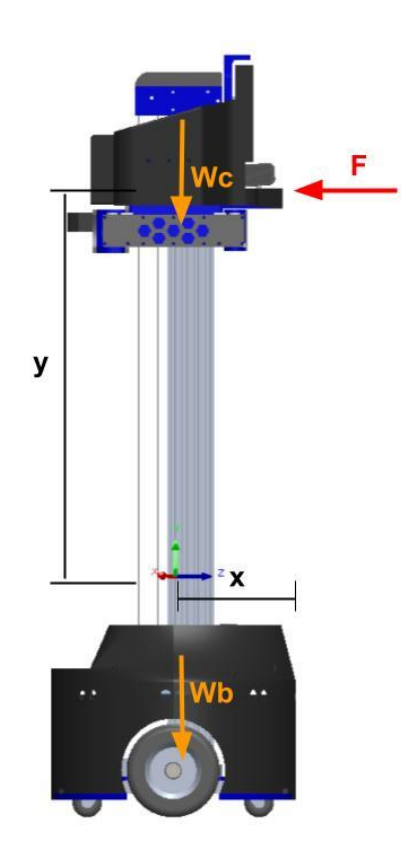

Se utiliza una fuerza F de 10N la que puede provocar el volcamiento del robot. Wc y Wb son los pesos respectivos de la masa de la base móvil superior junto con el manipulador y la masa de la base diferencial. ¨Y¨ es la distancia vertical de la fuerza aplicada al centro de masa y x es la distancia horizontal a los pesos correspondientes al robot.

$$
W_c = (2.8 + 1.2)kg * 9.81 \frac{m}{s^2} = 39.24N
$$
  

$$
W_b = 24.4kg * 9.81 \frac{m}{s^2} = 239.36N
$$
  

$$
x = 210mm - 5.25mm = 0.205m
$$
  

$$
y = 1080mm - 414.49mm = 0.666m
$$

 $F = 10N$ 

Con los datos anteriores se aplica la fórmula de momento estabilizador y momento volcador que se detalla a continuación:

$$
M_{est} = W_T * x = 278.6N * 0.205m = 57.11Nm
$$
  

$$
M_{vol} = F * y = 10N * 0.666m = 6.66Nm
$$

Luego de calcular los momentos, se realiza una relación entre ellos para determinar el factor de seguridad:

$$
fs = \frac{M_{est}}{M_{vol}} = \frac{57.11Nm}{6.66Nm} = 8.57
$$

Al obtener un coeficiente de seguridad mayor a 2 se puede concluir que la estructura completa del robot puede admitir fuerzas externas de 10N sin lograr el volcamiento de este.

#### **Configuración del Manipulador Robótico**

Para el desarrollo del brazo robótico se empezó por el diseño en la forma y dimensión que deberá tener. La forma seleccionada para el brazo robótico se determinó en el modelo de un brazo manipulador con 4 grados de libertad de configuración PRRR.

En la **[Figura 49](#page-95-0)** se muestra el diseño CAD del prototipo planteado del brazo manipulador acoplado al robot de telepresencia, el brazo presenta una morfología articular PRRR.

95

## <span id="page-95-0"></span>**Figura 49**

*Diseño final CAD del robot de teleprescencia con un manipulador PRRR*

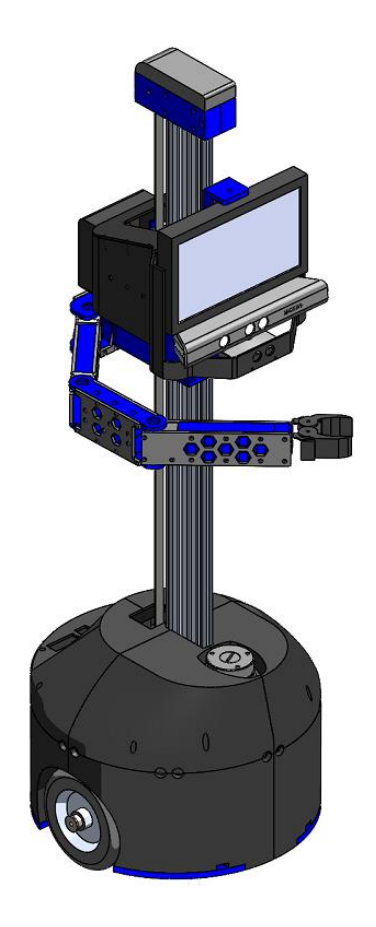

En la **[Figura 50](#page-96-0)** se muestra el sistema referencial de acuerdo con los grados de libertad que va a tener el brazo manipulador. Se tiene en cuenta que el brazo robótico va a tener una configuración PRRR. La primera articulación es prismática la cual permite un movimiento lineal ascendente/descendente, la segunda tanto como la tercera y cuarta son articulación rotativa que permiten un movimiento de revolución, es decir un movimiento angular que genera girar los eslabones conectados a estas que están representados como L1, L2 y L3.

# <span id="page-96-0"></span>**Figura 50**

*Sistema referencial del brazo manipulador PRRR de 4 GDL*

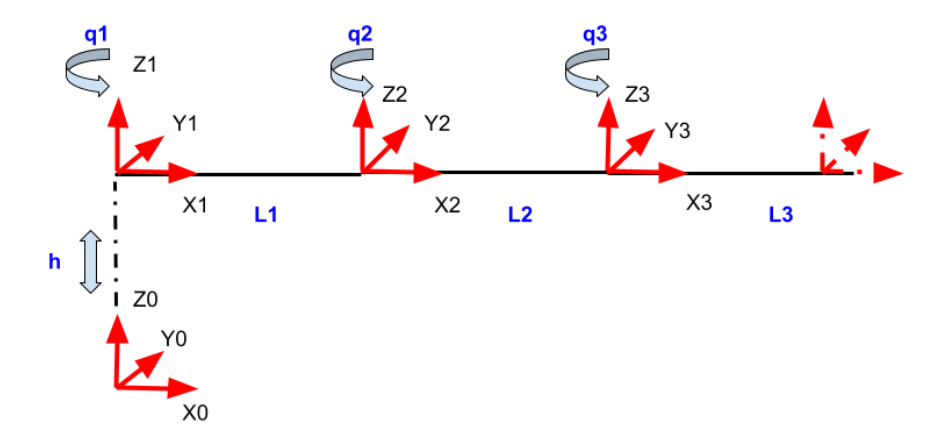

#### **Espacio de Trabajo**

Para determinar el espacio de trabajo del robot se utilizó el mismo software de diseño y se restringe de acuerdo con los grados de libertad del manipulador con ciertos límites de desplazamiento y ángulos para cada articulación, de acuerdo con la longitud de los eslabones y la configuración PRRR definida anteriormente. En la **[Figura 51](#page-96-1)** se muestra el área de trabajo del robot desde la parte superior o plano x-y.

## <span id="page-96-1"></span>**Figura 51**

*Vista superior del Espacio de Trabajo del Brazo Manipulador*

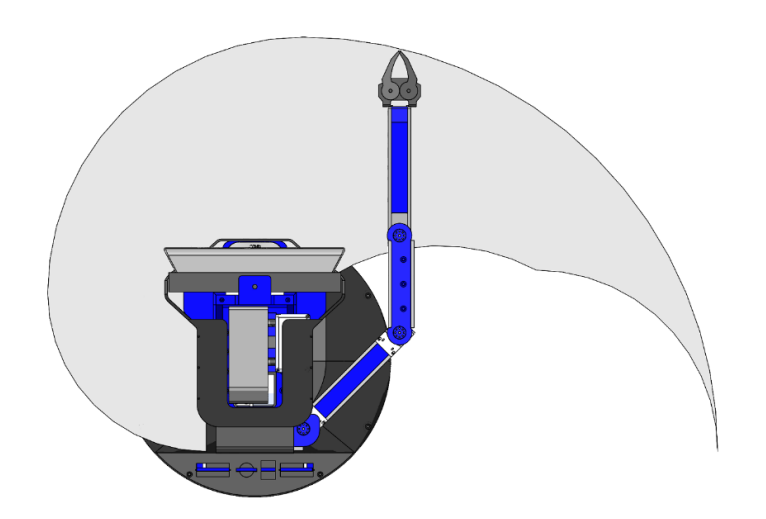

El espacio de trabajo desde la vista superior nos permite obtener los máximos valores que puede alcanzar la pinza del brazo manipulador en el plano x-y. El valor máximo con respecto al eje x es de 500mm desde el centro de la base inferior del robot y 290mm desde el contorno de base diferencial. El valor máximo de la derecha es de 715mm y 505mm respectivamente desde el centro y contorno. Hacia la izquierda el valor máximo es de 320mm y 110mm también correspondiente al centro y contorno de la base móvil inferior.

La **[Figura 52](#page-97-0)** muestra el espacio de trabajo desde la vista lateral o plano x-z y el volumen que genera la configuración del manipulador. La máxima altura que puede desplazarse el manipulador es de 1000mm con respecto al suelo y 400mm de altura mínima.

# <span id="page-97-0"></span>**Figura 52**

*Vista Lateral e Isométrica del espacio de trabajo del Brazo Manipulador*

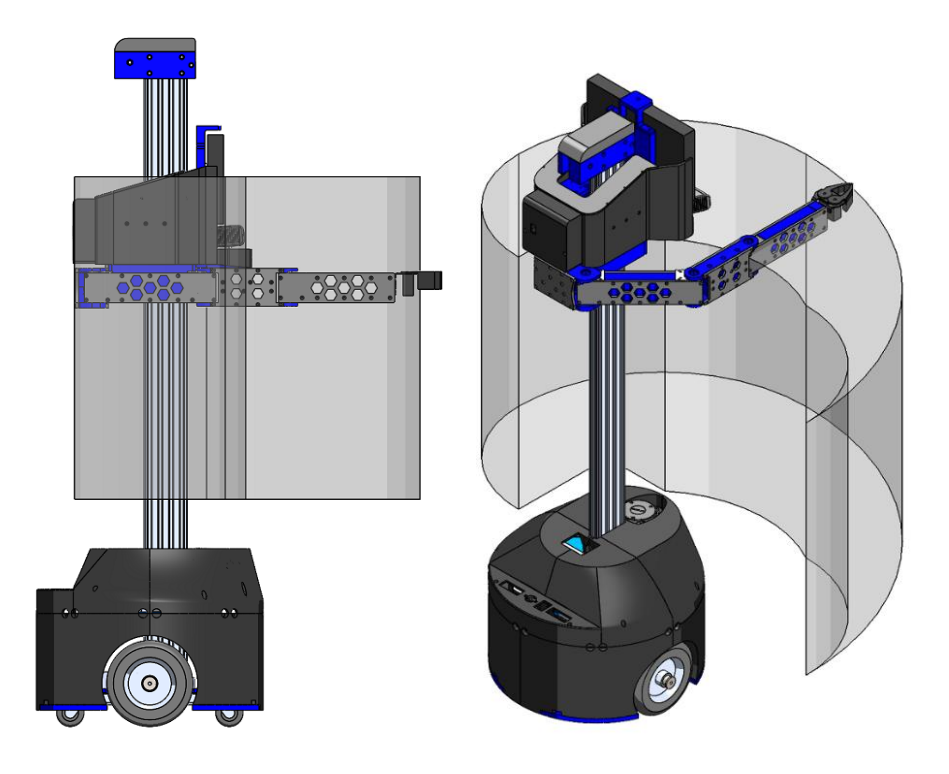

#### **Cinemática del Brazo Articulado**

En la **[Tabla 32](#page-98-0)** se muestra los parámetros de Denavit-Hartenberg de acuerdo con la disposición de los ejes del [Figura 50.](#page-96-0) Teniendo en cuenta la convención clásica de Denavit-Hartenberg, los parámetros en las columnas de la tabla: giro sobre el eje 'z'  $(\theta)$ , desplazamiento del eje 'z'  $(d)$ , desplazamiento del eje 'x'  $(a)$ , giro sobre el eje 'x'  $(\alpha)$ .

## <span id="page-98-0"></span>**Tabla 32**

#### *Parámetros de Denavit-Hartenberg para el brazo manipulador PRRR*

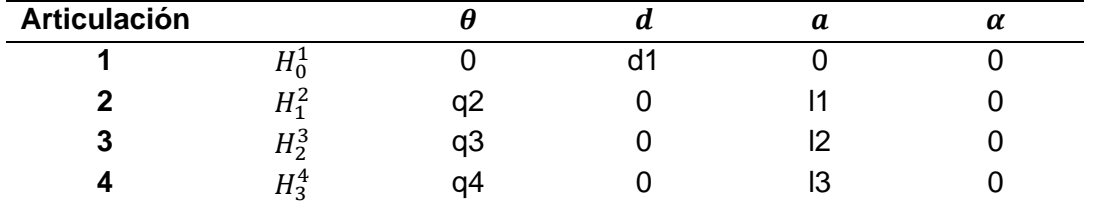

La siguiente ecuación corresponde a la matriz de transformación homogénea de Denavit-Hartenberg, utilizada para determinar el desplazamiento y orientación entre los sistemas de referencia. En donde  $c_{\theta i}$  representa el coseno del grado de libertad  $\theta i$ , y  $S_{\theta i}$  representa el seno del grado de libertad  $\theta i$ .

$$
H_{i-1}^{i} = \begin{bmatrix} \cos(\theta i) & -\sin(\theta i)\cos(\alpha i) & \sin(\theta i)\sin(\alpha i) & l_i\cos(\theta i) \\ \sin(\theta i) & \cos(\theta i)\cos(\alpha i) & -\cos(\theta i)\sin(\alpha i) & l_i\sin(\theta i) \\ 0 & \sin(\alpha i) & \cos(\alpha i) & d \\ 0 & 0 & 0 & 1 \end{bmatrix} \tag{1}
$$

Al sustituir los valores de la Tabla 2 en la ecuación (1) se obtiene las matrices de transformación entre los sistemas de referencia en donde se representará desde el sistema de referencia '0' hasta el sistema de referencia '4'

$$
H_0^1 = \begin{bmatrix} 1 & 0 & 0 & 0 \\ 0 & 1 & 0 & 0 \\ 0 & 0 & 1 & d_1 \\ 0 & 0 & 0 & 1 \end{bmatrix}
$$
 (2)

100

$$
H_1^2 = \begin{bmatrix} \cos(q_2) & -\sin(q_2) & 0 & l_1 \cos(q_2) \\ \sin(q_2) & \cos(q_2) & 0 & l_1 \sin(q_2) \\ 0 & 0 & 1 & 0 \\ 0 & 0 & 0 & 1 \end{bmatrix}
$$
 (3)

$$
H_2^3 = \begin{bmatrix} \cos(q_3) & -\sin(q_3) & 0 & l_2 \cos(q_3) \\ \sin(q_3) & \cos(q_3) & 0 & l_2 \sin(q_3) \\ 0 & 0 & 1 & 0 \\ 0 & 0 & 0 & 1 \end{bmatrix}
$$
 (4)

$$
H_3^4 = \begin{bmatrix} \cos(q_4) & -\sin(q_4) & 0 & l_3 \cos(q_4) \\ \sin(q_4) & \cos(q_4) & 0 & l_3 \sin(q_4) \\ 0 & 0 & 1 & 0 \\ 0 & 0 & 0 & 1 \end{bmatrix}
$$
 (5)

$$
H_0^4 = \begin{bmatrix} \cos(q_{234}) & -\sin(q_{234}) & 0 & l_1 \cos(q_2) + l_2 \cos(q_{23}) + l_3 \cos(q_{234}) \\ \sin(q_{234}) & \cos(q_{234}) & 0 & l_1 \sin(q_2) + l_2 \sin(q_{23}) + l_3 \sin(q_{234}) \\ 0 & 0 & 1 & d_1 \\ 0 & 0 & 0 & 1 \end{bmatrix}
$$
 (6)

Se tiene en cuenta la matriz de posición del efector final del brazo articulado obtenido de la última columna de la ecuación (6). Las ecuaciones de la posición del efector final son relevantes para el análisis de cinemática inversa, por lo que se tendrán en cuenta y esta matriz es:

$$
\begin{bmatrix} px \\ py \\ pz \end{bmatrix} = \begin{bmatrix} l_1 \cos(q_2) + l_2 \cos(q_{23}) + l_3 \cos(q_{234}) \\ l_1 \sin(q_2) + l_2 \sin(q_{23}) + l_3 \sin(q_{234}) \\ d_1 \end{bmatrix}
$$
(7)

Ya determinado la matriz homogénea de transformación desde el origen hasta el efector final con la posición y rotación del sistema robótico, se realiza el análisis cinemático inverso, con la finalidad de determinar las variables articulares en función de la posición del efector final. Para el análisis cinemático inverso se ha utilizado el método geométrico ya que el brazo manipulador solo cuenta con 4 grados de libertad.

Teniendo en cuenta las articulaciones rotacionales del brazo robótico se tiene dos configuraciones para una orientación y posición dadas del efector final; la del codo derecho y la del codo izquierdo. Se encuentra las variables articulares que son: q2, q3 y q4, para ello se considera los tres eslabones l1, l2 y l3 desde el origen de coordenadas

y las posiciones del efector final X3 y Y3, para ello consideramos la configuración desde una vista superior para el análisis geométrico como se ve en la Figura 12.

## **Figura 53**

*Configuración del Robot plano x-y*

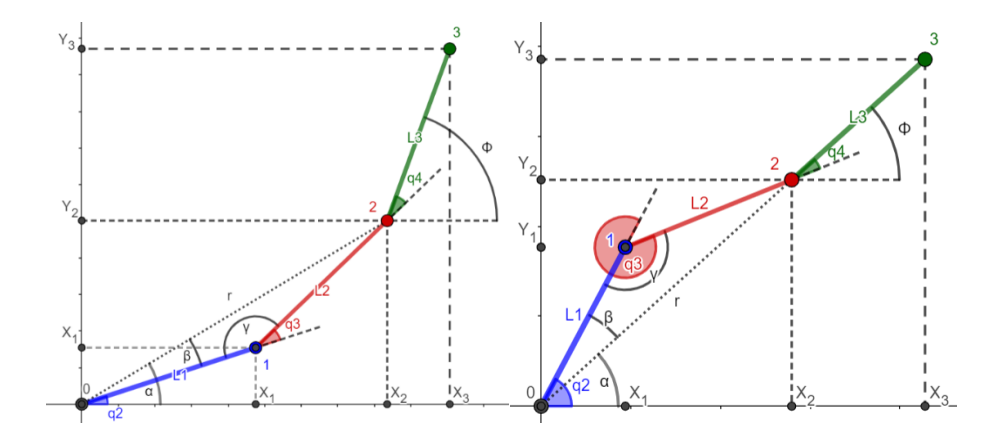

*Nota:* Se meustra las configuraciones: a) Codo Derecho b) Codo Izquierdo

Tenemos en cuenta que los datos que se tiene son (x3, y3) que viene a ser la posición del efector final y son establecidas por el usuario, además se tiene los datos (l1, l2, l3) que representan las longitudes de los eslabones del brazo robótico.

Y las variables articulares a determinar son (q2, q3, q4) que son los ángulos de los eslabones.

### **Datos:**

**Entradas:** x3, y3, l1, l2, l3

**Salidas:** q2, q3, q4

Se calculan las coordenadas (x3, y3)

$$
X_3 = X_2 + l_3 \cos(\phi) \tag{8}
$$

$$
Y_3 = Y_2 + l_3 \operatorname{sen}(\phi) \tag{9}
$$

Se debe tener la consideración de si el punto y orientación dados por el usuario se encuentran dentro del área de trabajo del robot, por lo que debe cumplir que:

$$
r \le l1 + l2 \tag{10}
$$

102

Y " $r$ " es igual a  $\sqrt{X_2^2+Y_2^2}$  por el teorema de Pitágoras aplicado al triángulo formado, entonces:

$$
\sqrt{X_2^2 + Y_2^2} \le l_1 + l_2 \tag{11}
$$

Ya que la longitud máxima formada por  $X_2$  y  $Y_2$  no puede superar la suma de las longitudes de los eslabones.

Si la desigualdad se cumple, se puede continuar con el análisis.

Considerando el Teorema de Pitágoras formado entre el punto origen hasta el punto  $(X_2 \, y \, Y_2)$  se obtiene que:

$$
r^2 = X_2^2 + Y_2^2 \tag{12}
$$

Además, aplicamos la Ley de Cosenos:

$$
r^2 = l_1^2 + l_2^2 - 2l_1l_2\cos(\gamma)
$$
 (13)

Ahora se sustituye la ecuación 12 en la ecuación 13

$$
X_2^2 + Y_2^2 = l_1^2 + l_2^2 - 2l_1l_2\cos(\gamma)
$$
 (14)

Y despejamos el ángulo " $\gamma$ " de la ecuación 14 así:

$$
\gamma = \cos^{-1}\left(\frac{X_2^2 + Y_2^2 - l_1^2 - l_2^2}{-2l_1l_2}\right) \tag{15}
$$

A continuación, se calcula el ángulo " $\alpha$ " con la función de arco tangente, considerando las coordenadas del punto  $(X_2 \, y \, Y_2)$ 

$$
\alpha = \alpha \tan( X_2, Y_2) \tag{16}
$$

Se procede a calcular el ángulo  $\beta$  aplicando la Ley de Senos:

$$
\frac{sen(\beta)}{l_2} = \frac{sen(\gamma)}{r} \tag{17}
$$

Reemplazamos la ecuación 12 en la ecuación 17, para despejar " $\beta$ ":

$$
\beta = sen^{-1}\left(\frac{l_2 sen(\gamma)}{\sqrt{x_2^2 + r_2^2}}\right)
$$
\n(18)

103

Tenemos en cuenta que el ángulo " $\phi$ " es la suma de los ángulos de las articulaciones:

$$
\phi = q_2 + q_3 + q_4 \tag{19}
$$

Y finalmente botemos los ángulos de las articulaciones q2, q3 y q4, teniendo en cuenta la configuración del brazo robot:

Codo derecho:

$$
q_2 = \alpha + \beta \tag{20}
$$

$$
q_2 = \text{atan2}(X_2, Y_2) + \text{sen}^{-1}\left(\frac{l_2 \text{ sen}(\gamma)}{\sqrt{X_2^2 + Y_2^2}}\right) \tag{21}
$$

$$
q_3 = \pi + \gamma \tag{22}
$$

$$
q_3 = \pi + \cos^{-1}\left(\frac{X_2^2 + Y_2^2 - l_1^2 - l_2^2}{-2l_1l_2}\right) \tag{23}
$$

Codo izquierdo:

$$
q_2 = \alpha - \beta \tag{24}
$$

$$
q_2 = \frac{atan2(X_2, Y_2) - sen^{-1}\left(\frac{l_2 \,sen(\gamma)}{\sqrt{X_2^2 + Y_2^2}}\right)}{(25)}
$$

$$
q_3 = \pi - \gamma \tag{26}
$$

$$
q_3 = \pi - \cos^{-1}\left(\frac{x_2^2 + y_2^2 - l_1^2 - l_2^2}{-2l_1l_2}\right) \tag{27}
$$

Y en ambos casos:

$$
q_4 = \phi - q_2 - q_3 \tag{28}
$$

La variable prismática es " $d1$ " en el eje "Z" la cual es establecida por el usuario.

## **Jacobiano y velocidades articulares**

La matriz jacobiana representa la relación que hay entre las velocidades lineales y angulares del efector final, con la velocidad de las articulaciones  $\dot{q}$ .

El jacobiano es una herramienta muy útil para la caracterización de los

manipuladores ya que permite:

- Identificar las configuraciones singulares.
- Analizar las redundancias
- Permiten identificar la fuerza aplicada en el efector final y los pares de torsión en las articulaciones.

$$
v = J. \dot{q} \tag{29}
$$

$$
\begin{bmatrix} \dot{x} \\ \dot{y} \\ \dot{z} \end{bmatrix} = J \begin{bmatrix} \dot{q}_1 \\ \vdots \\ \dot{q}_n \end{bmatrix}
$$
 (30)

Dado que se tiene 4 grados de libertad (una prismática y 3 de revoluta), entonces la matriz  $\dot{q}$  es:

$$
\dot{q} = \begin{bmatrix} \dot{d}_1 \\ \dot{\theta}_2 \\ \dot{\theta}_3 \\ \dot{\theta}_4 \end{bmatrix}
$$
 (31)

$$
J = \begin{bmatrix} Z_0 & Z_1(O_0^4 - O_0^2) & Z_2(O_0^4 - O_0^3) & Z_3(O_0^4 - O_0^4) \\ 0 & Z_1 & Z_2 & Z_3 \end{bmatrix}
$$
(32)

En donde tenemos en cuenta que  $Z_0$  posee el primer grado de libertad que es prismático:

$$
Z_0 = \begin{bmatrix} 0 \\ 0 \\ 1 \end{bmatrix} \tag{33}
$$

Ahora determinamos que  $Z_1$ ,  $Z_2$  y  $Z_3$  pertenecen a las articulaciones de revoluta, entonces:

$$
Z_1 = Z_2 = Z_3 = R_i^0 \begin{bmatrix} 0 \\ 0 \\ 1 \end{bmatrix} \tag{34}
$$

Se considera que  $R^0_i$  va a ser una matriz identidad de 3x3 ya que no existe rotaciones en las orientaciones del sistema referencial en cada eslabón del brazo robótico

$$
Z_1 = Z_2 = Z_3 = \begin{bmatrix} 1 & 0 & 0 \\ 0 & 1 & 0 \\ 0 & 0 & 1 \end{bmatrix} \begin{bmatrix} 0 \\ 0 \\ 1 \end{bmatrix} = \begin{bmatrix} 0 \\ 0 \\ 1 \end{bmatrix}
$$
(35)

Por lo tanto, al resolver la matriz jacobiana se tiene:

$$
J = \begin{bmatrix} 0 & -l_1s_2 - l_2s_{23} - l_3s_{234} & -l_2s_{23} - l_3s_{234} & -l_3s_{234} \\ 0 & l_1c_2 + l_2s_{23} + l_3s_{234} & l_2c_{23} + l_3c_{234} & l_3c_{234} \\ 1 & 0 & 0 & 0 & 0 \\ 0 & 0 & 0 & 0 & 0 \\ 0 & 0 & 0 & 0 & 0 \\ 0 & 1 & 1 & 1 & 1 \end{bmatrix}
$$
(36)

Entonces, para obtener las relaciones entre las velocidades del efector final y las

velocidades articulares, aplicamos:

$$
\begin{bmatrix} \dot{x} \\ \dot{y} \\ \dot{z} \\ \omega_y \\ \omega_z \end{bmatrix} = J \begin{bmatrix} \dot{q}_1 \\ \vdots \\ \dot{q}_n \end{bmatrix}
$$
 (37)

Y se obtiene:

$$
\begin{bmatrix} \dot{x} \\ \dot{y} \\ \dot{z} \\ \omega_x \\ \omega_y \\ \omega_z \end{bmatrix} = \begin{bmatrix} 0 & -l_1 s_2 - l_2 s_{23} - l_3 s_{234} & -l_2 s_{23} - l_3 s_{234} & -l_3 s_{234} \\ 0 & l_1 c_2 + l_2 s_{23} + l_3 s_{234} & l_2 c_{23} + l_3 c_{234} & l_3 c_{234} \\ 1 & 0 & 0 & 0 & 0 \\ 0 & 0 & 0 & 0 & 0 \\ 0 & 0 & 0 & 0 & 0 \\ 0 & 1 & 1 & 1 & 1 \end{bmatrix} \begin{bmatrix} \dot{d}_1 \\ \dot{q}_2 \\ \dot{q}_3 \\ \dot{q}_4 \end{bmatrix}
$$
(38)

Se puede descartar las filas 4 y 5 de la matriz jacobiana dado que no existe

rotación angular del efector final con respecto a los ejes X y Y.

$$
\begin{bmatrix} \dot{x} \\ \dot{y} \\ \dot{z} \\ \omega_z \end{bmatrix} = \begin{bmatrix} 0 & -l_1 s_2 - l_2 s_{12} - l_3 s_{123} & -l_2 s_{12} - l_3 s_{123} & -l_3 s_{123} \\ 0 & l_1 c_1 + l_2 s_{12} + l_3 s_{123} & l_2 c_{12} + l_3 c_{123} & l_3 c_{123} \\ 0 & 0 & 0 & 0 \\ 0 & 1 & 1 & 1 \end{bmatrix} \begin{bmatrix} \dot{d} \\ \dot{q}_1 \\ \dot{q}_2 \\ \dot{q}_3 \end{bmatrix}
$$
(39)

$$
\begin{bmatrix} \dot{x} \\ \dot{y} \\ \dot{z} \\ \omega_z \end{bmatrix} = \begin{bmatrix} 0 & -l_1 s_2 - l_2 s_{23} - l_3 s_{234} & -l_2 s_{23} - l_3 s_{234} & -l_3 s_{234} \\ 0 & l_1 c_2 + l_2 s_{23} + l_3 s_{234} & l_2 c_{23} + l_3 c_{234} & l_3 c_{234} \\ 0 & 0 & 0 & 0 \\ 0 & 1 & 1 & 1 \end{bmatrix} \begin{bmatrix} \dot{d}_1 \\ \dot{q}_2 \\ \dot{q}_3 \\ \dot{q}_4 \end{bmatrix}
$$
(39)

106

### **Singularidad**

Las configuraciones singulares de un robot son denominadas cuando el determinante de su matriz jacobiana se anula. Por esta misma razón, cuando se forma una configuración singular no existe la inversa de la matriz jacobiana.

Las configuraciones singulares pueden darse en dos casos muy importantes:

- Singularidad en los límites del espacio de trabajo, y ocurre cuando el efector final está en algún punto del límite de trabajo ya sea interior o exterior.
- Singularidad en el interior del espacio de trabajo, y ocurre cuando se alinean dos o más ejes de las articulaciones

Para ello determinamos el determinante de la matriz jacobiana:

$$
J = \begin{bmatrix} 0 & -l_1s_2 - l_2s_{23} - l_3s_{234} & -l_2s_{23} - l_3s_{234} & -l_3s_{234} \\ 0 & l_1c_2 + l_2s_{23} + l_3s_{234} & l_2c_{23} + l_3c_{234} & l_3c_{234} \\ 1 & 0 & 0 & 0 \\ 0 & 1 & 1 & 1 \end{bmatrix}
$$

$$
|J| = l_1 l_2 \operatorname{sen}(q_2 + q_3) * \cos(q_2) - l_1 l_2 \cos(q_2 + q_3) * \operatorname{sen}(q_2)
$$

Para que una matriz sea singular su determinante es igual a cero, entonces la ecuación se iguala a cero para identificar la configuración singular

$$
0 = l_1 l_2 \operatorname{sen}(q_2 + q_3) * \cos(q_2) - l_1 l_2 \cos(q_2 + q_3) * \operatorname{sen}(q_2)
$$

Por lo que se deduce que el valor de  $q_3$  produce que el determinante sea igual a cero es:

 $q_3 = 0$ 

Es decir, cuando el eslabón  $l_1$  y el eslabón  $l_2$  son colineales o están alineados (uno encima de otro) se produce una singularidad en el robot, por lo que se debe evitar esta posición en el robot para no causar daños en el actuador de la articulación.

### **Jacobiana Inversa**

Velocidades articulares a lo largo de una trayectoria

Para poder identificar las velocidades articulares que se requieren para que el efector final del brazo manipulador siga una trayectoria recta en un tiempo establecido, por lo tanto, aplicamos la inversa de la matriz jacobiana para aplicar la siguiente fórmula.

$$
\dot{q} = J^{-1} \begin{bmatrix} \dot{x} \\ \dot{y} \\ \dot{\omega}_x \\ \omega_y \\ \omega_z \end{bmatrix}
$$
 (40)

Entonces calculando la matriz  $J^{-1}$ :

$$
J^{-1} = \begin{bmatrix} 0 & 0 & 1 & 0 \\ \frac{c_{23}}{l_1 s_3} & \frac{s_{23}}{l_1 s_3} & 0 & \frac{l_3 s_4}{l_1 s_3} \\ -\frac{l_2 c_{23} + l_1 c_2}{l_1 l_2 s_3} & -\frac{l_2 s_{23} + l_1 s_2}{l_1 l_2 s_3} & 0 & -\frac{l_3 (l_1 s_{34} + l_2 s_4)}{l_1 l_2 s_3} \\ \frac{c_2}{l_2 s_3} & \frac{s_2}{l_2 s_3} & 0 & \frac{l_3 s_{34} + l_2 s_3}{l_2 s_3} \end{bmatrix}
$$
(41)

Con la matriz  $J^{-1}$ , reemplazamos en la ecuación 40

$$
\dot{q} = \begin{bmatrix}\n0 & 0 & 1 & 0 \\
\frac{c_{23}}{l_1 s_3} & \frac{s_{23}}{l_1 s_3} & 0 & \frac{l_3 s_4}{l_1 s_3} \\
-\frac{l_2 c_{23} + l_1 c_2}{l_1 l_2 s_3} & -\frac{l_2 s_{23} + l_1 s_2}{l_1 l_2 s_3} & 0 & -\frac{l_3 (l_1 s_{34} + l_2 s_4)}{l_1 l_2 s_3} \\
\frac{c_2}{l_2 s_3} & \frac{s_2}{l_2 s_3} & 0 & \frac{l_3 s_{34} + l_2 s_3}{l_2 s_3}\n\end{bmatrix}\n\begin{bmatrix}\n\dot{x} \\
\dot{y} \\
\dot{z} \\
\omega_x \\
\omega_z\n\end{bmatrix}
$$
\n(42)

$$
\dot{q} = \begin{bmatrix} v_{z} \\ v_{x}c_{23} + v_{y}s_{23} + l_{3}\omega_{z}s_{4} \\ l_{1}s_{3} \\ -\frac{l_{1}v_{x}c_{2} + l_{1}v_{y}s_{2} + l_{2}v_{x}c_{23} + l_{2}v_{y}s_{23} + l_{1}l_{3}w_{z}s_{34} + l_{2}l_{3}w_{z}s_{4}}{l_{1}l_{2}s_{3}} \\ v_{x}c_{2} + v_{y}s_{2} + l_{2}w_{z}s_{3} + l_{3}w_{z}s_{34} \\ l_{2}s_{3} \end{bmatrix}
$$
(43)

#### **Matriz Hessiana y las aceleraciones articulares**

Para conseguir las aceleraciones articulares con respecto a las aceleraciones del efector final del brazo articulado, se deriva la ecuación 40 con respecto al tiempo como se indica a continuación (Spong et al., 2006):

$$
\ddot{q}_e = \frac{d(j\dot{q})}{dt} \tag{44}
$$

108

$$
\ddot{q}_e = \dot{J}\dot{q} + J\ddot{q} \tag{45}
$$

Con esto tenemos de  $\dot{J} = H\dot{q}$ , por lo tanto:

$$
\ddot{q}_e = H\dot{q}^2 + J\ddot{q} \tag{46}
$$

Para determinar la matriz Hessiana H para un manipulador con n eslabones se determina como:

$$
H = \begin{bmatrix} \frac{\partial^2 q_{e1}}{(\partial q_1)^2} & \frac{\partial^2 q_{e1}}{\partial q_1 \partial q_2} & \cdots & \frac{\partial^2 q_{e1}}{\partial q_1 \partial q_n} \\ \frac{\partial^2 q_{e2}}{\partial q_2 \partial q_1} & \frac{\partial^2 q_{e2}}{(\partial q_2)^2} & \cdots & \frac{\partial^2 q_{e2}}{\partial q_2 \partial q_n} \\ \vdots & \vdots & \ddots & \vdots \\ \frac{\partial^2 q_{e1}}{\partial q_n \partial q_1} & \frac{\partial^2 q_{e1}}{\partial q_n \partial q_2} & \cdots & \frac{\partial^2 q_{e1}}{(\partial q_n)^2} \end{bmatrix}
$$
(47)

Dado que se conoce las aceleraciones del efector final  $a_e$  a lo largo de una trayectoria establecida, por lo que se despejará las aceleraciones articulares  $\ddot{q}$ :

$$
\ddot{q} = J^{-1}(\ddot{q}_e - H\dot{q}^2)
$$
 (48)

Y finalmente reemplazamos la matriz  $\dot{q}$  de la ecuación 43 en la ecuación 48, así:

$$
\ddot{q} = J^{-1}(\ddot{q}_e - H(J^{-1}\dot{q}_e)^2)
$$
\n(49)

Se tiene en cuenta que la matriz de la aceleración del efector final  $\ddot{q_e}$  es:
109

$$
\ddot{q}_e = \begin{bmatrix} a_{xe} \\ a_{ye} \\ a_{ze} \\ \alpha_{ze} \end{bmatrix}
$$
 (50)

Entonces tenemos en cuenta que la matriz Hessiana en nuestro brazo manipulador PRRR viene a ser:

$$
H = \begin{bmatrix} 0 & 0 & 0 & 0 & 0 \\ 0 & -l_1s_2 - l_2s_{23} - l_3s_{234} & -l_2s_{23} - l_3s_{234} & -l_3s_{234} \\ 0 & 0 & 0 & 0 & 0 \\ 0 & 0 & 0 & 0 & 0 \end{bmatrix}
$$

Por lo tanto, se reemplaza los valores para la ecuación 49, con la finalidad de conseguir los valores de las aceleraciones articulares  $\ddot{q}$ :

Por motivos de que las ecuaciones son demasiado extensas se crea variables como O1 que es igual a:

$$
0_{1}
$$
\n
$$
= \left( a_{ye} + \frac{(l_{2}s_{23} + l_{1}s_{2} + l_{3}s_{234})(v_{x}c_{23} + v_{y}s_{23} + l_{3}w_{z}s_{4})^{2}}{l_{1}^{2}s_{3}^{2}} + \frac{l_{3}s_{234}(v_{x}c_{2} + v_{y}s_{2} + l_{2}w_{z}s_{3} + l_{3}w_{z}s_{34})^{2}}{l_{2}^{2}s_{3}^{2}} + \frac{(l_{2}s_{23} + l_{3}s_{234})(l_{1}v_{x}c_{2} + l_{1}v_{y}s_{2} + l_{2}v_{x}c_{23} + l_{2}v_{y}s_{23} + l_{1}l_{3}w_{z}s_{34} + l_{2}l_{3}w_{z}s_{4})^{2}}{l_{1}^{2}l_{2}^{2}s_{3}^{2}} \right)
$$

Entonces:

$$
\ddot{q} = \left[ \begin{array}{c} a_{ze} \\ a_{xe}c_{23} + s_{23}O_{1} + l_{3}\alpha_{ze}s_{4} \\ l_{1}s_{3} \\ l_{1}l_{2}s_{3} \\ l_{1}l_{2}s_{3} \\ \frac{s_{2}O_{1}}{l_{2}s_{3}} + \frac{\alpha_{ze}(l_{3}s_{34} + l_{2}s_{3})}{l_{2}s_{3}} + \frac{a_{xe}c_{2}}{l_{2}s_{3}} \\ \frac{s_{2}s_{3}}{l_{2}s_{3}} + \frac{\alpha_{ze}(l_{3}s_{34} + l_{2}s_{3})}{l_{2}s_{3}} + \frac{a_{xe}c_{2}}{l_{2}s_{3}} \\ \frac{s_{2}s_{3}}{l_{2}s_{3}} + \frac{s_{xe}c_{2}}{l_{2}s_{3}} \\ \frac{s_{2}s_{3}}{l_{2}s_{3}} + \frac{s_{xe}c_{2}}{l_{2}s_{3}} \\ \frac{s_{2}s_{3}}{l_{2}s_{3}} + \frac{s_{xe}c_{2}}{l_{2}s_{3}} \\ \frac{s_{2}s_{3}}{l_{2}s_{3}} + \frac{s_{xe}c_{2}}{l_{2}s_{3}} \\ \frac{s_{2}s_{3}}{l_{2}s_{3}} + \frac{s_{2}s_{3}}{l_{2}s_{3}} \\ \frac{s_{2}s_{3}}{l_{2}s_{3}} + \frac{s_{2}s_{3}}{l_{2}s_{3}} \\ \frac{s_{2}s_{3}}{l_{2}s_{3}} + \frac{s_{2}s_{3}}{l_{2}s_{3}} \\ \frac{s_{2}}{l_{2}s_{3}} + \frac{s_{2}}{l_{2}s_{3}} \\ \frac{s_{2}}{l_{2}s_{3}} + \frac{s_{2}}{l_{2}s_{3}} \\ \frac{s_{2}}{l_{2}s_{3}} + \frac{s_{2}}{l_{2}s_{3}} \\ \frac{s_{2}}{l_{2}s_{3}} + \frac{s_{2}}{l_{2}s_{3}} \\ \frac{s_{2}}{l_{2}s_{3}} + \frac{s_{2}}{l_{2}s_{3}} \\ \frac{s_{2}}{l_{2}s_{3}} + \frac{s_{2}}{l_{2}s_{3}} \\ \frac{s_{2}}{l_{2}s_{3}} + \frac{s_{2}}{l_{2}s_{3}} \\ \frac{s_{2}}{l_{2}s_{3}} + \frac{s_{2}}{l_{2}s_{3}} \\ \frac{s_{2}}{l_{2}s_{3}} + \frac{s_{2}}{l_{2}s_{3}} \\ \frac{s_{2}}{
$$

## **Modelo Dinámico del Manipulador**

El método para conseguir el modelo dinámico del brazo manipulador robótico se basa en las ecuaciones de Euler-Lagrange que se muestran a continuación:

$$
\frac{d}{dt}\frac{\partial L}{\partial q_i} - \frac{\partial L}{\partial q_i} = \tau \tag{51}
$$

$$
L = K - P \tag{52}
$$

Donde,  $q_i$  son las coordenadas generales del robot,  $\tau$  corresponde al vector de

fuerzas o pares dirigidos en las articulaciones, mientras que  $K y P$  son la energía

cinética y la energía potencial del manipulador respectivamente.

Se tiene en consideración los datos de las siguientes tablas para poder conseguir el modelo dinámico del sistema.

# **Tabla 33**

*Longitudes de los eslabones*

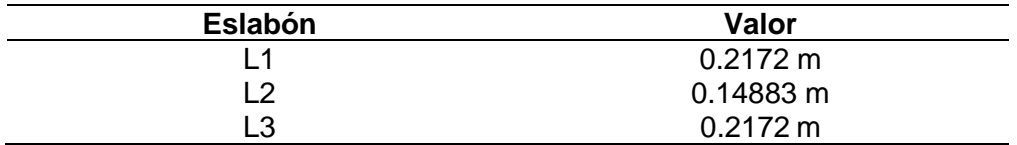

## **Tabla 34**

*Las masas de cada eslabón*

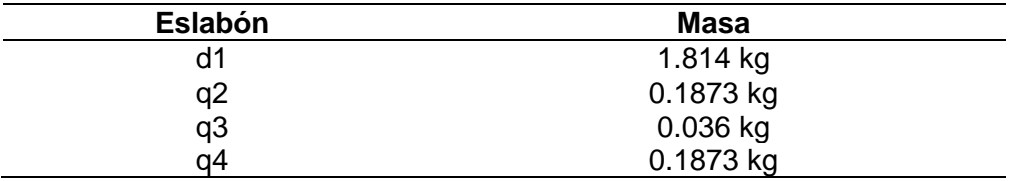

## **Tabla 35**

*Masa de efector final y carga aplicada*

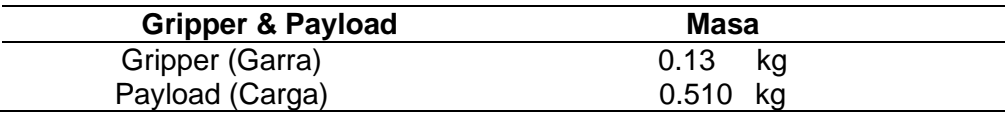

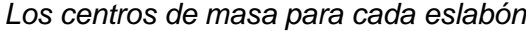

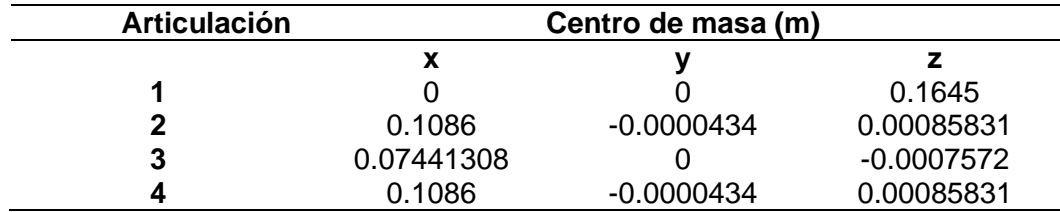

1. Las matrices de inercia de cada articulación

#### **Tabla 37**

*Matriz inercial del eslabón 1 "Prismático"*

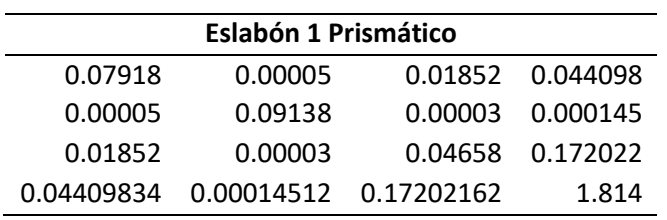

## **Tabla 38**

*Matriz inercial del eslabón 2 "Revoluta"*

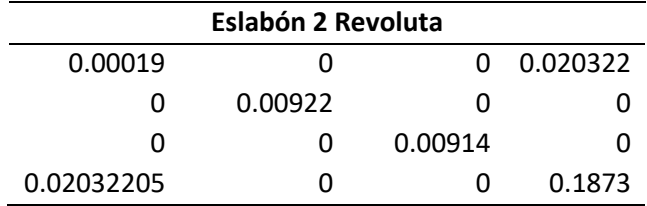

# **Tabla 39**

*Matriz inercial del eslabón 3 "Revoluta"*

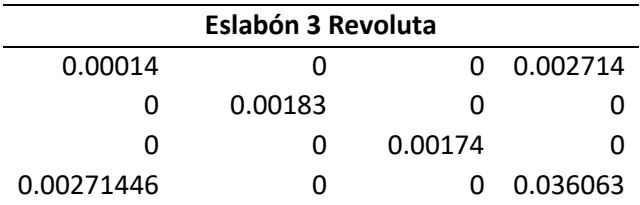

| Eslabón 4 Revoluta & Gripper & Object |               |            |  |  |  |  |  |  |  |
|---------------------------------------|---------------|------------|--|--|--|--|--|--|--|
| $-0.00041$                            | $-0.00057$    | 0.168132   |  |  |  |  |  |  |  |
| 0.05993                               | 0.00001       | $-0.00106$ |  |  |  |  |  |  |  |
| 0.00001                               | 0.05956       | $-0.00146$ |  |  |  |  |  |  |  |
|                                       | $-0.001456$   | 0.8273     |  |  |  |  |  |  |  |
|                                       | $-0.00105894$ |            |  |  |  |  |  |  |  |

*Matriz inercial del eslabón 4 "Revoluta" & Gripper*

A continuación, se procede a seguir los pasos para obtener el modelo dinámico del robot por el procedimiento de Lagrange-Euler. (Barrientos Cruz, 2007)

I. Asignar a cada eslabón un sistema de referencia.

II. Conseguir las matrices de transformación  ${}^0A_i$  para cada elemento

III. Obtener las matrices  $U_{ij}$  definidas por la siguiente fórmula:

$$
U_{ij} = \frac{\partial^0 A_i}{\partial q_j} \tag{53}
$$

IV. Obtener las matrices  $U_{ijk}$  definidas por la siguiente fórmula:

$$
U_{ijk} = \frac{\partial U_{ij}}{\partial q_k} \tag{54}
$$

V. Establecer las matrices de pseudoinercias  $J_i$  para cada elemento, que vienen definidas por:

$$
J_{i} = \begin{bmatrix} \int x_{i}^{2} dm & \int x_{i} y_{i} dm & \int x_{i} z_{i} dm & \int x_{i} dm \\ \int y_{i} x_{i} dm & \int y_{i}^{2} dm & \int y_{i} z_{i} dm & \int y_{i} dm \\ \int z_{i} x_{i} dm & \int z_{i} y_{i} dm & \int z_{i}^{2} dm & \int z_{i} dm \end{bmatrix}
$$
(55)  
(56)

VI. Obtener la matriz de inercias  $D = [d_{ij}]$  cuyos elementos vienen definidos por:

$$
d_{ij} = \sum_{k = (\max i, j)}^n Traza(U_{kj}J_kU_{kj}^T)
$$
 (56)

Donde:  $i, j = 1, 2, ..., n$ 

 $n:$  número de grados de libertad

VII. Luego se determina los términos  $h_{ikm}$  que son definidos por:

$$
h_{ikm} = \sum_{j=(\max i,k,m)}^n Traza(U_{jkm}J_jU_{ji}^T)
$$
 (57)

VIII. Entonces se obtiene la matriz columna de fuerzas de Coriolis y centrípeta  $H = [h_i]^T$  cuyos elementos se encuentran definidos por:

$$
h_i = \sum_{k=1}^{n} \sum_{m=1}^{n} h_{ikm} \dot{q}_k \dot{q}_m
$$
 (58)

IX. Obtener la matriz columna de fuerzas de gravedad  $C = [c_i]^T$  cuyos elementos están definidos por:

$$
c_i = \sum_{j=1}^{n} (-m_j g U_{ji}{}^j r_j)
$$
 (59)

Donde:  $i = 1, 2, ..., n$ 

g: es el vector de gravedad

 ${}^{i}r_{j}$ : es el vector de coordenadas homogéneas del centro de

masas del elemento

X. Al final remplazamos las matrices obtenidas en los pasos anteriores en la ecuación dinámica del sistema que es:

$$
\tau = D\ddot{q} + H + C \tag{60}
$$

Desarrollo:

De acuerdo con los sistemas de referencia en cada eslabón del robot

manipulador se establece las matrices de transformación  ${^0}A_i$  para cada articulación  $i\!$ :

$$
A_0^1 = \begin{bmatrix} 1 & 0 & 0 & 0 \\ 0 & 1 & 0 & 0 \\ 0 & 0 & 1 & d_1 \\ 0 & 0 & 0 & 1 \end{bmatrix}
$$

$$
A_1^2 = \begin{bmatrix} \cos(q_2) & -\sin(q_2) & 0 & l_1 \cos(q_2) \\ \sin(q_2) & \cos(q_2) & 0 & l_1 \sin(q_2) \\ 0 & 0 & 1 & 0 \\ 0 & 0 & 0 & 1 \end{bmatrix}
$$
  
\n
$$
A_2^3 = \begin{bmatrix} \cos(q_3) & -\sin(q_3) & 0 & l_2 \cos(q_3) \\ \sin(q_3) & \cos(q_3) & 0 & l_2 \sin(q_3) \\ 0 & 0 & 1 & 0 \\ 0 & 0 & 0 & 1 \end{bmatrix}
$$
  
\n
$$
A_3^4 = \begin{bmatrix} \cos(q_4) & -\sin(q_4) & 0 & l_3 \cos(q_4) \\ \sin(q_4) & \cos(q_4) & 0 & l_3 \sin(q_4) \\ 0 & 0 & 1 & 0 \\ 0 & 0 & 0 & 1 \end{bmatrix}
$$

Por lo tanto, conocemos que:

$$
A_0^1 = A_0^1 = \begin{bmatrix} 1 & 0 & 0 & 0 \\ 0 & 1 & 0 & 0 \\ 0 & 0 & 1 & d_1 \\ 0 & 0 & 0 & 1 \end{bmatrix}
$$

$$
A_0^2 = A_0^1 * A_1^2 = \begin{bmatrix} \cos(q_2) & -\sin(q_2) & 0 & l_1 \cos(q_2) \\ \sin(q_2) & \cos(q_2) & 0 & l_1 \sin(q_2) \\ 0 & 0 & 1 & d_1 \\ 0 & 0 & 0 & 1 \end{bmatrix}
$$

$$
A_0^3 = A_0^1 * A_1^2 * A_2^3
$$

$$
A_0^3 = \begin{bmatrix} \cos(q_2 + q_3) & -\sin(q_2 + q_3) & 0 & l_1 \cos(q_2) + l_2 \cos(q_2 + q_3) \\ \sin(q_2 + q_3) & \cos(q_2 + q_3) & 0 & l_1 \sin(q_2) + l_2 \sin(q_2 + q_3) \\ 0 & 0 & 1 & d_1 \\ 0 & 0 & 0 & 1 \end{bmatrix}
$$

$$
A_0^4 = A_0^1 * A_1^2 * A_2^3 * A_3^4
$$

 $A_0^4$ 

$$
= \begin{bmatrix} \cos(q_2+q_3+q_4) & -\sin(q_2+q_3+q_4) & 0 & l_1\cos(q_2)+l_2\cos(q_2+q_3)+l_3\cos(q_2+q_3+q_4) \\ \sin(q_2+q_3+q_4) & \cos(q_2+q_3+q_4) & 0 & l_1\sin(q_2)+l_2\sin(q_2+q_3)+l_3\sin(q_2+q_3+q_4) \\ 0 & 0 & 1 & d_1 \\ 0 & 0 & 0 & 1 \end{bmatrix}
$$

Ahora se obtendrá las matrices  $U_{ij}$  aplicando la ecuación (44), teniendo

en cuenta las matrices  ${^0A}_i$  y derivando para cada articulación:

114

$$
U_{11} = \frac{\partial^0 A_1}{\partial d_1} = \begin{bmatrix} 1 & 0 & 0 & 0 \\ 0 & 1 & 0 & 0 \\ 0 & 0 & 1 & 1 \\ 0 & 0 & 0 & 1 \end{bmatrix}
$$
  
\n
$$
U_{12} = \frac{\partial^0 A_1}{\partial d_2} = 0
$$
  
\n
$$
U_{13} = \frac{\partial^0 A_1}{\partial d_3} = 0
$$
  
\n
$$
U_{14} = \frac{\partial^0 A_1}{\partial d_4} = 0
$$
  
\n
$$
U_{21} = \frac{\partial^0 A_2}{\partial d_1} = \begin{bmatrix} 0 & 0 & 0 & 0 \\ 0 & 0 & 0 & 0 \\ 0 & 0 & 0 & 1 \\ 0 & 0 & 0 & 0 \end{bmatrix}
$$
  
\n
$$
U_{22} = \frac{\partial^0 A_2}{\partial d_2} = \begin{bmatrix} -s_2 & -c_2 & 0 & -l_1 s_2 \\ c_2 & -s_2 & 0 & l_1 c_2 \\ 0 & 0 & 0 & 0 \\ 0 & 0 & 0 & 0 \end{bmatrix}
$$
  
\n
$$
U_{23} = \frac{\partial^0 A_2}{\partial d_3} = 0
$$
  
\n
$$
U_{24} = \frac{\partial^0 A_2}{\partial d_4} = 0
$$
  
\n
$$
U_{31} = \frac{\partial^0 A_3}{\partial d_1} = \begin{bmatrix} 0 & 0 & 0 & 0 \\ 0 & 0 & 0 & 0 \\ 0 & 0 & 0 & 0 \\ 0 & 0 & 0 & 0 \end{bmatrix}
$$
  
\n
$$
U_{32} = \frac{\partial^0 A_3}{\partial d_2} = \begin{bmatrix} -s_{23} & -c_{23} & 0 & -l_1 s_2 - l_2 s_{23} \\ c_{23} & -s_{23} & 0 & l_1 c_2 + l_2 c_{23} \\ 0 & 0 & 0 & 0 & 0 \end{bmatrix}
$$
  
\n
$$
U_{33} = \frac{\partial^0 A_3}{\partial d_3} = \begin{bmatrix} -s_{23} & -c_{23} & 0 & -l_2 s_{23} \\ c_{23
$$

$$
U_{41} = \frac{\partial^0 A_4}{\partial d_1} = \begin{bmatrix} 0 & 0 & 0 & 0 \\ 0 & 0 & 0 & 0 \\ 0 & 0 & 0 & 1 \end{bmatrix}
$$
  
\n
$$
U_{42} = \frac{\partial^0 A_4}{\partial q_2} = \begin{bmatrix} -s_{234} & -c_{234} & 0 & -l_{1}s_{2} - l_{2}s_{23} - l_{3}s_{234} \\ c_{234} & -s_{234} & 0 & l_{1}c_{2} + l_{2}c_{23} + l_{3}c_{234} \\ 0 & 0 & 0 & 0 & 0 \\ 0 & 0 & 0 & 0 & 0 \end{bmatrix}
$$
  
\n
$$
U_{43} = \frac{\partial^0 A_4}{\partial q_3} = \begin{bmatrix} -s_{234} & -c_{234} & 0 & -l_{2}s_{23} - l_{3}s_{234} \\ c_{234} & -s_{234} & 0 & l_{2}c_{23} + l_{3}c_{234} \\ 0 & 0 & 0 & 0 & 0 \\ 0 & 0 & 0 & 0 & 0 \end{bmatrix}
$$
  
\n
$$
U_{44} = \frac{\partial^0 A_4}{\partial q_4} = \begin{bmatrix} -s_{234} & -c_{234} & 0 & -l_{3}s_{234} \\ c_{234} & -s_{234} & 0 & l_{3}c_{234} \\ 0 & 0 & 0 & 0 & 0 \\ 0 & 0 & 0 & 0 & 0 \end{bmatrix}
$$

Entonces se procede a determinar las matrices  $U_{ijk}$  definida en la ecuación (45)

$$
U_{111} = [0]
$$
  
\n
$$
U_{112} = [0]
$$
  
\n
$$
U_{113} = [0]
$$
  
\n
$$
U_{114} = [0]
$$
  
\n
$$
U_{121} = [0]
$$
  
\n
$$
U_{122} = [0]
$$
  
\n
$$
U_{123} = [0]
$$
  
\n
$$
U_{124} = [0]
$$
  
\n
$$
U_{131} = [0]
$$
  
\n
$$
U_{132} = [0]
$$
  
\n
$$
U_{133} = [0]
$$
  
\n
$$
U_{134} = [0]
$$
  
\n
$$
U_{141} = [0]
$$
  
\n
$$
U_{142} = [0]
$$

$$
U_{143} = [0]
$$
  
\n
$$
U_{144} = [0]
$$
  
\n
$$
U_{211} = [0]
$$
  
\n
$$
U_{212} = [0]
$$
  
\n
$$
U_{213} = [0]
$$
  
\n
$$
U_{214} = [0]
$$
  
\n
$$
U_{221} = [0]
$$
  
\n
$$
U_{221} = [0]
$$
  
\n
$$
U_{222} = \begin{bmatrix} -c_2 & s_2 & 0 & -l_1c_2 \\ -s_2 & -c_2 & 0 & -l_1s_2 \\ 0 & 0 & 0 & 0 \\ 0 & 0 & 0 & 0 \end{bmatrix}
$$
  
\n
$$
U_{222} = [0]
$$
  
\n
$$
U_{223} = [0]
$$
  
\n
$$
U_{233} = [0]
$$
  
\n
$$
U_{233} = [0]
$$
  
\n
$$
U_{234} = [0]
$$
  
\n
$$
U_{242} = [0]
$$
  
\n
$$
U_{243} = [0]
$$
  
\n
$$
U_{244} = [0]
$$
  
\n
$$
U_{311} = [0]
$$

$$
U_{312} = [0]
$$
  

$$
U_{313} = [0]
$$

$$
U_{314}=[0]
$$

 $U_{321} = [0]$  $U_{322} =$  $-c_{23}$   $s_{23}$  0  $-l_1c_2-l_2c_{23}$  $-s_{23}$  − $c_{23}$  0 − $l_1s_2$  −  $l_2s_{23}$ 0 0 0 0 0 0 0 0  $U_{323} =$  $-c_{23}$   $s_{23}$  0  $-l_2c_{23}$  $-s_{23}$  − $c_{23}$  0 − $l_2s_{23}$ 0 0 0 0 0 0 0 0 ]  $U_{324} = [0]$  $U_{331} = [0]$  $U_{332} =$  $-c_{23}$   $s_{23}$  0  $-l_2c_{23}$  $-s_{23}$   $-c_{23}$  0  $-l_2s_{23}$ 0 0 0 0 0 0 0 0 ]  $U_{333} =$  $-c_{23}$   $s_{23}$  0  $-l_2c_{23}$  $-s_{23}$  − $c_{23}$  0 − $l_2s_{23}$ 0 0 0 0 0 0 0 0 ]  $U_{334} = [0]$  $U_{341} = [0]$  $U_{342} = [0]$  $U_{343} = [0]$  $U_{344} = [0]$ 

$$
U_{411} = [0]
$$

$$
U_{412} = [0]
$$

$$
U_{413} = [0]
$$

$$
U_{414} = [0]
$$

$$
U_{421} = [0]
$$

]

$$
U_{422} = \begin{bmatrix} -c_{234} & s_{234} & 0 & -l_1c_2 - l_2c_{23} - l_3c_{234} \\ -s_{234} & -c_{234} & 0 & -l_1s_2 - l_2s_{23} - l_3s_{234} \\ 0 & 0 & 0 & 0 \\ 0 & 0 & 0 & 0 \\ 0 & 0 &
$$

Se establece las matrices de pseudoinercias de cada articulación del robot

$$
J_1 = \begin{bmatrix} 0 & 0 & 0 & 0 \\ 0 & 0 & 0 & 0 \\ 0 & 0 & 0 & 0 \\ 0 & 0 & 0 & m_1 \end{bmatrix}
$$

$$
J_2 = \begin{bmatrix} 0 & 0 & 0 & 0 \\ 0 & 0 & 0 & 0 \\ 0 & 0 & 0 & 0 \\ 0 & 0 & 0 & m_2 \end{bmatrix}
$$

$$
J_3 = \begin{bmatrix} 0 & 0 & 0 & 0 \\ 0 & 0 & 0 & 0 \\ 0 & 0 & 0 & 0 \\ 0 & 0 & 0 & m_3 \end{bmatrix}
$$

$$
J_4 = \begin{bmatrix} 0 & 0 & 0 & 0 \\ 0 & 0 & 0 & 0 \\ 0 & 0 & 0 & 0 \\ 0 & 0 & 0 & m_4 \end{bmatrix}
$$

Por lo tanto, con las matrices  $U_{ij}$  y  $U_{ijk}$  se calcularán los elementos  $d_{ij}$ 

para establecer la matriz de inercias  $D = [d_{ij}]$  aplicando la ecuación (47)

$$
d_{11} = m_1 + m_2 + m_3 + m_4
$$
  
\n
$$
d_{12} = 0
$$
  
\n
$$
d_{13} = 0
$$
  
\n
$$
d_{14} = 0
$$
  
\n
$$
d_{21} = 0
$$
  
\n
$$
d_{21} = 0
$$
  
\n
$$
d_{21} = 0
$$
  
\n
$$
d_{22} = l_1^2 m_2 + l_1^2 m_3 + l_1^2 m_4 + l_2^2 m_3 + l_2^2 m_4 + l_3^2 m_4 + 2l_1 l_3 m_4 cos(q_3 + q_4)
$$
  
\n
$$
+ 2l_1 l_2 m_3 cos(q_3) + 2l_1 l_2 m_4 cos(q_3) + 2l_2 l_3 m_4 cos(q_4)
$$
  
\n
$$
d_{23} = l_2^2 m_3 + l_2^2 m_4 + l_3^2 m_4 + l_1 l_3 m_4 cos(q_3 + q_4) + l_1 l_2 m_3 cos(q_3) + l_1 l_2 m_4 cos(q_3)
$$
  
\n
$$
+ 2l_2 l_3 m_4 cos(q_4)
$$
  
\n
$$
d_{31} = 0
$$
  
\n
$$
d_{32} = l_2^2 m_3 + l_2^2 m_4 + l_3^2 m_4 + l_1 l_3 m_4 cos(q_3 + q_4) + l_1 l_2 m_3 cos(q_3) + l_1 l_2 m_4 cos(q_3)
$$
  
\n
$$
+ 2l_2 l_3 m_4 cos(q_4)
$$

$$
d_{33} = l_2^2 m_3 + l_2^2 m_4 + l_3^2 m_4 + 2l_2 l_3 m_4 cos(q_4)
$$
  
\n
$$
d_{34} = l_3 m_4 (l_3 + l_2 cos(q_4))
$$
  
\n
$$
d_{41} = 0
$$
  
\n
$$
d_{42} = l_3 m_4 (l_3 + l_1 cos(q_3 + q_4) + l_2 cos(q_4))
$$
  
\n
$$
d_{43} = l_3 m_4 (l_3 + l_2 cos(q_4))
$$
  
\n
$$
d_{44} = l_3^2 m_4
$$

Entonces se reemplaza en la matriz  $D = [d_{ij}]$ 

$$
D = \begin{bmatrix} d_{11} & d_{12} & d_{13} & d_{14} \\ d_{21} & d_{22} & d_{23} & d_{24} \\ d_{31} & d_{32} & d_{33} & d_{34} \\ d_{41} & d_{42} & d_{43} & d_{44} \end{bmatrix}
$$

 $h_1 = 0$ 

Ahora se procede a conseguir los valores de la matriz H

$$
h_2 = -l_1 l_3 m_4 q d_3^2 sin(q_3 + q_4) - l_1 l_3 m_4 q d_4^2 sin(q_3 + q_4) - l_1 l_2 m_3 q d_3^2 sin(q_3)
$$
  
\n
$$
-l_1 l_2 m_4 q d_3^2 sin(q_3) - l_2 l_3 m_4 q d_4^2 sin(q_4) - 2 l_1 l_3 m_4 q d_2 q d_3 sin(q_3)
$$
  
\n
$$
+ q_4) - 2 l_1 l_3 m_4 q d_2 q d_4 sin(q_3 + q_4) - 2 l_1 l_3 m_4 q d_3 q d_4 sin(q_3 + q_4)
$$
  
\n
$$
- 2 l_1 l_2 m_3 q d_2 q d_3 sin(q_3) - 2 l_1 l_2 m_4 q d_2 q d_3 sin(q_3)
$$
  
\n
$$
- 2 l_2 l_3 m_4 q d_2 q d_4 sin(q_4) - 2 l_2 l_3 m_4 q d_3 q d_4 sin(q_4)
$$
  
\n
$$
h_3 = l_1 l_3 m_4 q d_2^2 sin(q_3 + q_4) + l_1 l_2 m_3 q d_2^2 sin(q_3) + l_1 l_2 m_4 q d_2^2 sin(q_3)
$$
  
\n
$$
- l_2 l_3 m_4 q d_4^2 sin(q_4) - 2 l_2 l_3 m_4 q d_2 q d_4 sin(q_4)
$$
  
\n
$$
- 2 l_2 l_3 m_4 q d_3 q d_4 sin(q_4)
$$
  
\n
$$
h_4 = l_3 m_4 (l_1 q d_2^2 sin(q_3 + q_4) + l_2 q d_2^2 sin(q_4) + l_2 q d_3^2 sin(q_4) + 2 l_2 q d_2 q d_3 sin(q_4))
$$

$$
H = \begin{bmatrix} h_1 \\ h_2 \\ h_3 \\ h_4 \end{bmatrix}
$$

Entonces se calcula la matriz de fuerzas de gravedad  $\mathcal{C} = [c_i]^T$ ,

Se tiene en cuenta en la matriz de gravedad  $g$  que es:

$$
g = \begin{bmatrix} 0 & 0 & -9.81 & 0 \end{bmatrix}
$$

Y las matrices de centro de gravedad para cada articulación del manipulador:

$$
r_1 = [0 \quad 0 \quad 0.1645 \quad 1]^T
$$

$$
r_2 = [0.1086 \quad -0.0000434 \quad 0.00085831 \quad 1]^T
$$

$$
r_3 = [0.074413 \quad 0 \quad -0.0007572 \quad 1]^T
$$

$$
r_4 = [0.1086 \quad -0.0000434 \quad 0.0008583 \quad 1]^T
$$

Aplicando la fórmula de fuerzas de gravedad teniendo en referencia la ecuación (50), entonces:

$$
C = \begin{bmatrix} g.m_1 + g.m_2 + g.m_3 + g.m_4 \\ 0 \\ 0 \\ 0 \end{bmatrix}
$$

Y finalmente reemplazando las matrices obtenidas en la ecuación general (51) del modelo dinámico se tiene:

 $F_1 = g.m_1 + g.m_2 + g.m_3 + g.m_4 + d_1dd.(m_1 + m_2 + m_3 + m_4)$ 

$$
T_{2} = l_{1}^{2}m_{2}.q2dd + l_{1}^{2}m_{3}.q2dd + l_{1}^{2}m_{4}.q2dd + l_{2}^{2}m_{3}.q2dd + l_{2}^{2}m_{3}.q3dd + l_{2}^{2}m_{4}.q2dd + l_{2}^{2}m_{4}.q3dd + l_{3}^{2}m_{4}.q2dd + l_{3}^{2}m_{4}.q3dd + l_{3}^{2}m_{4}.q4dd - l_{1}l_{3}m_{4}q3d^{2}sin(q_{3} + q_{4}) - l_{1}l_{3}m_{4}*q4d^{2}sin(q_{3} + q_{4}) - l_{1}l_{2}m_{3}.q3d^{2}sin(q_{3}) - l_{1}l_{2}m_{4}*q3d^{2}sin(q_{3}) - l_{2}l_{3}m_{4}*q4d^{2}sin(q_{4}) + 2l_{1}l_{3}m_{4}.q2dd \cos(q_{3} + q_{4}) + l_{1}l_{3}m_{4}.q3dd \cos(q_{3} + q_{4}) + l_{1}l_{3}m_{4}.q4dd \cos(q_{3} + q_{4}) + 2l_{1}l_{2}m_{3}.q2dd \cos(q_{3} + q_{4}) + l_{1}l_{2}m_{3}.q3dd \cos(q_{3} + q_{4}) + 2l_{1}l_{2}m_{3}.q2dd \cos(q_{3}) + l_{1}l_{2}m_{3}.q3dd \cos(q_{3}) + 2l_{1}l_{2}m_{4}.q2dd \cos(q_{3}) + l_{1}l_{2}m_{4}.q3dd \cos(q_{3}) + 2l_{2}l_{3}m_{4}.q2dd \cos(q_{4}) + 2l_{2}l_{3}m_{4}.q3dd \cos(q_{4}) + l_{2}l_{3}m_{4}.q4dd \cos(q_{4}) - 2l_{1}l_{3}m_{4}.q2d.q3d \sin(q_{3} + q_{4}) - 2l_{1}l_{3}m_{4}.q2d.q4d.sin(q_{3} + q_{4}) - 2l_{1}l_{3}m_{4}.q3d.q4d.sin(q_{3} + q_{4}) - 2l_{1}l_{2}m_{3}.q2d.q3d \sin(q_{3}) - 2l_{1}l_{2}m_{4}.q2d.q3d \sin(q
$$

$$
T_3 = l_2^2 m_3. q2dd + l_2^2 m_3. q3dd + l_2^2 m_4. q2dd + l_2^2 m_4. q3dd + l_3^2 m_4. q2dd + l_3^2 m_4. q3dd
$$
  
+  $l_3^2 m_4. q4dd + l_1 l_3 m_4. q2d^2. sin(q_3 + q_4) + l_1 l_2 m_3. q2d^2. sin(q_3)$   
+  $l_1 l_2 m_4. q2d^2. sin(q_3) - l_2 l_3 m_4. q4d^2. sin(q_4) + l_1 l_3 m_4. q2dd. cos(q_3 + q_4)$   
+  $l_1 l_2 m_3. q2dd. cos(q_3) + l_1 l_2 m_4. q2dd. cos(q_3) + 2l_2 l_3 m_4. q2dd. cos(q_4)$   
+  $2l_2 l_3 m_4. q3dd. cos(q_4) + l_2 l_3 m_4. q4dd. cos(q_4)$   
-  $2l_2 l_3 m_4. q2d. q4d. sin(q_4) - 2l_2 l_3 m_4. q3d. q4d. sin(q_4)$   

$$
T_4 = l_3 m_4 (l_3. q2dd + l_3. q3dd + l_3. q4dd + l_2. q2dd. cos(q_4) + l_2. q3dd. cos(q_4)
$$
  
+  $l_1. q2d^2. sin(q_3 + q_4) + l_2. q2d^2. sin(q_4) + l_2. q3d^2. sin(q_4)$   
+  $l_1. q2dd. cos(q_3 + q_4) + 2l_2. q2d. q3d. sin(q_4)$ )

## **Torques Máximos**

Se hace uso de Matlab para el cálculo de las matrices y de las funciones del modelo dinámico, se generaron las gráficas de los torques máximos a partir del modelo obtenido.

# **Figura 54**

*Dinámica inversa aplicado al modelo dinámico en Simulink-Matlab*

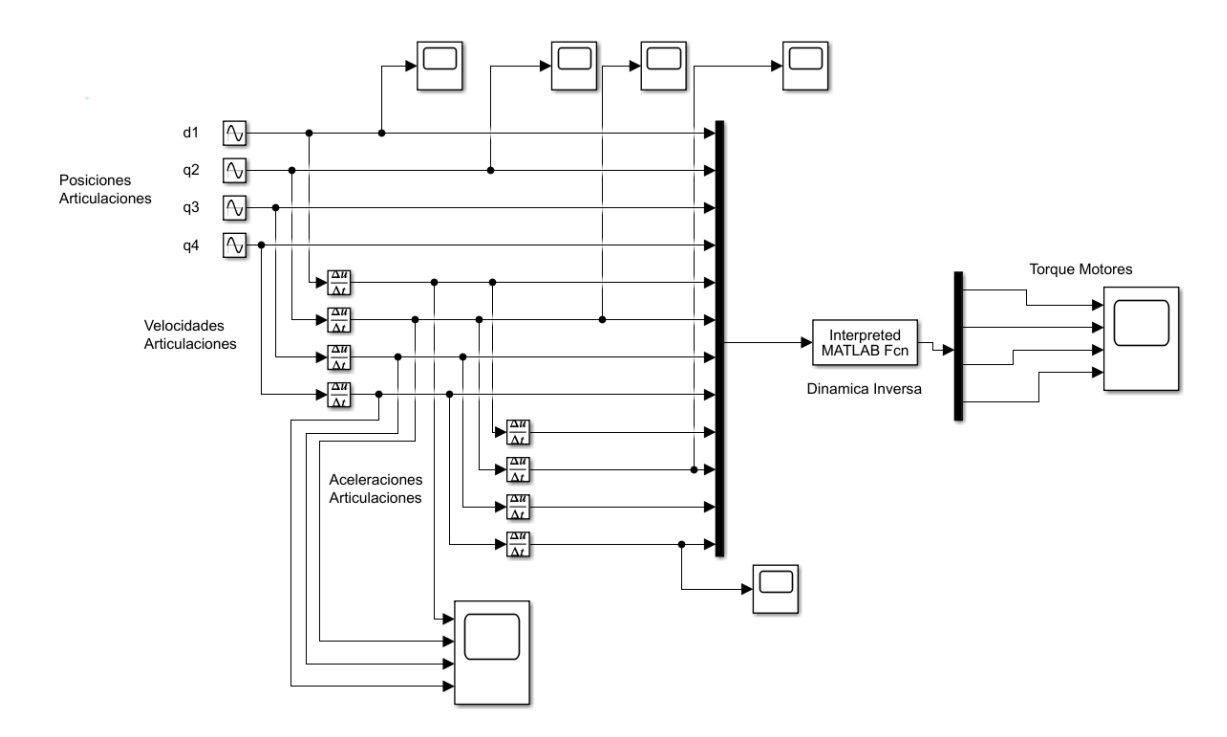

Con los valores de posición, velocidad y aceleración dentro del rango de trabajo del robot al modelo dinámico se obtiene los resultados de las fuerzas y torques en las articulaciones del robot.

# <span id="page-124-0"></span>**Figura 55**

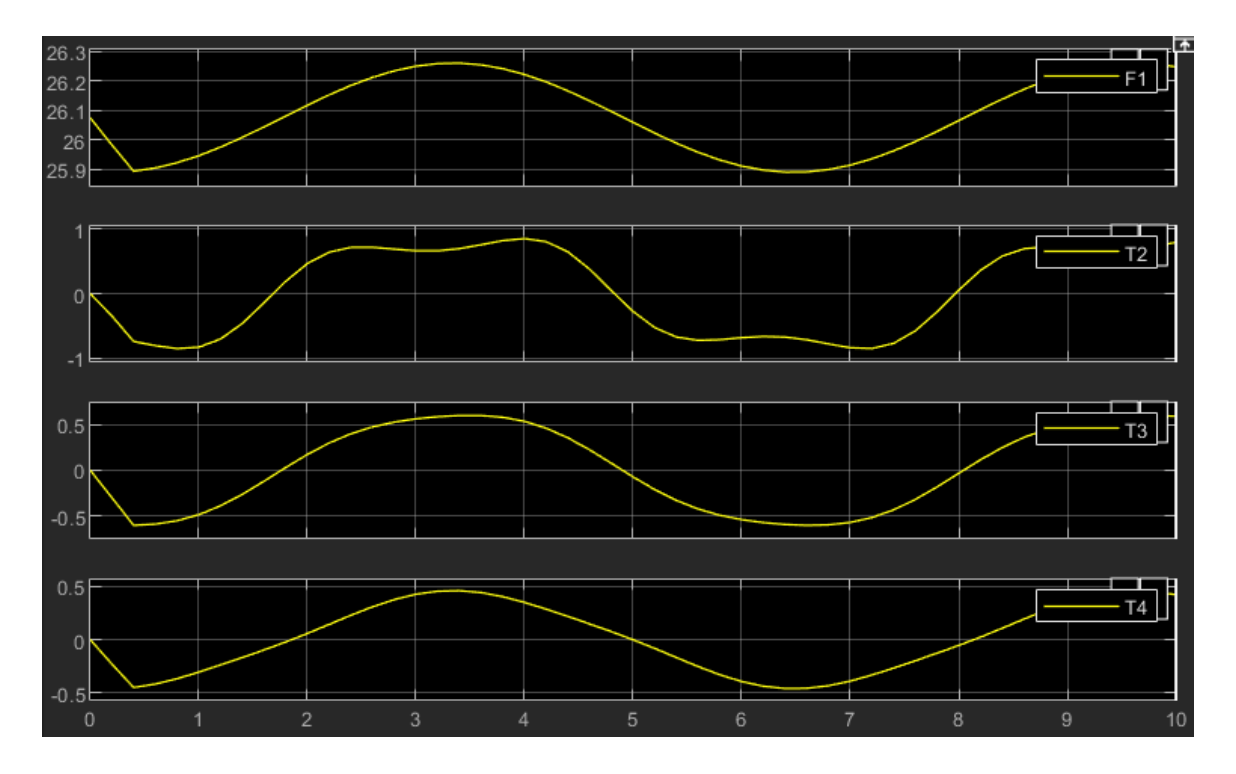

*Gráfica de Torques y Fuerzas máximas en las articulaciones del robot*

De acuerdo con las gráficas de **[Figura 55](#page-124-0)** se obtiene los puntos máximos con respecto a la fuerza y torques ejercidos en las articulaciones del robot que permitirá escoger los actuadores adecuados a utilizar en el brazo articulado.

## **Tabla 41**

*Fuerzas y Torques con objeto de carga "Payload"*

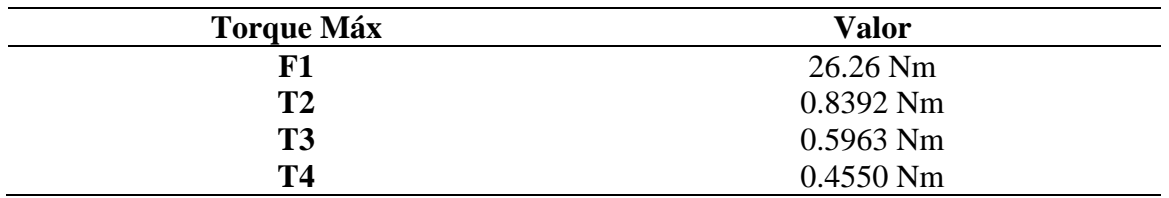

A los torques y fuerzas obtenidos se aplica un factor de seguridad del 1.6 para tener en consideración al brazo articulado cuando llega a puntos determinados o críticos que generen singularidades en la configuración del brazo.

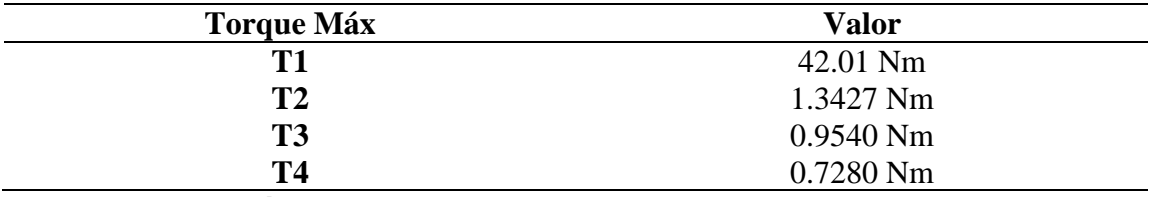

<span id="page-125-0"></span>*Fuerzas y Torques con carga aplicado factor de seguridad*

#### **Subsistema Electrónico**

#### **Actuadores del brazo articulado**

Para la selección de los actuadores se parte de la obtención de los torques obtenidos en la dinámica del brazo manipulador. Se toma en consideración varios criterios y aspectos de selección, logrando así determinar las mejores opciones de actuadores en cada articulación del manipulador.

## **Actuador Prismático**

De acuerdo con el torque obtenido en la **[Tabla 42](#page-125-0)** para la articulación prismática se encuentra dos alternativas de actuadores. Debido al alto torque requerido para esta articulación se optó por motores con caja de engranes planetarias. A continuación, se muestran en la siguiente Figura las dos opciones para selección y en la **[Tabla 43](#page-126-0)** se detallan las características de cada uno.

#### **Figura 56**

*Alternativas de modelos de motor para articulación prismática*

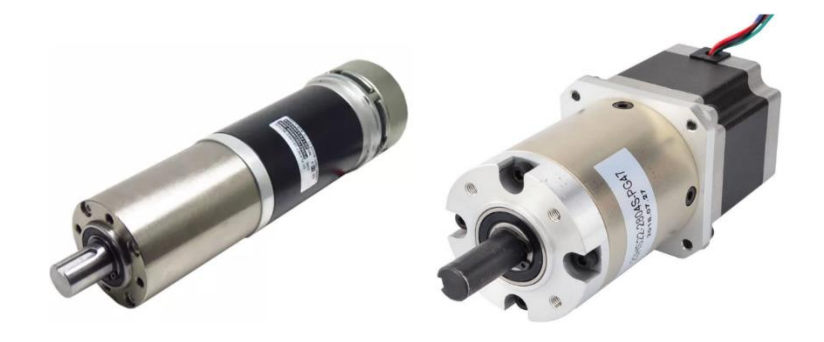

*Nota:* A la izquierda: Motor DC con Caja de Engranes Planetario (Doncerns) a la

derecha: Motor a Pasos NEMA23 con Engranaje Planetario (Stepperonline)

## <span id="page-126-0"></span>**Tabla 43**

*Características de los modelos para selección del actuador prismático*

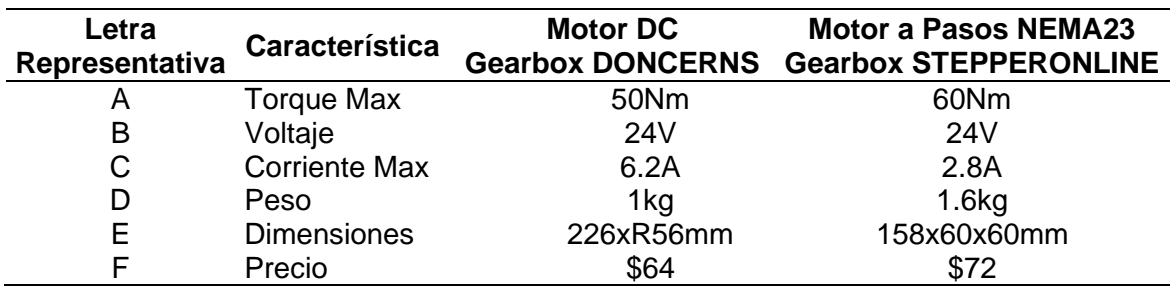

#### <span id="page-126-1"></span>**Tabla 44**

*Matriz de priorización de características del motor para junta prismática*

|   | А    | в    |      |      | F           | F    | $+1$ | <b>Peso Relativo</b> |
|---|------|------|------|------|-------------|------|------|----------------------|
| A |      | 0.5  | 0.5  | 0.75 | 0.75        | 0.75 | 4.25 | 0.20                 |
| в | 0.5  |      | 0.5  | 0.75 | 0.75        | 0.75 | 4.25 | 0.20                 |
| C | 0.5  | 0.5  |      | 0.75 | 0.75        | 0.75 | 4.25 | 0.20                 |
| D | 0.25 | 0.25 | 0.25 |      | 0.5         | 0.25 | 2.5  | 0.12                 |
| Е | 0.25 | 0.25 | 0.25 | 0.5  |             | 0.25 | 2.5  | 0.12                 |
| F | 0.25 | 0.25 | 0.25 | 0.75 | 0.75        |      | 3.25 | 0.15                 |
|   |      |      |      |      | <b>SUMA</b> |      | 21   |                      |

La **[Tabla 44](#page-126-1)** nos muestra que las características con mayor peso relativo son las del torque, voltaje y amperaje del motor. En las siguientes tablas, se realiza las matrices de criterio entre las dos alternativas descritas anteriormente, para luego seleccionar la opción más viable en el motor de la articulación prismática.

# **Tabla 45**

*Matriz de Criterio: Torque máximo del motor prismático*

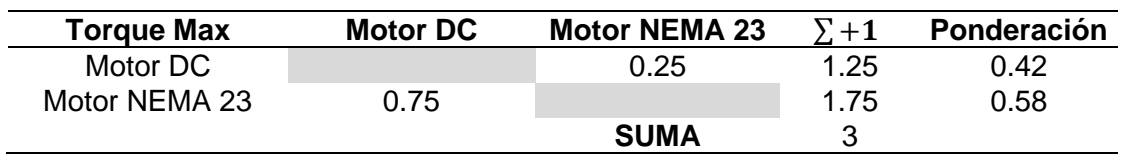

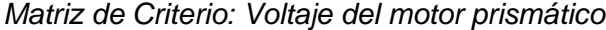

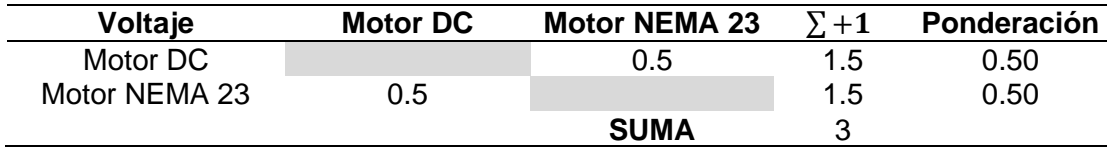

# **Tabla 47**

*Matriz de Criterio: Corriente máxima del motor prismático*

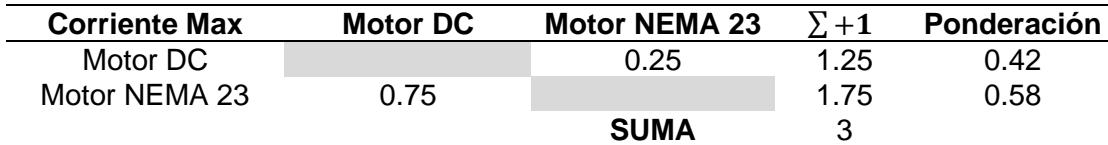

# **Tabla 48**

*Matriz de Criterio: Peso del motor prismático*

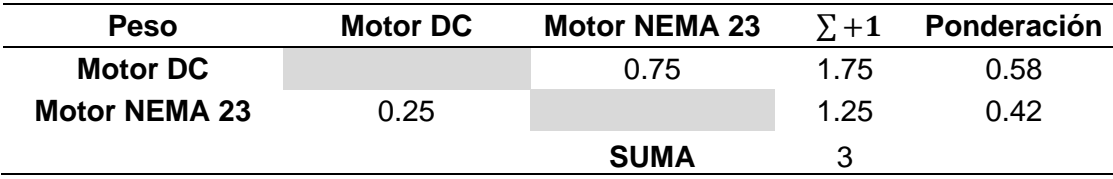

# **Tabla 49**

*Matriz de Criterio: Dimensiones del motor prismático*

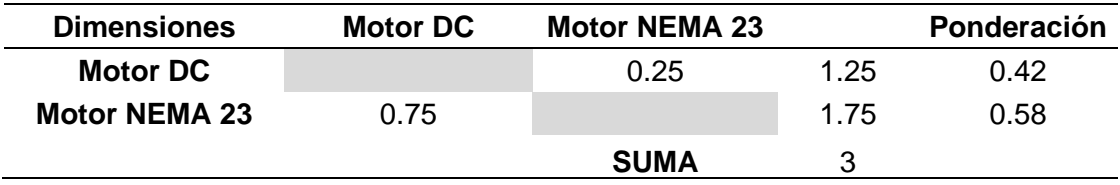

# **Tabla 50**

*Matriz de Criterio: Costo del motor prismático*

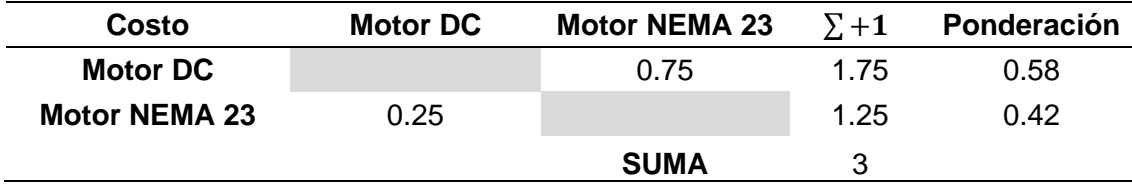

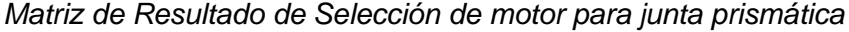

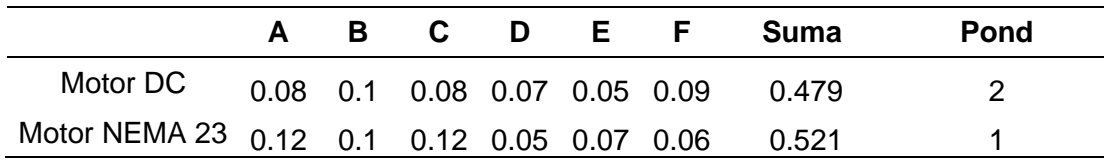

La matriz de resultados se obtiene de la suma de los criterios multiplicados por el peso relativo del mismo para cada alternativa a seleccionar. Se obtiene como mejor opción el motor Nema 23 con su caja de engranes Stepperonline.

### **Actuadores para juntas rotacionales**

Para los actuadores en las juntas rotacionales se tiene en consideración los torques obtenidos en la **[Tabla 42](#page-125-0)** considerando el torque más alto que es 1.3427 Nm para la selección de servo más adecuado.

En este caso se consideró dos modelos de servomotores de la marca LewanSoul ya que poseen una conexión serial entre estos servos, lo que reduce problemas entre cableado de todo el brazo articulado.

#### **Figura 57**

*Servomotores de la marca LewanSoul*

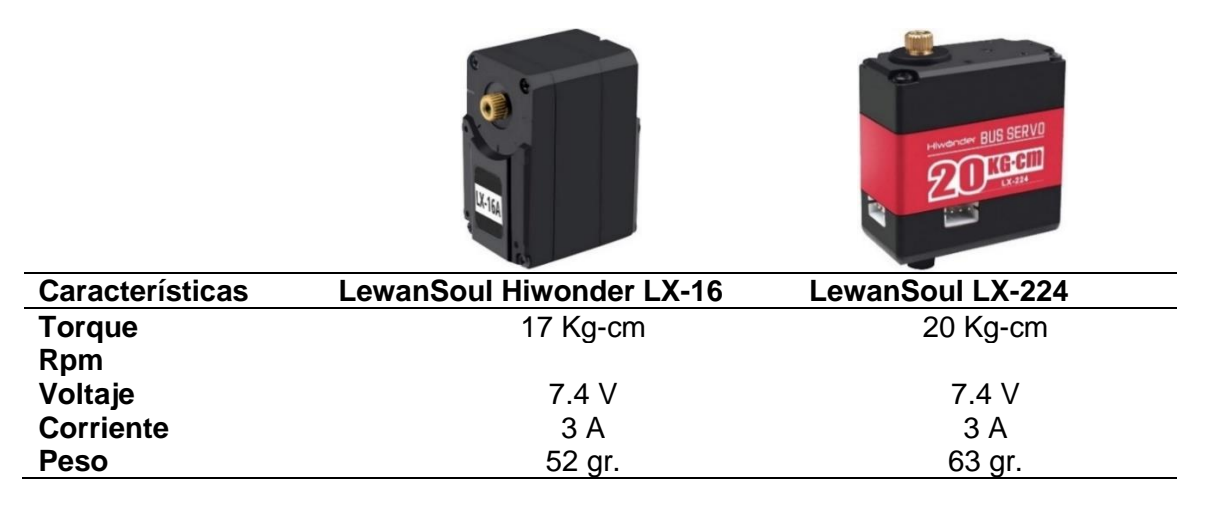

*Matriz de priorización de características de servomotores en juntas rotacionales*

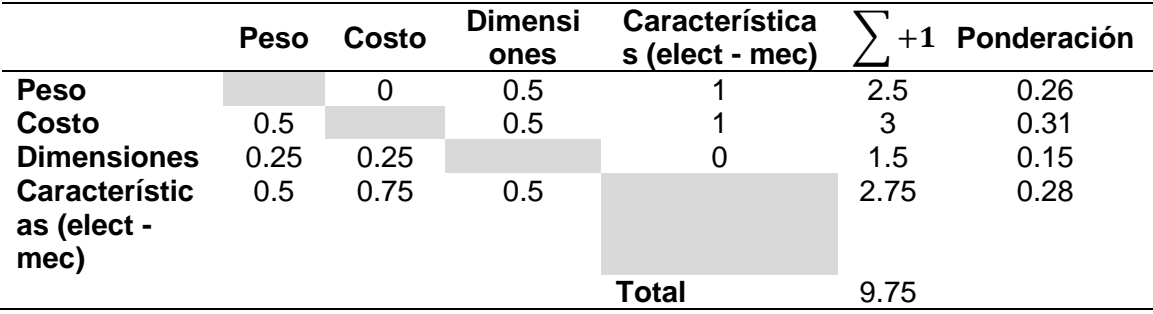

## **Tabla 53**

*Matriz de Criterio: Peso de los servomotores*

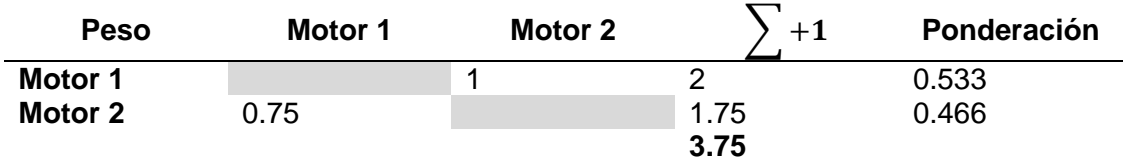

# **Tabla 54**

*Matriz de Criterio: Costo de los servomotores*

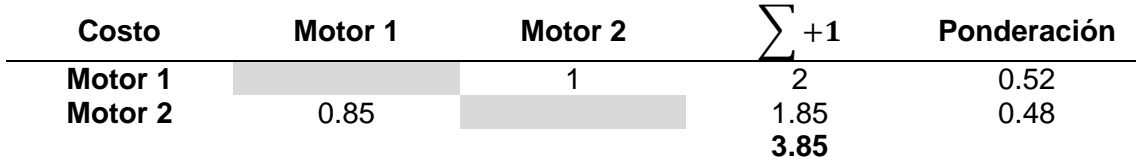

## **Tabla 55**

*Matriz de Criterio: Dimensiones de los servomotores*

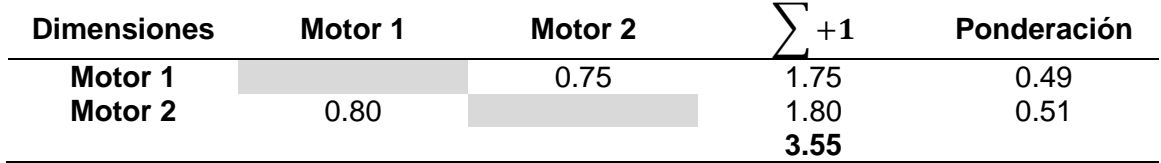

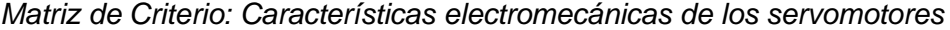

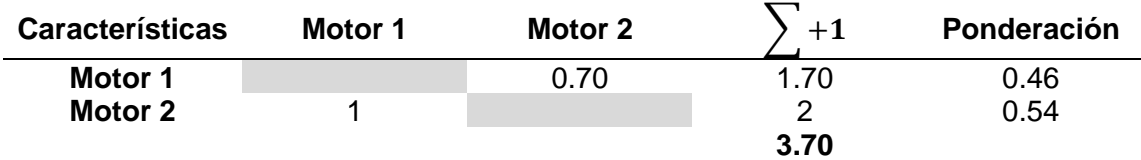

#### <span id="page-130-0"></span>**Tabla 57**

*Matriz de Resultado de Selección de servomotores en juntas rotacionales*

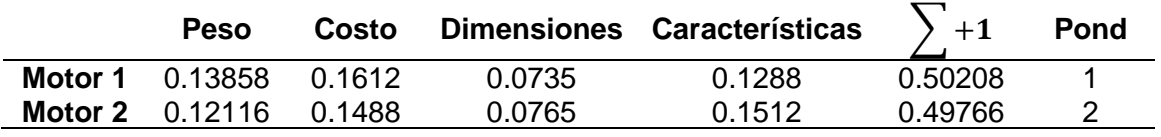

De acuerdo con los resultados de la **[Tabla 57](#page-130-0)**, la mejor alternativa de selección del servomotor para las articulaciones rotacionales del brazo que cumple de mejor manera los requerimientos del diseño es el servomotor "LewanSoul Hiwonder lx-16".

#### **Unidad de Procesamiento y control**

Para controlar el sistema se debe tener un computador que sirva como la unidad de procesamiento de datos y control. Esta unidad es la encargada de controlar el manipulador robótico y procesar los datos del sensor para la estimación de la distancia. Una de las funciones que más demanda el sistema es la detección de un objeto mediante visión artificial por lo que la GPU y CPU en la unidad de procesamiento son las características más importantes al momento de seleccionar la mejor alternativa. Las opciones que se tiene son las siguiente:

**Raspberry Pi 4 Model B:** Un minicomputador básico, con una placa compacta y muy accesible por su bajo costo. Se lo utiliza para desarrollar pequeños proyectos y hasta para utilizarlo en campos de la robótica. Lo más limitante de esta alternativa es

que no cuenta con una tarjeta gráfica dedicada para el desarrollo de aplicaciones de visión artificial con una buena fluidez. Rasberry Pi 4 ModelB se muestra en la **[Figura 58](#page-131-0)**

**Jetson Nano:** Una minicomputadora que te permite trabajar con Inteligencia Artificial y es muy potente para aplicaciones como clasificación y detección de objetos, segmentación y procesamiento de voz. Es una unidad de control que consume muy poca energía y es muy utilizada en redes neuronales en paralelo, en la robótica y en algoritmos de visión artificial. La tarjeta de desarrollo Jetson Nano se muestra en la

## **[Figura 58](#page-131-0)**.

**Intel Nuc 11:** Es una Mini PC de Intel que trae Windows 10 integrado y están listas para un uso de inmediato. Esta computadora compacta se la utiliza en herramientas de ofimática, soluciones visuales y hasta para juegos de PC. Sin embargo, es un pc que no trae una tarjeta gráfica dedicada.

#### <span id="page-131-0"></span>**Figura 58**

*Alternativas de Unidades de Procesamiento y Control*

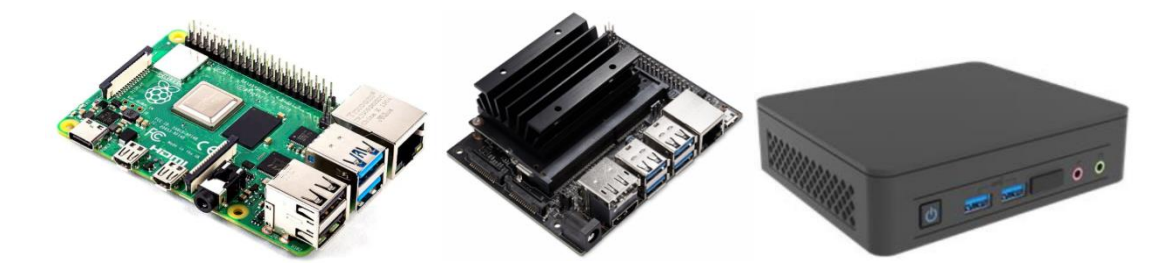

*Nota:* Desde la izquierda hacia la derecha se puede ver: a) Raspberry Pi 4, b) Jetson Nano y c) Intel Nuc 11

Con las características mostradas en la siguiente tabla se procede a realizar la matriz de priorización para evaluar esos criterios y encontrar cuales son los de mayor importancia para implementar en nuestro sistema.

132

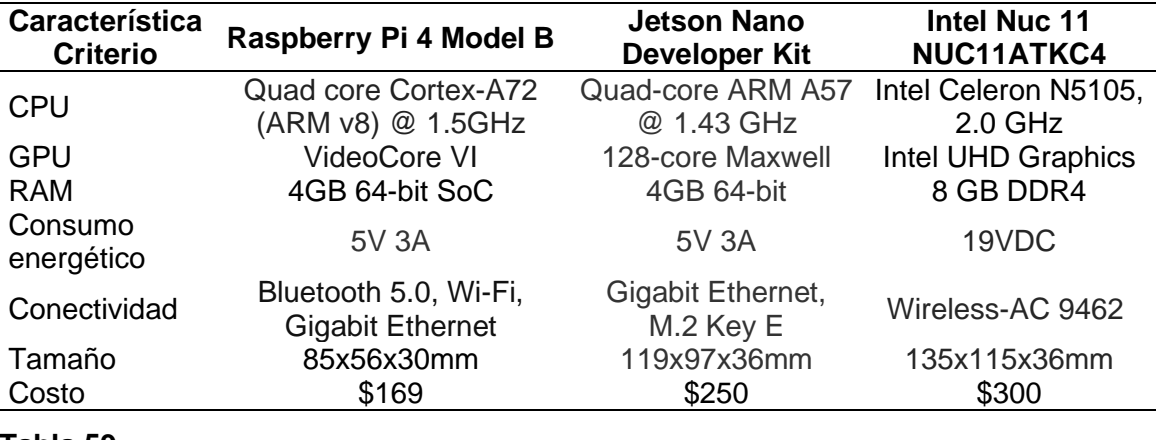

*Características de los modelos para selección Unidad de Procesamiento*

#### <span id="page-132-0"></span>**Tabla 59**

*Matriz de priorización de critérios de Unidad de Procesamiento*

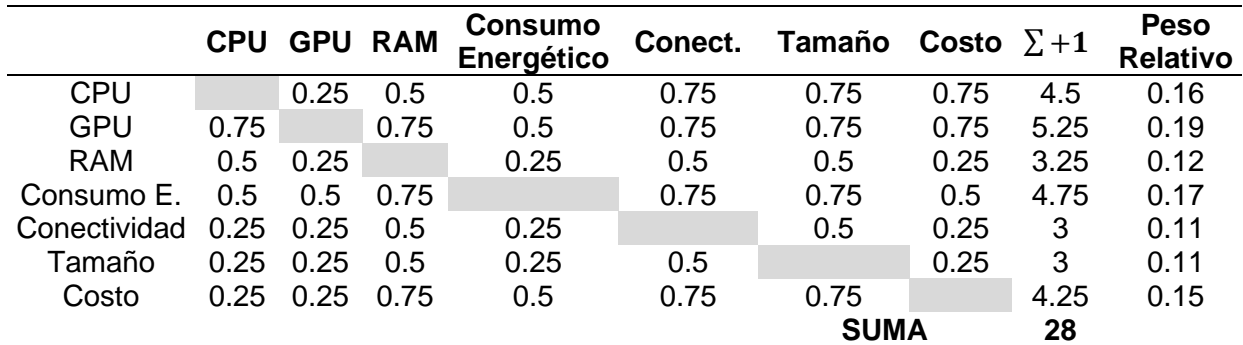

Los criterios o características que tienen mayor peso relativo según la matriz de

priorización de la **[Tabla 59](#page-132-0)** son el GPU, consumo energético y CPU de la Unidad de

procesamiento. A continuación, se realiza las matrices para cada criterio.

#### **Tabla 60**

*Matriz de Criterio: CPU de Unidad de Procesamiento y Control*

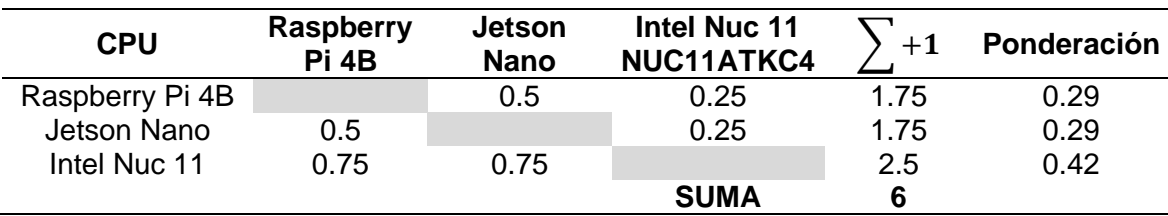

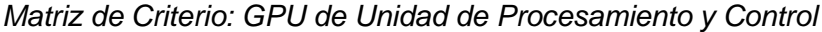

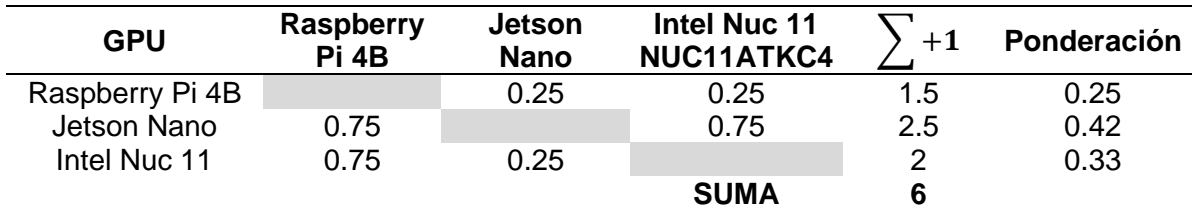

# **Tabla 62**

*Matriz de Criterio: RAM de Unidad de Procesamiento y Control*

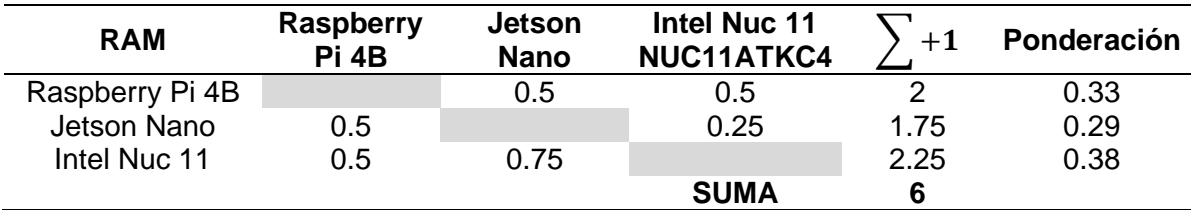

# **Tabla 63**

*Matriz de Criterio: Consumo energético de Unidad de Procesamiento y Control*

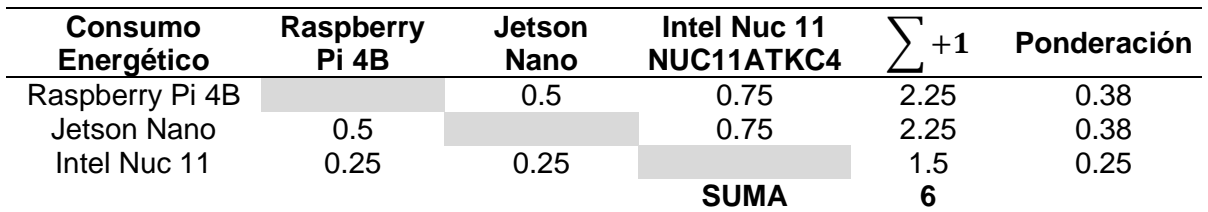

# **Tabla 64**

*Matriz de Criterio: Conectividad de Unidad de Procesamiento y Control*

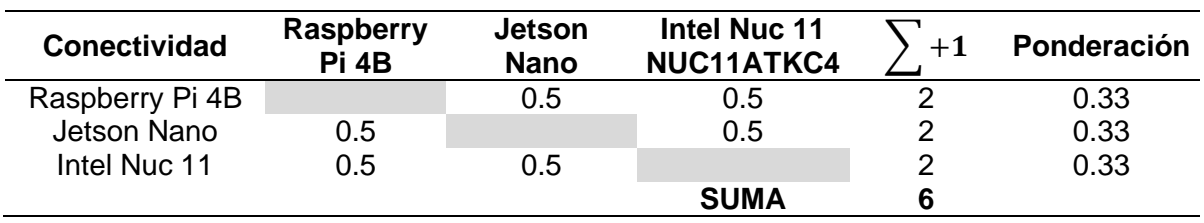

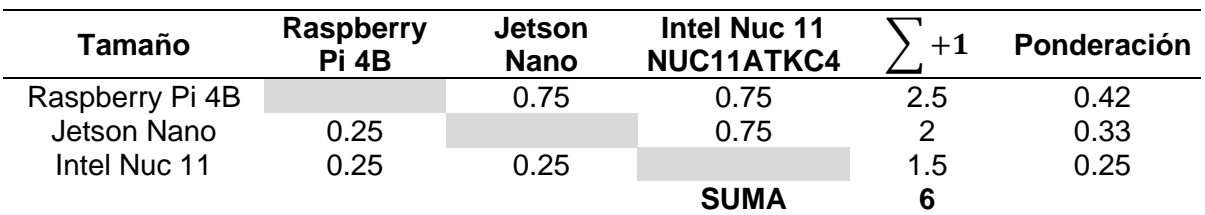

*Matriz de Criterio: Tamaño de Unidad de Procesamiento y Control*

#### **Tabla 66**

*Matriz de Criterio: Costo de Unidad de Procesamiento y Control*

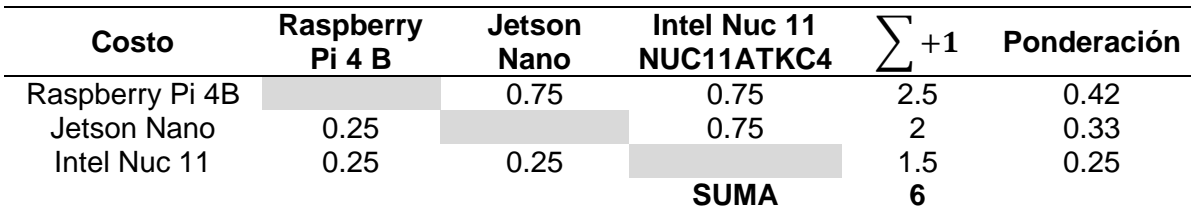

#### <span id="page-134-0"></span>**Tabla 67**

*Matriz de Resultado de Selección de Unidad de Procesamiento y Control*

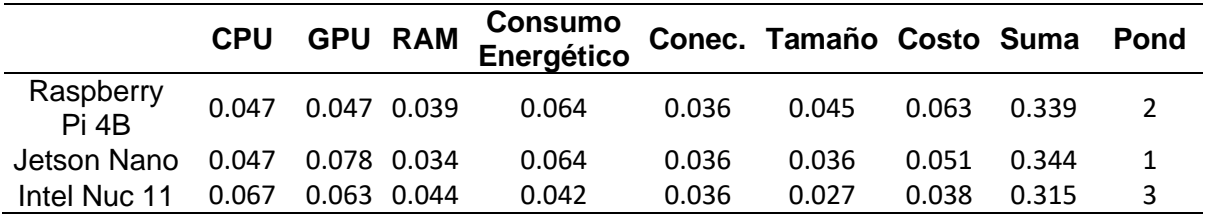

De acuerdo con la **[Tabla 67](#page-134-0)**, se obtiene como resultado que la Jetson Nano

Developer Kit es la mejor alternativa para utilizar como Unidad de Procesamiento y Control en nuestro sistema. El robot ya cuenta con una tarjeta de desarrollo Jetson nano que se utilizó en los anteriores trabajos de titulación, por lo cual se usará la misma unidad de procesamiento para el control del brazo manipular y así aprovechar un control

de todos los sistemas del robot desde una misma computadora.

Se utiliza una placa de microcontrolador Arduino Uno para la generalización de parámetros del control del motor prismático y del servomotor del efector final (gripper).

El controlador del motor a pasos nema 23 que se utiliza es el Digital Stepper Driver de la marca Stepperonline. Para los actuadores de los servomotores serial se utiliza un tablero de depuración llamado BusLinker de la misma marca de los servos (Lewansoul), este se conecta a la unidad de procesamiento y control seleccionada anteriormente mediante conexión USB. A continuación, en la Tabla se detallan las características de los componentes electrónicos mencionados.

## **Tabla 68**

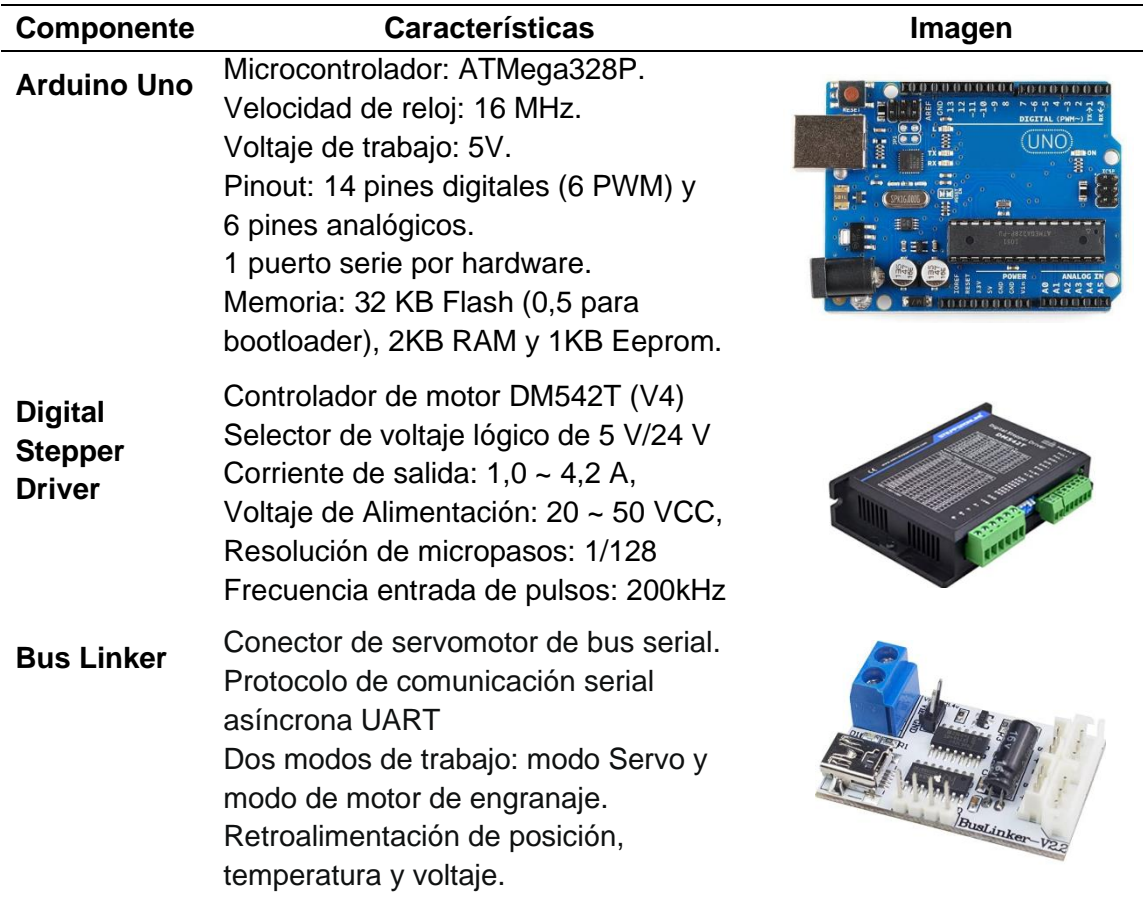

*Componentes electrónicos adicionales*

# **Subsistema de Visión Artificial**

En el subsistema de visión artificial se detallará los aspectos relevantes a considerar para la detección de objetos como: el sensor a utilizar, el método u algoritmo utilizado.

# **Sensor de visión artificial**

El sensor utilizado para la aplicación de detección de objetos se ha utilizado la misma cámara que poseía el robot, dado a que el robot ya hace uso de dos cámaras en total en las anteriores versiones del proyecto del robot de telepresencia.

# **Figura 59**

*Sensor para la detección de objetos*

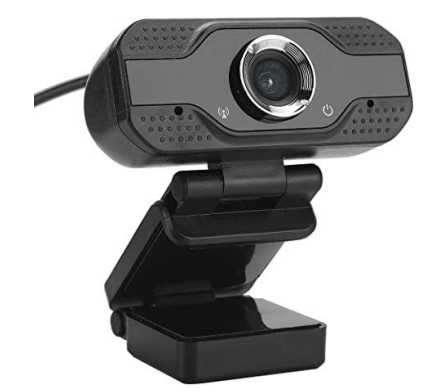

En la **[Tabla 69](#page-136-0)** se tiene en cuenta las características del sensor para emplear el

mejor método de detección de objetos de acuerdo con el sensor que se va a emplear.

# <span id="page-136-0"></span>**Tabla 69**

*Características del sensor de visión*

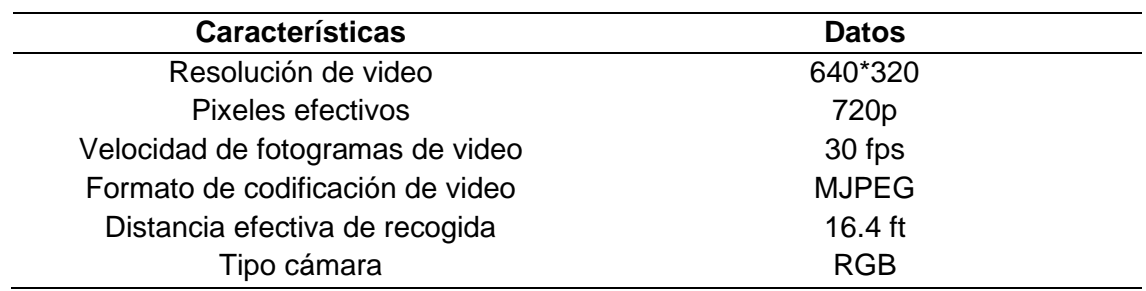

#### **Método o algoritmo de Visión Artificial**

El método de detección de objetos utilizado está seleccionado de acuerdo con los requerimientos del diseño del brazo teniendo en cuenta las características del robot de telepresencia.

Se ha determinado la utilización del algoritmo SIFT dado a que es un algoritmo sencillo de detección a base de modelos o plantillas de objetos a detectar, además permite aprovechar de mayor manera el procesador dado que no usa sistemas entrenados por deep learning ya que debido a su entrenamiento usa paquetes pesados que repercute de manera directa en el consumo de procesamiento de datos en tiempo real lo que dificulta su uso en controladores de bajas o medias capacidades.

El método SIFT tiene varias características a destacar para la utilización del mismo lo cual destaca en su robustez en aspectos como:

- Variaciones de iluminación
- Variaciones de escala
- Cambios de rotación
- Cambios de oclusión

Estas características han sido evaluadas en varios proyectos en donde la mayoría logra resultados con muy buenas expectativas dependiendo de la aplicación del proyecto o tipo de detección.

El método de detección de objetos utilizado para la aplicación de pick and place es SIFT (Scale Invariant Feature Transform). Este algoritmo SIFT es un método para extraer características invariantes distintivas de imágenes que se pueden utilizar para realizar coincidencias confiables entre distintas vistas de un objeto o escena.

Las características son invariables a la escala y rotación de la imagen, y se muestra que proporcionan una coincidencia sólida en un rango sustancial de distorsión afín. Este algoritmo con un enfoque de reconocimiento logra identificar de manera sólida objetos entre desorden y oclusión mientras tiene un rendimiento casi en tiempo real. (Lowe, 2004)

El método SIFT para la detección de objetos en nuestro entorno de trabajo nos enfocamos en botellas, donde la finalidad principal es la detección de puntos de interés que tiene el objeto. El algoritmo fue realizado en el lenguaje Python con la ayuda de la librería de OpenCV que se centra en herramientas de visión por computador en tiempo real y soporta modelos de ejecución de Aprendizaje Automático.

En el modelo del sistema de detección se ha realizado una serie de procesos que permiten la identificación y comparación del objeto con respecto a un modelo ya generado con las características de un objeto por medio del algoritmo SIFT.

## **Figura 60**

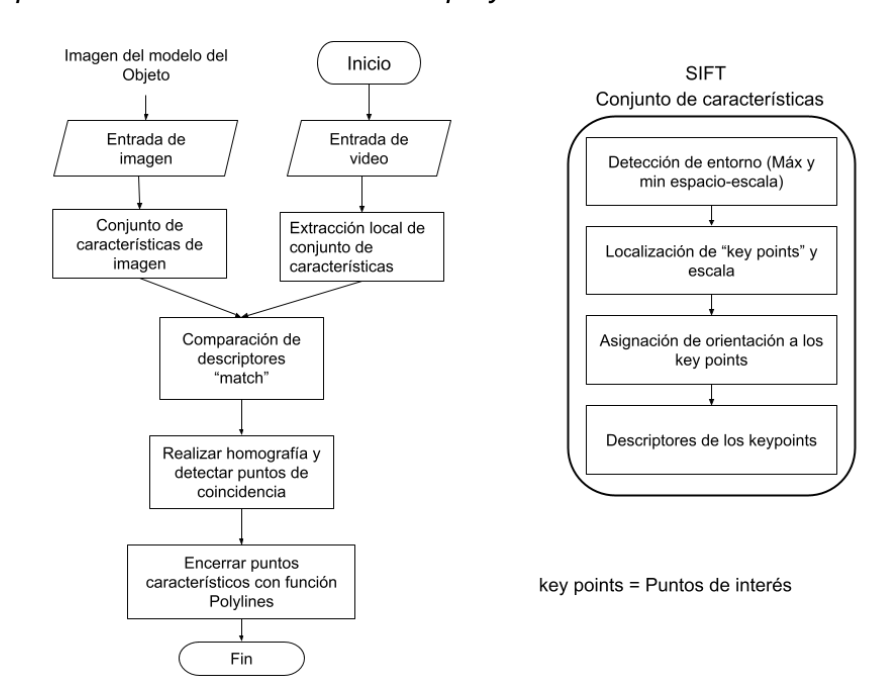

#### *Diagrama del proceso de detección SIFT en el proyecto*

En la etapa de detección de máximos y mínimos espacio-escala es donde se detectan los key points o puntos de interés de una imagen como modelo, aquí la imagen se procesa con filtros gaussianos a diferentes escalas y luego se calcula la diferencia de los sucesivos puntos Gaussianos que fueron encontrados en la imagen.

En la etapa de localización de key points se realiza un ajuste detallado de los datos más cercanos para la localización exacta, la escala y proporción de curvaturas principales. Esta etapa es importante ya que rechaza los puntos que tienen bajo contraste (sensibles al ruido) o se encuentran mal localizados.

En la etapa de asignación de la orientación se designa una orientación a los keypoints basado en las propiedades locales de la imagen y el descriptor puede ser representado en relación con dicha orientación y por consiguiente ser invariante a la rotación.

Y finalmente en la etapa de descriptores de los keypoints cuando ya se tienen todos los keypoints de la imagen, se debe segmentar la vecindad del keypoint en 4x4 regiones de 4x4 pixeles, y así generando un histograma de orientación de gradiente para cada región. Para el proyecto nos enfocamos en botellas plásticas de gaseosas personales de 500 ml e identificamos las características de estos objetos a detalle.

## **Figura 61**

*Objetos de detección para la aplicación del robot*

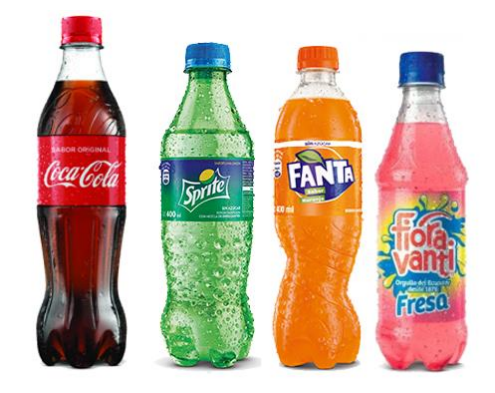

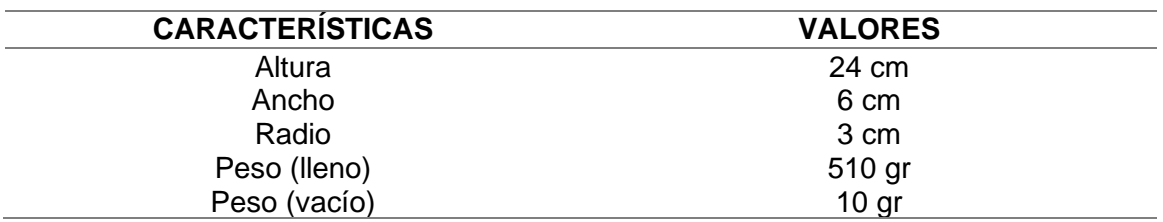

*Tabla de características de botellas de 500 ml como objeto de detección*

A continuación, se tomó algunas fotografías de los modelos a detectar para la extracción de características por el método SIFT, permitiendo así identificar los puntos de interés del objeto más relevantes para la detección del objeto en tiempo real.

En esta parte obtenemos los puntos clave o de interés para tres modelos de botellas que permitirá desarrollar la comparación de descriptores y así identificar los puntos de coincidencia con los fotogramas en tiempo real de un video.

# MODELO 1

# **Figura 62**

*Puntos de interés "keypoints" del modelo 1*

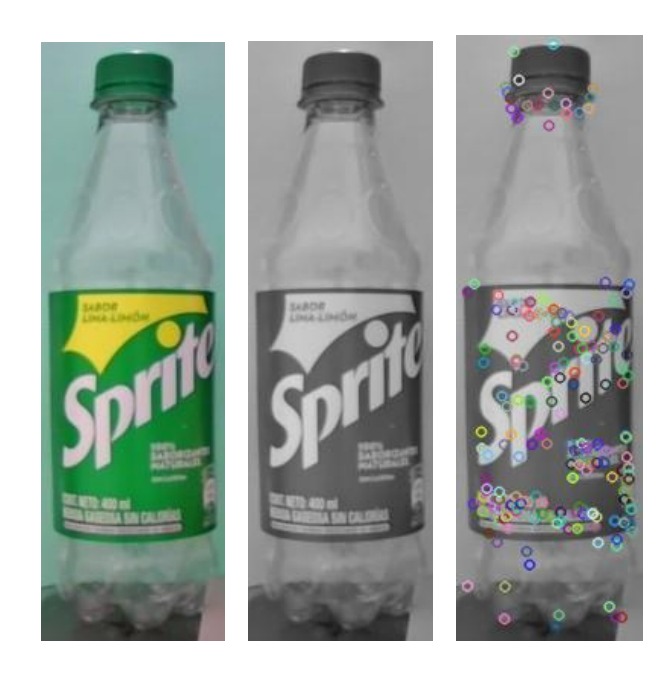

# **Figura 63**

*Puntos de interés "keypoints" del modelo 2*

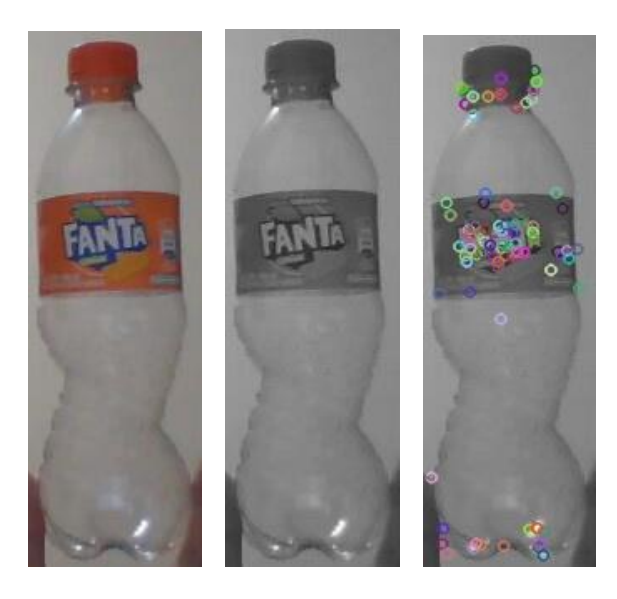

MODELO 3

# **Figura 64**

*Puntos de interés "keypoints" del modelo 3*

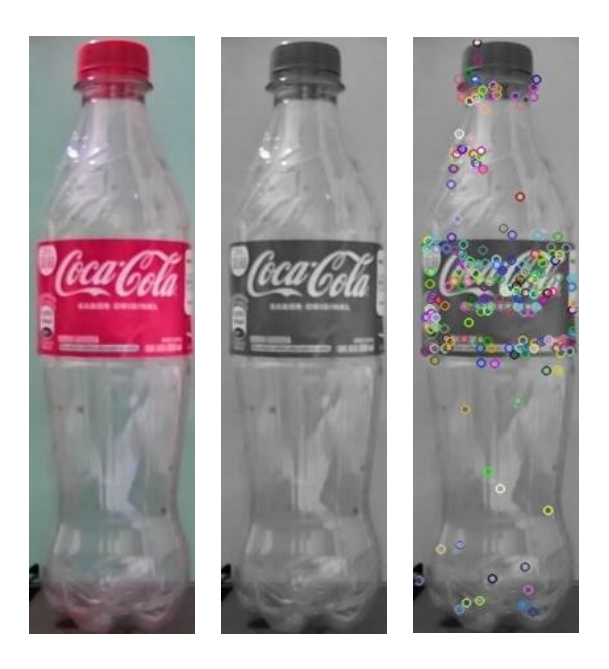

#### *Características de imagen de los modelos a detectar*

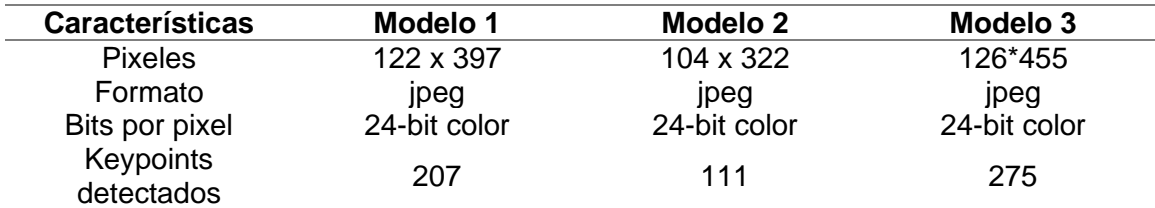

Establecemos que los puntos de interés son establecidos por los bordes u formas de cada región significativa del objeto lo que dará lugar a su detección por medio de sus características de localización, orientación e histograma de orientación de gradiente.

En el algoritmo de detección del objeto en tiempo real se destaca los keypoints del modelo del objeto con cada fotograma del video en tiempo real, teniendo en cuenta las coincidencias entre estos dos como se ve en la **[Figura 65](#page-142-0)**.

## <span id="page-142-0"></span>**Figura 65**

*Identificación de puntos coincidentes del modelo con el objeto en video*

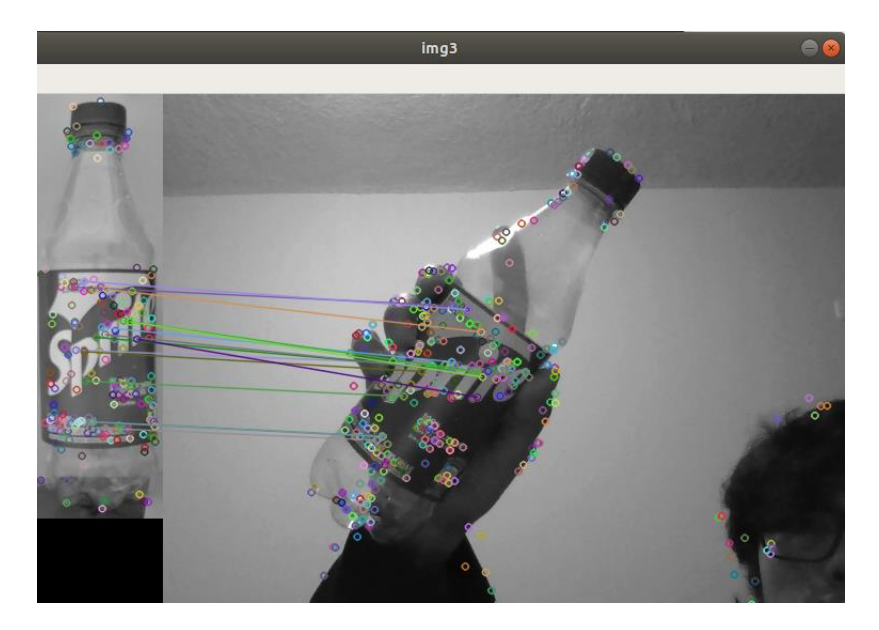

A partir de los puntos coincidentes se estableció que con una coincidencia mayor de 5 puntos de interés se generará una relación de entorno rectangular de acuerdo con la escala del modelo generado anteriormente y con la función "polylines" de OpenCv dibujar la visualización de este entorno encerrando al objeto, así como se indica en la Figura.

# **Figura 66**

*Identificación y detección del entorno del objeto en tiempo real*

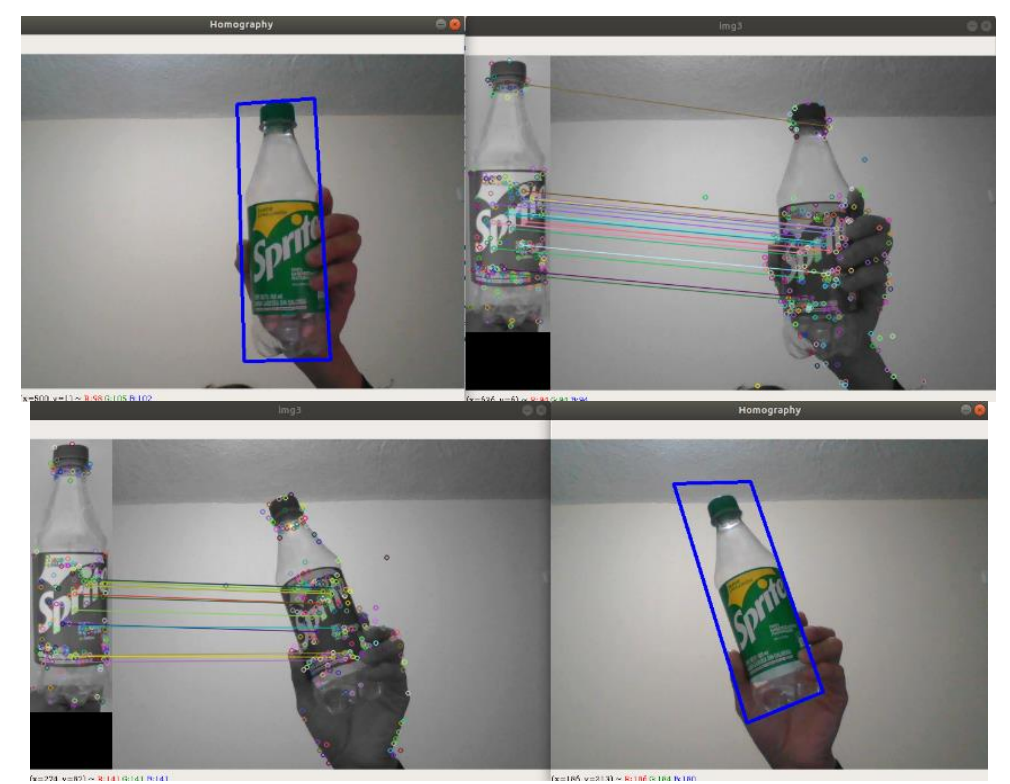

Durante la cuantificación de keypoints o puntos de interés de observó que los puntos coincidentes detectados entre el modelo y la prueba de video son de entre 13 a 21 puntos y estos puntos varían de acuerdo con la orientación de la botella, cabe recalcar que el modelo de la imagen tiene 207 puntos detectados y solo el 10% de estos puntos han coincidido, suficientes para identificar al objeto.
#### **Estimación de posición**

Para la estimación de posición del objeto con respecto a la cámara se realizó varias medidas aproximadas, considerando el valor de pixeles de la anchura del objeto detectado ya que este parámetro es más estable en la detección del objeto inclusive cambiando la orientación del objeto.

Para la identificación de la posición del objeto se debe tener en claro el eje referencial que tiene la cámara para la identificación de coordenadas que va a tener dicho objeto, y lo podemos observar en la **Figura 67** que se muestra a continuación.

# **Figura 67**

*Gráfica de orientación de distancias del objeto con respecto a la cámara*

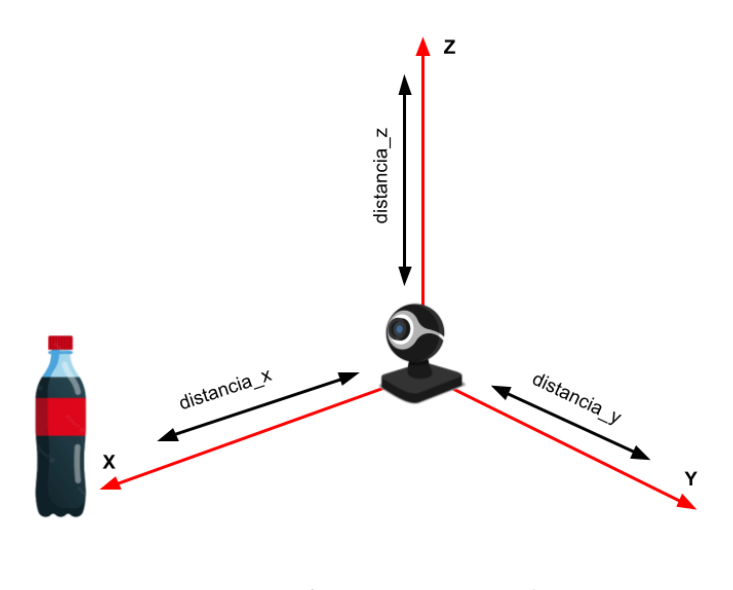

Distancia x : distancia frontal con respecto a la cámara Distancia y : distancia lateral horizontal respecto a la cámara Distancia z : distancia lateral vertical con respecto a la cámara

Para la estimación de la distancia x se realizó una serie de medidas del objeto frontalmente a la cámara, obteniendo el valor de los pixeles de la anchura del objeto detectado " $px_h$ " como se indica en la **Figura 68**.

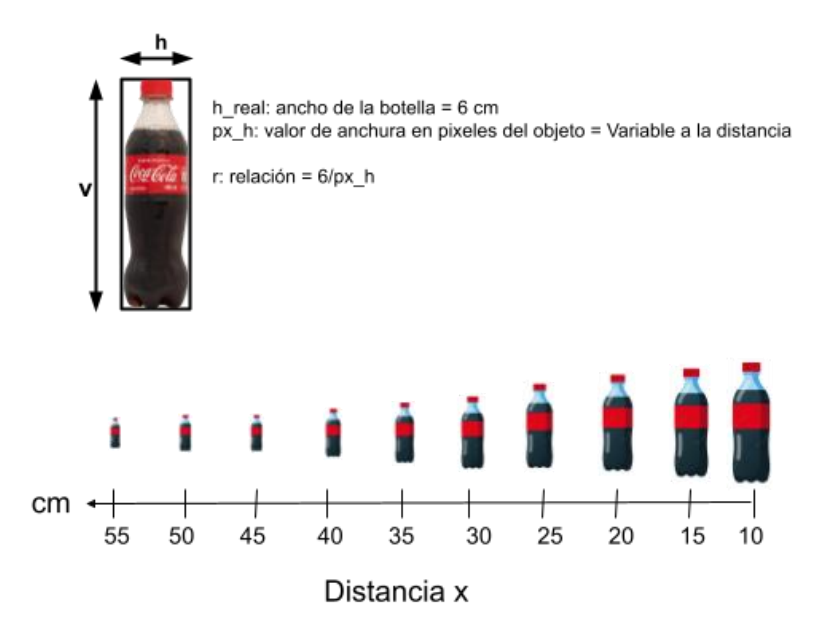

*Medición de distancia del objeto con respecto a pixeles de h del entorno del objeto*

Para esta estimación de la distancia x se considera la medida del ancho del objeto real para el cálculo de su relación en pixeles, la medida en pixeles se obtiene por el comando "polylines" de la librería OpenCV que genera un cuadrilátero encerrando al objeto encontrado. A partir de su contorno se extrae las localizaciones de los puntos en pantalla para determinar el valor de los pixeles de h.

## **Figura 69**

*Valores de medición de la distancia\_x [cm] - px\_h [pixeles]*

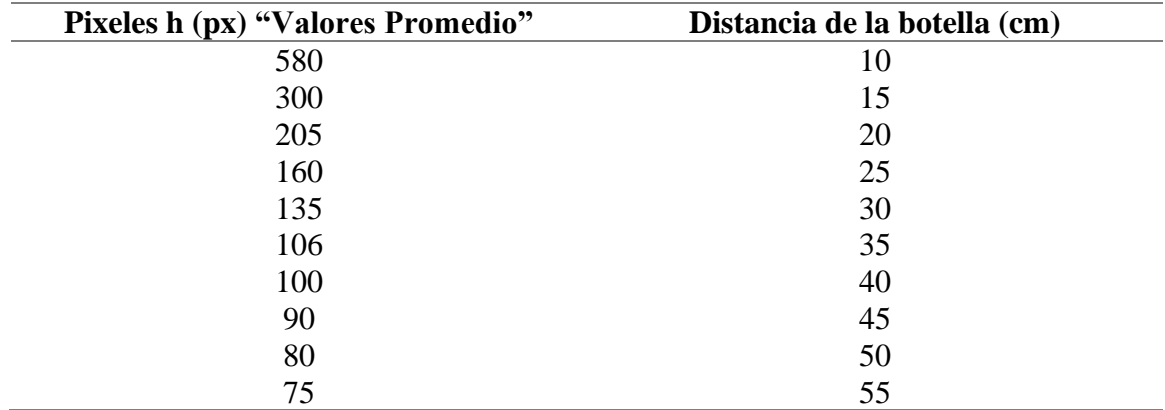

De acuerdo con las medidas tomadas entre pixeles "h" y distancia "x" se obtiene la curva de relación entre distancia del objeto, realizando una aproximación potencial ya que esta logró la mejor aproximación posible.

# **Figura 70**

*Gráfica de la ecuación potencial "Distancia x - Pixeles h" en "Curve fitting – Matlab"*

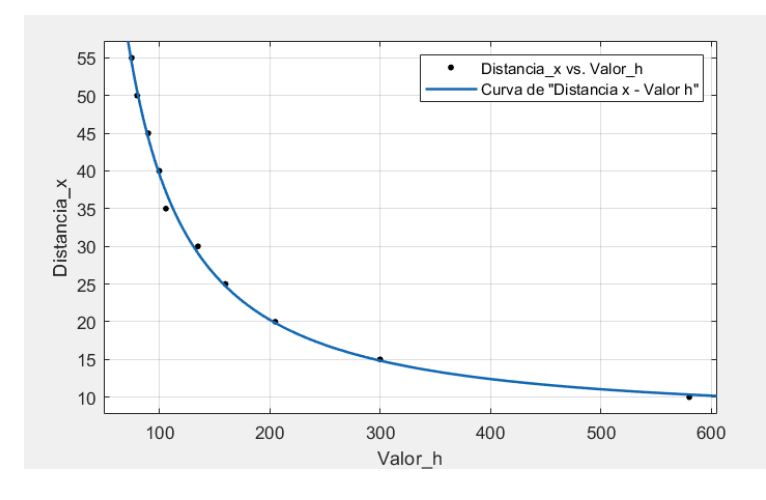

De acuerdo con la aproximación realizada en Matlab se obtuvo los siguientes resultados que se pueden observar en la **Figura 71**, dando lugar a la siguiente ecuación:

$$
f(x) = 12890 \times x^{-1.299} + 7.008\tag{52}
$$

Donde: f(x): distancia "x" y x: valor\_h

## **Figura 71**

*Resultados de la aproximación potencial en Matlab*

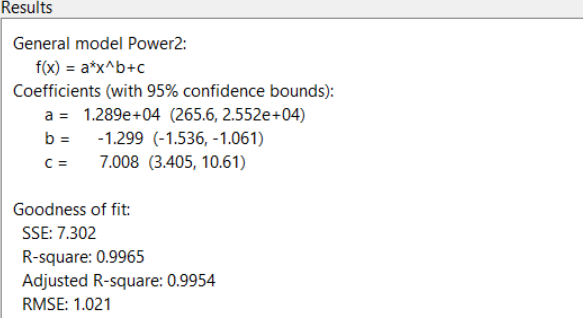

Con estos resultados tenemos en cuenta que la ecuación potencial tiene un coeficiente de determinación  $R^2$  de 0.9965 que indica la precisión de los datos con la línea de regresión ajustada.

Ahora para la estimación de las distancias Y y Z se utilizó la relación de pixeles del ancho de la botella con el ancho detectado por la cámara en pixeles, así como se ve en la **Figura 72**.

## **Figura 72**

*Distancia del objeto en sentido vertical (eje z) y sentido horizontal (eje y)*

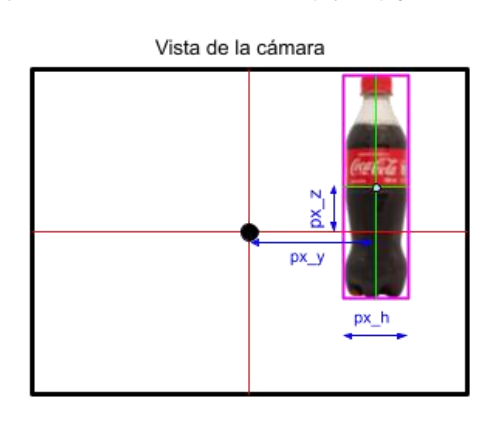

h\_real: ancho de la botella (objeto real) = 6 cm

px\_h: valor de anchura de pixeles = Variable a la distancia

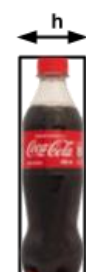

Para la estimación de los valores de distancia Y y Z en el sentido vertical y horizontal con respecto a la cámara se ha realizado una estimación de su posición de

px\_z: distancia vertical desde el centro de la cámara al punto central del objeto px\_y: distancia horizontal desde el centro de la cámara al punto central del objeto

acuerdo con el punto central de la resolución de la cámara con el punto central del

contorno del objeto dado por la detección del mismo.

Para ello damos uso de la relación de la anchura del objeto (medida real) h que es 6 cm y el valor de la anchura del objeto en pixeles obtenidos por la cámara.

$$
r = \frac{h}{px_h} = \frac{6 \text{ [cm]}}{px_h \text{ [pixels]}}
$$

Entonces con el valor de la relación obtenida sabemos que el valor dado u obtenido dará lugar a el valor de pixeles a 1 [cm], por lo tanto, para identificar la distancia Y y Z, calculamos el valor de pixeles entre el punto central de la resolución de la cámara con el punto central del objeto detectado, consiguiendo " $px_y$ " y " $px_z$ " y con estos valores podemos multiplicarlo con la relación ya conseguida así:

$$
px_y[pixeles] * r\left[\frac{cm}{pixels}\right] = Distance_1Y \text{ [cm]}
$$

$$
px_z[pixeles] * r\left[\frac{cm}{pixels}\right] = Distance_2 \text{ [cm]}
$$

El cálculo de la relación entre el valor objeto real y el valor del objeto en pixeles permite que la estimación de su posición en un plano tridimensional sea muy acertada teniendo en cuenta que esto se cumple mientras en objeto se encuentre dentro del campo de visión de la cámara utilizada.

El algoritmo realizado para la estimación de posición del objeto con respecto a la cámara es el siguiente:

## **Figura 73**

*Algoritmo utilizado para la estimación de posición del objeto*

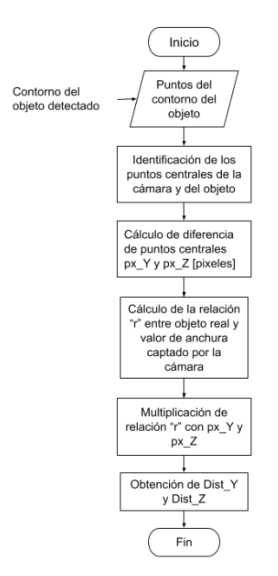

## **Subsistema de Energía y Alimentación**

#### **Consumo energético del Sistema**

Antes de determinar el consumo energético de los componentes que conforman el brazo manipulador, se plasman las anteriores tablas de la autonomía del robot. Son dos tablas que separan el circuito de control y circuito de potencia. Las tablas se muestran a continuación:

## **Tabla 72**

*Consumo Energético de Control del anterior Trabajo de Titulación*

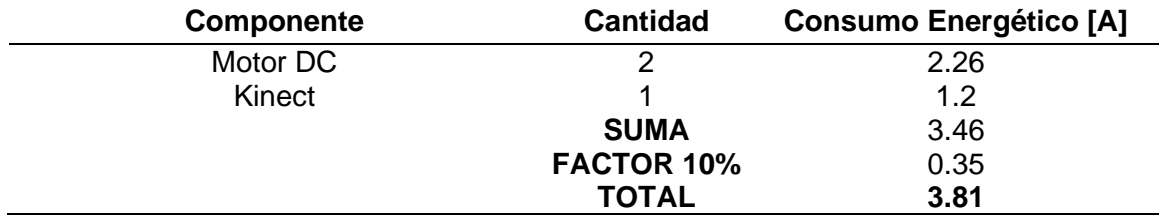

## **Tabla 73**

*Consumo Energético de Potencia del anterior Trabajo de Titulación*

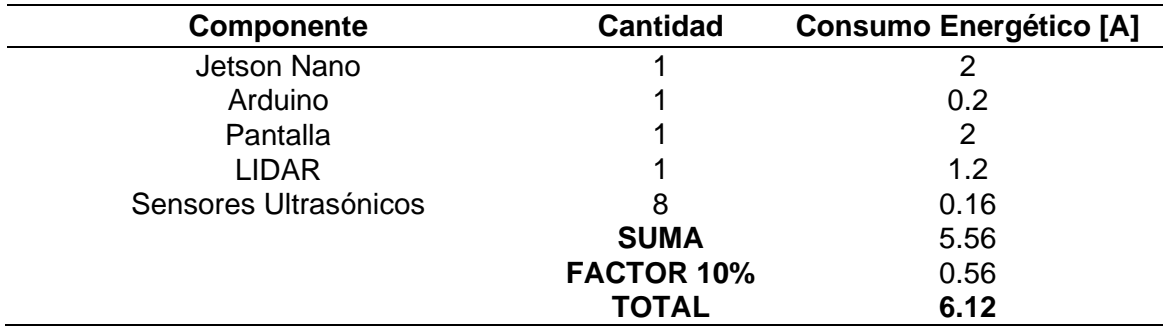

*Nota:* Las dos tablas anteriores son recuperadas del Trabajo de Titulación:

Implementación de Reglas de Comportamiento social en una plataforma robótica de

Telepresencia a través de reconocimiento de gestos de Andrango Francisco (2020) y

del Trabajo de Titulación: Implementación de un sistema de navegación reactiva-social

y telepresencia en el prototipo de un robot móvil diferencial de Espinoza Ismael y Zúñiga

Cristian (2021)

Para determinar el consumo energético del brazo manipulador se toma en cuenta todos los componentes electrónicos que se necesitan en el sistema a excepción de la Unidad de Procesamiento y Control, ya que la CPU utilizada es la misma de los trabajos de titulación anterior. En la siguiente tabla se muestra el resumen de todos los componentes con su consumo energético máximo.

# **Tabla 74**

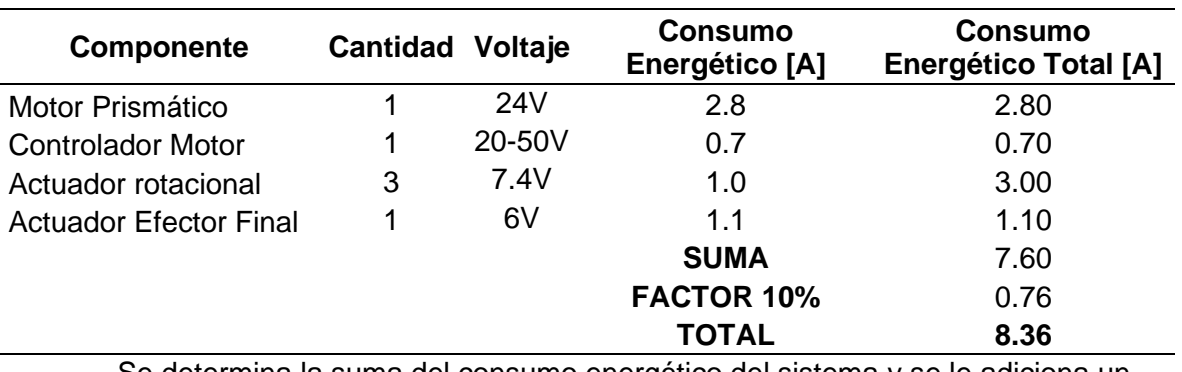

*Consumo Energético del Brazo manipulador.*

Se determina la suma del consumo energético del sistema y se le adiciona un

factor de seguridad del 10%. El total que requiere el sistema es una fuente de alimentación que supere los 8.36 A.

## **Selección de Fuente de Energía**

De acuerdo con el resultado obtenido en el consumo energético, se plantea dos opciones para selección de la mejor alternativa como suministro de energía del brazo articulado. A continuación, se describe los dos tipos de baterías:

**Batería de Plomo Ácido:** Son las fuentes de energía tradicionales que se utilizan para arranques de vehículos. Son suministros de energía un poco grandes, pero de bajo costo, una vida útil no tan buena y su recarga toma mucho tiempo.

**Batería de Litio:** Son fuentes más compactas a las de plomo ácido. Aunque su precio es más alto, son suministros de energía más eficientes con un menor consumo energético, mayor productividad y vida útil que las baterías tradicionales. Su recarga toma poco tiempo y la tasa de autodescarga es 10 veces menor a las fuentes de plomo ácido.

# **Figura 74**

H HOLLAND CON

*Alternativas de fuentes de energía para el brazo manipulador*

*Nota:* a) Batería Plomo-Ácido b) Batería Lipo

## <span id="page-151-0"></span>**Tabla 75**

*Características de alternativas de fuente de alimentación*

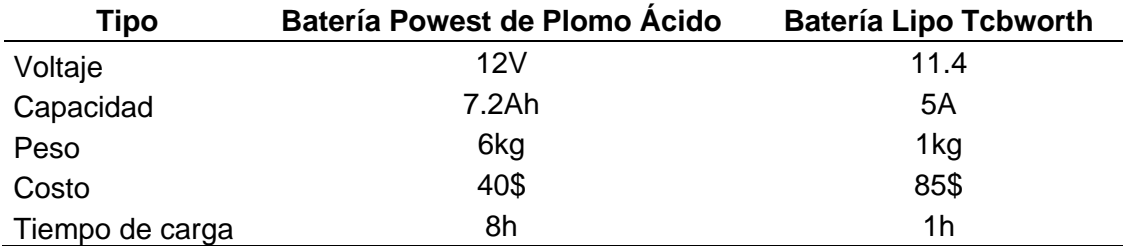

En la **[Tabla 75](#page-151-0)** se describe las características más relevantes de cada

alternativa para la fuente de energía del brazo manipulador. Con estas características a continuación se realiza la tabla de matriz de priorización de criterios.

# <span id="page-152-0"></span>**Tabla 76**

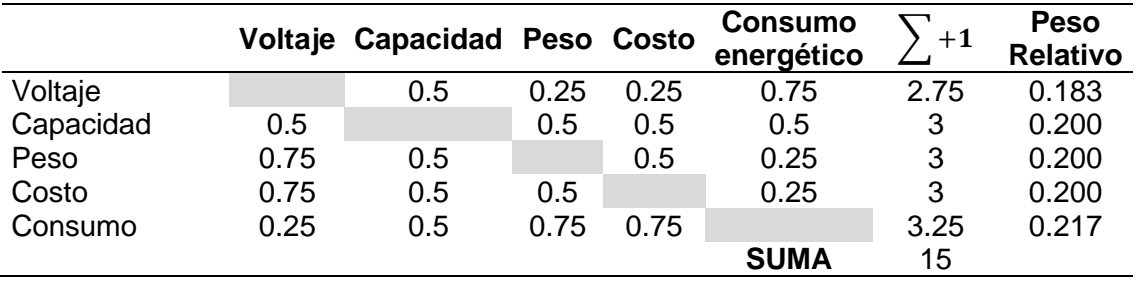

#### *Matriz de priorización de criterios de fuente de alimentación*

Acorde con la **[Tabla 76](#page-152-0)**, el criterio con mayor peso para la selección de la fuente

de energía es el Consumo Energético. Posteriormente se realizan las matrices de

criterio de todas las características.

## **Tabla 77**

*Matriz de Criterio: Voltaje de fuente de alimentación*

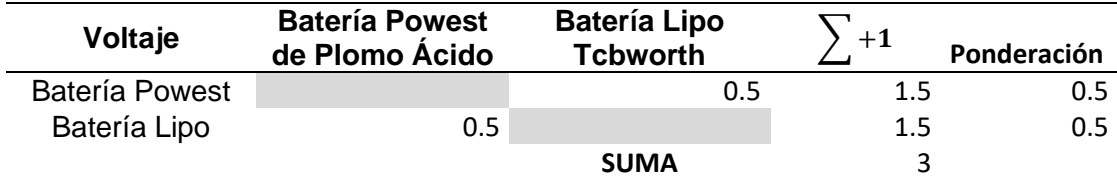

## **Tabla 78**

*Matriz de Criterio: Consumo energético de fuente de alimentación*

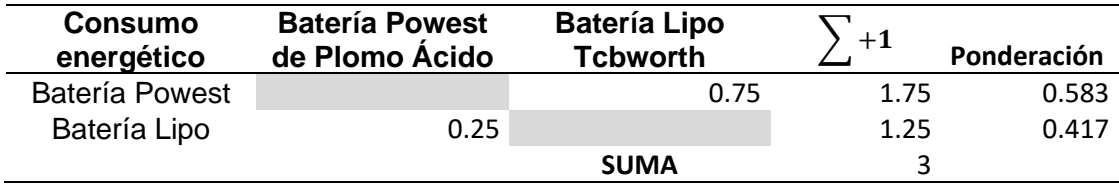

# **Tabla 79**

*Matriz de Criterio: Peso de fuente de alimentación*

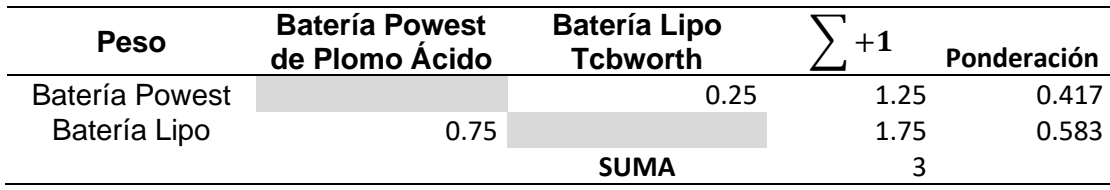

## **Tabla 80**

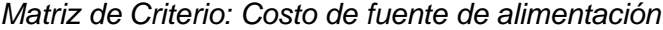

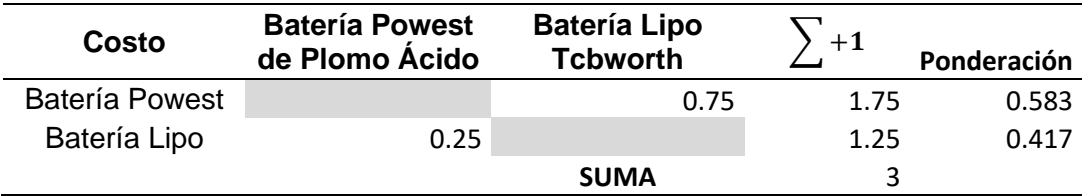

## **Tabla 81**

*Matriz de Criterio: Tiempo de Carga de fuente de alimentación*

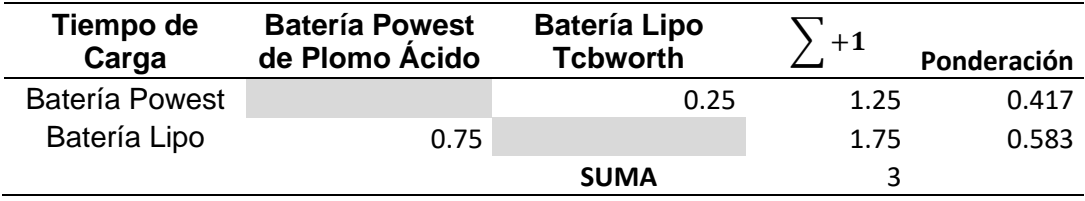

# **Tabla 82**

*Matriz de Resultado de Selección de Fuente de Alimentación*

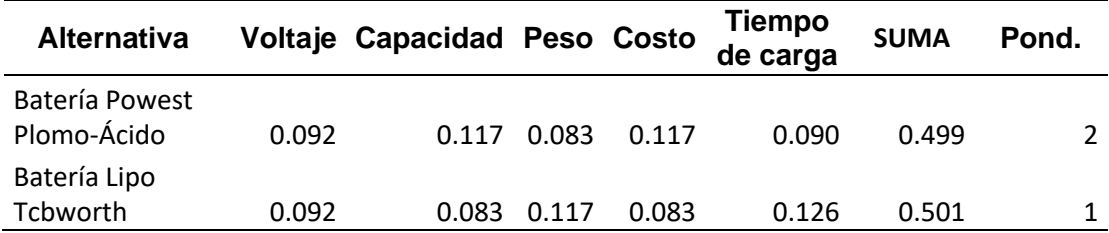

De acuerdo con la matriz de resultados, la batería tipo Lipo Tcbworth se

considera como mejor alternativa de fuente de alimentación para el sistema del brazo manipulador. También debido a las mayores ventajas que nos ofrecen frente a las baterías tradicionales de Plomo-acido.

La limitada capacidad de amperaje de las baterías tipo Lipo, nos obliga a dividir en dos partes el sistema de alimentación del brazo. Una batería de 11.1V-5000mA se selecciona para alimentar la articulación prismática, otra fuente de 7.4V-3500mA para las articulaciones rotacionales y el efector final.

De acuerdo con la anterior selección se realiza un análisis de autonomía para estimar la duración de las fuentes con condiciones de trabajo simultáneo y a su torque máximo.

Para la Batería de 11.1V 5000mAH:

$$
t1 = \frac{5000mAH}{(2800 + 700)mA} = 1,42Horas = 1H25min
$$

Para la Batería de 7.4V 3500mAH:

$$
t2 = \frac{3500mAH}{(3000 + 1100)mA} = 0.85H = 51min
$$

Las otras fuentes de alimentación del sistema diferencial y de la parte de control del prototipo anterior se mantienen sin realizar ningún cambio en las conexiones de alimentación de cada uno de los componentes.

# **Reguladores de Voltaje**

Los componentes electrónicos tienen diferentes voltajes de entrada, en

consecuencia, se selecciona los siguientes reguladores DC para la alimentación de los

diferentes dispositivos electrónicos que contiene el sistema robótico.

# **Tabla 83**

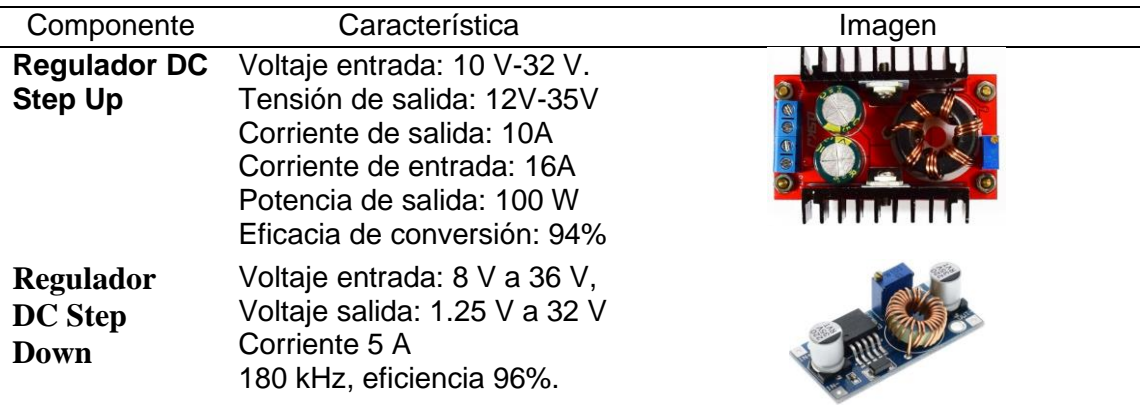

*Componentes electrónicos de potencia para alimentación.*

## **Subsistema de Control ROS**

En este subsistema se detalla el desarrollo del modelo estructural simulado para la visualización del robot y su control como también los paquetes de ROS utilizados para la gestión de datos del brazo articulado entre los nodos de conexión para sus componentes.

## **Modelo estructural simulado URDF**

El modelo generado en formato URDF "Unified Robotics Description Format" es una especificación como XML para sistemas multicuerpos como también para brazos manipuladores robóticos. Los archivos URDF poseen la información estructural del modelo o robot a simular como las masas, inercias, posición de cada eslabón del modelo, además indican las conexiones que existen entre los eslabones "links" por medio de las juntas "joints" para cada parte que tenga el modelo como se indica en la **Figura 75** a través de estructuras jerárquicas conocidas como árboles XML.

## **Figura 75**

*Conexión gráfica de un árbol cinemático*

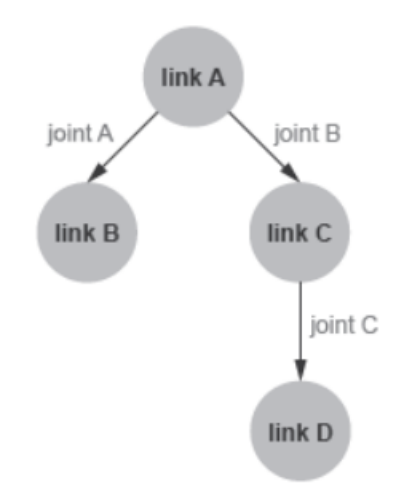

Para la generación del modelo del robot urdf a detalle se utilizó el plugin "URDF Exporter" en el modelo generado en solidworks, y se especificó los frames o tramos del robot de acuerdo con las conexiones de cada eslabón del robot.

# **Figura 76**

*Árbol cinemático de enlaces entre cada eslabón del robot en Solidworks*

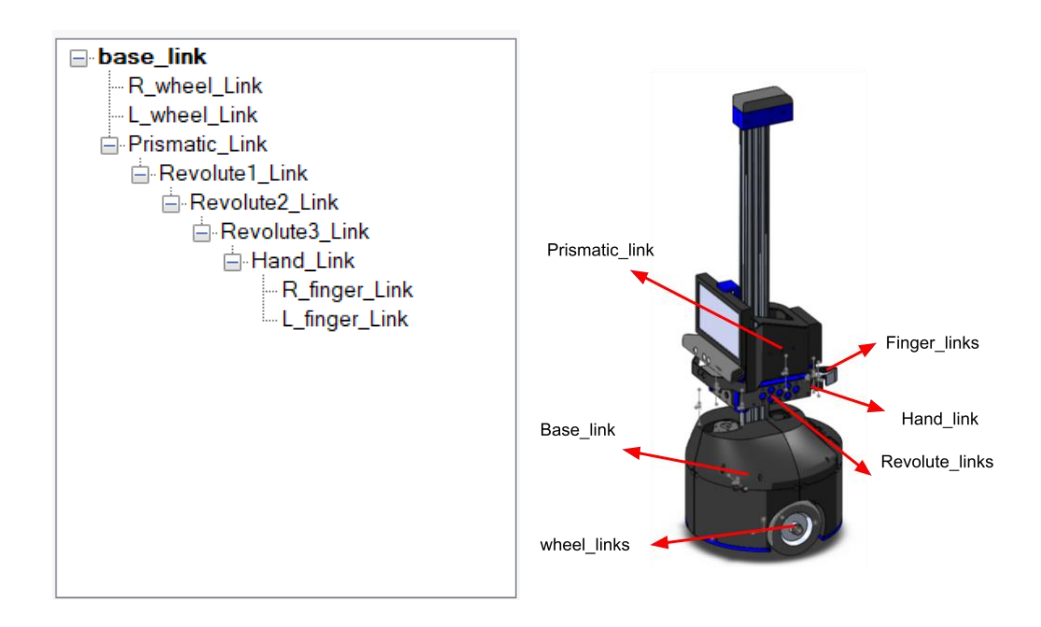

El modelo URDF del modelo del robot permite ser representado en las plataformas de Rviz y Gazebo que son programas de visualización en 3D que permiten generar nodos y tópicos de control con los modelos generados.

El modelo del robot como se indica en la **Figura 77**, establece las conexiones de sus eslabones a través de las juntas o articulaciones creadas a partir de sus ejes de referencia.

*Modelo URDF del robot*

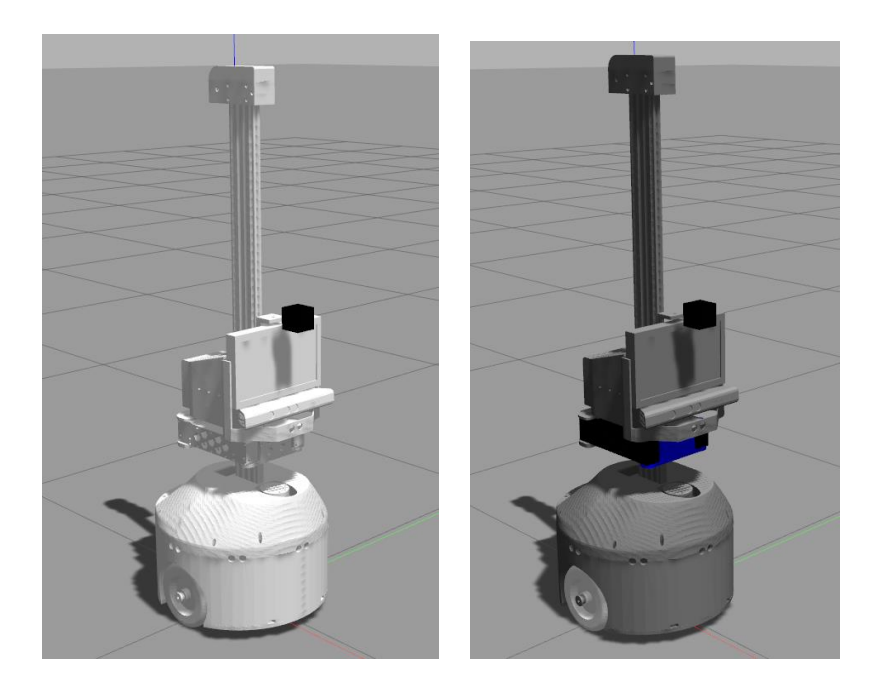

En la generación del modelo se establecen los parámetros de limitación del robot como está en la **[Tabla 84](#page-157-0)** lo que dará lugar a sus lineamientos de movimiento en un entorno dado.

# <span id="page-157-0"></span>**Tabla 84**

*Lineamientos del modelo URDF del robot*

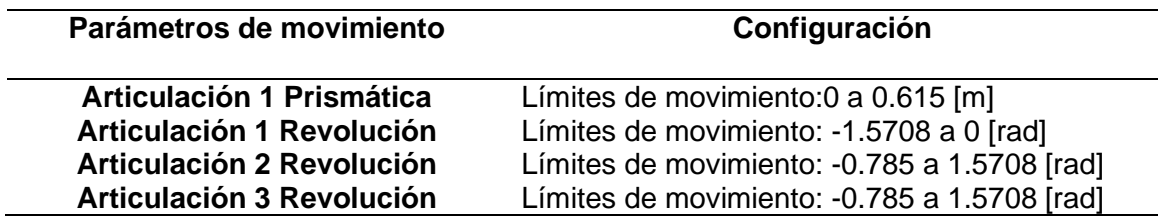

# **Configuración del robot en MoveIt**

Para el modelo urdf del robot se utilizó la plataforma Movelt un software open-

source que se centra en la manipulación robótica y permite al usuario desarrollar

aplicaciones de manipulación complejas con la ayuda de ROS.

Dentro de esta plataforma Movelt se tiene varias herramientas para el control de robots manipuladores y mencionaremos a una herramienta muy importante Movelt Setup Assistant que permite crear paquetes de configuración Movelt de acuerdo con el modelo URDF del robot, además este ayuda a generar configuraciones de planificación de movimiento de las articulaciones del modelo.

# **Figura 78**

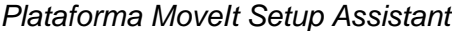

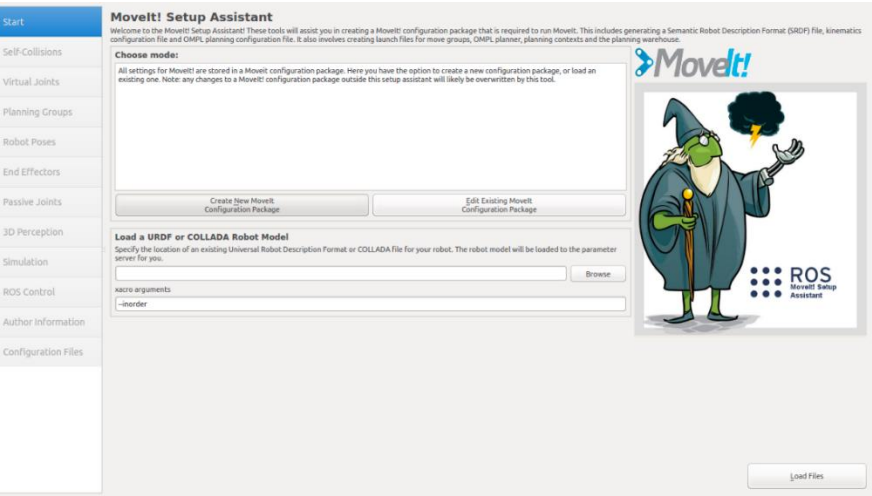

En donde para el modelo del robot se establecieron las siguientes

configuraciones para el funcionamiento del robot manipulador.

• Virtual Joints (Juntas virtuales)

## **Tabla 85**

*Juntas virtuales del modelo urdf del robot*

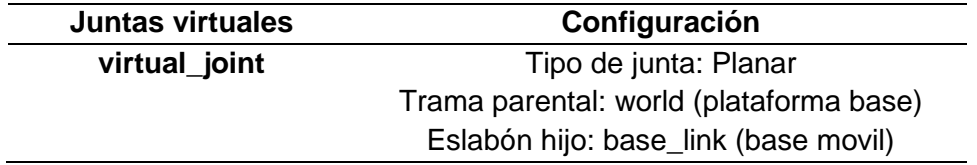

• Planning Groups (Grupos de planificación)

# **Tabla 86**

*Grupos de planificación del modelo urdf del robot*

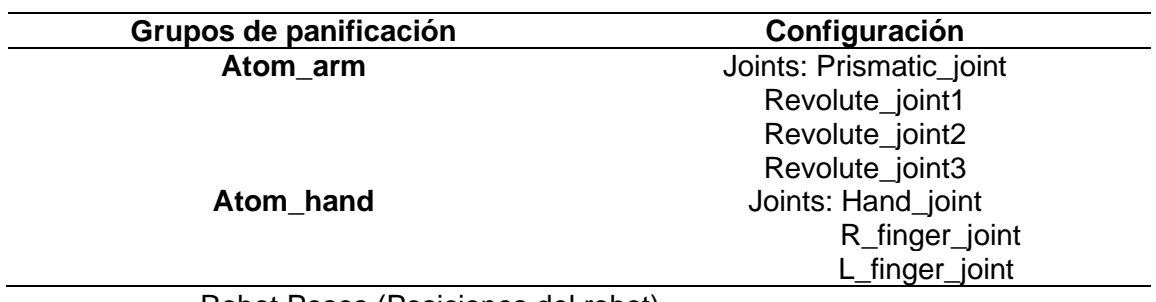

• Robot Poses (Posiciones del robot)

# **Tabla 87**

*Posiciones del modelo urdf del robot*

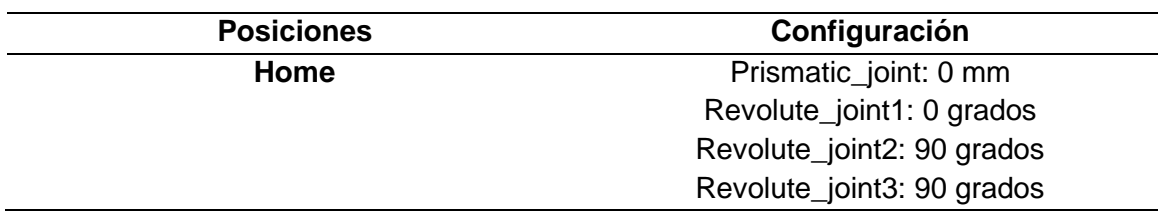

• End Effectors (Efectores finales)

# **Tabla 88**

*Efectores finales del modelo urdf del robot*

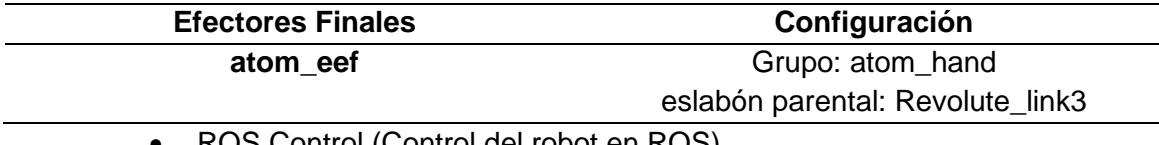

• ROS Control (Control del robot en ROS)

# **Tabla 89**

*Control ROS del modelo urdf del robot*

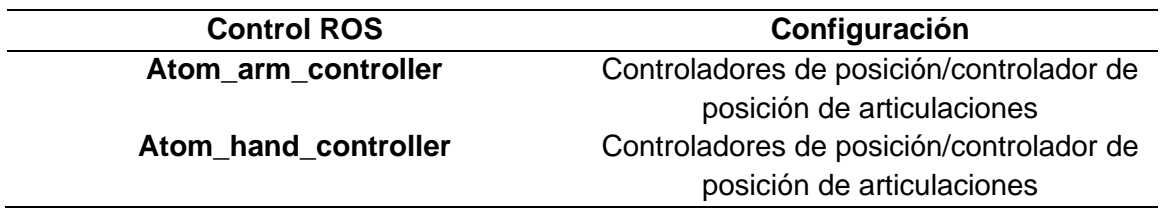

Para el movimiento de las articulaciones del robot tenemos presente el "sistema de transformación TF" en ROS ya que el sistema robótico tiene varios frames o tramos de coordenadas que cambian al transcurso del tiempo y cada frame del robot representa las articulaciones que permiten el movimiento del mismo, ya que el sistema TF realiza un seguimiento del todas los frames desde su inicialización. El sistema TF también tiene y puede dar información de la posición y orientación de cada elemento en el entorno como la posición de las articulaciones, sensores, elementos externos ya que estos van conectados para poder referenciarse con otros elementos del robot.

Este sistema TF puede operar en un sistema distribuido lo que significa que toda la información acerca de cada sistema de coordenadas de un robot está disponible a todos los componentes de ROS. El sistema TF del robot lo pueden observar en la **[Figura 79](#page-160-0)** que se muestra a continuación.

## <span id="page-160-0"></span>**Figura 79**

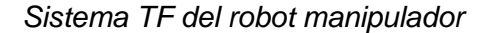

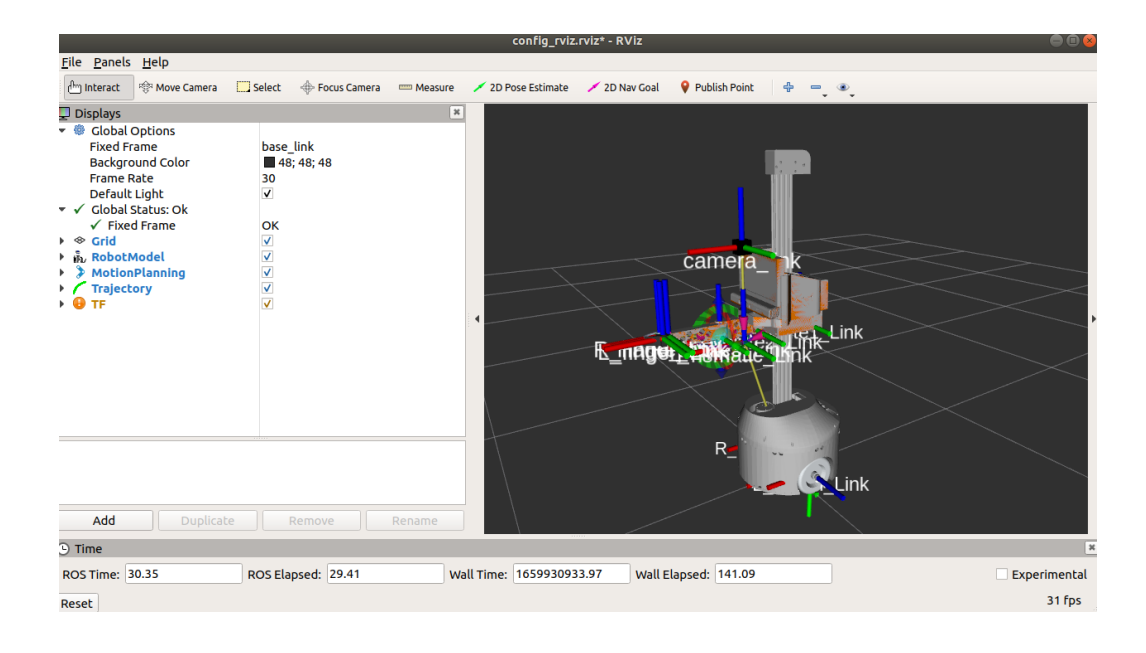

Estos frames ayudarán a conocer la posición y orientación de cada articulación del robot manipulador en un espacio tridimensional para lograr movimientos adecuados en un entorno dado.

# **Figura 80**

*Simulación en de TF de cada articulación en el plano tridimensional en Rviz*

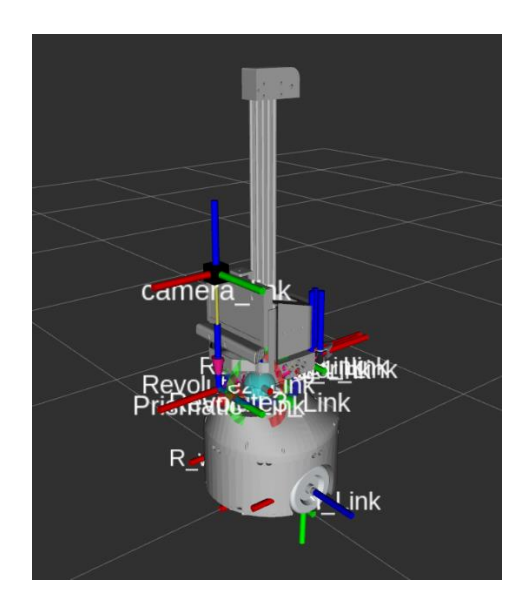

## **Generación de Trayectorias**

Para el movimiento del robot en la interfaz Rviz que permite el control del robot en simulación por medio del Tópico "Joint States" generado por Moveit, se ha utilizado "Move Group Python Interface" que permite varias operaciones como establecer las articulaciones a un movimiento como para posiciones especificas en un plano tridimensional, además de crear planes de movimiento y establecer objetos en el espacio de su entorno.

#### <span id="page-162-0"></span>*Arquitectura de nodo "move\_group" en ROS*

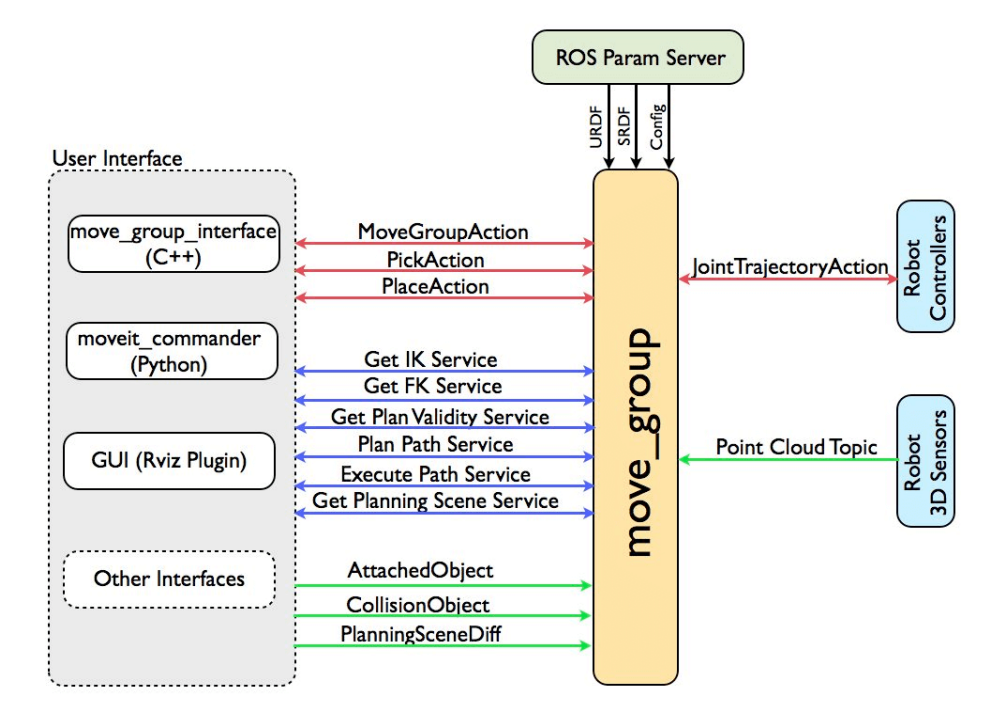

Como se observa en la **[Figura 81](#page-162-0)** la arquitectura general del módulo de control

del robot, lo que permite la comunicación entre los nodos de control por medio de

mensajes entre tópicos, entre estos los servicios usados para el control del brazo son:

## **Tabla 90**

*Servicios usados del paquete MoveIt para el control del brazo*

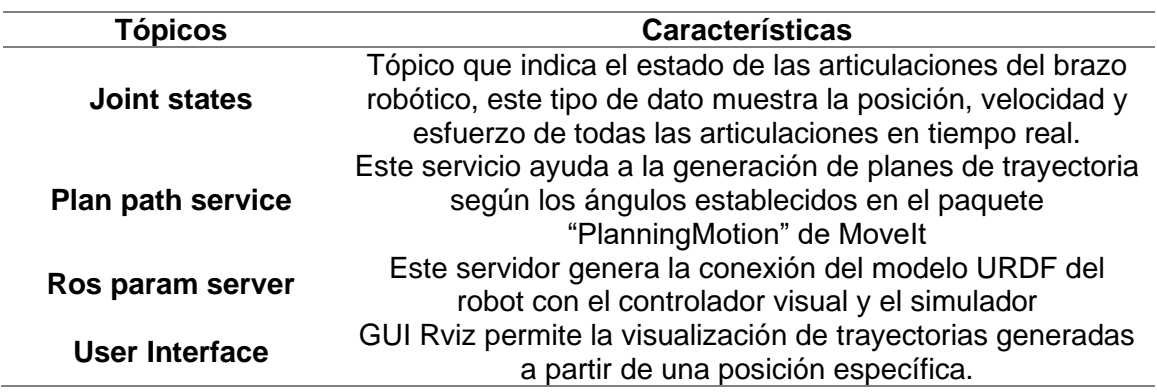

Los nodos y tópicos generados para el control en el brazo articulado

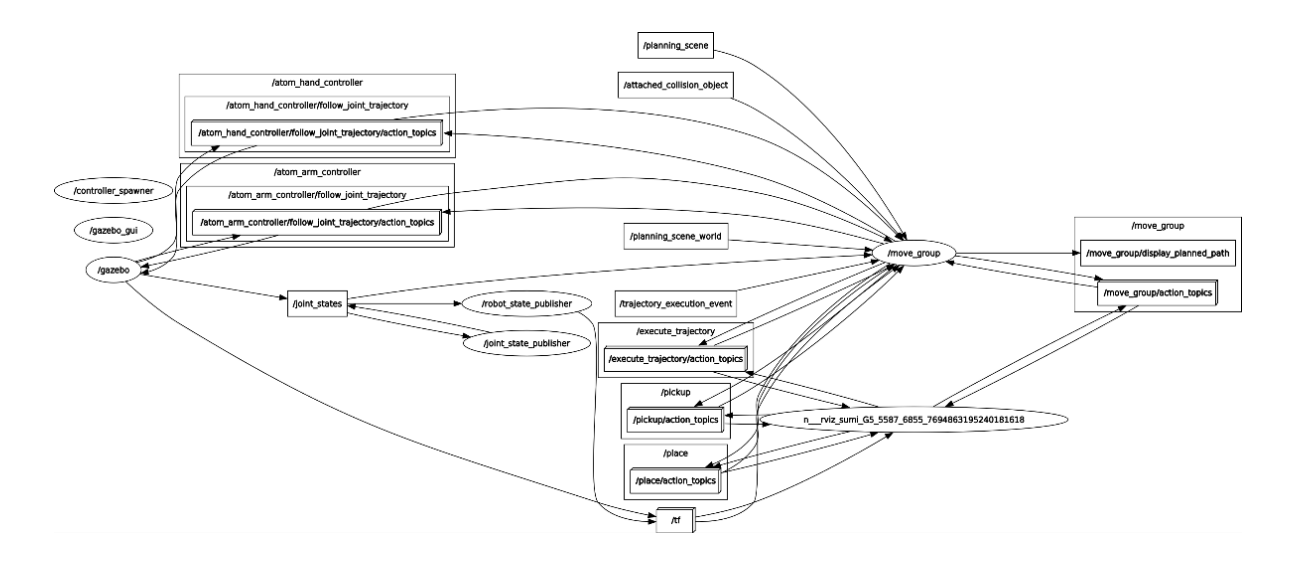

#### *Árbol de conexión de nodos y tópicos para el control de brazo articulado*

## **Parámetros establecidos en motores del robot para su movimiento en ROS**

En este apartado se detalla los parámetros establecidos en los nodos de subscripción de acuerdo con los datos tipo Joint States generados por el sistema de simulación Rviz para el control del robot. A continuación, en la siguiente tabla se puede ver los valores de relación entre los nodos.

# **Tabla 91**

*Parámetros establecidos en los nodos de subscripción para el movimiento de motores con relación al sistema simulado en ROS*

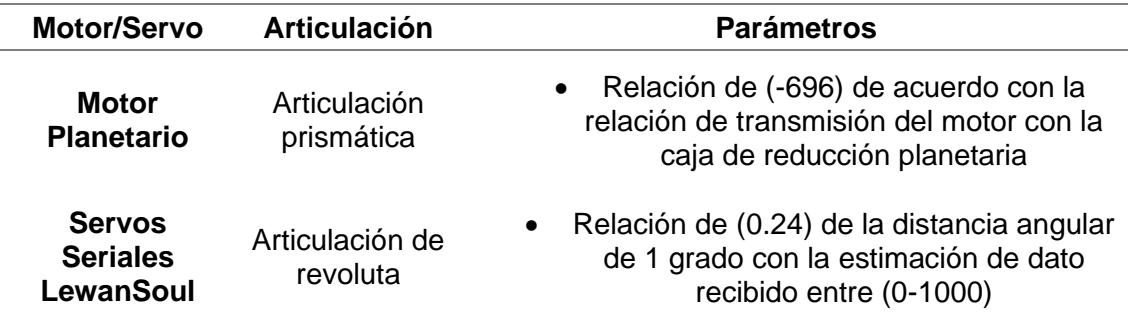

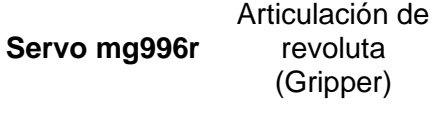

• Relación de movimiento de (2.3684) entre el límite máximo de apertura del gripper con el rango máximo de movimiento en ROS de 0 a 36 grados

#### **Identificación del objeto detectado en ROS**

Para este paso damos lugar al algoritmo de detección del objeto "SIFT" y de la estimación realizada anteriormente para la conexión con ROS, esto permitirá la identificación de su posición en el espacio y declarado como un frame TF dentro de Rviz, para ello se desarrolló un Broadcaster del frame y se concatenó con un nodo subscriptor para la recepción de la posición por medio de la cámara, su representación se puede observar en la **[Figura 83](#page-164-0)**.

## <span id="page-164-0"></span>**Figura 83**

*Identificación del objeto detectado en la plataforma Rviz como un sistema TF*

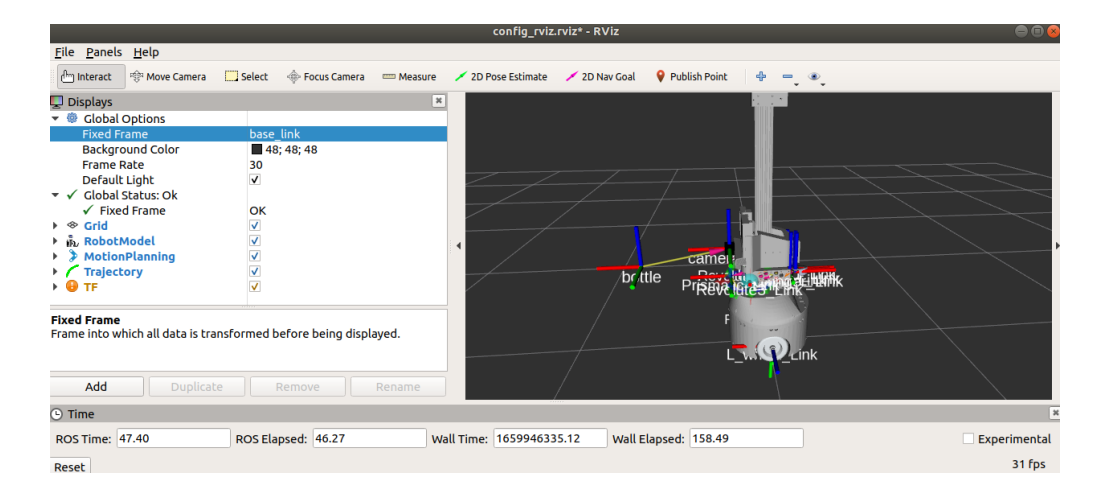

La posición de la botella se encuentra establecido en Rviz como un frame TF que permitirá relacionar su posición tridimensional con respecto al frame de la cámara ya que sus coordenadas son a partir de este sensor, sin embargo, su conexión con el frame o eje de coordenadas central o primario permite identificar las coordenadas globales del objeto detectado.

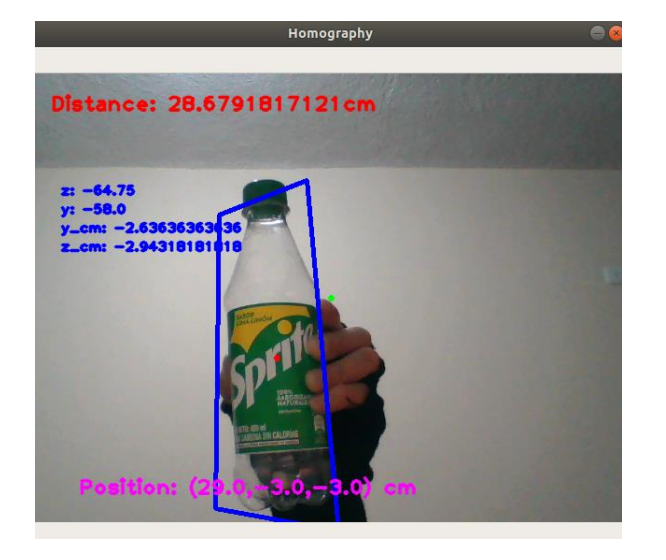

*Identificación de posición del objeto y publicación del dato*

# **Nodos y tópicos desarrollados para el control Pick and Place**

Para el movimiento del brazo articulado se tiene en cuenta el tópico "Joint States" que posee la información de posición de todas las articulaciones del brazo, con ello se establece la conexión por medio de subscriptores en lenguaje python para los actuadores del brazo articulado, lo que generará el movimiento del brazo robot físico.

A continuación, en la **[Tabla 92](#page-165-0)** se resumirá los nodos y tópicos generados en el sistema generado tanto para el control del brazo como para la detección y representación en el sistema

## <span id="page-165-0"></span>**Tabla 92**

*Nodos y tópicos creados para el aplicativo Pick and Place*

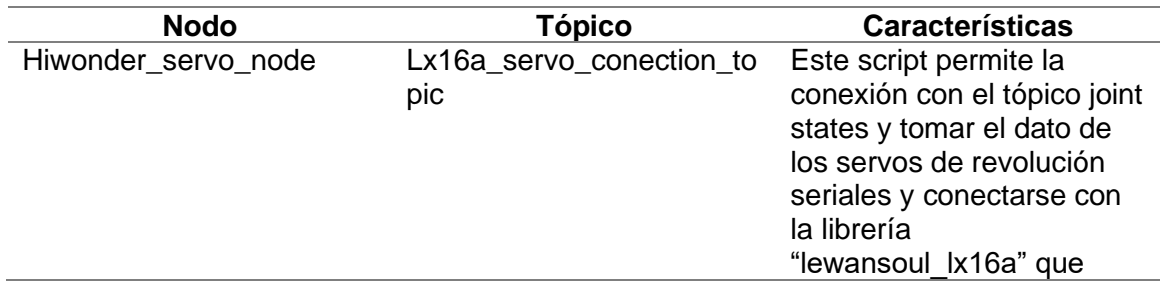

167

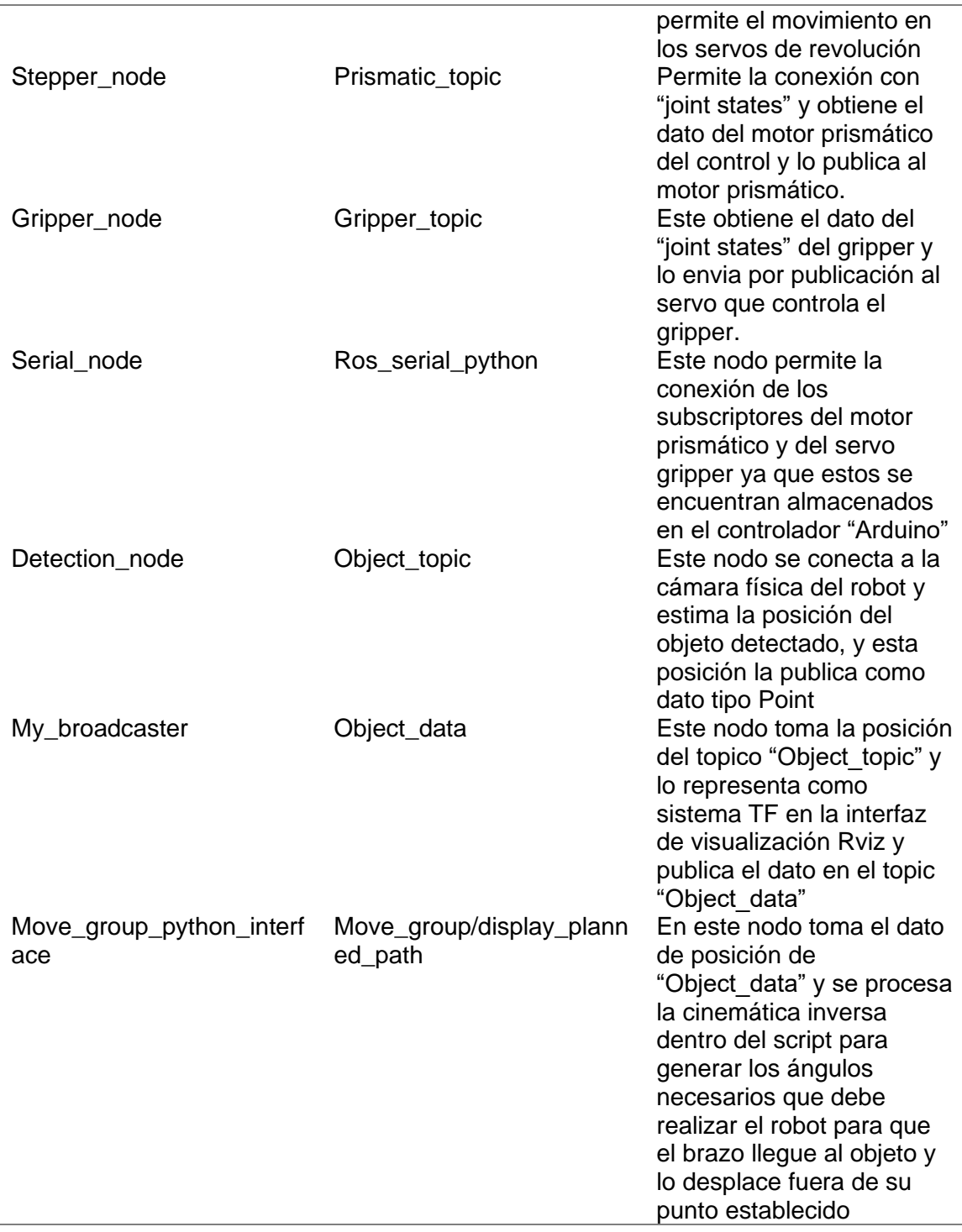

Con los nodos de conexión presentes se mostrará el diagrama de flujo del sistema pick and place para que el robot tenga la habilidad de generar y cumplir su objetivo, así como se muestra en la **[Figura 85](#page-167-0)**.

<span id="page-167-0"></span>*Diagrama de flujo de la aplicación Pick and Place*

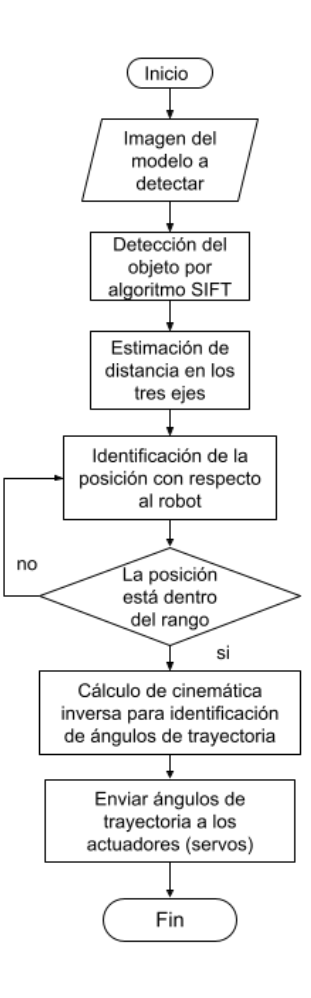

Finalmente se muestra la gráfica rqt gestionada por ROS que muestra las conexiones de los nodos conectados para la aplicación sinérgica del aplicativo Pick and Place del robot, sin embargo, esta gráfica se mostrará de mejor manera en la sección de Apéndices.

*Gráfica rqt - Conexión de nodos/tópicos para la aplicación Pick and Place del robot.*

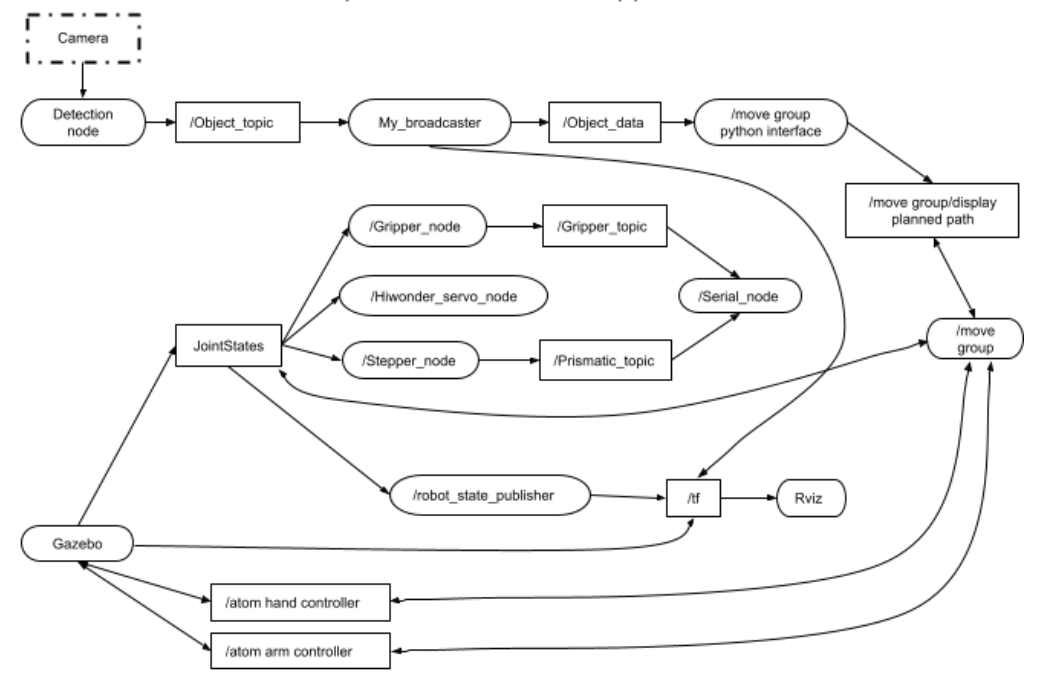

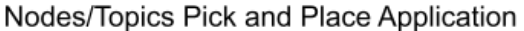

#### **Subsistema Interfaz Humano Máquina (HMI)**

#### **Diseño y distribución del HMI**

Para el diseño del HMI y su distribución se ha planteado el desarrollo de una ventana de inicio a la interfaz gráfica que permitirá el control del robot con la ayuda del controlador Rviz del sistema en ROS.

La interfaz fue desarrollada y programada en python3 con la librería de KIVYMD que tiene material de diseño para usar con el marco gráfico multiplataforma de kivy.

Esta interfaz tiene una distribución de la pantalla de inicio, una ventana de acceso a los distintos entornos de control, una ventana de control del brazo articulado, una ventana de control de movimiento de la base móvil, una ventana de control de la aplicación pick and place y tiene acceso a las interfaces de Gazebo y Rviz que permite visualizar los movimientos controlados.

- Pestaña de inicio: la pantalla de inicio es la ventana que permite la entrada a la siguiente ventana de información y el control del robot.
- Pestaña de Información y acceso de control: esta ventana posee los datos del proyecto y da lugar a entrar a las ventanas de control del robot.
- Pestaña de control del brazo: esta ventana permite mover al robot por medio de los ángulos ingresados en los sliders de control que dan lugar al movimiento en cada articulación del brazo.
- Pestaña de control base móvil: esta ventana concede el control de movimiento de la base móvil, de manera controlada por las flechas de dirección.
- Pestaña de control Pick and Place: esta ventana concede el control de movimiento de trayectoria del brazo al objeto identificado, tomarlo con el gripper y moverlo lateralmente.
- Pestaña Rviz: esta ventana da acceso a la interfaz Rviz que permitirá visualizar al robot y su control por medio de Motion Planning.
- Pestaña Gazebo: esta ventana muestra la simulación de movimiento del robot de acuerdo con los controles generados.

#### **HMI del Robot**

A continuación, se mostrará imágenes de la interfaz gráfica para el control general del robot ya que permite realiza los movimientos en las interfaces de Rviz con los paquetes de Movelt y Gazebo.

*Ventana de inicio de GUI*

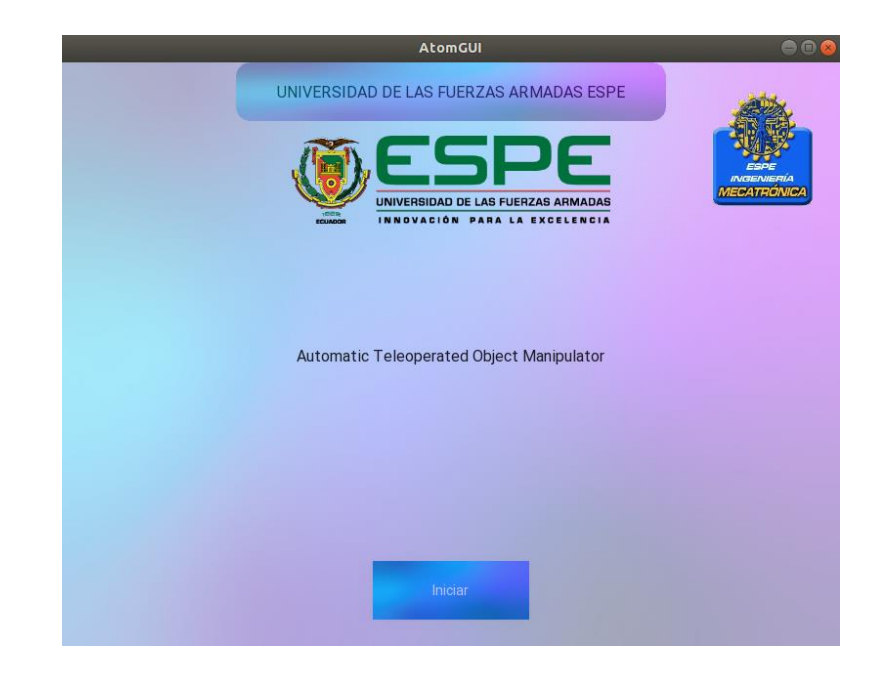

# **Figura 88**

*Ventana de información y acceso a las ventanas de control del robot*

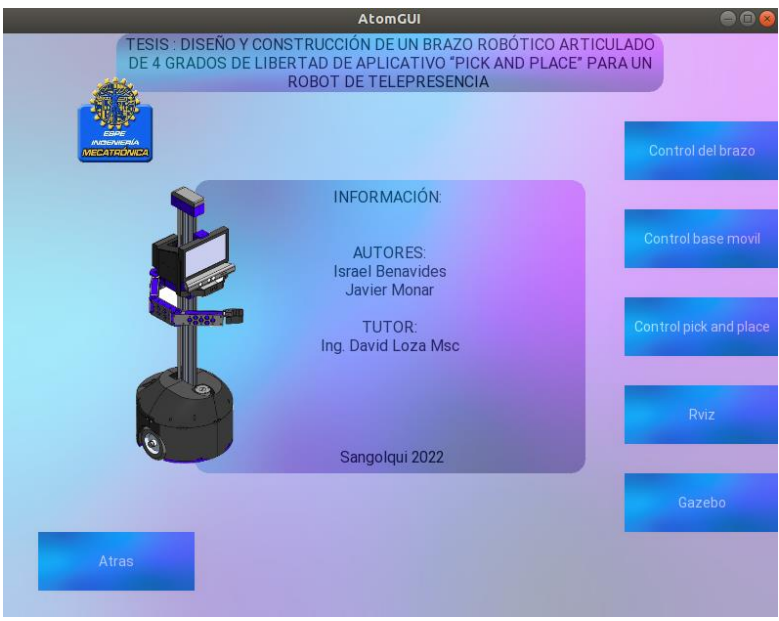

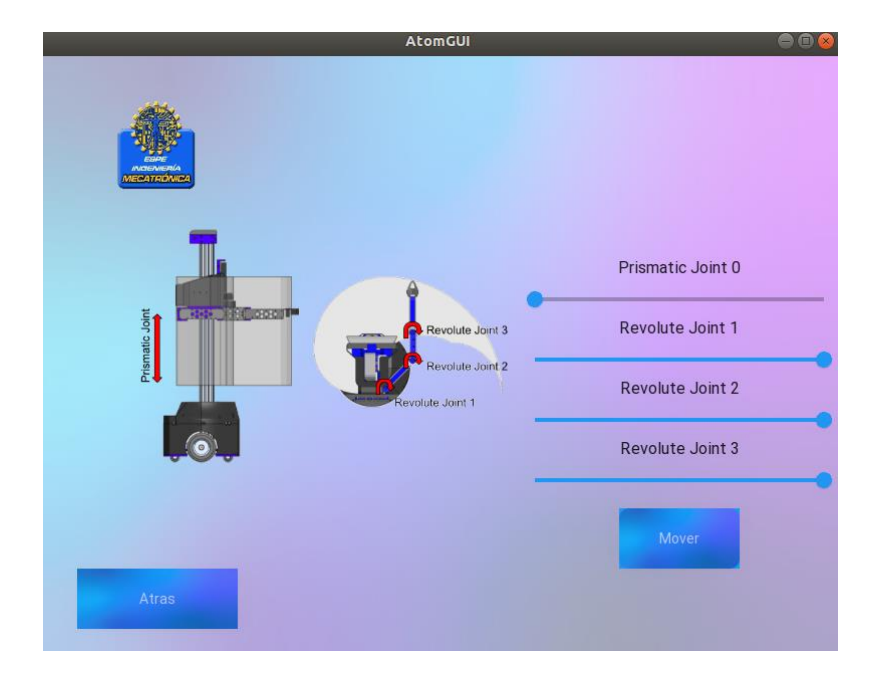

*Ventana de control de forma independiente de las articulaciones del brazo articulado*

# **Figura 90**

*Control de la base móvil del robot*

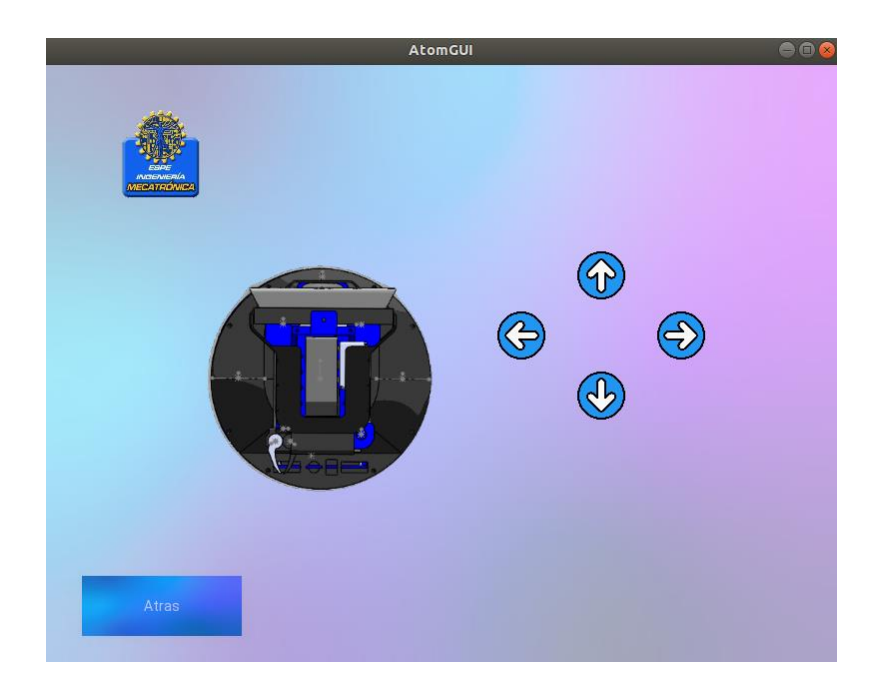

*Control de la aplicación Pick and Place*

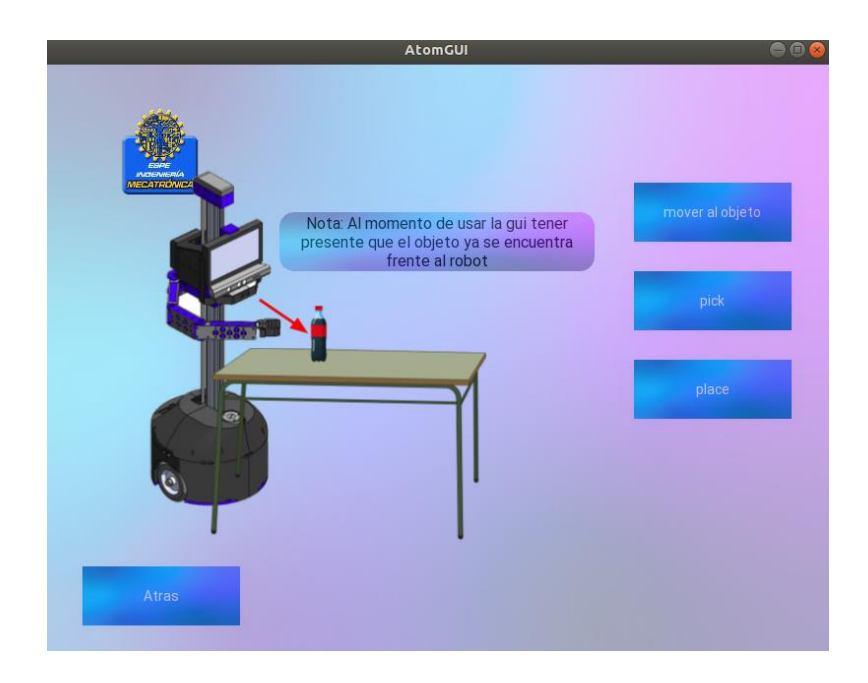

# **Figura 92**

*Visualización del control al Robot manipulador por Motion Planning*

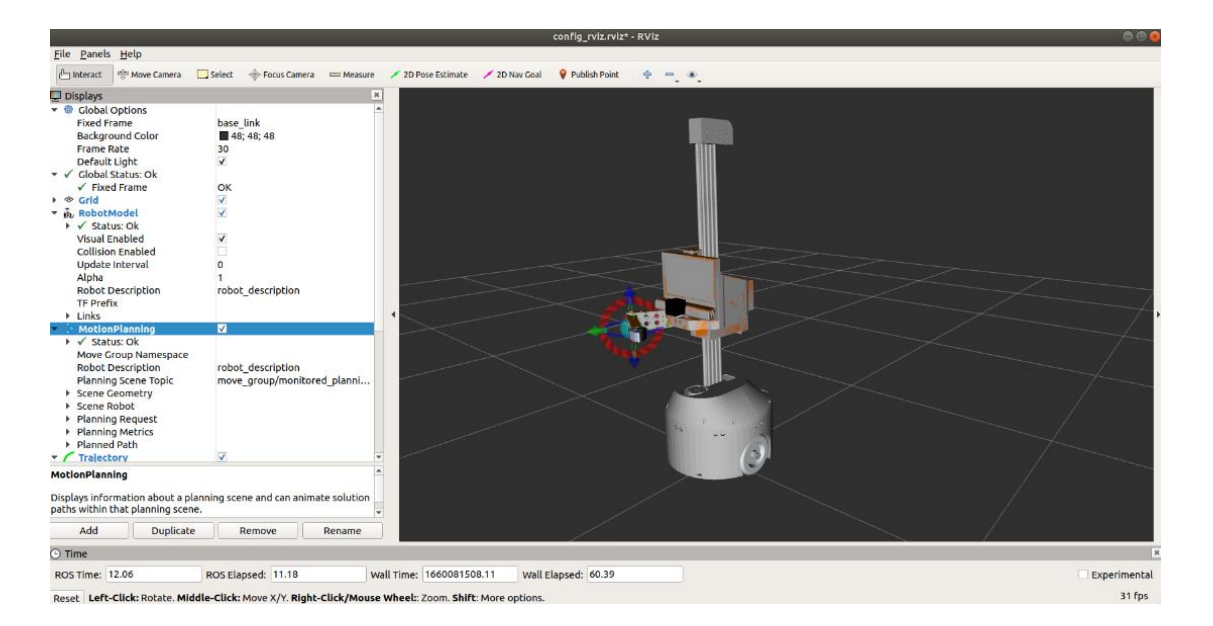

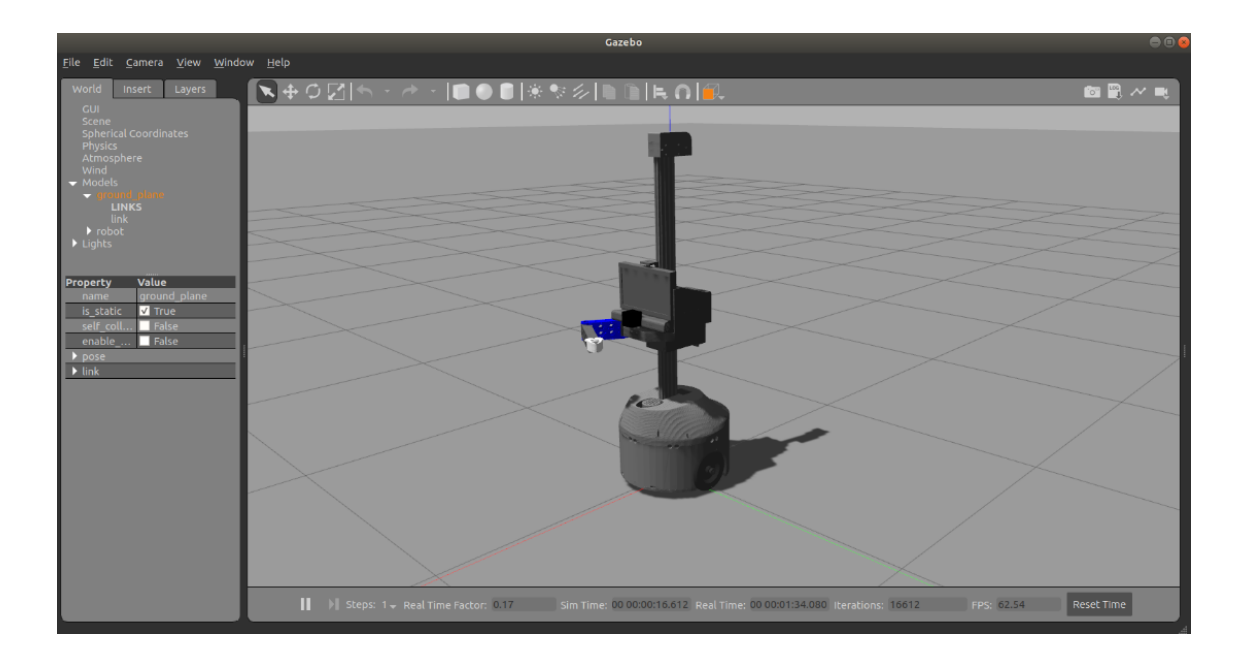

*Simulación de movimiento aplicados al robot*

## **Resumen**

En este capítulo primero se define los requerimientos del proyecto mediante la matriz QFD. Se determinan los subsistemas en los cuales será dividido todo el prototipo y con los requerimientos de diseño se generan dos conceptos para seleccionar el más apropiado a desarrollar.

Antes del desarrollo del concepto se parte de los componentes que posee el robot actual, para luego diseñar una estructura donde se pueda realizar el montaje de cada elemento y de los nuevos componentes que constará el prototipo. El diseño se realiza en un software de modelado 3D y el robot se divide en cuatro partes para el diseño: base diferencial, base superior con cubierta, base móvil superior y brazo articulado. También se realiza la selección del material de la estructura y de efector final. Luego se ejecuta un análisis estático de las partes críticas del nuevo diseño y se comprueba en el análisis de volcamiento que su factor de seguridad sea mayor que 2.

Además, en este capítulo se establece la configuración de las articulaciones del robot, el espacio de trabajo y se desarrollan los cálculos de cinemática y dinámica del manipulador. Los resultados de la dinámica nos permiten realizar la selección de los actuadores con los valores de los torques y fuerzas en las articulaciones del robot, y a la vez los demás componentes del subsistema electrónico y control. En el subsistema de visión artificial se determinar el sensor con el que se trabajará y el método o algoritmo de detección de objetos, y también se establece la forma y cálculos realizados para la estimación de distancia del objeto detectado.

Se elabora el análisis del consumo energético de todo el sistema para elegir la fuente de alimentación para el brazo robótico. Se detalla el desarrollo del modelo estructural en ROS que permitirá la visualización del robot como también los movimientos generados por los controladores creados por el paquete MoveIt, aparte de la representación del sistema TF en cada articulación del robot, además de indicar los tópicos y nodos desarrollados para el desarrollo de la aplicación de Pick and Place en el robot de telepresencia, y por último se describe y muestra la interfaz hombre maquina (HMI) desarrollada para el control del manipulador mediante comandos con conexión al tópico de control "JointStates".

## **Capítulo 4**

#### **Implementación, Pruebas Y Resultados**

#### **Implementación**

En esta parte se muestra cada proceso desde le impresión de piezas, desmontaje de componentes de la anterior estructura del robot, taladrados de partes de aluminio, ensamble de las piezas impresas y demás procesos de implementación de cada subsistema en toda la nueva estructura del robot.

#### **Ensamble de la base y estructura del robot**

Luego de realizar el diseño total del robot, antes de la implementación y ensamble de las piezas, se imprime cada parte en una impresora Creality Ender 3 Pro de 22x22x30cm de volumen de impresión. Los parámetros de impresión varían de acuerdo con la función de la pieza que cumple en el robot. Se utilizaron desde 5% de relleno hasta 20% para piezas que necesiten de menor a mayor resistencia. En la figura de abajo se puede ver el proceso de manufactura aditiva realizado.

#### **Figura 94**

*Impresión de Piezas para Base Diferencial Robot*

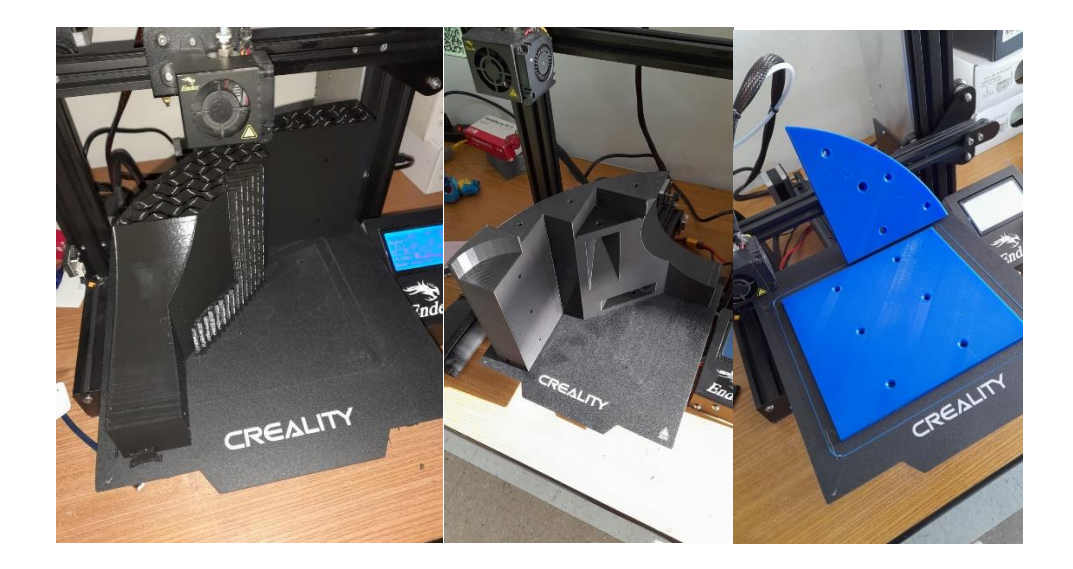

Luego de tener impresas las piezas contorno de la base y sus partes de unión, se procede a ensamblar y unir mediante tornillos autorroscantes de cabeza avellanada, logran obtener la base que se muestra en la siguiente Figura.

# **Figura 95**

*Ensamble de la estructura Base Diferencial*

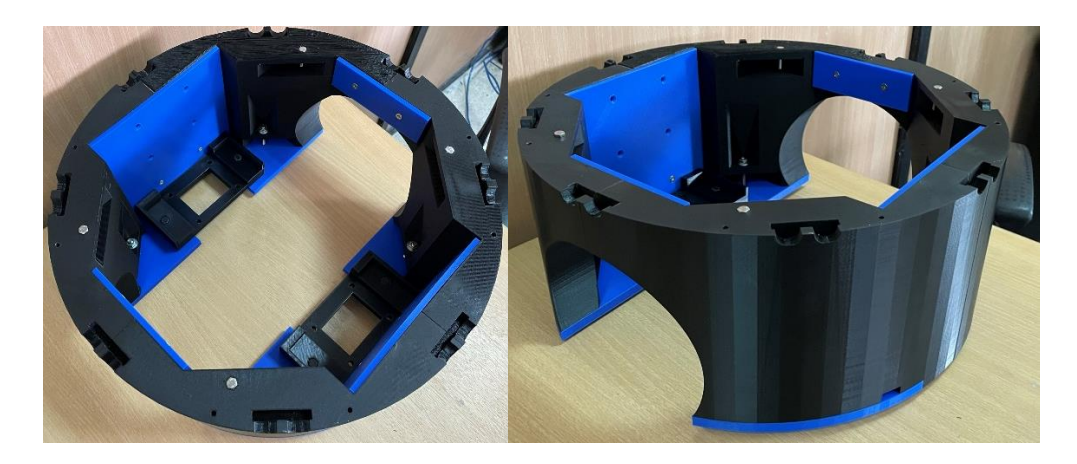

También se comienza de desmontar toda la anterior base del robot con sus respectivos componentes para luego proceder a montarnos en la nueva base que tendrá el robot.

# **Figura 96**

*Desmontaje de Componentes de la anterior base del robot*

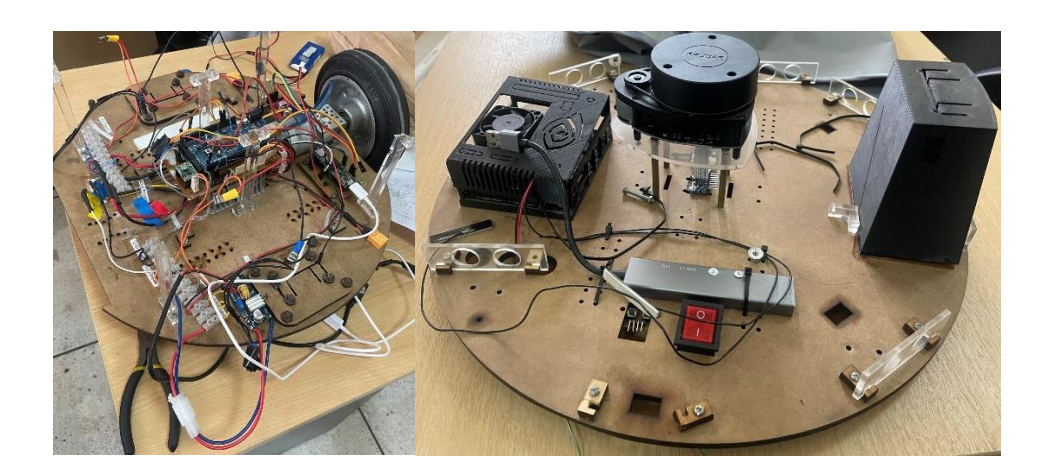

El anterior perfil de aluminio en la estructura del anterior robot se cortó en dos trozos de 320mm donde se apoyará las bases de los motores de la parte diferencial. Estos perfiles junto con dos más de 280mm sirven de unión de las piezas impresas en 3D de la base del robot, obteniendo un ensamble más robusto y sólido. A continuación, en la **[Figura 97](#page-177-0)** se muestra el proceso de Taladrado de los perfiles y la implementación de las ruedas mediante tornillos m3. Y en la **[Figura 98](#page-177-1)** se muestra el ensamblade y las ruedas locas en la base del soporte de baterías.

# <span id="page-177-0"></span>**Figura 97**

*Proceso de Taladrado en perfiles Aluminio*

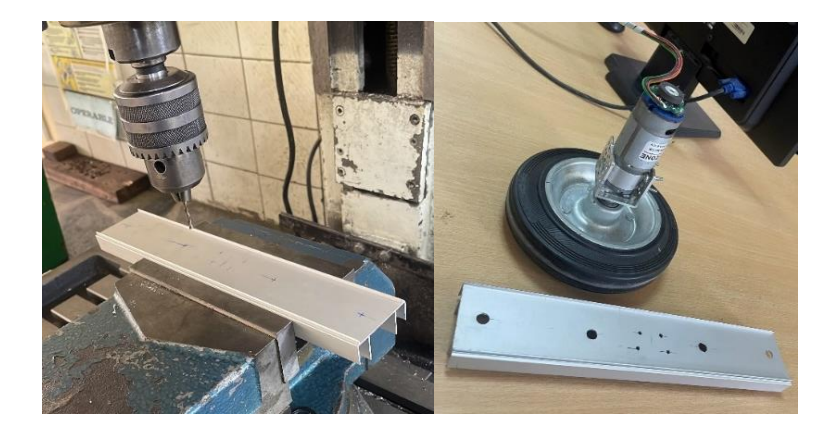

# <span id="page-177-1"></span>**Figura 98**

*Ensamble de ruedas de tracción y ruedas libres*

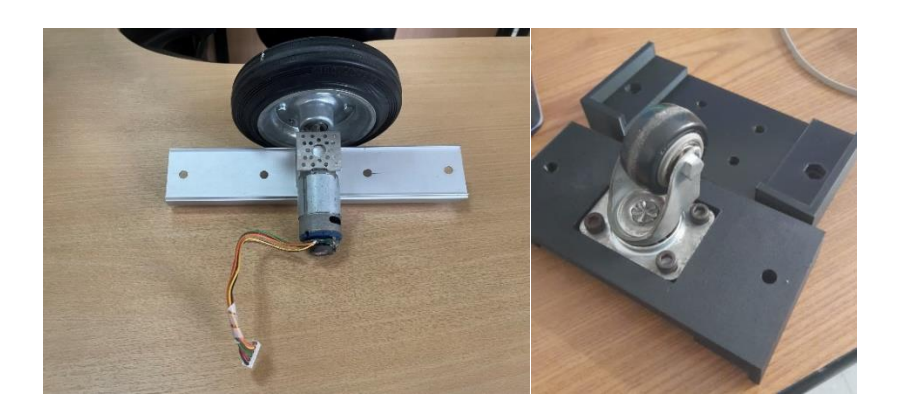

En la **[Figura 99](#page-178-0)** se montan los perfiles a la estructura con las llantas de tracción, y se unen mediante pernos m6, tuercas y arandelas. Adicional unas piezas triangulares en la base de la estructura aprisionan el perfil para que se obtenga una mayor rigidez en el perfil que trabajará como una viga doblemente apoyada.

## <span id="page-178-0"></span>**Figura 99**

*Ensamble de perfiles con las llantas de tracción.*

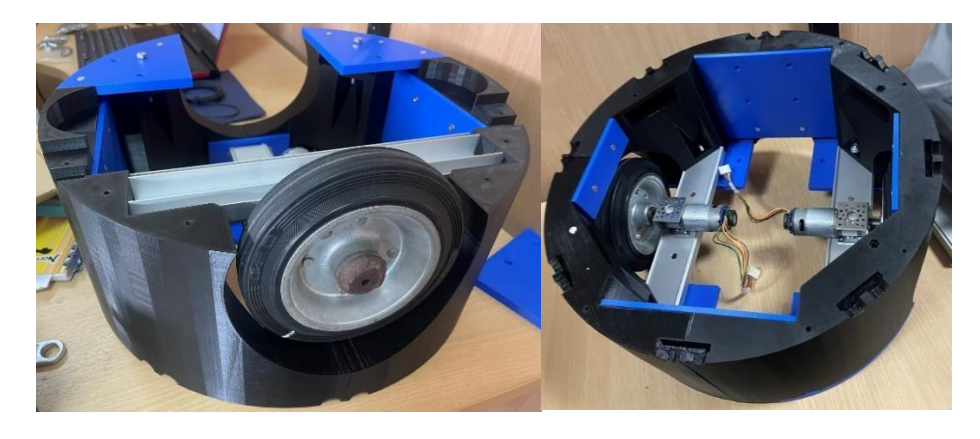

Finalmente se ensambla la base de batería con las ruedas locas mediante pernos m7 y se posiciona la base central que soportará el nuevo perfil de aluminio. En la siguiente Figura puede ver el ensamble total de la parte baja de la base del robot.

# **Figura 100**

*Ensamble de la parte baja de la base del robot*

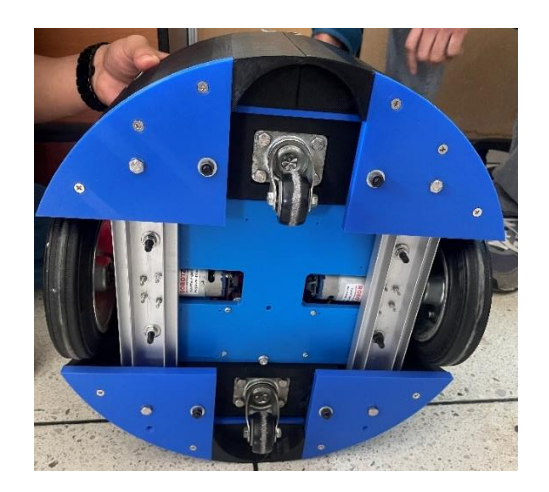

Se realiza el montaje de los componentes y las conexiones electrónicas en la nueva base como se puede ver en la siguiente Figura.

# **Figura 101**

*Conexiones y montaje de los componentes del robot a la nueva base diferencial*

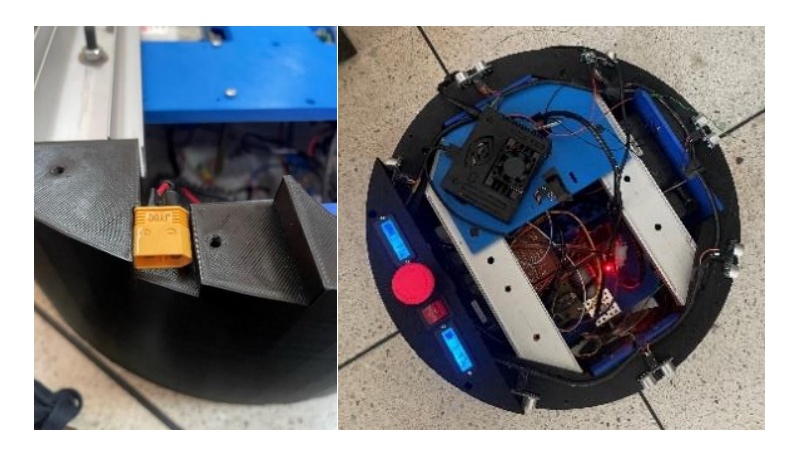

En la parte superior de la base se apoyan tres piezas en las vigas de aluminio para crear una superficie plana y distribuir los elementos de potencia y control del brazo manipulador. También se sujeta el motor prismático a la plataforma superior mediante una pieza tipo L en la parte delantera, y un arco en la parte trasera, logrando afirmar el actuador a la base como se puede ver en la siguiente figura.

# **Figura 102**

*Componentes y conexiones eléctricas en la parte superior de la nueva base estructural.*

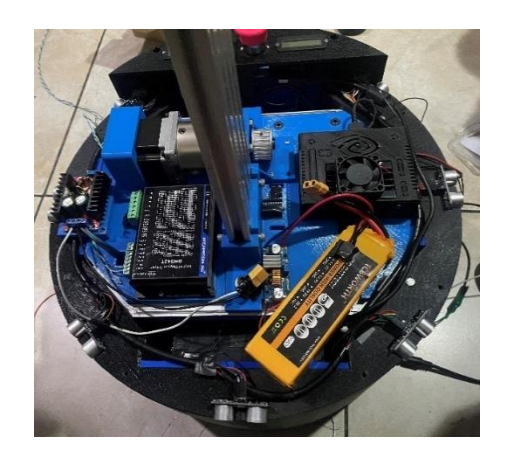
Una vez terminadas las conexiones y ensamble de la base diferencial del robot, se procede a tensar la correa a la base móvil superior y se cubre la base con la cubierta tipo domo. En la parte delantera de la cubierta se posiciona el sensor RP LIDAR y en la parte posterior los elementos del tablero de control, con un botón de emergencia adicional a los visores de voltaje y switch de encendido que ya integraba el anterior prototipo. En la **[Figura 103](#page-180-0)** se muestra el ensamble de la nueva estructura del robot de telepresencia.

#### <span id="page-180-0"></span>**Figura 103**

*Ensamble del robot con la nueva estructura*

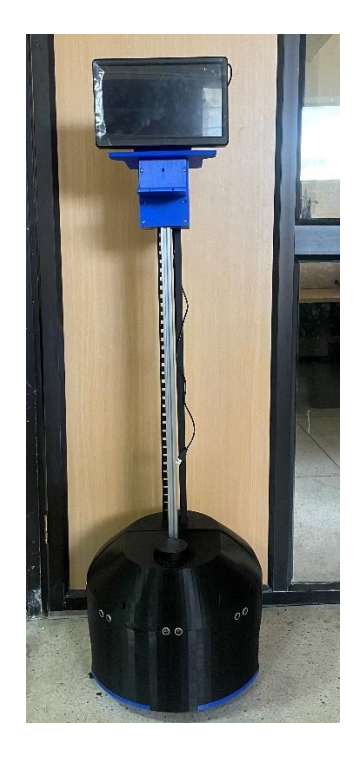

## **Ensamble del brazo articulado**

Una vez armada toda la estructura del robot se procede a armar el brazo y ensamblar todas sus partes, acoplar los motores a las articulaciones y realizar las conexiones eléctricas. Como primer paso se procede a imprimir todas las piezas diseñadas como se muestra en la **[Figura 104](#page-181-0)**.

# <span id="page-181-0"></span>*Impresión de Piezas para el Brazo Manipulador*

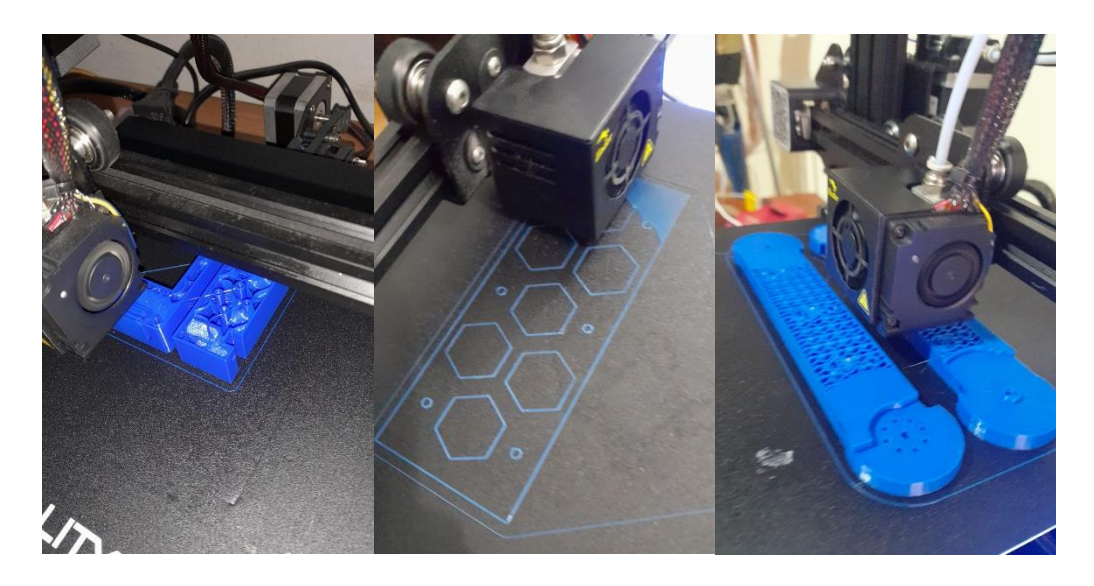

Con las piezas impresas se comienza a ensamblar todo el brazo. El ensamble se realiza con tornillos m3 autorroscantes y de cabeza avellanada, y los servomotores se acopan a los eslabones mediante tornillos en la parte superior y un rodamiento de serie 607. Al final del brazo se acopla el efector final como se puede ver en la figura:

# **Figura 105**

# *Ensamble del brazo manipulador*

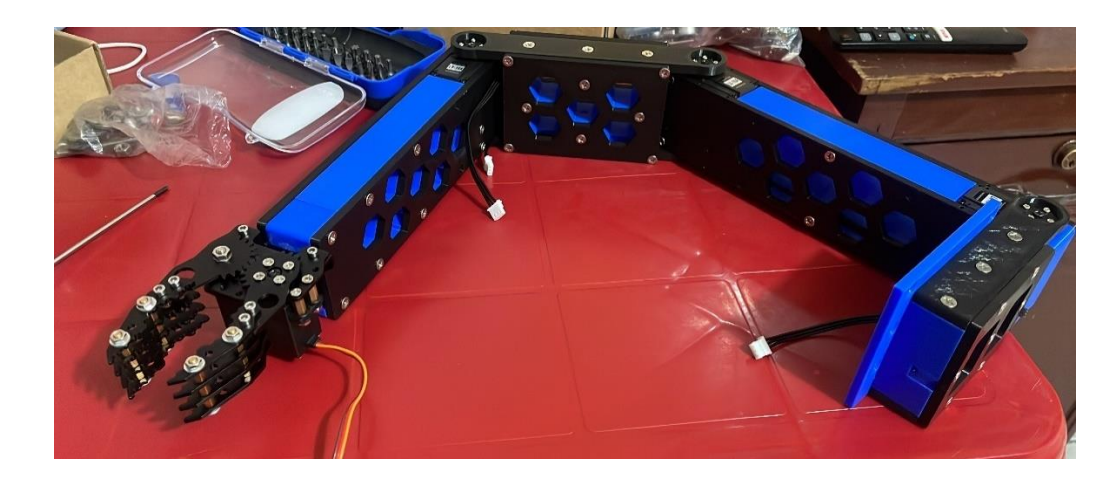

Teniendo armada la estructura por completo del robot, se acopla el brazo articulado a la base móvil superior. Se realizan las conexiones de los actuadores de las articulaciones y todo el cableado de potencia. Los cables se conectan de la base diferencial a la base móvil superior mediante en una cadena guía porta cables de plástico.

#### **Diagrama de conexiones**

Se divide en tres partes el diagrama de conexiones, la parte de potencia para las ruedas del robot y la parte de control que ya estaba implementada en el anterior prototipo. Adicional se muestra en el esquema las conexiones de potencia del brazo y también sus drivers y tarjetas de adquisición. En la siguiente figura se muestra todas las conexiones establecidas entre los componentes del anterior y nuevo sistema.

#### **Figura 106**

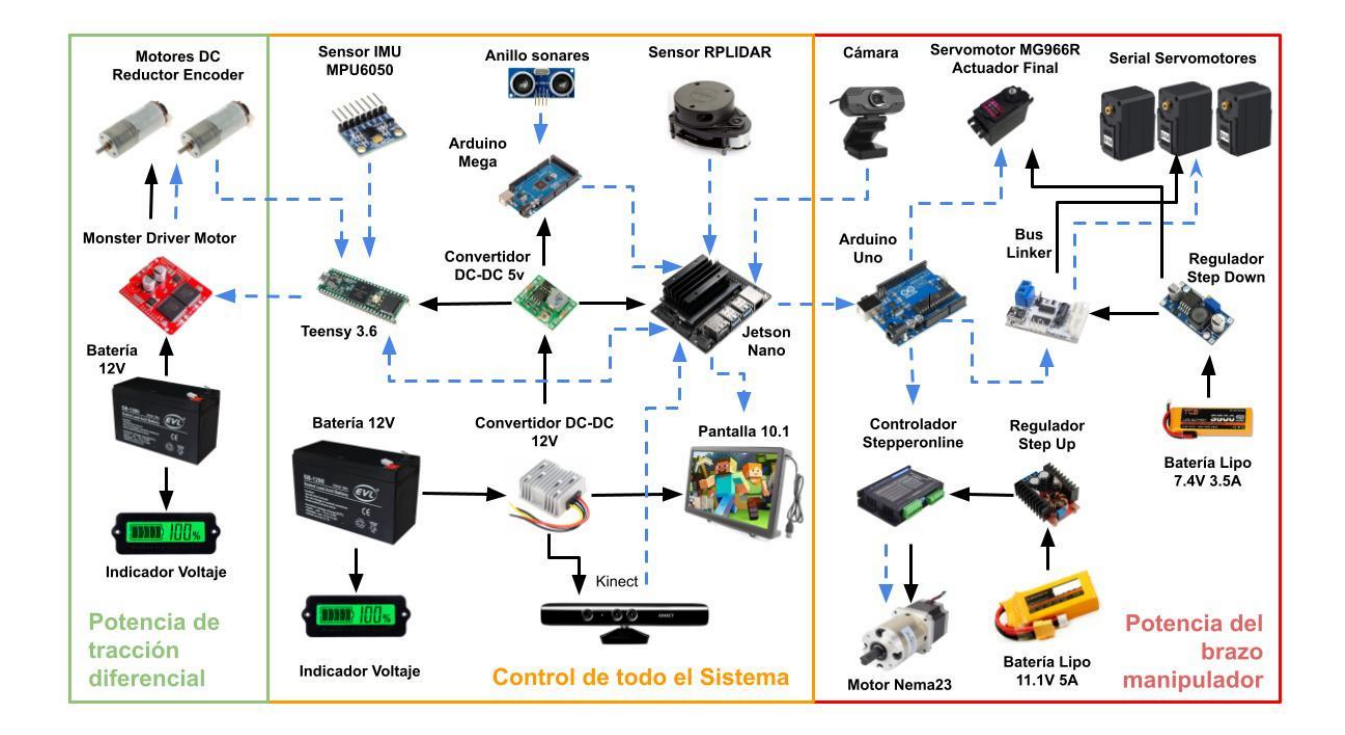

*Diagrama de conexiones de potencia y control del sistema*

#### **Pruebas y Resultados**

Para las pruebas del proyecto se ha tomado en consideración tres aspectos para la validación del proyecto completo. Se tiene en cuenta una prueba de validación de la detección del objeto y las variables a considerar ante su identificación, también está una prueba de verificación de la estimación de distancia en los planos tridimensionales X, Y y Z, que permitirá evaluar la precisión de la posición del objeto con respecto a la cámara, y finalmente una prueba de la aplicación Pick and Place donde se evaluará la precisión de la Cinemática Inversa y el error generado ante su proceso, con la verificación del agarre del objeto y desplazamiento del mismo.

Para la prueba de pick and place se tuvo en consideración la norma DIN EN ISO 8373 que nos habla que los robots requieren "un grado de autonomía", que es la "capacidad de realizar las tareas previstas en función del estado actual y la detección, sin intervención humana" y para los robots de servicio, esto va desde la autonomía parcial, incluida la interacción humano-robot, hasta la autonomía total, sin la intervención activa del robot humano.

#### **Protocolo experimental para pruebas de Pick and Place**

El protocolo es una parte muy importante para la puesta en marcha al funcionamiento del robot. Ayuda a establecer los parámetros necesarios en la cual el robot puede funcionar. El incumplimiento de alguna etapa puede generar conflictos con su funcionamiento o incluso dañar al robot.

A continuación, se detallará la secuencia a seguir para la puesta en marcha y para la realización de las pruebas de funcionamiento del brazo manipulador.

- 1. El robot debe encontrarse en frente de una mesa plana y sin objetos alternos que no pertenezcan al modelo ya ingresado en el algoritmo de identificación ya que solo identifica el modelo predefinido.
- 2. El objeto modelo para la detección debe estar de frente con la cámara al estándar del modelo o imagen almacenada en el algoritmo ya que posee un estándar de 5 keypoints permisibles para su detección.
- 3. El objeto debe entrar en el rango permitido al área de trabajo del brazo articulado ya que no identificará una posición que no puede cumplir.
- 4. El objeto debe encontrarse en el campo de visión de la cámara para su estimación de posición, caso contrario no funcionará la detección ni estimación del robot.
- 5. El objeto no puede muy cerca de la cámara de entre 0 a 9.5 cm ya que en la detección no funciona al tener el objeto en todo su campo de visión.
- 6. El objeto debe tener un ancho de 6cm para que el algoritmo de estimación trabaje de manera adecuada a la aproximación obtenida.
- 7. El objeto debe ser plástico y flexible para evitar daños en el gripper, y no sobrepasar con más de 500gr, preferible vacío a unos 300gr.
- 8. La imagen del objeto almacenada en el algoritmo debe estar en aproximadamente 135 x 400 pixeles, casi a una distancia de 35 cm con respecto a la cámara para poder ingresar otro modelo.

#### **Prueba 1**

Para la prueba de verificación de la estimación de distancia en los tres planos se consideró tres medidas entre cada plano para la identificación del error producido de acuerdo con las estimaciones realizadas anteriormente.

Plano X (Distancia frontal al sensor "cámara")

Dist 1: distancia frontal de 10 cm con respecto a la cámara Dist 2: distancia frontal de 30 cm con respecto a la cámara Dist 3: distancia frontal de 50 cm con respecto a la cámara

# **Tabla 93**

*Datos de prueba N1 "Verificación de estimación de distancia en X"*

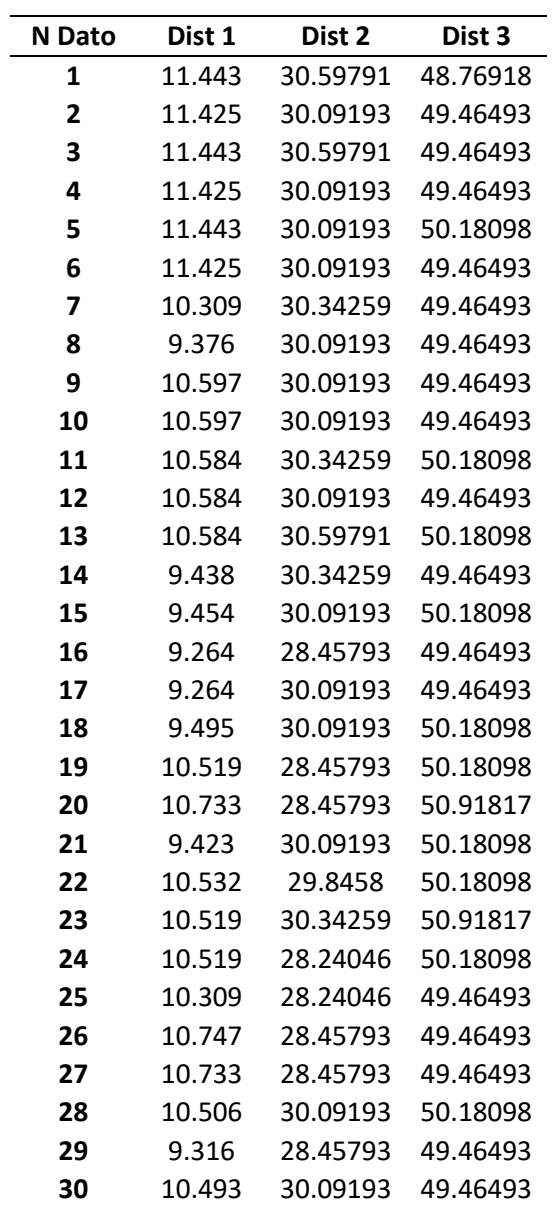

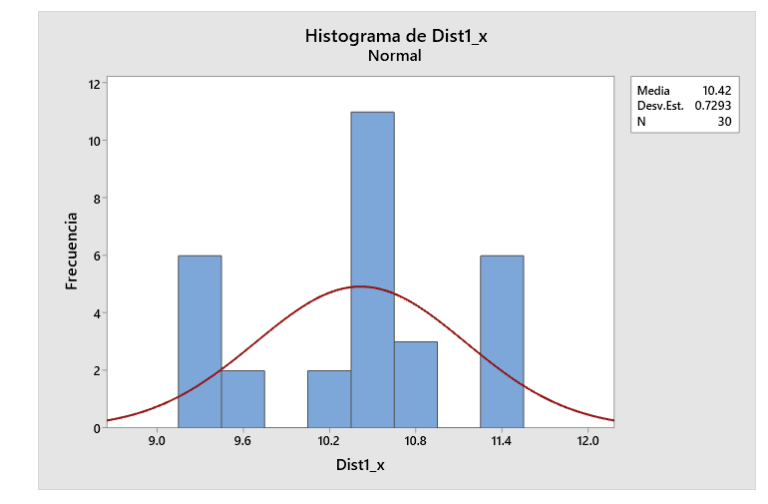

*Gráfica de normalidad de la dist 1 en X*

Se puede observar en la gráfica que con las 30 medidas de la distancia obtenida por la estimación en la dist 1 en el plano X se tiene una media de 10.42 cm, el cual da lugar a un error de 4.2% para una distancia de 10cm y una desviación estándar de 0.7293, lo que indica que sus valores de estimación poseen una precisión considerablemente buena.

#### <span id="page-186-0"></span>**Figura 108**

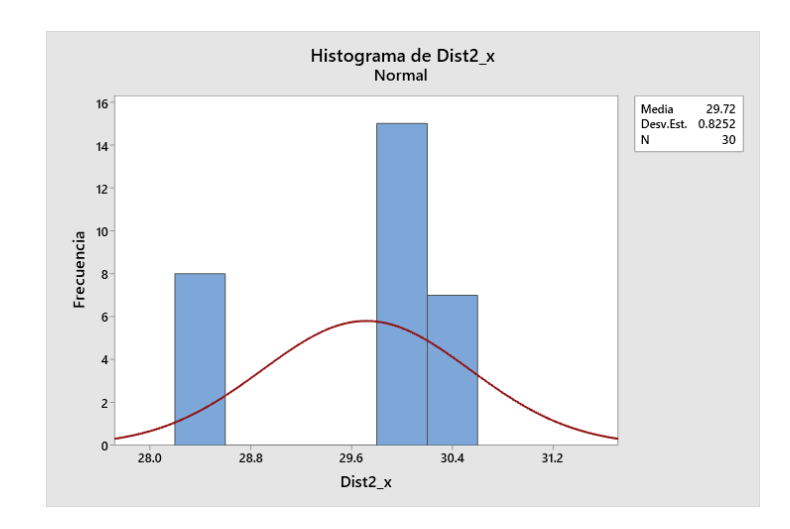

*Gráfica de normalidad de la dist 2 en X*

En la segunda prueba de dist 2 con la ayuda de la gráfica del histograma **[Figura](#page-186-0)  [108](#page-186-0)**, podemos decir que la media es de 29.72 cm que da lugar a un error absoluto de 0.28 cm que viene a representar un error relativo de 0.93% de acuerdo a los valores medidos, lo que implica que se tiene una mejor precisión que la prueba anterior.

#### **Figura 109**

*Gráfica de normalidad de la dist 3 en X*

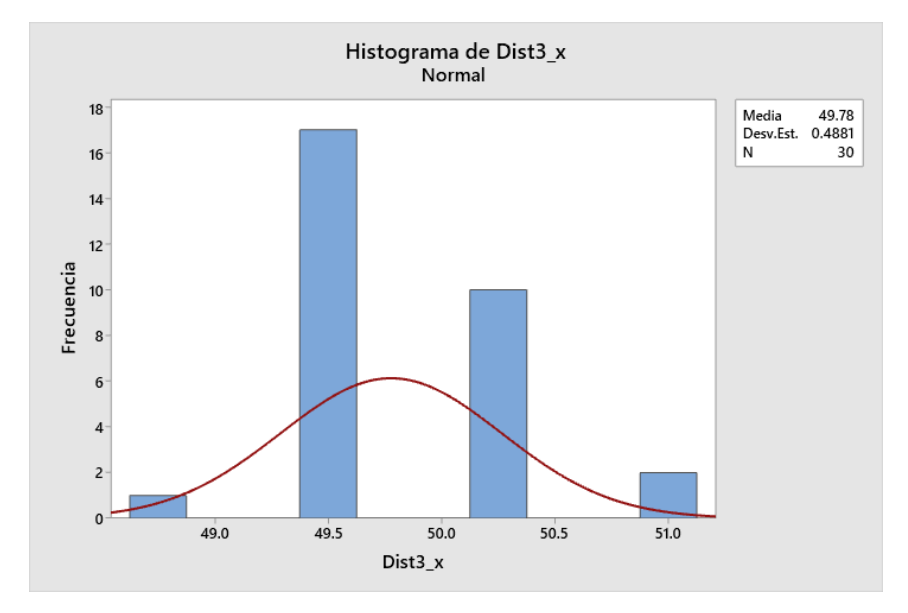

En la prueba de Dist3 con respecto al eje x tenemos en consideración que la distancia exacta es de 50cm, entonces con los datos obtenidos que dan lugar a una media de 49.78cm a lo que se tiene un error de 0.22cm con un error relativo del 0.44%, también se considera la desviación estándar que es de 0.4881 lo que podemos concluir que se tiene mejor precisión a los 50cm de distancia debido a que el objeto se puede visualizar y detectar de manera completa.

Plano Y (Distancia lateral horizontal al sensor "cámara")

Dist 1: distancia lateral horizontal de -10 cm con respecto a la cámara Dist 2: distancia lateral horizontal de 0 cm con respecto a la cámara Dist 3: distancia lateral horizontal de 10 cm con respecto a la cámara

# **Tabla 94**

| Dist 1       | Dist 2        | Dist 3      |
|--------------|---------------|-------------|
| -9           | -0,9116022099 | 10,22368421 |
| -9,151898734 | -0,9016393443 | 9,481481481 |
| -9,230769231 | -0,3176470588 | 9,967741935 |
| -9,074534161 | -0,9130434783 | 10,05194805 |
| -9.229299363 | -0,9130434783 | 9,967741935 |
| -8,9625      | -0,6827586207 | 9,641509434 |
| -9.230769231 | -0,8918918919 | 10,17647059 |
| -9,38961039  | -0,8804347826 | 10,01298701 |
| -9,229299363 | -0,9016393443 | 10,36       |
| -9,113924051 | -0,8594594595 | 10,22368421 |
| -9,227848101 | -0,9116022099 | 9,329268293 |
| -9,151898734 | -0,8901098901 | 10,08387097 |
| -9.229299363 | -0,9016393443 | 9,923076923 |
| -9,1125      | -0,8901098901 | 10,01298701 |
| -9,269230769 | -0,9230769231 | 10,31125828 |
| -9,229299363 | -0,9016393443 | 10,00645161 |
| -9,151898734 | -0,9116022099 | 9,518518519 |
| -9,151898734 | -0,9016393443 | 10,26315789 |
| -9,075471698 | -0,9230769231 | 10,00645161 |
| -9,151898734 | -0,9230769231 | 9,290909091 |
| -9,229299363 | -0,9230769231 | 9,253012048 |
| -9,074534161 | -0,9130434783 | 10,06578947 |
| -9,075471698 | -0,6827586207 | 10,00645161 |
| -9,037037037 | -0,9016393443 | 9.365853659 |
| -9,1125      | -0,9130434783 | 10,22368421 |
| -9,075471698 | -0,9230769231 | 9,967741935 |
| -9,075471698 | -0,8057142857 | 10,18421053 |
| -9           | -0,8901098901 | 10,00645161 |
| -9,229299363 | -0,8901098901 | 10,17647059 |
| -9,114649682 | -0,8901098901 | 9,884615385 |

*Datos de prueba N1 "Verificación de estimación de distancia en Y"*

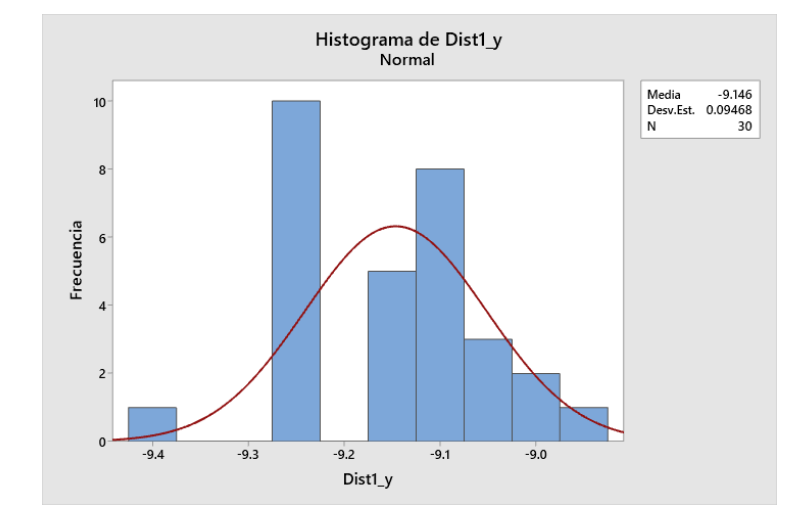

<span id="page-189-0"></span>*Gráfica de normalidad de la dist 1 en Y*

De acuerdo con los datos de la **[Figura 110](#page-189-0)** podemos observar que se tiene una media de -9.146cm y esta da lugar a un error de 0.854cm y el error relativo de 8.54% con una desviación estándar de 0.09468, y se puede deducir que su precisión es considerablemente buena sin embargo puede influir en el control de posición del robot.

# <span id="page-189-1"></span>**Figura 111**

*Gráfica de normalidad de la dist 2 en Y*

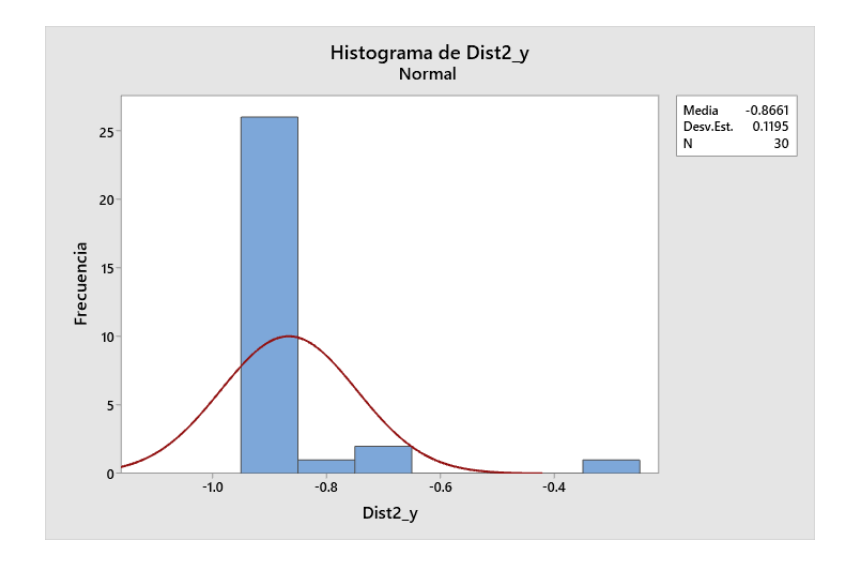

Observando la **[Figura 111](#page-189-1)** se puede apreciar su información de las pruebas dist2 en el eje Y que muestra una media de -0.8661cm y esto denota un error de 0.86cm con una desviación estándar de 0.1195 lo que implica que tiene una precisión considerablemente con variaciones de 1 cm aproximadamente

#### <span id="page-190-0"></span>**Figura 112**

*Gráfica de normalidad de la dist 3 en Y*

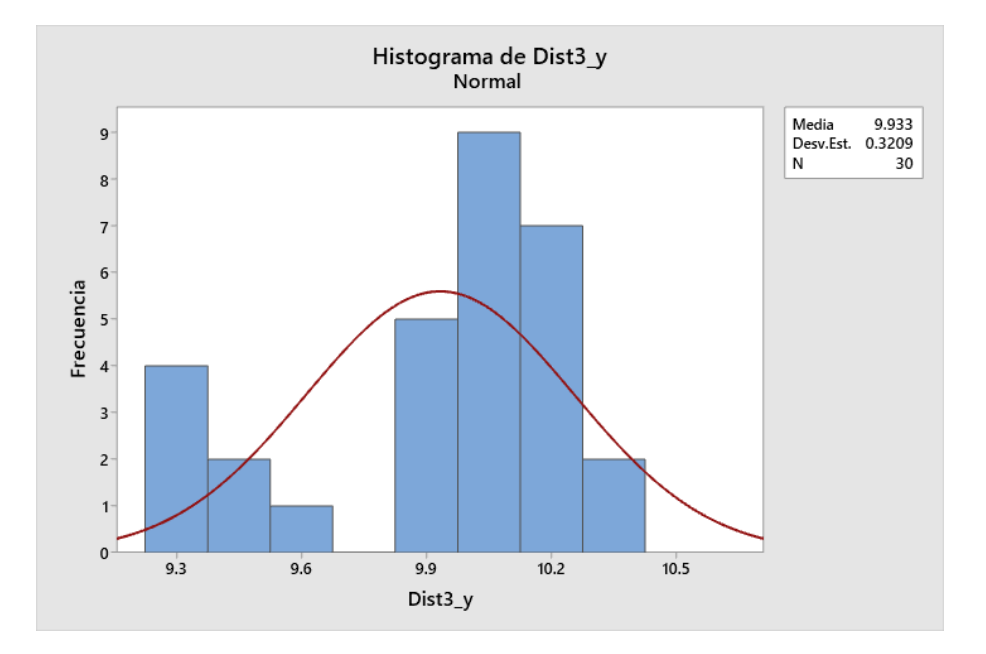

En la **[Figura 112](#page-190-0)** se puede observar que se tiene una media de 9.933cm lo que establece un error de 0.067 y un error relativo de 0.67% con una desviación estándar de 0.3209 que da lugar a una precisión muy buena.

Plano Z (Distancia lateral vertical al sensor "cámara")

Dist 1: distancia lateral vertical de 0 cm con respecto a la cámara

Dist 2: distancia lateral vertical de 5 cm con respecto a la cámara

Dist 3: distancia lateral vertical de 10 cm con respecto a la cámara

# **Tabla 95**

| Dist 1        | Dist 2      | Dist <sub>3</sub> |
|---------------|-------------|-------------------|
| 0,25          | 4,068627451 | 10,18359375       |
| 0.2689655172  | 4,174342105 | 9,888461538       |
| 0.2622377622  | 4,149350649 | 9,755725191       |
| 0,3485915493  | 4,196078431 | 9,923076923       |
| 0,2689655172  | 4,078431373 | 9,778625954       |
| 0,2916666667  | 4,022727273 | 9,755725191       |
| 0,2727272727  | 4.003246753 | 9.9               |
| 0,2852112676  | 4.273026316 | 9.888461538       |
| 0,3274647887  | 4,178571429 | 9.870229008       |
| 0,2586206897  | 4,176470588 | 9,911538462       |
| 0,338028169   | 4,051948052 | 9,923076923       |
| 0,3020833333  | 4,061688312 | 10,03488372       |
| 0,3125        | 4.253289474 | 9,876923077       |
| 0,25          | 4.45        | 9.738636364       |
| 0,3125        | 4,311258278 | 10,01162791       |
| 0,3020833333  | 4,170967742 | 9,934615385       |
| 0,3566433566  | 4,540268456 | 9,767175573       |
| 0,3251748252  | 4,243421053 | 9.835877863       |
| 0,06293706294 | 4,400662252 | 9,911538462       |
| 0,2937062937  | 4,273026316 | 9,865384615       |
| 0.2937062937  | 4,311258278 | 9,888461538       |
| 0,3041958042  | 4,032467532 | 9,923076923       |
| 0,3251748252  | 4,273026316 | 9,693181818       |
| 0,1965517241  | 4,205882353 | 9,858778626       |
| 0,2604166667  | 4,174342105 | 9,715909091       |
| 0,3485915493  | 4,12012987  | 9,715909091       |
| 0.25          | 4,039215686 | 9.620300752       |
| 0.3461538462  | 4,243421053 | 9,732824427       |
| 0,2622377622  | 4,223684211 | 9,790076336       |
| 0,3697183099  | 4.203947368 | 9,865384615       |

*Datos de prueba N1 "Verificación de estimación de distancia en Z"*

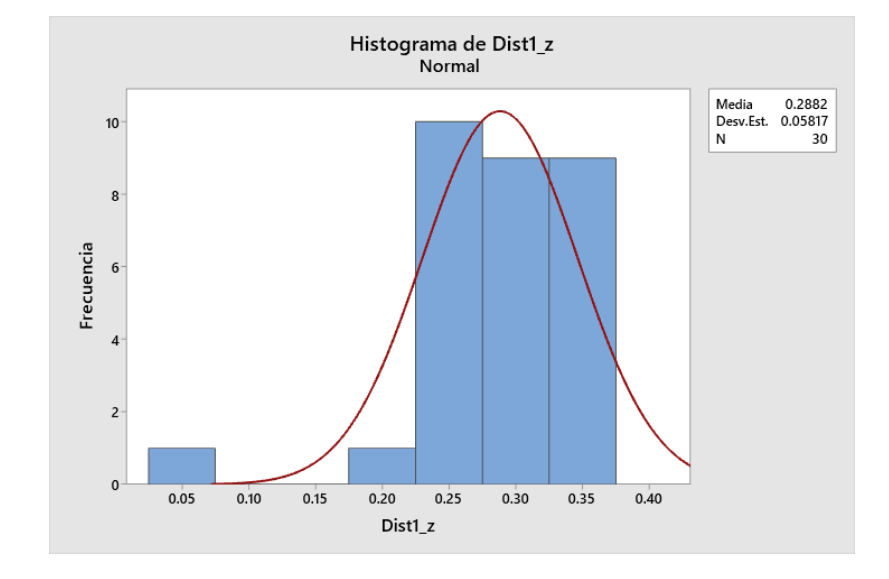

*Gráfica de normalidad de la dist 1 en Z*

En la Figura 114 podemos observar que se tiene una media de 0.2882cm que da como error 0.2882cm y se tiene una desviación estándar de 0.05817, lo que expresa que tiene una muy buena precisión de distancia.

# <span id="page-192-0"></span>**Figura 114**

*Gráfica de normalidad de la dist 2 en Z*

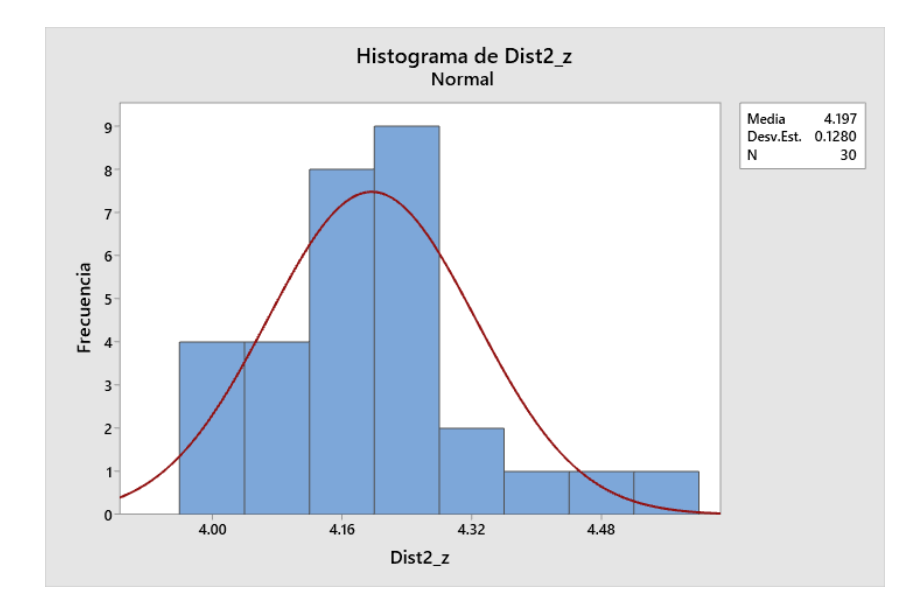

En la **[Figura 114](#page-192-0)** se puede ver que la media es de 4.197cm y así determinamos que el error es de 0.803cm con un error relativo de 16.06%, y con una desviación estándar de 0.1280 que permite identificar que tiene buena precisión sin embargo su error es casi considerable en la posición.

#### <span id="page-193-0"></span>**Figura 115**

*Gráfica de normalidad de la dist 3 en Z*

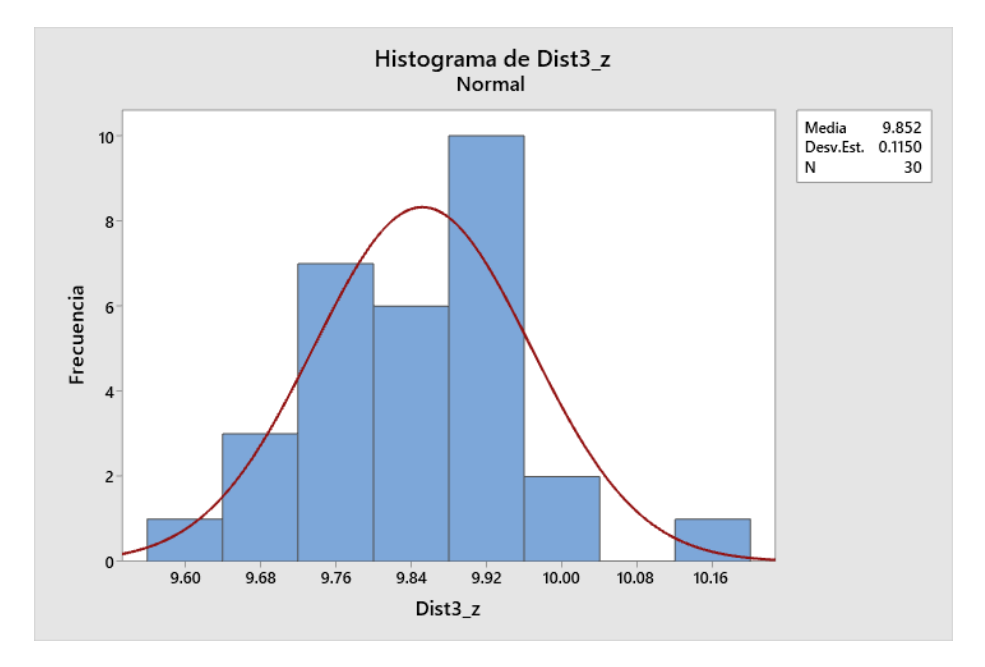

En la **[Figura 115](#page-193-0)** identificamos que la media es de 9.852cm en esta prueba tal que se identifica el error de 0.148cm dando como resultado un error relativo de 1.48% con una desviación estándar de 0.1150 que genera una precisión muy buena.

#### **Prueba 2**

- Dist 1: distancia 25 cm
- Dist 2: distancia 40 cm
- Dist 3: distancia 65 cm

# **Tabla 96**

*Resultados de prueba N2 "Cuantificación de matching de keypoints del objeto* 

*detectado"*

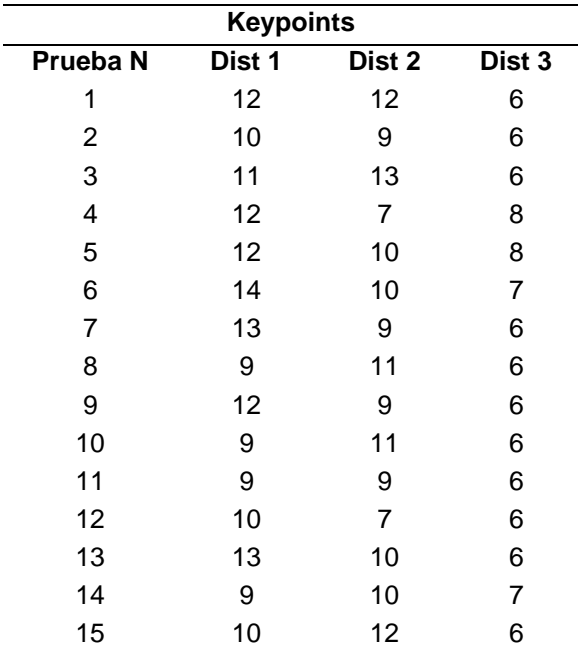

# <span id="page-194-0"></span>**Figura 116**

*Gráfica de normalidad de dist1 en la detección del objeto*

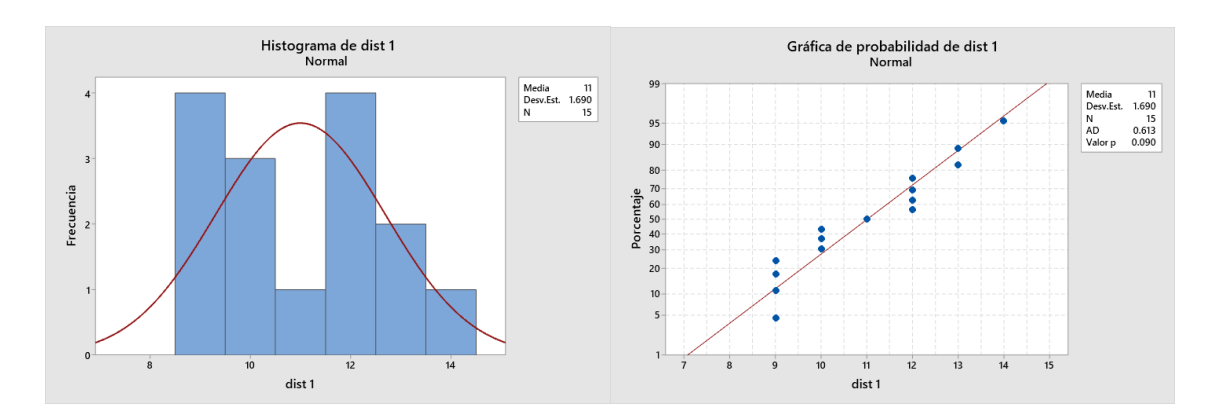

Con respecto a la **[Figura 116](#page-194-0)** podemos observar que se tiene una media de 11 keypoints en la detección del objeto con una desviación estándar de 1.690 lo que nos indica que tiene una buena precisión de detección ya que el valor mínimo de keypoints es de 5 para su detección.

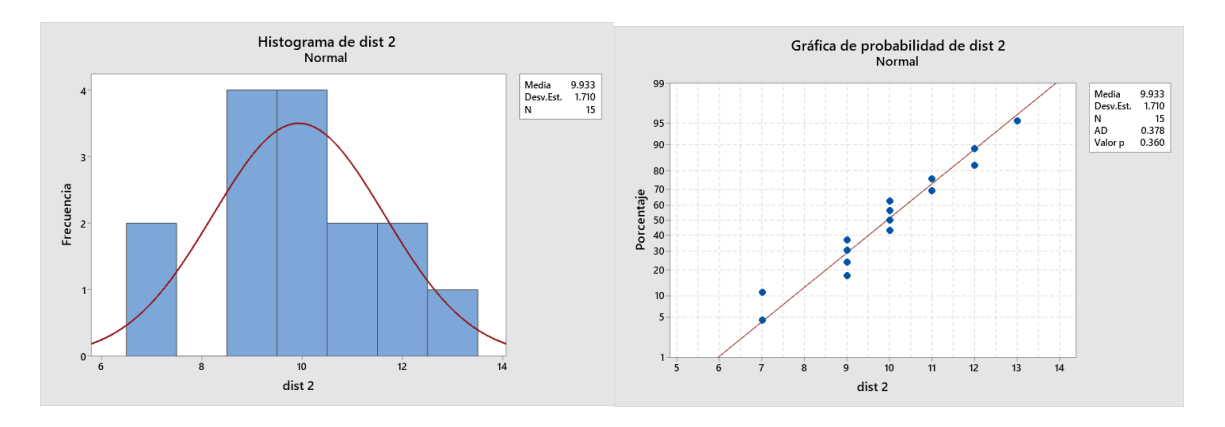

<span id="page-195-0"></span>*Gráfica de normalidad de dist2 en la detección del objeto*

En la **[Figura 117](#page-195-0)** podemos identificar que se tiene una media de 9.933 y una desviación estándar de 1.710 lo que da lugar a una buena detección a una distancia de 40cm con respecto a la cámara.

#### <span id="page-195-1"></span>**Figura 118**

*Gráfica de normalidad de dist3 en la detección del objeto*

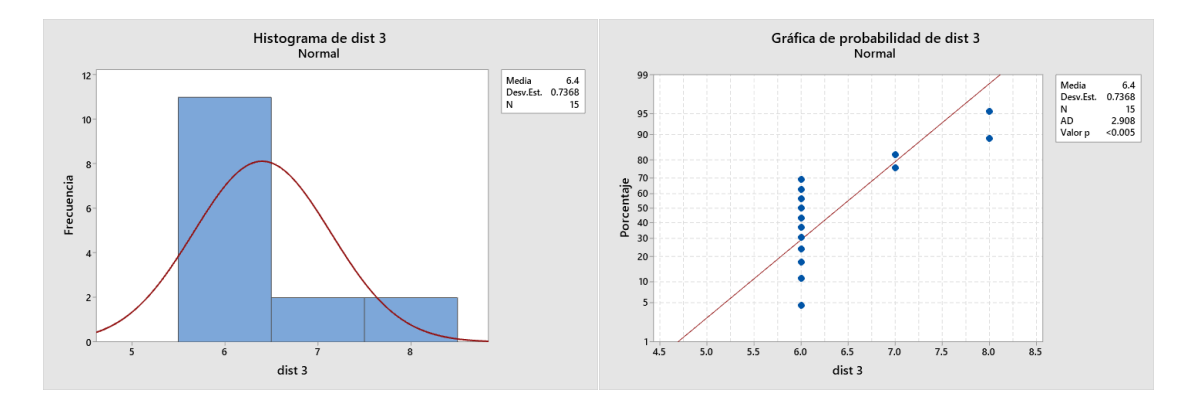

En la **[Figura 118](#page-195-1)** se observa que se tiene una media de 6.4 keypoints con una desviación estándar 0.7368, lo cual indica que a la distancia de 65 cm todavía el objeto puede ser detectado sin embargo con una muy baja precisión.

## **Prueba 3**

Para la prueba de pick and place se tomó una serie de pruebas de acuerdo con tres posiciones desplazadas a lo largo del eje Y (horizontal) con respecto a la cámara como se ve en la **[Figura 119](#page-196-0)**, en donde el valor de 1 representa "acierto" en su posicionamiento y agarre del objeto, y 0 representa "desacierto" en la toma del objeto.

# <span id="page-196-0"></span>**Figura 119**

*Posicionamiento de objeto para prueba 3 de Pick and Place*

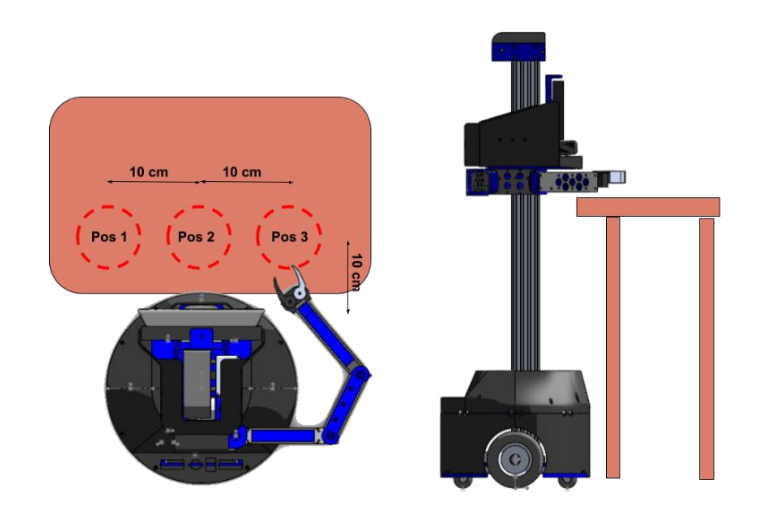

#### **Tabla 97**

*Resultado de pick and place de acuerdo con tres posiciones aproximadas*

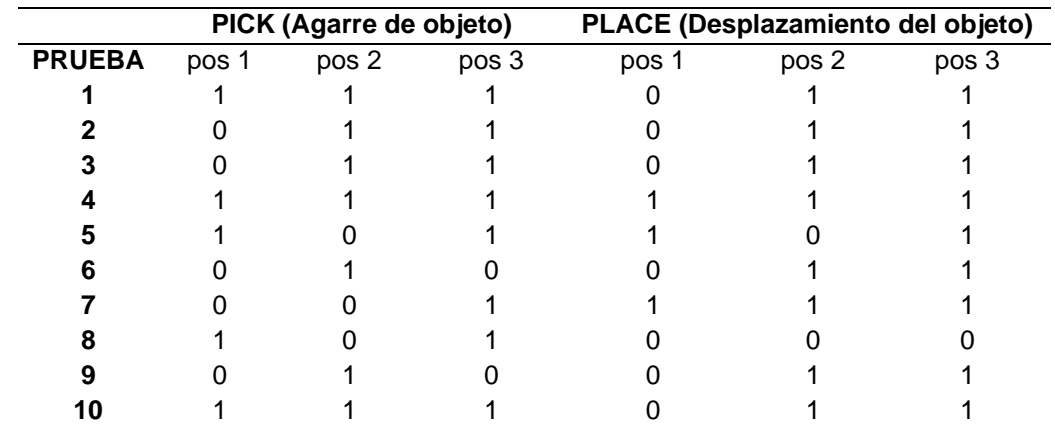

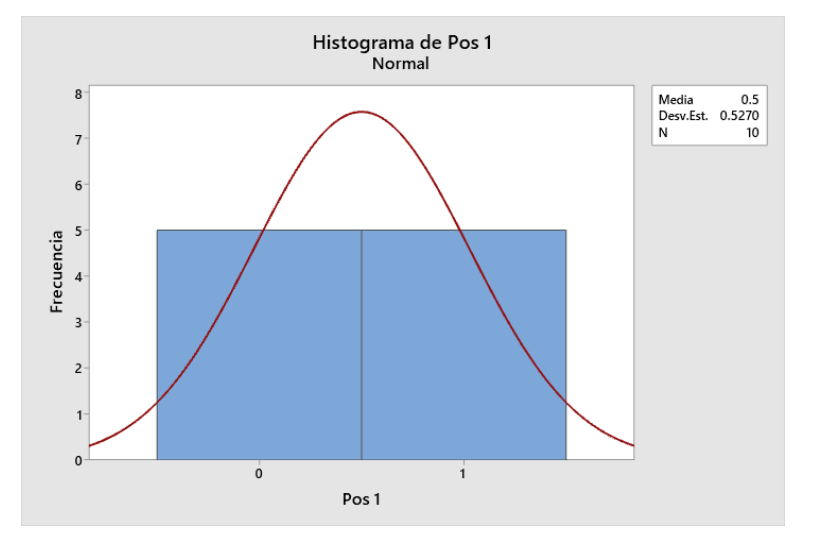

<span id="page-197-0"></span>*Histograma de normalidad de prueba Pick and Place en pos1*

De acuerdo con la **[Figura 120](#page-197-0)** se puede observar que se tiene una media de 0.5 en la posición 1, lo cual da lugar a que hay una probabilidad o frecuencia del 50% en acertar en tomar el objeto detectado y desplazarlo.

# <span id="page-197-1"></span>**Figura 121**

*Histograma de normalidad de prueba Pick and Place en pos2*

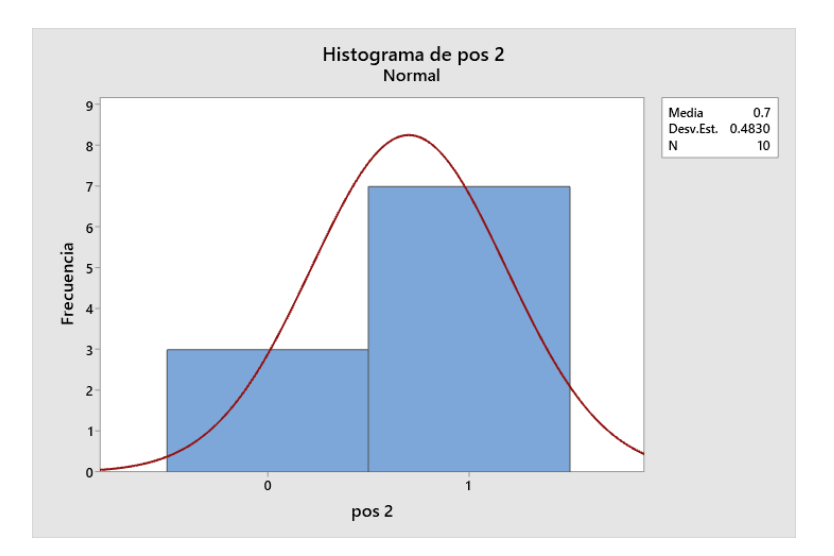

En la **[Figura 121](#page-197-1)** se visualiza que se tiene una media de 0.7 de aciertos con una desviación estándar de 0.4830, e indica que hay un 70% de éxito en la toma del objeto con su desplazamiento.

## <span id="page-198-0"></span>**Figura 122**

*Histograma de normalidad de prueba Pick and Place en pos3*

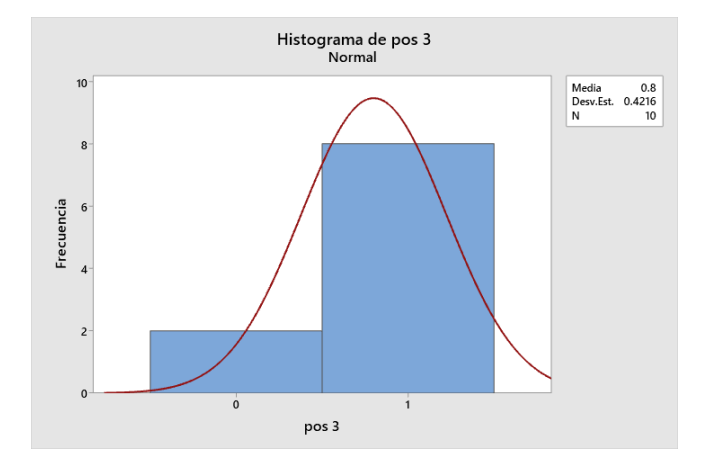

En la **[Figura 122](#page-198-0)** se identifica la media de 0.8 en la posición 3 con una desviación estándar de 0.4216, lo que indica una probabilidad de aciertos del 80% para que el brazo llegue al objeto y lo pueda desplazar.

### <span id="page-198-1"></span>**Figura 123**

*Histograma de normalidad de prueba Pick and Place del objeto*

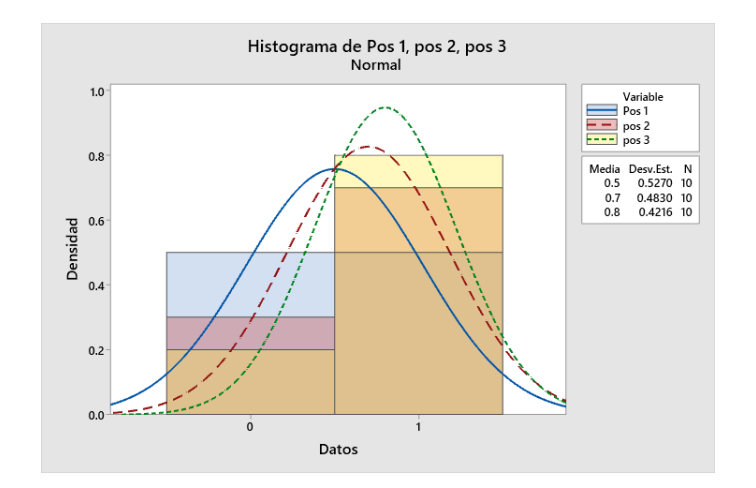

Como se puede ver en la **[Figura 123](#page-198-1)** en el histograma de normalidad de prueba de Pick and Place que el brazo tiene una muy alta probabilidad de acertar en el agarre y posicionamiento del objeto en la posición 3 y 2 que en la posición; y esto se puede deducir que mientras más lejano sea la posición del objeto con respecto al brazo más probabilidad tiende a fallar.

#### **Resumen**

En este capítulo se muestra toda la implementación, construcción y ensamble de las partes y subsistemas del robot. Se muestra el proceso de desmontaje de los componentes del anterior prototipo y el armado de la nueva estructura con los elementos antiguos y nuevos que posee el robot actualmente.

También se detalla la implementación del brazo manipulador en la base móvil superior que se desliza verticalmente. Seguido de esto se muestra el diagrama esquemático de las conexiones entre los componentes del robot junto a los subsistemas que ya contenía el anterior prototipo.

Se especifica un protocolo a considerar para realizar las pruebas. Se realizan 3 tipos de pruebas: validación de la detección del objeto, verificación de la estimación de distancia en los planos X, Y, Z y una evaluación de la precisión de la Cinemática Inversa con la verificación del agarre del objeto y desplazamiento. Todos los datos obtenidos de las pruebas se analizan mediante métodos estadísticos con sus respectivas gráficas e interpretaciones.

#### **Capítulo 5**

**Conclusiones**

# **Conclusiones, Recomendaciones Y Trabajos Futuros**

En el trabajo de investigación se diseñó y construyó un brazo manipulador de cuatro grados de aplicativo pick and place, para para un robot de telepresencia. El sistema robótico detecta cierto objeto mediante una estimación de distancia con un sensor visual y lo toma para posicionarlo en otro lugar. La configuración de sus grados de libertad permite un alcance máximo del brazo manipulador de 50cm desde el centro del robot y su desplazamiento vertical es de 40cm a 100cm con respecto al piso.

Con el desarrollo de los cálculos de la cinemática y dinámica se identificó los torques y fuerzas máximas generados en las articulaciones del robot considerando un factor de seguridad de 1.6 que son F1 = 42.01 Nm, T2 = 1.34 Nm, T3 = 0.954 Nm y T4 = 0.728 Nm que permitieron identificar los motores que necesita el diseño de nuestro brazo articulado, además los cálculos de cinemática inversa permitió realizar un algoritmo que ayude a la identificación de los ángulos necesarios para llegar a la posición requerida donde se encuentre el objeto.

Para el diseño mecánico del brazo robótico, se partió de la evaluación del prototipo del sistema de telepresencia anterior. La rigidez estructural aumentó al diseñar una nueva estructura con perfiles de aluminio en la parte baja y una columna de un perfil tipo v que sirve de guía para el desplazamiento de la parte superior. El equilibrio del robot es adecuado de acuerdo con el análisis de volcamiento realizado y debido a la configuración inicial de posición de los eslabones y articulaciones en la base móvil superior.

El diseño electrónico ha permitido la selección de los motores/servos acordes a los torques identificados que darán lugar al movimiento de las articulaciones del robot manipulador, además se seleccionó la tarjeta Jetson Nano como el controlador más adecuado conforme a sus especificaciones y que sea capaz de trabajar con los drivers de control para sus motores como el BusLinker y el Digital Stepper Driver.

La estructura de la carcasa del robot diferencial es impresa en 3D al igual que todo el brazo manipulador. El acabado de todas las piezas del sistema es ideal debido a buena calidad de impresión y tolerancias consideradas en el diseño por lo cual no hubo necesidad de post procesado más que la eliminación de soportes de impresión.

En el diseño de reconocimiento del objeto se logró una buena detección del objeto con un mínimo de 5 keypoints de coincidencia ya que normalmente se consigue de 13 a 21 keypoints del objeto a distancias razonables de 25cm con respecto al sensor "cámara" con un rango escalable de 0.8 del modelo configurado. Además, el sistema Pick and Place fue realizado por medio de nodos y tópicos generados en ROS con la paquetería de MoveIt que permite un control adecuado con robots manipuladores.

El diseño de una interfaz gráfica ha sido desarrollado en Python con la ayuda de la librería KivyMD que es una interfaz visual gráfica muy adaptable a distintos sistemas operativos como versiones. Esta librería tiene funciones específicas para un desarrollo sencillo de diseño y este fue conectado por scripts publicadores en ROS para su control.

#### **Recomendaciones**

Respecto a los cálculos de cinemática y dinámica se recomienda en el desarrollo el modelo dinámico realizarlo por el método matricial con el uso de formulaciones recursivas basadas en dinámica de Newton-Euler, es decir formulación lagrangiana que ofrece el mejor método de dinámica en manipuladores ya que su eficiencia yace en

relaciones de recurrencia para las velocidades, aceleraciones y fuerzas generalizadas, además reduce el número de adiciones y multiplicaciones matriciales que varían por el número de articulaciones en comparación con formulaciones de dinámica anteriores con dependencia n4, que puede llegar a realizar 2728 multiplicaciones y 2236 adiciones que es el aproximadamente el 80% menos de operaciones que con el método dinámico Uicker.

Se recomienda realizar un rediseño con un mayor ajuste en las articulaciones rotacionales de los eslabones del brazo para que el diseño mecánico del manipulador obtenga un menor ángulo de inclinación cuando se extienda completamente, ya que actualmente posee 2 grados de inclinación en la posición más crítica cuando llega a su alcance límite.

Se recomienda cargar la batería Tcbworth y procurar que no baje de los 9V debido a que esta batería pasa por un regulador boost que aumenta la tensión a 24V necesarios para la alimentación al Digital stepper driver que permite el movimiento al motor Nema23, caso el voltaje baje demasiado el convertidor no conseguirá aumentar la tensión necesaria.

La cubierta tipo domo se imprimió en 5 piezas debido al área limitante de la impresora utilizada. Se recomienda reducir el número de piezas e imprimir una nueva carcasa para la base diferencial del robot en otra maquina con mayor área de impresión para otorgar una mejor apariencia al robot en su parte inferior.

Para lograr una estimación de distancia de objetos más precisa, se recomienda un entrenamiento de un modelo con la utilización de algoritmos más robustos como SURF que posee un mejor rendimiento o incluso la utilización de ORB un método open source que cualquiera puede acceder sin restricciones, ya que SIFT o SURF requieren de paquetes adicionales.

Para la utilización de la Interfaz gráfica se recomienda inicializar todos los nodos en ROS dado que la interfaz solo publica tópicos a los nodos, caso no se encuentre inicializado los nodos de control el robot no ejecutará ningún movimiento al usar la HMI.

#### **Trabajos Futuros**

A partir del sistema de pick and place implementado al robot se propone desarrollar un entorno inteligente. Del cual debe incluirse sensores de visión que permita la identificación de objetos alrededor de un entorno cerrado, los objetos a identificar deben poseer una etiqueta de identificación que facilite la detección de estos objetos. Además, incluir etiquetas de distintas áreas a distintos lugares para que facilite la localización y navegación del robot de telepresencia, con la finalidad de lograr tomar un objeto y llevarlo a otra área diferente y así ampliar su aplicación tanto en manipulación como navegación del robot, como se muestra en la **[Figura 124](#page-203-0)**

#### <span id="page-203-0"></span>**Figura 124**

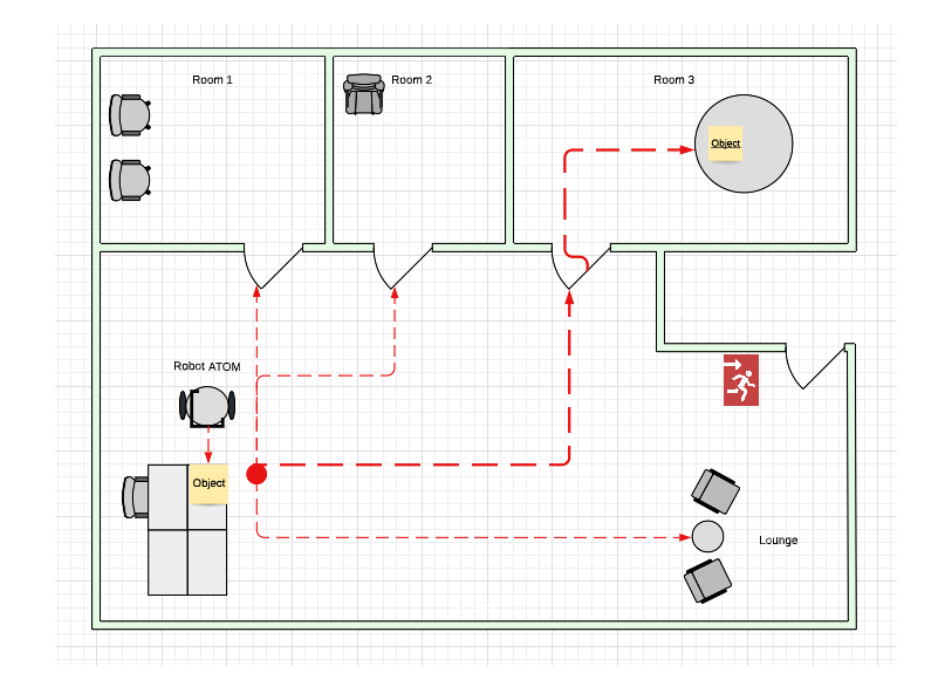

*Esquema ejemplo para la implementación de un entorno inteligente*

#### **Lista de referencias**

Andrango, F. J., & Mejía, P. H. (2020). IMPLEMENTACIÓN DE REGLAS DE COMPORTAMIENTO SOCIAL EN UNA PLATAFORMA ROBÓTICA DE TELEPRESENCIA, A TRAVÉS DEL RECONOCIMIENTO DE GESTOS. 96. Barrientos Cruz, A. (2007). Fundamentos de robótica. McGraw-Hill/Interamericana.

- Budynas, R. G., & Nisbett, J. K. (2018). Diseño en ingeniería mecánica de Shigley (Décima Edición). Mc Graw Hill.
- Chopra, E. (2019, agosto 5). Object Detection Techniques. OpenGenus IQ: Computing Expertise & Legacy. https://iq.opengenus.org/object-detection-techniques/ Craig, J. J. (2006). Robtica. Pearson Educacin.
- De La Rosa Mejillón, N. (2014). Brazo robot, para el reconocimiento y manipulación de objetos, controlado mediante inteligencia artificial, como complemento de tecnología robótica en la carrera de Electrónica y Telecomunicaciones de la Universidad Estatal Península de Santa Elena año 2014.

https://repositorio.upse.edu.ec/handle/46000/1594

- Delgado Hernández, M. Á. (4 de Julio). Visión Artificial Aplicada a la Robótica. Universidad de la Laguna.
- Espinoza Jaramillo, I. N., & Zúñiga Navarrete, C. S. (2021). Implementación de un sistema de navegación reactiva-social y telepresencia en el prototipo de un robot móvil diferencial. Universidad de las Fuerzas Armadas ESPE.

Fong, T., & Thorpe, C. (2001). Vehicle Teleoperation Interfaces. 10.

García Burgos, L. F. (2017). Diseño y construcción de un manipulador robótico controlado por visión artificial.

http://www.dspace.espol.edu.ec/handle/123456789/41569

- Jose Francisco Velez, Ana Belén Moreno, & Sánchez, Á. (2016). Visión por Computador (2.<sup>a</sup> ed.). http://www.visionporcomputador.es/libroVision/libro.html
- Kelly, R., Davila, V. S., & Perez, J. A. L. (2006). Control of Robot Manipulators in Joint Space. Springer Science & Business Media.
- Koceski, S., & Koceska, N. (2016). Evaluation of an Assistive Telepresence Robot for Elderly Healthcare. Journal of Medical Systems, 40(5), 121. https://doi.org/10.1007/s10916-016-0481-x
- Lowe, D. G. (2004). Distinctive Image Features from Scale-Invariant Keypoints. International Journal of Computer Vision, 60(2), 91-110. https://doi.org/10.1023/B:VISI.0000029664.99615.94
- Medina, S., Córdova, F., & Loza, D. (2018). DISEÑO Y CONSTRUCCIÓN DEL PROTOTIPO DE UN ROBOT MÓVIL PARA TELEPRESENCIA CONTROLADO A TRAVÉS DE INTERNET. 134.

Ollero Baturone, A. (2001). Robótica Manipuladores y robots móviles. Marcombo, S.A.

Open Robotics. (2021). ROS. https://www.ros.org/

Ortega, E. N., & Villaluenga, L. (2004). Teleoperación de Robots: Técnicas,

Aplicaciones, Entorno Sensorial y Teleoperación Inteligente. 44.

- PickNik Robotics. (2011). MoveIt Motion Planning Framework. https://moveit.ros.org/
- Prats, M. (2008). Manipulación autónoma multipropósito en el robot de servicios Jaume-
	- 2. Universitat Politècnica de València.
- Saha, S. K. (2010). Introducción a la robótica (Segunda). Mc Graw Hill.
- Sciavicco, L., & Siciliano, B. (2001). Modelling and Control of Robot Manipulators. Springer Science & Business Media.
- Spong, M. W., Hutchinson, S., & Vidyasagar, M. (2006). Robot modeling and control. John Wiley & Sons.

Tan, Q., Denojean-Mairet, M., Wang, H., Zhang, X., Pivot, F. C., & Treu, R. (2019). Toward a telepresence robot empowered smart lab. Smart Learning Environments, 6(1), 5. https://doi.org/10.1186/s40561-019-0084-3

TRANSMISIÓN DE POTENCIA INDUSTRIAL GATES. (2021). chrome-

extension://efaidnbmnnnibpcajpcglclefindmkaj/https://www.gates.com/content/da m/gates/home/knowledge-center/resource-library/catalogs/industrial-powertransmission-catalogue-es-es.pdf

- Ulrich, K. T., & Eppinger, S. D. (2013). Diseño y desarrollo de productos (5ta ed.). Mc Graw Hill. https://www.academia.edu/16512984/Dise%C3%B1o\_y\_desarrollo\_de\_producto s\_5ed\_Karl\_T\_Ulrich
- Varela Aldás, J. L. (2016). Tele-Operación Bilateral de un Robot Manipulador Móvil. http://dspace.espoch.edu.ec/handle/123456789/6090

# **Apéndices**

- **Apéndice A:** Diagrama de Bloques Del Sistema
- **Apéndice B:** Planos Mecánicos del Robot
- **Apéndice C:** Gráfica RQT
- **Apéndice D:** Diagrama Esquemático Electrónico
- **Apéndice E:** Manual de Usuario del Robot